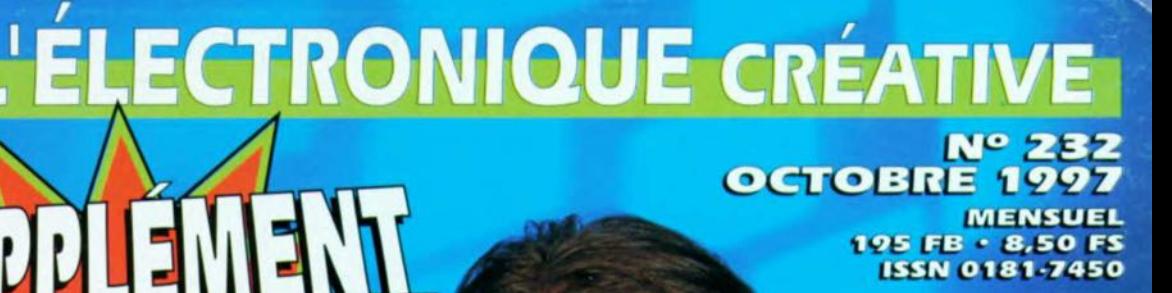

MONITEUR DE<br>TEMPERATURE<br>TEMPERATURE<br>DE PROCESSEUR

**MEMELA** 

TUALISATIONER

GRATUH

**COMMUTATEUR RS-237** 4 PÉRIPHÉRIQUES SUR UN PORT **FRÉQUENCEMÉTRE COMPACT** 

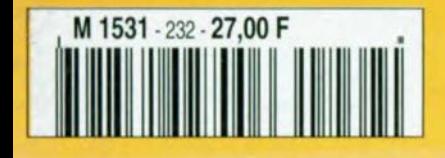

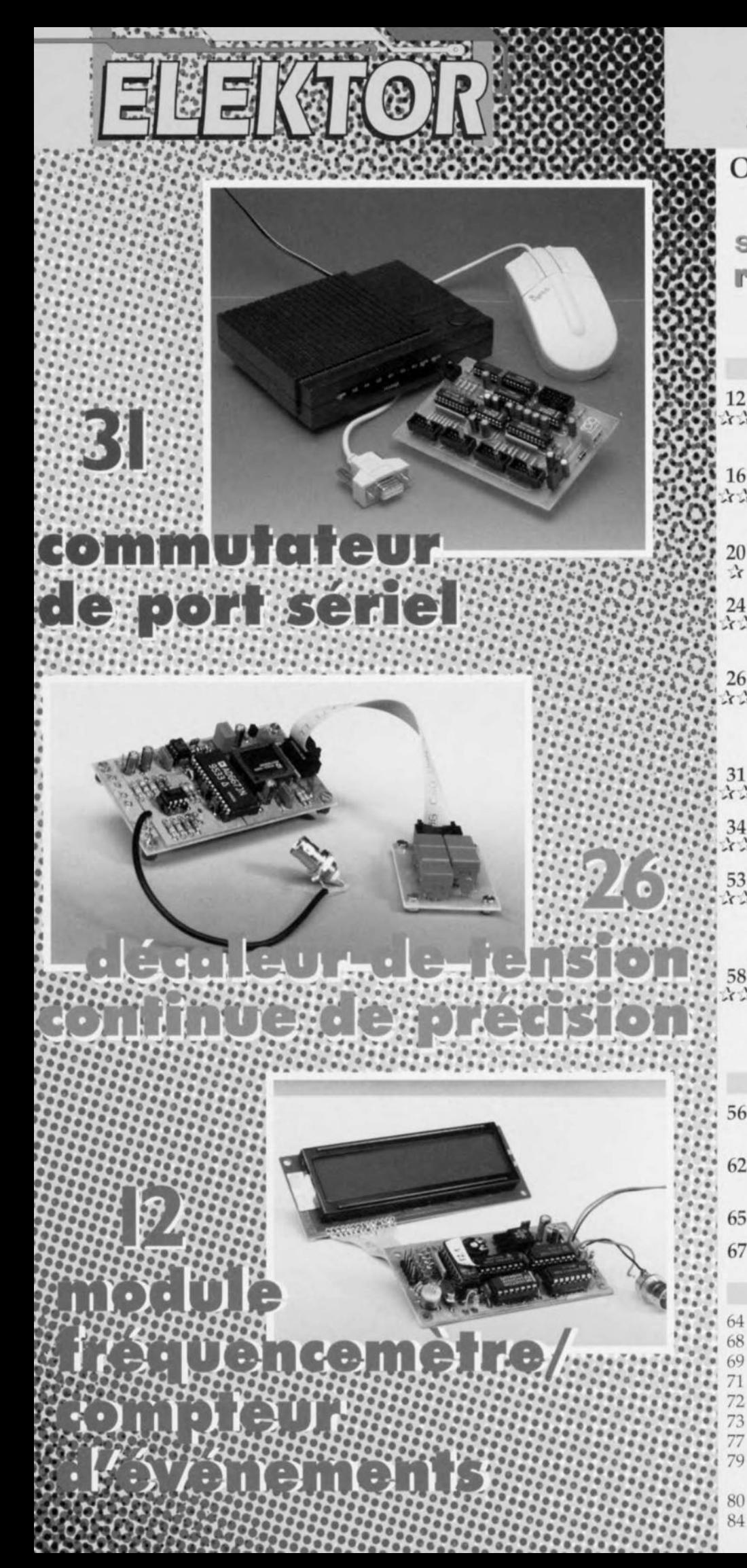

## **SOMMAIRE**

Octobre 1997

Elektor 232

Supplément Elektor EXTRA réactualisation PC

au centre du magazine

### **REALISATIONS**

- 12 module fréquencemètre/ ☆☆ compteur d'événements vitesse & précision
- 16 commutateur d'éclairage Aut main-libre
	- de la lumière au doigt et à l'oeil
- microphone directionnel 20  $\mathbf{r}$ 
	- et... sans... parabole
- $^{24}_{x}$ radiateur actif application alternative pour ventilateur de CPU
- 26 décaleur de tension continue  $\mathbf{r}$ de précision

réglage d'offset électronique pour oscillo

- commutateur de port sériel
- スス 4 ports RS-232 à partir d'un seul
- 34 fuzz 六六
	- ravivez le timbre de votre guitare

53 convertisseur A/N  $\lambda$ pour Centronics mesures analogiques par le port d'imprimante

- 58 commande de volume 公文 silencieuse pilotée par IR potentiomètre électronique stéréophonique à télécommande
	- **INFORMATIONS**
- applikator: 56
	- thermostat à double sortie LM56
- logique programmable: les nouvelles tendances
- infocartes: CPLD PZ5032 65
- électronique en ligne 67

### **RUBRIOUES**

- élékubrations...
- le coin du lecteur
- actualités électroniques
- 71 marché 72

77

- l'électronique et votre sécurité logiciels
- la réglementation CEM 79
	- petites annonces gratuites & répertoire des annonceurs
	- Publitronic Service
	- avant-première

## **module fréquencemètre/ compteur d'événements**

## *vitesse* **&** *précision par mesure de durée de période*

**Sa forme est celle des affichages modulaires à LCD, modules de mesure de température ou autres compteurs d'événements trouvés dans les magasins de composants électroniques. Et pourtant c'est en vain que l'on cherche, dans les catalogues de VPC courants, un module fréquencemètre/ compteur d'événements d'aspect similaire. Un processus de mesure astucieux combiné à un microcontrôleur RISe garantit, des résultats de mesure précis sur une plage de fréquences étendue, et ce avec un minimum d'électronique.**

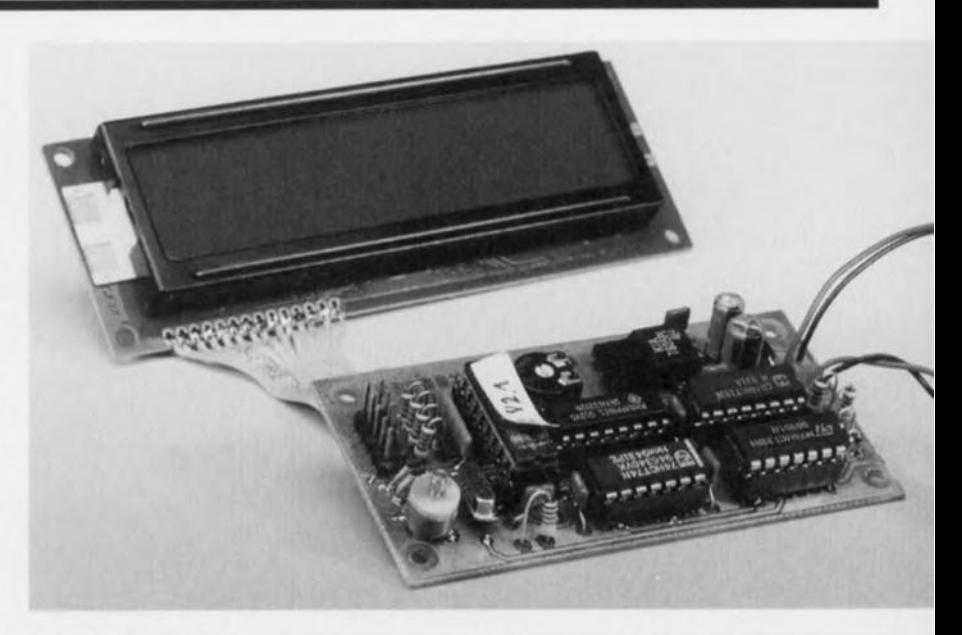

### **Caractéristiques techniques**

- o *Mesure de la fréquence, de la durée de période* ou *comptage d'événements*
- o *Entrée* <sup>à</sup> *trigger de Schmitt*
- o *Compacité par utilisation de* <sup>5</sup> *circuits intégrés seulement*
- o *Les faibles dimensions de* la *platine* (84 *<sup>x</sup>* <sup>44</sup> mm) *en permettent l'implantation dans un générateur de fonctions*
- *Affichage LCD* à 2 *lignes de* 16 *caractères*
- o *Alimentation par adaptateur secteur*
- o *Consommation de courant* très *faible*

### *Mesure de fréquence* **et** *de durée de période*

- o *Principe de comptage de fréquence réciproque avec compteur et préaiviseur programmable*
- o *Affichage simultané de la fréquence* (5 *chiffres) et de* la *durée de période.*
- o *Présentation de funité sous forme alphanumérique*
- *Erreur* ±1 *inférieure* à 5,1 *ppm*
- o *Périodicité de mesure de l,4Hz* <sup>à</sup> *<sup>f</sup>* <sup>&</sup>gt; <sup>3</sup> *Hz, sinon égale* <sup>à</sup> *f/2*
- *Calibres* 0, 1 *Hz* à 50 *MHz,* lOs à 20 *ns*
	- *Affichage de la fréquence sur* 5 *chiffres*
	- o *Élimination* des *zéros non significatifs*
	- o *Choix de calibre automatique* (9 *calibres) avec hystérésis*

### *Compteur d'événements*

- o *Comptage d'événements de* <sup>0</sup> *<sup>000</sup> <sup>001</sup>* <sup>à</sup> <sup>9</sup> <sup>999</sup> <sup>999</sup>
- o *Fréquence maximale de comptage:* <sup>40</sup> *kHz environ*
- o *Déclenchement sur flanc montant*
- o *Périodicité d'affichage* <sup>5</sup> *Hz*

projet: H. Kutzer

**12**

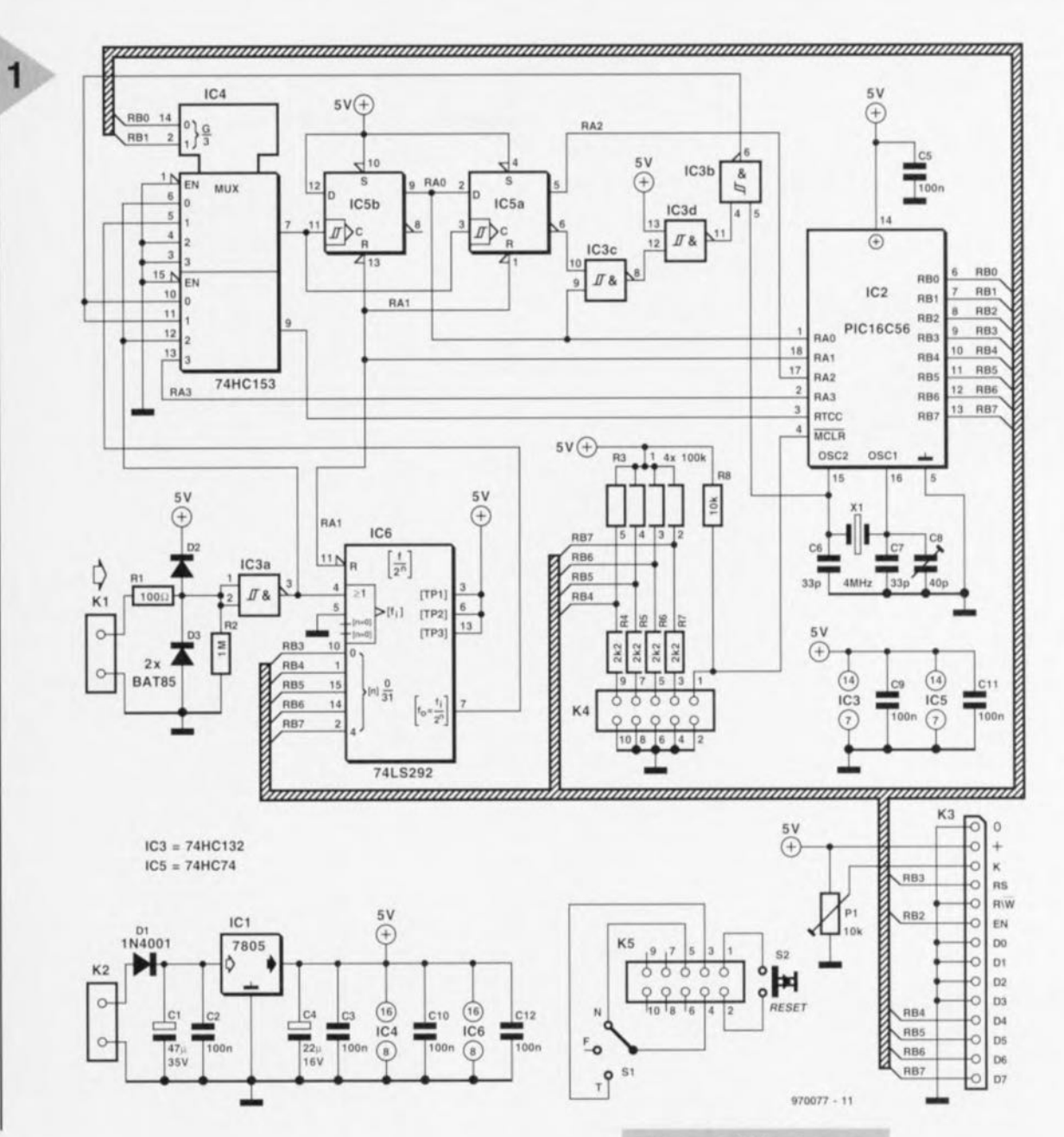

Le module fréquencemètre/compteur d'événements pourra, soit constituer le coeur d'un laboratoire en gestation, soit devenir une extension pour un appareil de mesure existant, un générateur de fréquence par exemple. Il possède une plage de fréquences très étendue, allant de 0,1 Hz à 50 MHz, affichant instantanément le résultat de la mesure sur un affichage LCD où apparaissent simultanément la fréquence et la durée de période, et ce avec une erreur maximale de 5 ppm (part per million). Ce module est également capable de compter des événements sans limite de temps.

### DIVIDE AND IMPERA

L'électronique du fréquencemètre, dont on retrouve le schéma en figure 1, est en fait très simple, cela grâce à un microcontrôleur du type PIC16C56 qui pilote la quasi-totalité des fonctions. Le signal d'entrée arrive, par le biais du réseau de protection R1, D2/D3, R2 servant de résistance de forçage au niveau bas (pull down), à la porte NAND à trigger de Schmitt IC3a chargé de fournir des flancs de signaux raides et des niveaux parfaite-

ment différenciés. Le signal attaque, en aval, l'entrée d'horloge d'un 74LS292, un diviseur de fréquence programmable dont le rapport de division est<br>fixé entre  $2^2$  et  $2^{31}$  par le biais des entrées A à E. Par l'application d'un niveau bas sur l'entrée Clear le processeur remet, par le biais de la ligne RA1, le compteur (et le reste de l'électronique) à zéro (Reset).

Le multiplexeur IC4 transmet, en mode mesure de fréquence, soit le signal de mesure divisé disponible en broche 5, soit le signal d'origine disponible en broche 6. Cette étape est nécessaire, vu qu'il est impossible de programmer le diviseur IC6 pour des

Figure 1. L'électronique du fréquencemètre se résume à 5 circuits intégrés, au nombre desquels on trouve un microcontrôleur RISC du type PIC16C56.

rapports de division de 1:1 et 1:2. Le microcontrôleur est bien évidemment, puisqu'il lui faut piloter le multiplexeur et le diviseur. informé du facteur de division en cours et

ayant servi à la génération du signal de mesure présent à la broche 7 du multiplexeur. On trouve ensuite une paire de bascules faisant office de registre à décalage à 2 bits capables d'extraire (filtrer) du signal de mesure une période très exactement du signal de mesure. Pour ce faire le microcontrôleur commence par mettre l'entrée de RAZ au niveau haut. Le premier flanc montant à l'entrée d'horloge démarre, via IC5b, le processus de mesure (ligne de port RA0), le second positionne la seconde bascule et limite la fenêtre de mesure (RA2). La porte IC3b est, pendant la durée de période, validée de sorte que les impulsions

10/97

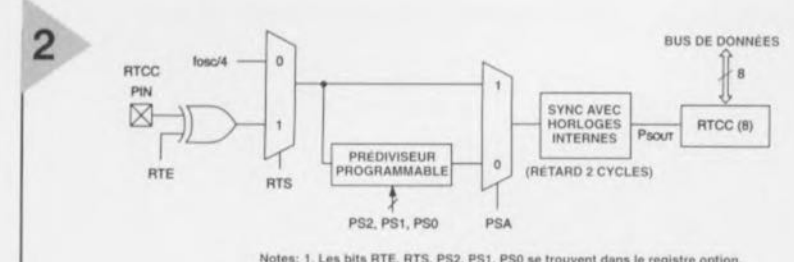

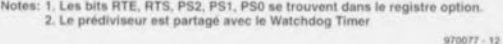

*Figure 2. Le « département* » Real Time *Clock/Counter du contr61eur travaille* en *registre* de *comptage* à 4 *bits.*

d'horloge de la broche 15 du PIC (OSC2) arrivent, par le biais du second multiplexeur, IC4, à l'entrée de comptage RTCC du PIC.

Le compteur/horloge temps réel RTCC (= Real Time Clock/Counter) représenté en figure 2, un compteur à 8 bits, comporte un prédiviseur à 8 bits programmable et stocke Je résultat dans 2 registres logiciels de sorte que l'on dispose d'un registre de comptage à 4 bits incrémenté toutes les 250 ns et capable, théoriquement, de mesurer des durées allant jusqu'à 1703 s. Dans le cas présent, la plage de mesure a été limitée à 10 s. Les bits de commande RTE (flanc montant/descendant), RTS (signal de comptage interne ou

> *Figure* 3. Cette *platine double face permet* une *réalisation compacte du fréquencemètre/compteur d'événements* sous *forme* de *module.*

externe), PSOà PS2 (rapport de prédivision 2n avec n = 1 à 8) ainsi que PSA (avec ou sans prédiviseur) sont positionnés dans le registre Option. Comme le prédiviseur à 8 bits ne se laisse pas lire, mais que la connaissance de l'état du prédiviseur est une nécessité pour le calcul de la fréquence, le RTCC continue de recevoir le signal d'horloge même après la fin du processus de mesure. Ceci se fait par l'intermédiaire de RA3 et d'un multiplexeur (broche 13 vers broche 9 de IC4). Le contrôleur compte ces impulsions jusqu'à ce que *le* prédiviscur arrive en dépassement, ce qui se traduit par l'incrémentation du registre RTCC. Cette information permet de rétrocalculer l'état du prédiviseur : si l'incrémentation de la mémoire RTCC se fait après x impulsions d'horloge, l'état du prédiviseur n0 répond à la formule  $n0 = 256 - x$ .

L'ensemble de cc processus ne vaut que pour le mode fréquencemètre. En mode comptage d'événements, les bascules, portes et oscillateur (en tant que source de fréquence de référence) ne comptent plus: la sortie du multiplexeur (broche 7) se trouve au niveau de la masse. Le signal d'entrée arrive ainsi sans détour au port RTCC. En mode comptage d'événements non limité dans le temps le registre PSA est

actif et le prédiviseur ponté. Un dépassement du compteur se traduit par l'incrémentation du registre logiciel à 2 bits de sorte que la plage de mesure

#### Liste des composants

Résistances :  $R1=100\Omega$  $R2 = 1 M\Omega$ R3 = réseau de 4 résistances de 100kQ  $R4$  à  $R7 = 2k\Omega$  $R8 = 10 k\Omega$ P1 = ajustable 10 k $\Omega$ 

Condensateurs:  $C1 = 47 \mu$ F/35 V vertical C2,C3,C5,C9 à C12 = 100 nF  $C4 = 22 \mu F/16 V$  vertical  $C6. C7 = 33 pF$  $C8 =$  ajustable 40 pF

Semi-conducteurs:  $D1 = 1N4001$  $D2,D3 = BAT85$  $IC1 = 7805$ IC2 = PIC16C56-XTP (programmé EPS 976505-1) IC3 = 74HC132  $IC4 = 74$ HC153  $IC5 = 74HC74$ IC6 = 74HC292 (74LS292 plus aisément disponible)

#### Divers:

- $K1,K2 = 4$  picots
- K3 = embase à 1 rangée de 14contacts
- K4 = embase à 2 rangées de
- 5 contacts
- $X1 =$  quartz 4 MHz
- SI = inverseur On-Off-On (Miyama
- MS500C) S2 = bouton-poussoir miniature unipolaire

module LCD à 2 lignes de 16 caractères (Hitachi LM016L) ou Supertwist avec rétro-éclairage (Hitachi LM093XMLN)

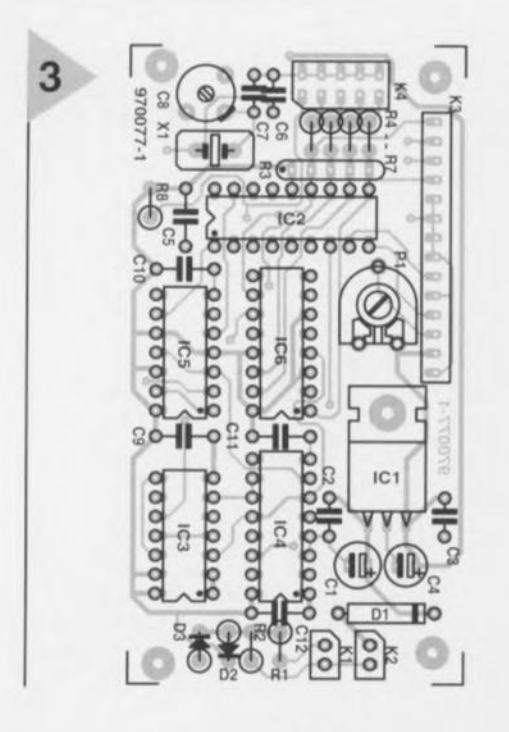

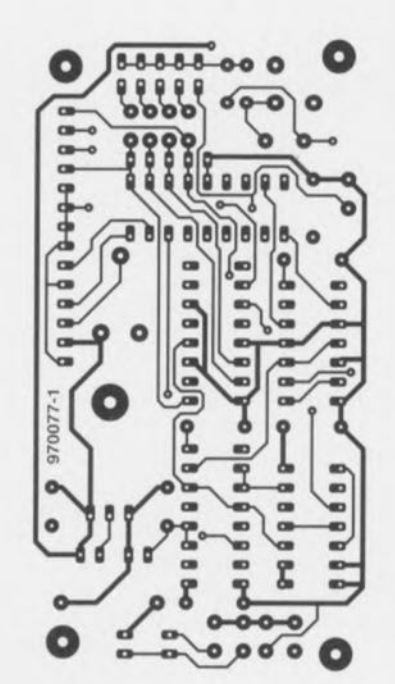

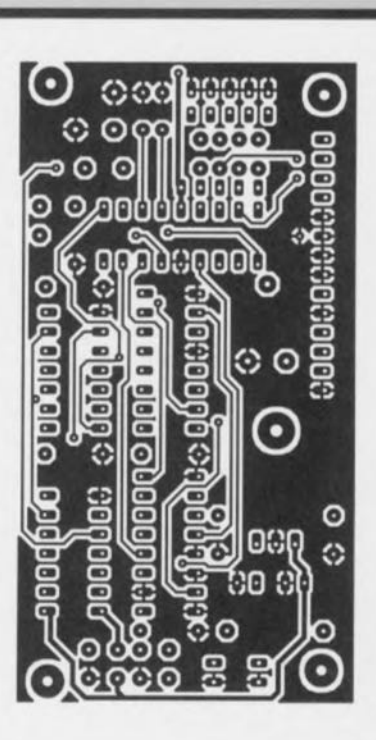

s'étend jusqu'à 9 999 999. La réactualisation de l'état du compteur se fait toutes les 200 ms, la fréquence de comptage maximale atteint - sachant qu'elle dépend principalement de la routine d'affichage et du traitement du dépassement) 40 kHz.

Nous avons dessiné une platine double face à trous métallisés pour cette réalisation (figure 3), au prix de revient sans doute supérieur à celui d'une platine simple face mais permettant une réalisation très compacte. Pour peu que l'on dote tous les circuits intégrés d'un support, la réalisation du module fréquencemètre/compteur d'événements ne doit pas poser de problê me. On s'assurera que le boîtier du quartz ne produit pas de court-circuit entre les pistes sous-jacentes (intercaler une faible épaisseur de matériau isolant !). Le dessin de la platine permet un montage en gigogne tant mécanique qu'électrique de l'affichage LCD. P1 sert à ajuster le contraste de l'affichage. IC6 est, en principe, un HC292, type de composant pouvant être difficile à trouver. On pourra le remplacer si nécessaire par un LS292 dont la consommation est légèrement plus importante mais qui se tire mieux d'affaire avec la fréquence-limite de 50 MHz. Dans le cas d'une combinaison HC/LS le module consomme de l'ordre de 50 mA de sorte qu'il sera préférable d'envisager une alimentation à base d'adaptateur secteur (non régulé) fournissant une tension continue comprise entre 8 et 15 V Le seul point de réglage que comporte cette réalisation est l'ajustable CS. Son positionnement précis n'a de sens que si l'on dispose d'un fréquencemètre précis. On pourra relever la fréquence du quartz sur le broche 15  $(OSC2)$  du PIC.

### ESSAYER ET COMPTER

Le programme commence, après action sur la touche de remise à zéro générale, 52, par initialiser l'affichage ct prendre connaissance du mode choisi par le biais de K4. On découvre à ce niveau une électronique sortant de l'ordinaire mais fort astucieuse: les lignes de port RB4 à RB7 sont dotées et de résistances de forçage au niveau haut (pull up) de 100 kΩ et de résistances de protection (2kQ2), ces dernières pouvant être mises la masse par le biais de l'inverseur S1. En position N de cet organe de commande l'instrument travaille en compteur d'événements, en position médiane F et en position T il fonctionne en fréquencemètre. En position F la fréquence est affichée sur la première ligne de l'afficheur, la durée de période l'étant sur la seconde; en position T c'est exactement l'inverse. Si, lors de l'initialisation, on met la ligne RB5 à la masse, l'affichage indique, quelle que soit la position de 51, le numéro de *ver* ion du logiciel et sa «date de naissance ».

En début de mesure de fréquence on procède à des mesures d'essais en vue de déterminer, par approximation successive, le calibre adéquat. Le logiciel ne cesse d'augmenter le facteur de division du prédiviseur lC6. Prenons 2 exemples: On désire mesurer une fréquence de 10 Hz avec une précision de 5 chiffres (10.000 Hz à l'affichage). La durée de porte vaut (comme à chaque fois) une période, soit 0,1 s. IC6 se trouve hors-fonction et le signal de **mesure arrive,** dans **on état original, à** l'entrée RTCC. Pendant la durée d'une période du signal de mesure l'oscillateur 4 MHz interne produit  $100 \text{ ms}/250 \text{ ns} = 400\,000$  impulsions que l'on peut aisément et avec la précision requise convertir en une fréquence, Dans notre second exemple nous voulons afficher une fréquence de 1 MHz sur ces mêmes 5 chiffres. Si l'on utilise la même technique que dans le premier exemple nous aurons  $1 \mu s / 250$  ns = 4 impulsions. Cette mesure est relativement imprécise sachant qu'en raison de l'erreur d'arrondi (erreur de  $\pm 1$ ) cela aurait tout aussi bien pu être 3 ou 5 impulsions, ce qui nous donnerait une fréquence de 750 kHz, 1 MHz ou 1,25 MHz. Il est partant nécessaire d'abaisser le signal d'entrée de 1 MHz à l'aide du prédiviscur IC6 d'un facteur de 2<sup>16</sup> (1 MHz/2<sup>16</sup>  $\approx$  15 Hz) par exemple de sorte qu'une durée de période de 65 ms ouvre la fenêtre de mesure à l'intérieur de laquelle 262 144 impulsions seront prises en compte. L'erreur ±1 devient négligeable.

En résumé : on a besoin d'un temps de mesure minimum permettant à un nombre suffisan: d'impulsions de «passer» par la fenêtre de mesure. Le logiciel détermine, expérimentalement, le facteur de division convenable. La première mesure d'évaluation se fait sans prédiviseur. Si l'on n'atteint pas le contenu compteur de  $40000$ <sub>HEX</sub> = 262 144<sub>10</sub> (le temps de mesure est inférieur à 65,5 ms) on augmente aussi longtemps que nécessaire le facteur de division jusqu'à ce que la valeur de référence soit atteinte voire dépassée, Le logiciel utilise un truc pour trouver rapidement le facteur de division correct : si la valeur de comptage est trop faible non seulement on augmente le facteur de division i, mais en outre on réduit la valeur de référence de moitié. En pratique il ne faut pas plus de 4 mesures d'évaluation utilisant les facteurs de division 0, 2, 9 et 16.

... suite à la page 30

### *Le principe de la mesure de durée de* **période**

*Dans le* cas *de la méthode de durée de porte le résultat de* mesure *est déterminé par le nombre de périodes du signal* à *mesurer prises en compte au cours de la durée de porte choisie (figure A). Le résultat répond* à *la formule indiquée, le facteur* ± 1 *cotrespondant* à *Ferreur de* mesure. *Plus la durée de pénode Tm* (m *de mesure) est grande par rapport* à *la durée de porte Tg* (g *de gate) plus l'erreur* ± 1, *l'influence de la dernière période, devient importante. On* se *verrait forcé, pour garantir une précision acceptable même aux valeurs de fréquence faibles, de faire passer la durée de porte* à *des valeurs impraticables.*

*La technique de mesure de durée de oétiooe (figure B) permet une mesure sensiblement plus efficace de fréquences faibles. 1/ faut pour cela, un oscillateur de référence stable travail/ant* à *une fréquence élevée et dont* les *impulsions sont comptées par un compteur. Le signal de* mesure *démarre et arrête le compteur de* sorte *que réts: du compteur peut setvir d'étalon pour la fréquence du signal de mesure. L'erreur* ± 1 *de cene mesure (contrairement* à ce *qui* est *le* cas *avec la* mesure *par durée de porte) augmente avec la fréquence du signal de mesure. Le module du fréquencemètre travaille avec un affichage* à 5 *chiffres. Pour respecter une erreur* ± 1 *de* 5 *ppm la fréquence* à *mesurer doit être de*  $f_m$  << 5.10<sup>-6. $f_0$ </sup>

*formule dans laquelle to représente la fréquence de référence (4 MHz) dans* le cas *présent, La fréquence de mesure maximale ne doit donc pas dépasser* 20 *Hz. Des fréquences de mesure plus élevées doivent donc commencer par passer (figure* C) *par un prédiviseur programmable (entre* 22 *et* 231). *L'exposant n doit répondre* à *la condition n* > *log (fmI20) Ilog 2*

*pour que la précision requise* soit *atteinte.* 1/ *faut, malheureusement, que* la *fréquence de* mesure *SOIT approximativement connue en vue de paramétrer l'exposant du prédiviseur.* Ce *problème* se *laisse résoudre* sans *trop de difficulté par approximation successive.*

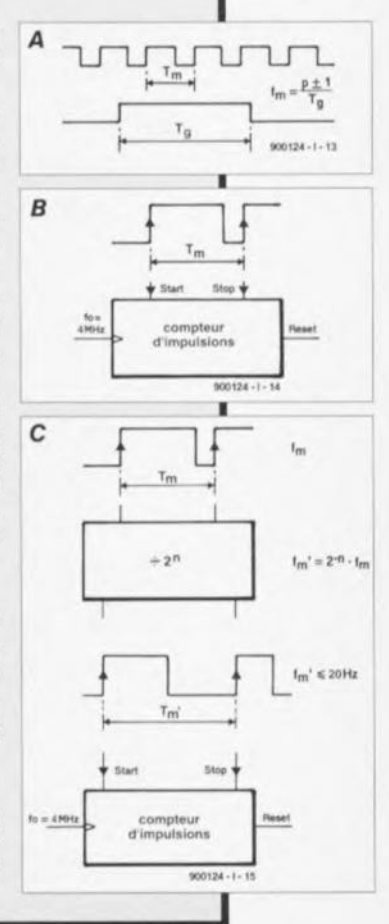

... suite de la page 15

C'est ensuite qu'à lieu la mesure réelle basée sur le facteur de division déterminé au cours du processus d'évaluation. Le résultat n'est bien évidemment pas de 262 144 impulsions exactement, une marge pouvant aller jusqu'à - 25% (tous les résultats dépassant donc 196 608 impulsions) est acceptable. La précision de mesure du logiciel atteint de ce fait 1/196608 = 5,1 ppm. Le logiciel détecte une variation brutale de la fréquence de mesure, affichant dans ce cas-là un message d'erreur. Le logiciel attend alors l'écoulement d'une durée de 500 ms après le début de la mesure et se lance ensuite dans le calcul. On obtient ainsi, indépendamment du nombre de pas d'évaluation et de la durée de la mesure, une périodicité d'affichage constante. Des routines de multiplication et de division à base de nombres entiers détermine, à partir de la valeur du compteur et du facteur de division, la fréquence. Après arrondi, la valeur est convertie en une chaîne, placée dans l'un des 9 calibres disponibles, dotée d'un point décimal ct de son unité, débarrassée de ses zéros non significatifs (la précédant) avant, enfin, d'être affichée. Une hystérésis de 0,5% évite, dans le cas d'une fréquence à variation faible se situant en limite de calibre, un changement constant de calibre.

Le calcul et l'affichage de la durée de période se fait scion une technique similaire. Pendant quelque 200 ms on voit apparaître sur l'affichage un astérisque signalant une mesure valide. <sup>11</sup> s'écoule, du début de la mesure au début du calcul, 500 ms, l'affichage de l'astérisque durant lui 200 ms. Si l'on ne tient pas compte du temps de calcul la périodicité d'affichage est de 1,4 Hz. .7,,177~1

### **Concours Elektor du Réveillon**

**Tenez bien le numéro de novembre à l'oeil, car c'est dans ce numéro-là que nous lancerons un concours passionnant qui non seulement vous permettra de remplir agréablement les heures creuses des longues nuits d'hiver avant et après le Réveillon, mais encore vous offrira la possibilité, et c'est sans doute là, n'est-ce-pas, l'une des caractéristiques les plus intéressantes d'un concours, de mettre la main sur l'un des nombreux**

**prix dont il est doté. Chacun des 4 numéros à venir (jusqu'au numéro de février 1998 donc) mettra à l'épreuve vos qualités de Sherlock Holmes en herbe.**

**Pour quoi faire, vous l'apprenrez dans le prochain numéro d'Elektor.**

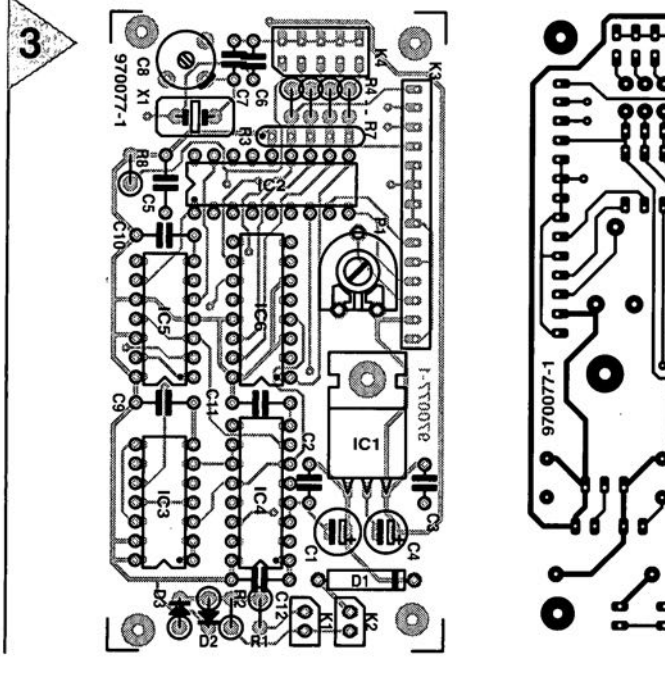

14

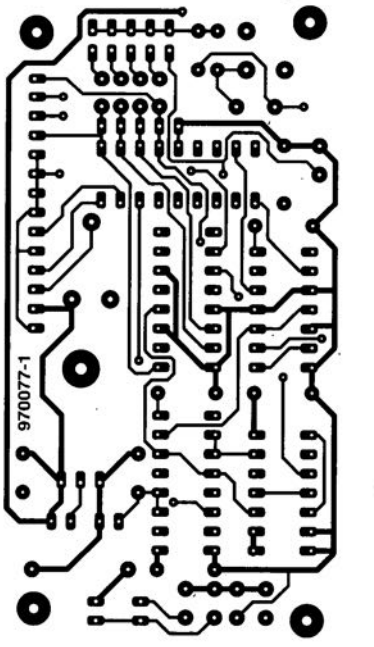

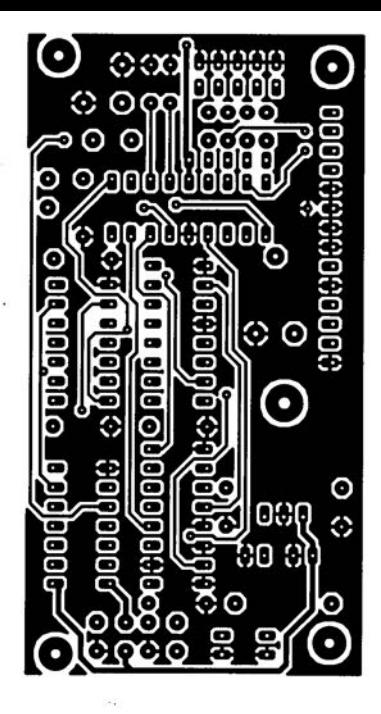

Elektor

# **commutateur d'éclairage main-libre**

## *De la lumière au doigt et* **à** *l'oeil!*

Le présent article décrit un commutateur d'éclairage activé par un simple mouvement de la

main. Le but est atteint en détectant un faisceau infrarouge réfléchi par votre main vers un module de réception. Accessoirement, vous pouvez utiliser une télécommande infrarouge existante pour allumer et éteindre la lumière. Basé sur un relais « tout transistors ». le commutateur luimême ne comporte aucun contact.

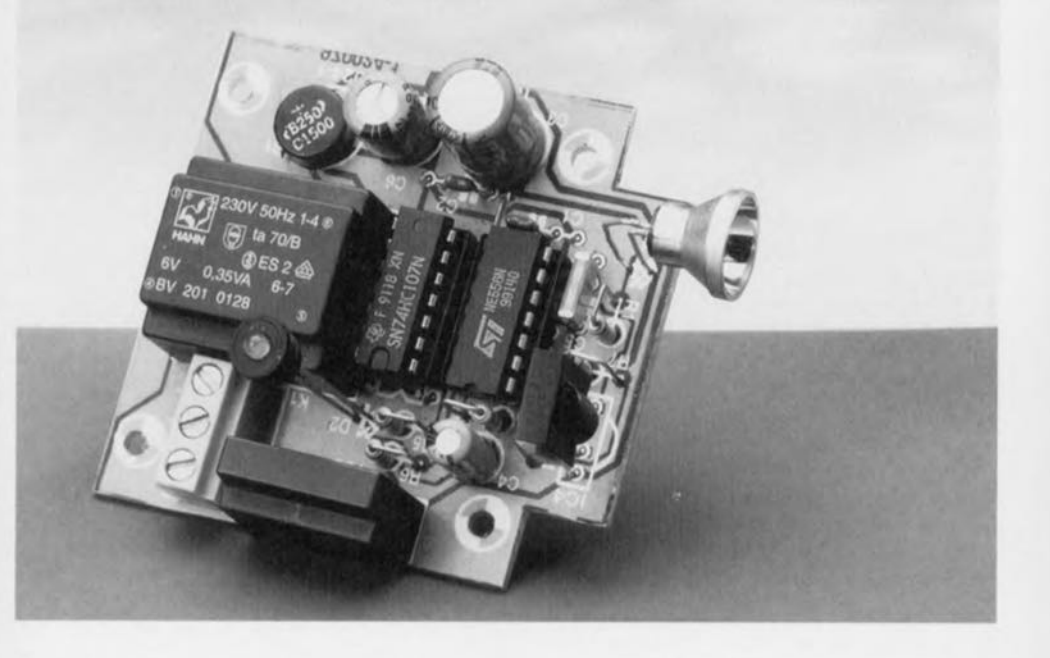

Pousser ou tourner un commutateur pour allumer ou éteindre la lumière est tellement usuel! Ce circuit présente une alternative intéressante: vous n'avez en effet plus à toucher physiquement le commutateur - tout ce que vous avez à faire, c'est agiter la main devant lui! Les avantages? Plus de traces ni de salissures sur le commutateur de la cave ou du garage et surtout plus aucun danger de chocs électriques lors *de* l'utilisation d'un commutateur dans la salle de bain ou tout autre environnement « humide ».

### PRINCIPE DE FONCTIONNEMENT

Le principe (simple) de fonctionnement du commutateur main-libre est illustré à la figure 1. Le faisceau infrarouge émis par une LED IR spéciale *(InfraRed Emitting Diode)* n'est en temps normal pas détecté par le récepteur parce que ces deux dispositifs « regardent» pratiquement dans la même direction. Toutefois, si le faisceau émis rencontre un objet, une petite partie du rayonnement infrarouge est réfléchie vers le récepteur. Le changement résultant au niveau du rayonnement

IR incident est évalué par un circuit spécial, lequel répond en activant un relais à semi-conducteurs. Si vous n'êtes pas convaincu du fait

*Figure* 1. *Principe de fonctionnement. La main réfléchit suffisamment la lumière infrarouge que pour pouvoir déclencher un circuit de commutation électronique.*

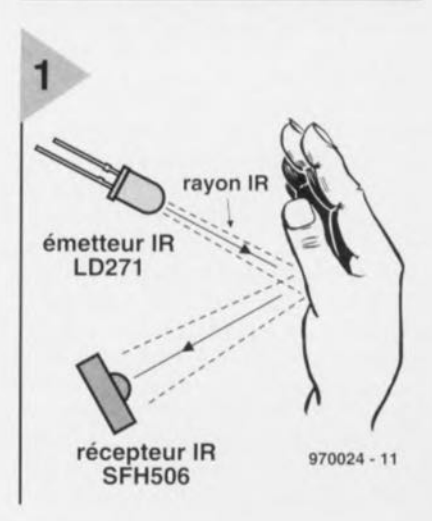

projet: F. Michiels

*Figure* **2.** *Diagramme du circuit du commutateur d'éclairage mainlibre. Une moitié du double circuit temporisateur* **556** *est utilisée pour* **fémetteur,** *l'autre pour* **le récepteur. Notez** *l'utilisation d'un relais* **à** *seml-conduc***teurs** *(SSR) pour la commutation* **sans** *contacts,* **silencieuse** *et* **exempte de** *toute* **usure** *d'une charge* **secteur.**

que votre main réfléchisse la lumière infrarouge, faites l'expérience suivante : placez la télécommande de votre téléviseur au-dessus ou à côté de celui-ci et pointez-la vers le centre de la pièce. Enfoncez quelques commandes et orientez la télécommande de façon à ce que le téléviseur ne réponde plus à aucune commande. Placez ensuite votre autre main de façon à former un double réflecteur (pliez les doigts en direction du récepteur TV) et essayez à nouveau. Bien que seule une petite partie de la lumière (invisible) soit effectivement réfléchie (la plus grande partie en est absorbée **par votre** main), **Il.' récepteur** IR du téléviseur sera toutefois en mesure de détecter le signal (affaibli). Vous pourriez cependant devoir faire cette petite expérience à une distance relativement courte de la fenêtre de réception infrarouge située en face avant de votre téléviseur.

Notez que le circuit n'utilise pas une porteuse IR permanente comme cela est le cas dans l'exemple précédent. Afin d'obtenir une meilleure immunité au bruit (et aussi pour réduire la consommation en curant). le faisceau infrarouge est modulé par de courtes impulsions. Cela ne change toutefois en rien le principe de fonctionnement.

### **DESCRIPTION** DU CIRCUIT

La partie alimentation est on ne peut plus traditionnelle : un petit transformateur (0,35 VA), TrI, un pont redresseur, BI, un régulateur de tension tripode, IC3, et une paire de capacités de découplage pour la suppression des hautes et des basses fréquences, C2 et C3. La tension non régulée au niveau de l'entrée d'IC3 est de l'ordre de 7 V. Le circuit consomme environ 16 mA au repos et à peu près 10 mA de plus quand le relais à emi-conducteur (55R  $=$  *Solid State Relay*) est activé.

La charge à commuter (habituellement une ampoule) est onnectée aux points o (neutre) et 5 *(Switc/red Live* = phase commutée) de KI.

L'émetteur est construit autour d'TCla,

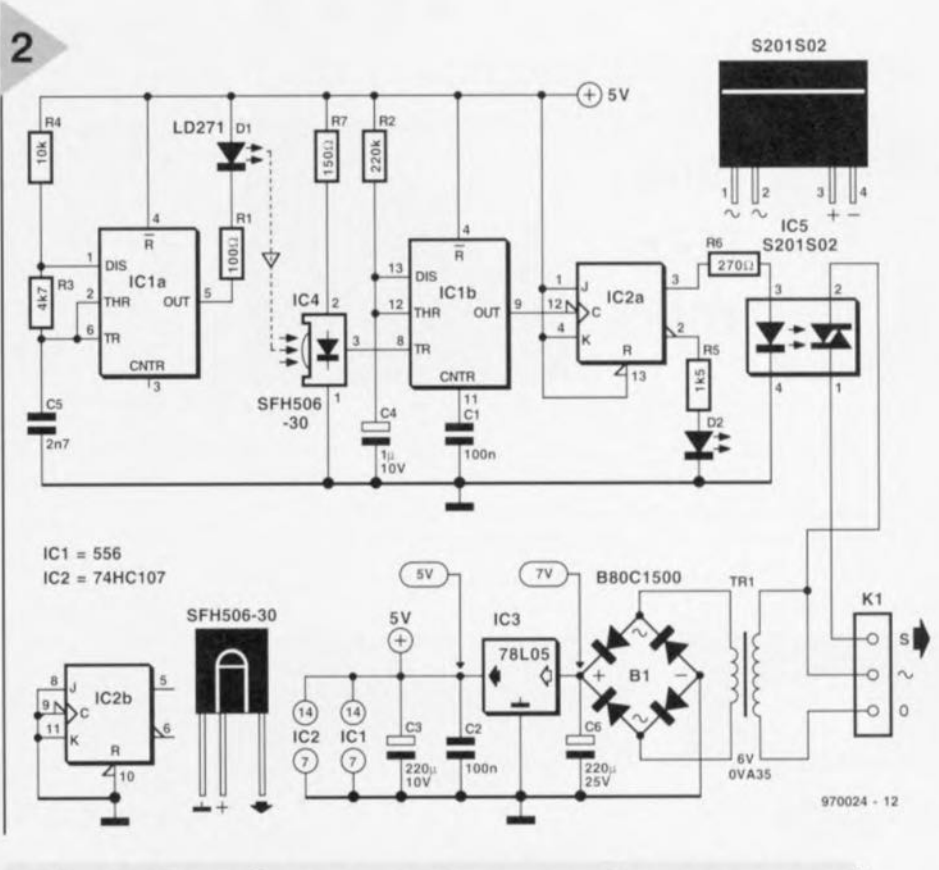

### *Relais à semi-conducteu*

*Le relais* à *semi-conducteur* S201 S02 *du type* SIP *de Sharp comporte un détecteur de passage par zéro embarqué,* ce *qui mlrlÎmise* la *dissipation et les bruits induits sur le réseau. Selon Sharp,* le *champ d'application des* SSR *s'étend aux téléviseurs, aux systèmes d'air conditionné et aux contrôleurs programmables. Un extrait de* la *page des caractéristiques principales des composants* S201 SOI/S02 *est donnée ci-dessous. Notez que les versions* SO 1 *et* S02 *ne comportent pas de résistance de limitation pour la LED interne, alors que les versions* SOI *et* S03 *ne possèdent pas de détecteur interne de passage par zéro. La version* S04 *possède* à la *fois* la *résistance pour* la *LED et* le *détecteur de passage par zéro.*

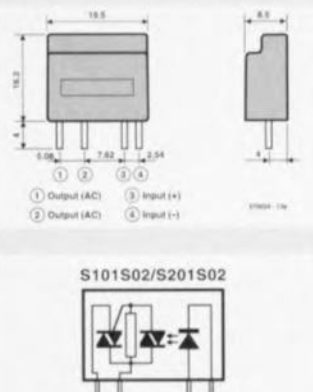

, 2 3 4  $\sim \sim$   $+$   $970024 - 138$ 

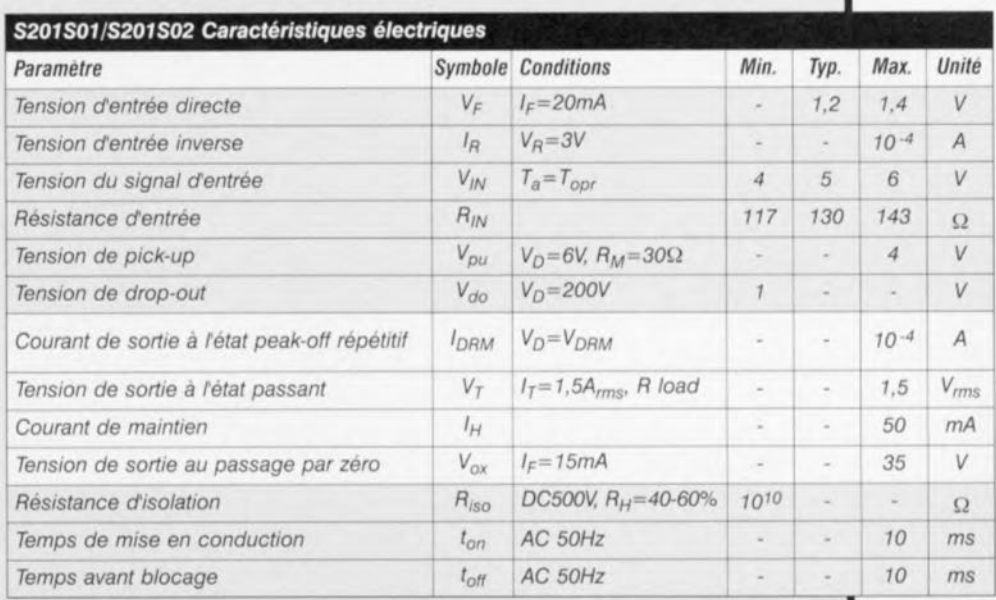

une moitié de 556 câblée en mode AMV (Astable Multi-Vibrator = multivibrateur astable). DI représente la LED IR, ici une très classique LD271. Celle-ci possède une résistance-série interne de 100 ohms garantissant que la consommation de courant moyenne de l'émetteur restera dans les normes. Notez bien que la sortie du 556 est capable de fournir (ct d'absorber) jusqu'à 200 mA, de sorte qu'un étage pilote supplémentaire ne sera pas nécessaire.

Les durées des états haut et bas des impulsions(«  $t_{on}$ » et «  $t_{off}$ ») sont déterminées par les composants R3, R4 et CS de la manière suivante:

 $t_{on} = 0.639 \cdot R3 \cdot C5 = 8.1 \,\mu s$ 

 $t_{off} = 0.639 \cdot (R3 + R4) \cdot C5 = 25.4 \,\mu s$ 

La période de 33,5 µs résultante  $(8,1 + 25,4)$  correspond à une fréquence de commutation de 19,9 kHz. Ceci « accorde » l'émetteur au détecteur infrarouge du type SFH506-30 utilisé au niveau du récepteur (le suffixe 1-30 indique, en kHz, la fréquence de sensibilité optimum).

Comme évoqué précédemment, la faible durée de l'état haut [« ton ») permet de garder la consommation en courant du circuit dans des limites raisonnables.

La LED IR doit être munie d'un manchon réflecteur de façon à limiter la dispersion latérale du rayonnement. Le coeur du récepteur est constitué

d'J(4, un récepteur/démodulateur infrarouge SFIIS06-30, Si une courte salve d'impulsions infrarouges est détectée (parce que vous avez agité la main devant le commutateur), les impulsions démodulées arrivent à la seconde moitié du 556, IC 1b, qui réagit en faisant brièvement passer sa sortie à l'état bas, ce qui provoque à son tour le basculement du bistable IC2a. Si la lumière était éteinte (sortie Q à l'état logique bas), elle est alors allumée par l'intermédiaire du SSR IC5. Inversement, si elle était allumée, la salve d'impulsions provoque son extinction. Une LED, D2, permet de visualiser l'état de sortie du montage. Comme cette LED est contrôlée par la sortie  $\overline{Q}$ d'IC2a, elle sera allumée quand l'éclairage contrôlé par le SSR n'est pas activé. De la sorte, cette LED vous permet en outre de localiser le commutateur dans le noir.

Comme son nom l'indique, le relais à semi-conducteurs (5SR) est le substitut « tout-électronique » du bon vieux relais mécanique, Le SSR est compact, facile à mettre en oeuvre, économique **en cc qui concerne la consommation** en courant et *<sup>110</sup>* connaît aucun problème d'usure. Un résumé des caractéristiques du 5harp 5201502 utilisé ici figure en encart.

```
Liste des composants
Résistances:
R1=100\OmegaR2 = 220 k\OmegaR3 = 4k\Omega7R4 = 10 k\OmegaRS = 1kO5R6 = 270 \OmegaR7 = 150 \OmegaCondensateurs
C1, C2 = 100 nF
C3 = 220 \mu F / 10 V radial
C4 = 1 \mu F/10 V radial
C5 = 2nF7C6 = 220 \,\muF/25V radial
Semi-conducteurs:
B1 = B80C1500D1 = LD271 (LED IR, 950 nm) avec
 collerette réfléchissante
02 = LED à haut rendement
IC1 = 556IC2 = 74HC107
IC3 = 78L05IC4 = SFH506-30 (Siemens)
IC5 = S201 S02 (Sharp)
Divers:
K1 = bornier encartable à 3 contacts
 au pas de 5 mm
TR1 = transformateur secteur
 6 V/0,35 VA tel que, par exemple,
 Hahn type BV.201.0128
boîtier tel que, par exemple, SE-432
 (Bopla)
```
La fréquence centrale de 30 kHz du SFH506-30 n'est pas une limitation absolue. En fait, ce composant réagira également très bien à un signal à 36 kHz en provenance d'une commande à distance (compatible) RC5 comme on en utilise avec les téléviseurs et équipements audio Philips. Que cette propriété doive être considérée comme un avantage ou un inconvénient est difficile à dire car cela dépendra essentiellement de l'utilisation que vous aurez choisie de faire du montage. Pour des raisons évidentes, il conviendra de ne pas installer le commutateur dans la même pièce que le téléviseur familial!

### CONSTRUCTION

Un circuit imprimé très compact a été dessiné afin d'en permettre le montage dans le boîtier compact Bopla mentionné dans la liste des composants. Accessoirement, le montage peut être installé directement dans un boîtier de commande d'éclairage ou dans un boitier de raccordement.

Comme cela a déjà été précisé, la LED IR Dl doit être munie d'un manchon réflecteur et montée en retrait de la face avant du boîtier, La face antérieure arrondie du 5FH506-30 doit également disposer d'un certain champ de **vision à** travers **la face** avant **du boîtier.** Pour terminer, la LED de contrôle doit être montée dans une collerette afin de

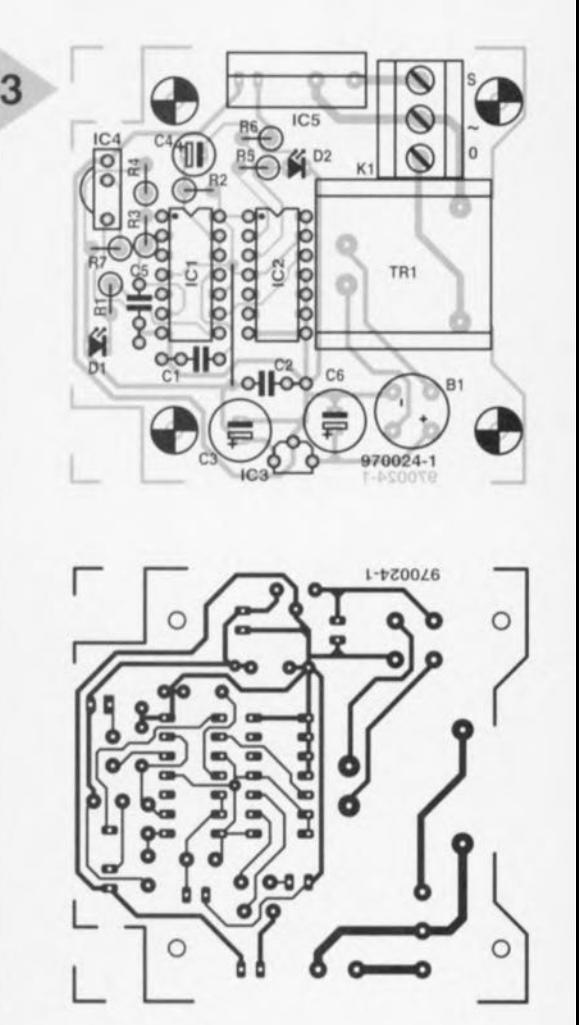

*Figure* **3.** *Dessin des pistes et plan de montage des composants pour le circuit simple face dessiné spécialement pour le commutateur (platine non disponible toute faite).*

la laisser légèrement dépasser de la surface du boîtier.

**Au niveau** des raccordements **aux** bornes  $0$  (neutre),  $\sim$  (phase) et S (phase commutée), n'utilisez que des câbles de bonne taille et prévus pour la connexion au réseau électrique. Le boîtier Bopla SE-432 simplifie notablement le raccordement au réseau car il comporte une fiche réseau moulée, ainsi qu'une prise sur sa face supérieure (s'assurer que le modèle utilisé convient aux prises françaises). Il permet de connecter au circuit les lampes devant être commutées à l'aide d'une fiche réseau tout à fait ordinaire.

Comme ce circuit ne comporte aucun réglage, il est immédiatement prêt à être employé. De façon à prévenir les réflexions indésirables du faisceau infrarouge, le montage doit être installé de telle manière qu'il ne fasse pas face à un mur situé à proximité.

**970024 1**

 $t_{on} = 0.639 \cdot R3 \cdot C5 = 8.1 \,\mu s$ 

 $t_{off} = 0.639 \cdot (R3 + R4) \cdot C5 = 25.4 \,\mu s$ 

La période de 33,5 µs résultante  $(8,1 + 25,4)$  correspond à une fréquence de commutation de 19,9 kHz. Ceci « accorde» l'émetteur au détecteur infrarouge du type SFH506-30 utilisé au niveau du récepteur (le suffixe 1-30 indique, en kHz, la fréquence de sensibilité optimum).

Comme évoqué précédemment, la faible durée de l'état haut (« ton ») permet de garder la consommation en courant du circuit dans des limites raisonnables.

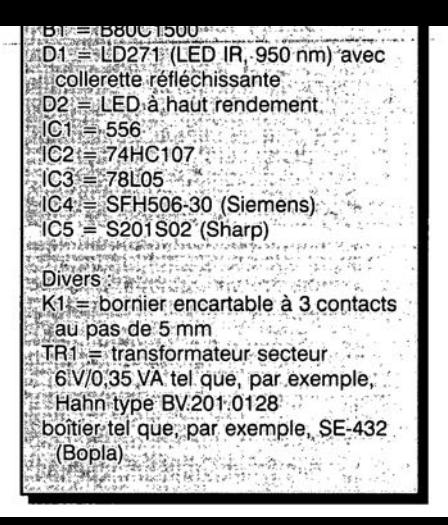

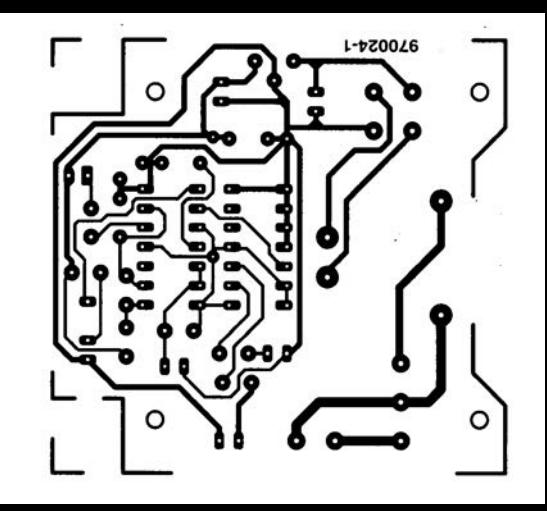

# $microphone$ **directionnel**

*et... sans ... parabole*

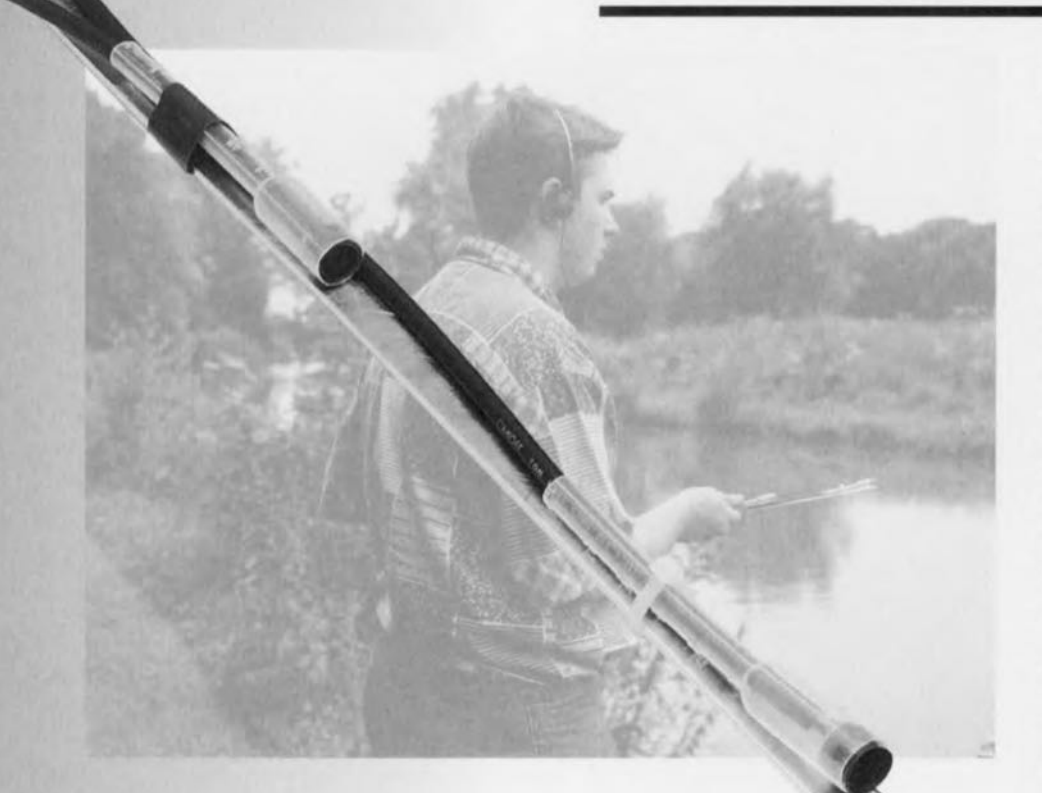

**Les micros directionnels qu'utilisent, entre autres, les chasseurs de sons et autres ornithophiles, comportent quasiment tous un réflecteur parabolique très impressionnant. Il est possible, comme l'illustre le présent montage, d'obtenir un effet similaire par d'autres moyens.**

Il existe, pour la construction d'un microphone à sensibilité directionnelle élevée, sorte de « télé-microphone ». différentes approches possibles. La technique la plus courante consiste à doter le micro d'un accessoire mécanique fonctionnant comme une sorte de « lentille acoustique » faisant subir un gain sélectif important à la faible partie du domaine de trouvant dans l'axe longitudinal du micro. On utilise en règle générale un réflecteur de forme parabolique. On peut également envisager une autre technique consistant à fermer l'angle d'ouverture d'un micro. L'approche est alors totalement inverse: on n'amplifie plus alors sélectivement un domaine donné, mais on atténue (voire élimine) les sons sortant dudit domaine. Certains penseront peutêtre que l'on coupe des cheveux en quatre puisque, tous comptes faits, cela est du pareil au même. Si c'est bien le cas, il n'en reste pas moins vrai que l'angle d'approche est différent. L'histoire du verre demi-vide ou à moitié plein...

### **MICRO** DOUBLE

L'angle d'approche pour lequel nous venons d'opter nous a ouvert de nouvelles perspectives de conception d'un micro directionnel. Il s'agit en l'occurence du positionnement quant à la phase des signaux à capter. Des signaux de parole de même fréquence arrivent en effet, en fonction de l'endroit où ils ont été émis, avec une phase différente au micro. On peut mettre ce phénomène à profit pour électer, au milieu de la grande « bouillie » de signaux, un ou plusieurs d'entre eux. On a vite fait de constater qu'un seul et unique micro permet difficilement de convertir des déphasages en information de directivité - avec 2 micros plus le moindre problème.

Contrairement à ce que l'on pourrait penser au premier abord, les micros ne sont pas juxtaposés mais placés l'un derrière l'autre à une distance bien définie, dans le prolongement l'un de l'autre donc. Cette disposition présente certains avantages. Intéressons-nous à la figure 1.

Si nous plaçons, comme l'illustre cette figure, les 2 micros à une demie longueur d'onde l'un de l'autre, un signal de parole émis dans l'axe longitudinal arrivera en anti-phase sur les 2 micros. Le micro avant a en effet affaire avec le flanc descendant alors que le micro arrière est attaqué par le flanc montant. Si, ensuite, nous amplifions les signaux captés et les soustrayons l'un de l'autre par le biais d'un amplificateur différentiel, le signal en question sera très sensiblement présent à la sortie. Tout cela est bien beau, mais nous aurions pu arriver au même résultat avec un seul micro.

Bien plus important est le fait que les signaux latéraux arrivent en phase sur les 2 micros et, partant, travailleront l'un contre l'autre au coeur de l'amplificateur différentiel. Ces signaux seront de ce fait fortement atténués d'où l'effet directionnel de ce « double micro ». Avantage additionnel de cette approche : les signaux gênants de fréquence faible (bruit de la circulation ou bruissement du vent), peu importe leur provenance spatiale exacte, arriveront pratiquement toujours en phase

projet: G. Baars

20

aux micros et, partant, seront atténués. Il ne nous semble pas nécessaire d'insister sur l'importance cruciale, pour un fonctionnement efficace du micro directionnel, de la distance entre les micros. Nous avons, après de multiples essais, opté pour 20 cm, écart qui correspond à une demie longueur d'onde d'un signal de 850 Hz, fréquence se situant quasiment au milieu de la bande des signaux de parole de 200 Hz à 3 kHz. L'électronique a donc été développée de manière à effectuer l'amplification sélective sur la dite plage de fréquences.

### **LE** SCHÉMA

Comme le prouve un coup d'oeil au . chéma de la figure 2, l'électronique de notre micro directionnel n'est pas bien compliquée. Par rapport au synoptique de la figure 1, seuls ont été ajoutés quelques composants passifs et un petit amplificateur pour casque d'écoute.

Les 2 micros, MIC1 et MIC2, des capsules electret, sont alimentés par le biais des résistances R1 et R2. Comme il existe des tolérances relativement grandes d'un exemplaire à l'autre, surtout pour les modèles bon marché, nous avons prévu l'ajustable P1 pour une adaptation de la sensibilité de l'un des micros par rapport à l'autre.

L'amplification **des** signaux de **micro** est l'affaire de IC1b et IC1c. Les réseaux RC dont sont dotés ces amplificateurs servent à la limitation de la bande passante entre les fréquences de oupure de 200 Hz et 3 kllz respectivement. R6/C6, R7/C7, Rl/PI/Cl et R2/C2 remplissent la fonction passebas, C3/R3, C4/R4 et C5/R5 assurant la fonction passe-haut. Les signaux amplifiés sont ensuite soustraits l'un de l'autre dans l'amplificateur différentiel IC1d. On dispose à ce niveau également d'une possibilité de limitation de la bande passante, sous la forme des combinaisons C8/R8/R9 et C9/R11. Le potentiomètre P2 monté en aval de IC1d permet de jouer sur le niveau du signal de sortie de cet amplificateur différentiel qui est ensuite appliqué à l'entrée d'un amplificateur pour casque d'écoute sans prétention constitué de l'amplificateur opérationnel IC1a et des transistors T1/T2. Les paires C11/R13 et CIO/RI2 apportent une dernière contribution à l'obtention de la courbe de filtrage requise. La résistance R15 maintient le courant de sortie de ce mini-amplificateur de puissance à l'intérieur de limites sûres pour éviter que la pile ne soit trop chargée par des niveaux d'impédance de sortie faibles. N'oublions pas que la mise en parallèle des coquilles d'un casque d'écoute pour baladeur se traduit par une impédance de 16 Ω seulement!

Le type d'amplificateur opérationnel utilisé pour ICI, un OP413, a, outre un

niveau de bruit propre faible, la caractéristique de se contenter d'une tension d'alimentation très faible, de sorte que le montage se laisse parfaitement alimenter à l'aide d'une pile compacte de 9 V. La consommation de courant de l'ensemble du circuit est, elle aussi, avec ses quelque 7,5 mA, parfaitement dans les cordes d'une telle alimentation. Le diviseur de tension R16/R17 force l'alimentation des étages d'amplification à la moitié de la tension d'alimentation. Un découplage efficace de l'alimentation, C13 à C16, garantit une mise à l'abri du montage contre toute réaction en provenance de la ligne d'alimentation - précaution indispensable surtout lorsque la pile arrive en fin de vie et partant voit sa résistance interne croître fortement. L'alimentation des capsules electret dispose de son propre découpage sous la forme de R18/C17.

### DÉTAILS PRATIQUES

De par l'existence d'une platine dont on retrouve le dessin des pistes et la sérigraphie de l'implantation des composants en figure 3, la réalisation de ce montage est une affaire rondement menée. La compacité de Id platine en permet la mise en place, accompagnée de sa pile, dans un petit boîtier très pratique. Les micros sont reliés à la platine par le biais de morceaux de câble blindé.

La disposition respective de la platine ct des micros dépend de l'habileté manuelle du réalisateur et des matériaux dont il disposera. L'important est

 $4V5$ 

 $970079 - 12$ *Figure* **1,** *Le principe de notre micro directionnel, Seuls, au milieux des signaux captés par les 2 micros, ceux* **se** *trouvant* **en** *antf-phase fun par rapport* **à** *fautre, sont transmis* **à** *la sortie. Figure* **2,** *L'électronique* **nécessaire se résume à** *un quadruple amplificateur opérationnel et* **à** *2 transistors,*  $C11$ ₩ 10k  $4V5$ Œ **BC547B** 

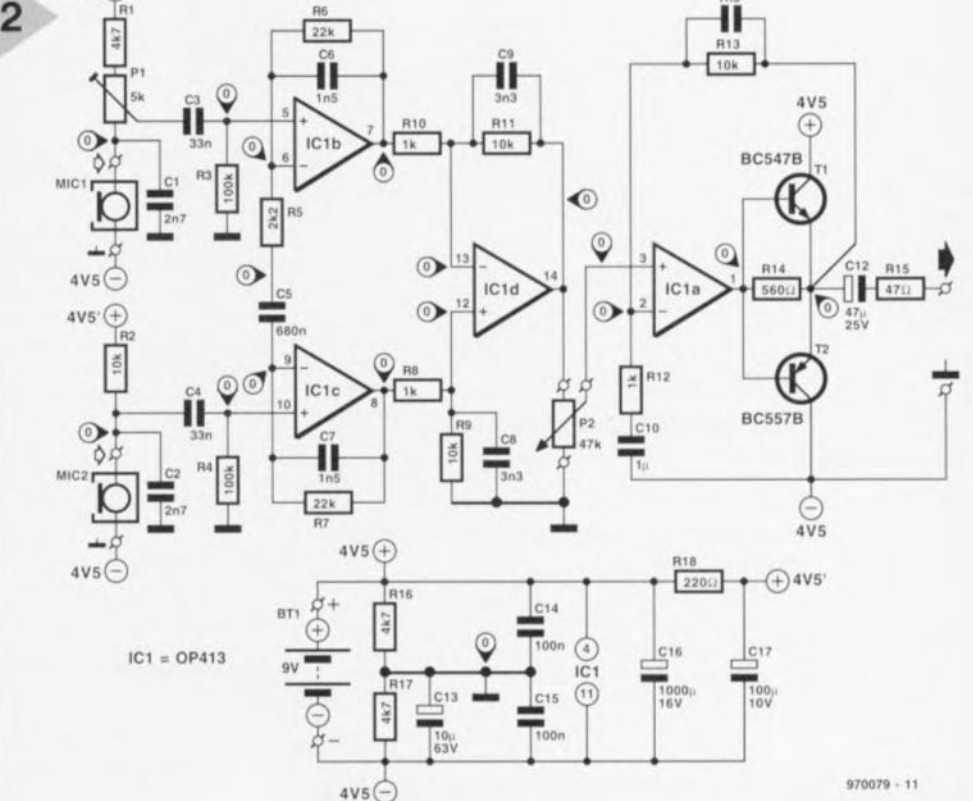

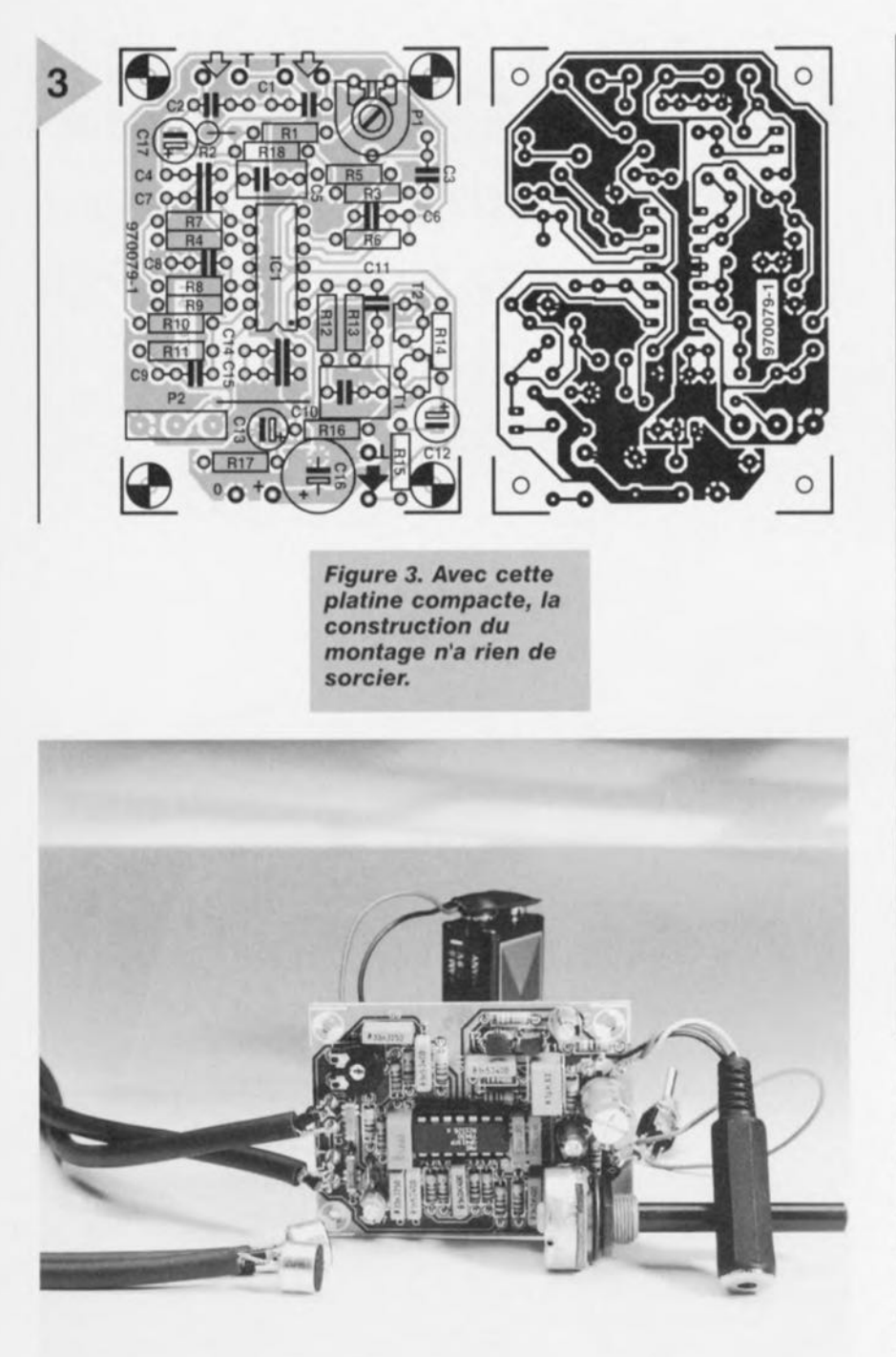

Divers: MIC1,MIC2 = capsule électret  $BT1$  = pile compacte  $9V +$  connecteur à pression **Liste des composants** Résistances:  $R1, R16, R17 = 4k\Omega$ 7  $R2, R9, R11, R13 = 10 k\Omega$  $R3, R4 = 100 k\Omega$  $R5 = 2k\Omega2$  $R6, R7 = 22 k\Omega$  $RB.R10.R12 = 1 kΩ$  $R14 = 560 \Omega$  $R15 = 47 \Omega$  $R18 = 220 \Omega$  $P1 = 5 k\Omega$  ajustable  $P2 = 47 k\Omega$  log. Condensateurs:  $C1, C2 = 2nF7$  $C3, C4 = 33$  nF  $C5 = 680$  nF  $C6, C7, C11 = 1nF5$  $C8, C9 = 3nF3$ C10 = 1  $\mu$ F MKT au pas de 517,5 mm  $C12 = 47 \mu$ F/25 V radial  $C13 = 10 \,\mu\text{F}/63 \,\text{V}$  radial  $C14, C15 = 100$  nF  $C16 = 1000 \mu F/16$  V radial  $C17 = 100 \,\mu\text{F}/10 \,\text{V}$  radial Semi-conducteurs :  $T1 = BCS47B$  $T2 = BC557B$ **IC1** = OP413FP (Analog Devices)

tage. On y oit que l'un des point de coupure se trouve très exactement à 200 Hz, l'autre juste en-deçà de 3 kHz. La fréquence de 850 Hz évoquée plus haut pourra servir de fréquence centrale. Le gain en tension total du circuit est de quelque 1 800. A une fréquence de 750 Hz et une impédance de charge de 600 Ω nous avons relevé une distorsion harmonique inférieure à 0,1%, chiffre plus qu'honorable pour un circuit aussi simple. 970079-1

de monter les micros à 20 cm l'un de l'autre. On pourra les fixer, à l'aide d'équerres, sur une latte ou autre sup-<br>
<sup>3.0000</sup> port. On pourra également doter le  $\begin{bmatrix} 3.00 \\ 0.01 \end{bmatrix}$ support d'une sorte de crosse, encore que cette solution puisse amener un -3.000 spectateur non averti à se poser des -6.000 questions.

questions. -9.000<br>Quelques remarques techniques pour -9.000<br>les fines bouchesi La figure 4 yous les fines bouchesi. La figure 4 vous propose la courbe de réponse du mon-  $\vert$  -15.00

*Figure* **4.** *La courbe de* -24.00 **réponse en** *fréquence*  $de$  ce *montage* est **orientée** *sur la bande* -30.00 **de** *fréquences* **corres-** -33.00 **pondant aux signaux**<br> **de parole.** 20<br>
<sup>20</sup>

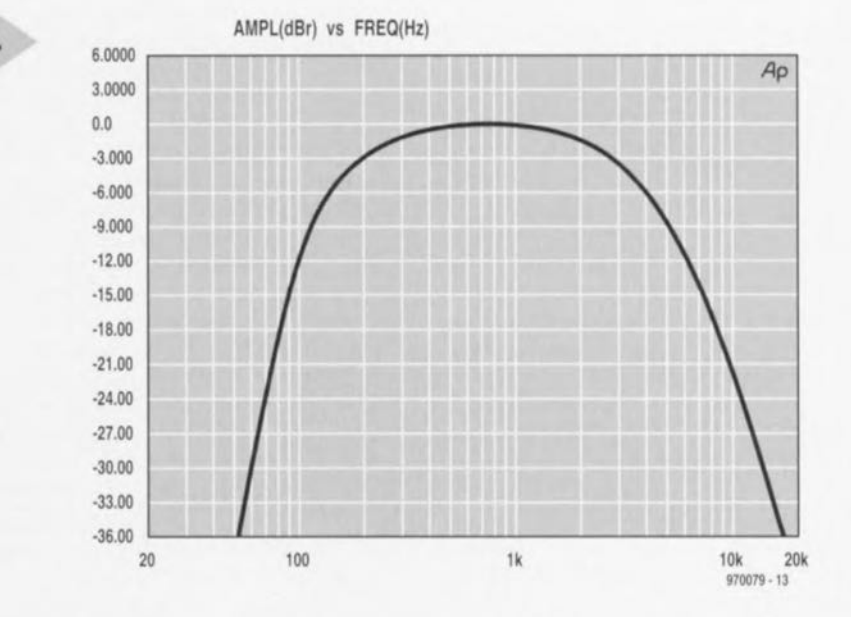

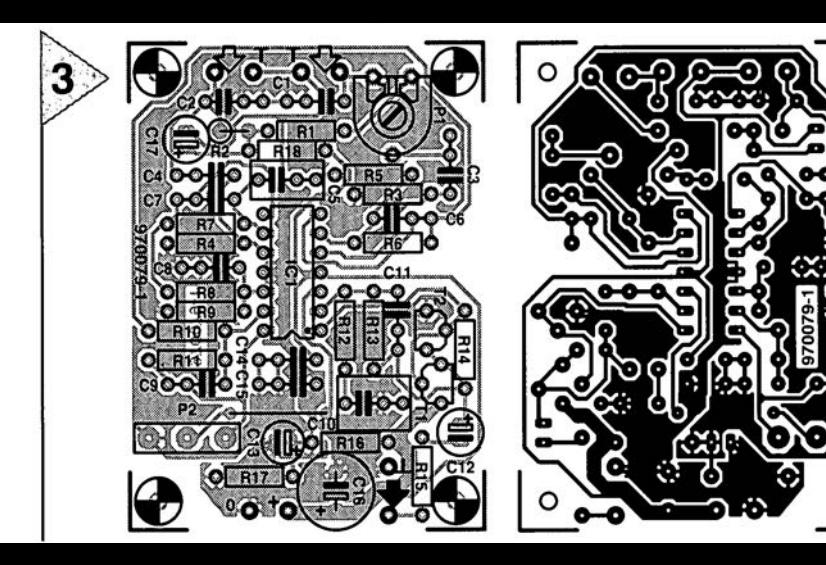

Liste des composants<br>Résistances  $R1, R16, R17 = 4k\Omega7$  $R2, R9, R11, R13 = 10 k\Omega$  $R3, R4 = 100 k\Omega$  $R5 = 2k\Omega$  $R6. R7 = 22 k\Omega$  $R8, R10, R12 = 1 k\Omega$  $R14 = 560 \Omega$  $R15 = 47 \Omega$  $R18 = 220 \Omega$  $P1 = 5 k\Omega$  ajustable  $P2 = 47 k\Omega$  log. Condensateurs :  $.C1.C2 = 2nF7$  $C3.C4 = 33 nF$  $CS = 680 \text{ nF}$ 

 $\circ$ 

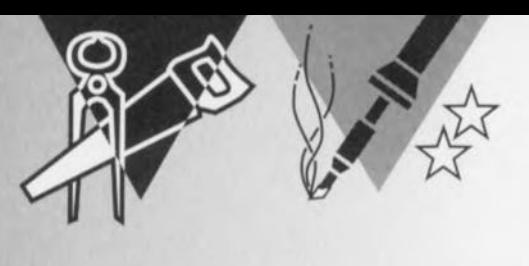

## **radiateur actif** *application alternative pour ventilateur de CPU*

**Nous mettons à contribution, sur la plupart des projets décrits dans Elektor et nécessitant l'un ou l'autre radiateur, la convection naturelle. Sur les microordinateurs modernes le processeur est doté d'un radiateur refroidi le cas échéant par convection active. L'adjonction d'un mini-ventilateur fait chuter très sensiblement la résistance thermique (relativement à sa taille) du radiateur pour processeur. Nous nous proposons, dans le présent article, d'utiliser un tel ventilateur pour CPU pour d'autres applications et de montrer comment établir,**

**expérimentalement, la résistance thermique.**

Les fabricants de radiateurs font de leur mieux pour en abaisser le plus possible la résistance thermique. Ceci explique qu'on leur donne une forme assurant une circulation optimale de l'air environnant de manière à évacuer le plus efficacement et rapidement possible la chaleur excédentaire. On utilise, dans la plupart des cas, la convection naturelle. Ce principe consiste à utiliser le courant d'air né de la chaleur dissipée par le radiateur

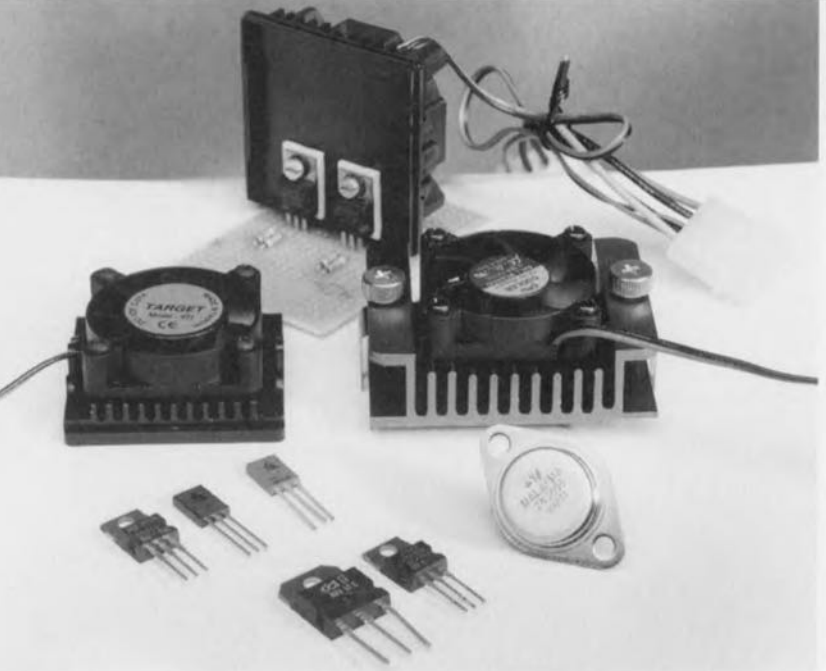

pour évacuer l'énergie excédentaire. Il faut pour cela donner au radiateur la forme assurant le meilleur contact avec l'air ambiant. Cela se traduit, dans la pratique, par des radiateurs d'un certain embonpoint. On pourra, dans le espaces encombrés, à l'intérieur du coffret d'un ordinateur ou d'un amplificateur par exemple, établir une circulation forcée du flux d'air par la mise en place d'un ventilateur. Les inconvénients de cette approche, consommation de courant additionnelle, prise de place et risque sensible d'augmentation du niveau de bruit, sont largement compensés par une augmentation impressionnante de l'efficacité. On a conçu à l'intention des processeurs actuels (486, Pentium, etc.) des refroidisseurs actifs pour CPU (appelés à tort et par facilité ventilateurs dans les catalogues de VPC de PC). Ce type de refroidisseur est constitué d'un radiateur compact sur (ou dans) lequel est monté un ventilateur. Les dimensions du radiateur sont celle de la CPU. Il est possible, avec un rien d'imagination, d'utiliser un tel refroidisseur actif pour le refroidissement de transistors, d'alimentations et autres composants électroniques générateurs de chaleur. Le fabricant n'indiquant pas la résistance thermique d'un refroidisseur de CPU, il faudra la déterminer, à l'aide d'un système de mesure.

### **DISI'OSITION DE MESURE SIMPLE**

Il existe différents types de refroidisseurs de CPU adaptés chacun à un (ou plusieurs) type de CPU donné (486, Pentium, K6 ou 686 par exemple) dont les caractéristiques tant électriques que thermiques ou mécaniques diffèrent très sensiblement. Le fabricant indiqu n règle générale à quel processeur (marque et type) son refroidisseur convient. Embargo total d'infos quant à la résistance thermique. Il n'est, heureusement, pas très difficile de mesurer cette grandeur physique. La figure] propose une disposition de mesure permettant de déterminer la résistance thermique d'un radiateur actif pour CPU. On fait appel à un petit volume isolé à l'aide, par exemple, de polystyrène expansé ct doté d'une ouverture dont les dimensions sont très précisément celles du refroidisseur de CPU. On montera contre le radiateur une résistance de puissance de, disons, 15  $\Omega$ /10 W et ce de manière à ce que la résistance se trouve bien à l'intérieur du volume isolé une fois le radiateur posé en couvercle. Ainsi, la quasi-totalité de la chaleur produite par **la résistance e <sup>t</sup> transmise au radiateur.** Les câbles électriques traversent l'enclos en polystyrène. On met le ventilateur en route, applique une tension de 12 V à la résistance et mesure le cou-

rant traversant cette dernière. On calcule ensuite l'énergie consommée qui est partant transformée en chaleur par la résistance. Cette valeur de 10 W est un bon point de départ. On donne suffisamment de temps à la résistance pour dissiper (30 mn au minimum) de manière à se trouver dans une situation parfaitement stable. On mesure ensuite, à l'aide d'un thermomètre, la température ambiante et la température du radiateur. Celui-ci ne doit pas, au cours de ces essais, dépasser quelque 50 à 60 "C, Si la température dépasse cette valeur on diminuera la tension pour faire décroître la puissance dissipée. La résistance thermique du radiateur correspond à la différence de température entre le radiateur et l'air ambiant divisée par la puissance électrique dissipée.

### *Exemple pratique:*

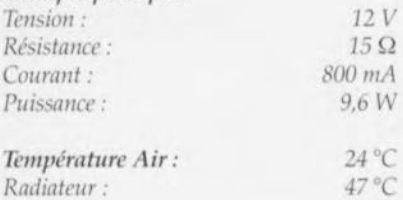

*Résistance thermique*  $R_{th}$  $R_{th} = (47-24)/9,6 = 2,4$  K/W

### UNE AUTRE APPROCHE

Si l'on connaît le type du refroidisseur (souvent indiqué sur l'emballage) on pourra essayer de retrouver, via Internet, son fabricant. Nombreux sont-ils à disposer d'un site Web sur lequel ils « étalent» 1eur catalogue. Les caractéristiques techniques des refroidisseurs pour CPU, résistance thermique y comprise, sont souvent indiquées. On trouvera, par exemple, à l'adresse Internet *http://www.tennmax.com/* les paramètres des refroidisseurs de Tenn-Max Inc, ceux de chez Design & Technology se trouvant sur le site de ce fabricant à l'adresse http://www.deste*ch ille.COIII!.*

### LA MISE EN OEUVRE PRATIQUE

Si l'on utilise un refroidisseur de CPU pour une application imprévue on enlèvera les clips spéciaux servant à le fixer sur le support. On pourra égaiement supprimer le connecteur d'alimentation spécial dont il est doté. Les 2 câbles d'alimentation du ventilateur seront reliés à l'alimentation de 12 V du montage auquel le radiateur doit être placé. Un ventilateur peut fonctionner à une tension moindre, 8 V par exemple, mais cela à des répercussions sur la résistance thermique. Si l'on tient compte, dans la disposition de mesure évoquée plus haut, de cette diminution de tension d'alimentation, on

*Figure* 1. Cette *disposition* de mesure *per*met de *déterminer facilement la* résistance *thermique d'un refroidisseur* de *CPU.*

pourra déterminer la nouvelle résistance thermique. La photographie de la figure 2 montre comment monter des transistors ou des régulateurs de tension sur le radiateur. L'utilisation de pâte thermoconductrice améliore le résultat. On veillera à une fixation mécanique correcte, ce qui évitera, ntre autres, la rupture des pattes du composant suite à des vibrations intempestive. Un exemple pratique pour clore. Supposons que nous voulions réaliser une alimentation linéaire fournissant des tensions de sortie de  $+12$ ,  $-12$  et  $+5$  V. Toutes les sorties

> *Figure* 2. *Après suppression du matériel* de *fixation* on se *trouve* en *présence d'un radiateur plat doté sur fun de* ses côtés *d'un ventilateur. La* résistance *thermique d'un tel refroidisseur* est *très faible, normalement,* en *pratique, inférieure* à 2 *K/W.*

doivent pouvoir fournir un courant de 1 A et l'on utilise un 7812, 79J2 et 7805 respectivement. Les régulateurs de 12 V sont attaqués à l'aide d'une tension non régulée *de* 20 V el dissipent

> *Figure* 3\_ On *voit clai*rement *la différence. Le radiateur passif présente une* résistance *thermique de quelque* 1,7*K/W,alors qu'elle* est, avec ce *refroidisseur actif, de fordre* de 1,3*K/W.*

chacun 8 W au maximum. Le 7805 se voit appliquer une tension de 15 V dissipant ainsi un maximum de JO W. À charge maximale, ces 3 circuits intégrés dissipent donc 26 W. Si l'on dispose d'un radiateur actif ayant une résistance thermique de 1,5 K/W, cette dissipation se traduit par une augmentation de température de 39°C. S'il fallait évacuer la même puissance à l'aide d'un radiateur passif il nous faudrait, par exemple, un profil SK133 (Fischer) de 150 x 40 x 50 mm ( $R_{\text{th}} = 1.7$  K/W). Le dit radiateur présente des dimensions et un poids ensiblernent plus

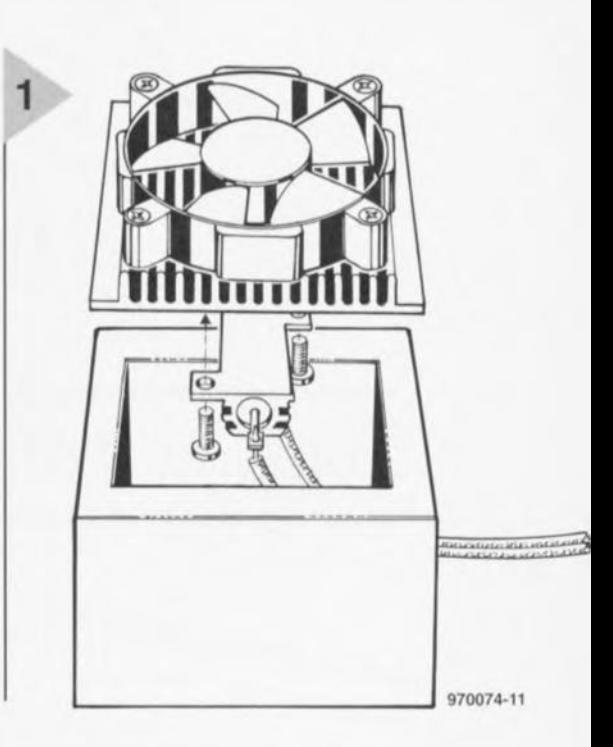

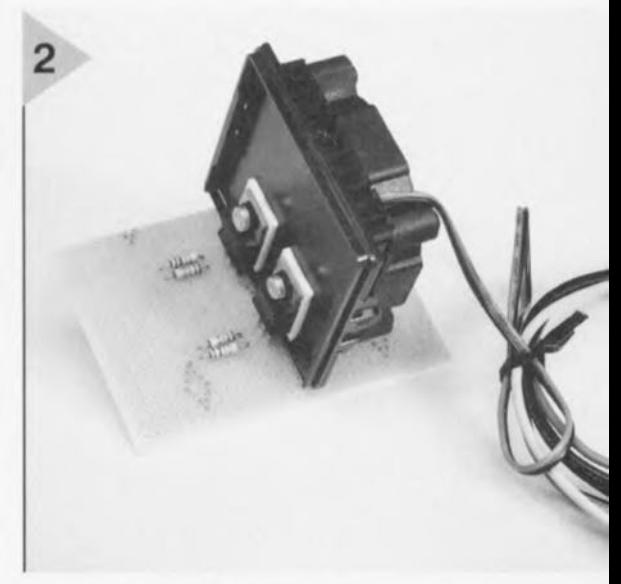

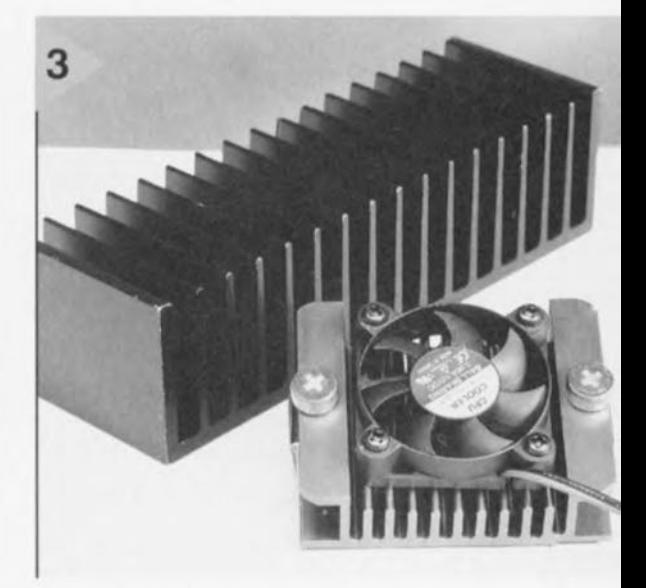

importants. L'utilisation d'un refroidieseur pour CPU modifié permet de réaliser une alimentation beaucoup plus compacte que ne l'aurait été une solution purement passive. 970074-1

# **décaleur de tension continue de précision**

## *réglage d'offset électronique pour oscilla*

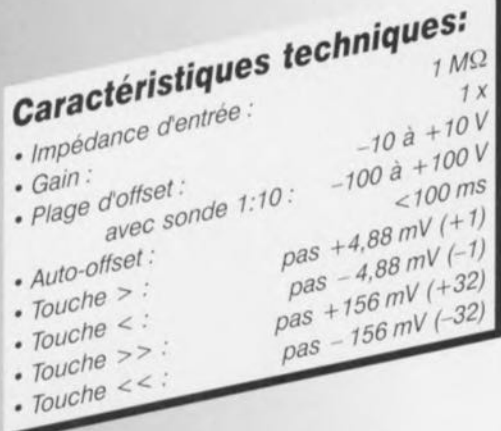

Lorsque l'on envisage d'examiner à l'oscilloscope des signaux de fréquence très basse superposés sur une tension continue relativement importante, cette opération risque d'être, en position AC de l'instrument, pour le moins délicate. Le seul remède efficace consiste à, d'une manière ou d'une autre, soustraire la composante de tension continue gênante du signal d'entrée. C'est très précisément ce que permet, avec grande précision, le petit montage intercalaire proposé ici.

26

Il apparaît, dans la pratique, qu'il est extrêmement ennuyeux, dans certains cas, que des tensions alternatives (de faible fréquence) soient couplées à des niveaux *de* tension continue. C'est par exemple le cas des tensions de sorti de différents types de capteurs et lors de mesures de dérive. On rencontre le même genre de problème lorsque l'on veut examiner d'un oeil critique une éventuelle tension de ronflement d'une alimentation de réalisation personnelle ou non, la dite tension étant par définition superposée à une tension continue.

La seule façon d'éliminer cette tension continue gênante du signal reproduit sur l'écran dc l'oscilloscope consiste à générer, en externe, un niveau CC d'une taille égale à celle-ci et de le soustraire, en amont, du signal d'entrée de l'oscilloscope. Un circuit remplissant cette fonction comportera en gros à chaque fois les 3 sous-ensembles suivants: une référence de tension stable, un atténuateur ajustable avec précision et un circuit additionneur adéquat qui ajoute la tension en question, à la polarité correcte, au signal d'entrée.

Il existe bien évidemment différentes approches pour réaliser un pareil montage. La technique qui tombe immédiatement sous le sens consiste à réaliser une source de tension de référence discrète et de la doter en aval de, par exemple, 3 atténuateurs décadiques. li est possible ainsi, de produire une tension d'offset ajustable relativement précise. Et très précisément parce que cette solution tombe sous le sens elle n'ouvre guère la porte sur des solutions originales. Ce qui explique que nous ayons opté pour un principe totalement différent.

### CONVERTISSEUR N/A PROGRAMMABLE

Dans le présent montage la tension d'offset requise est générée à l'aide d'un convertisseur *N/A* (Numérique/Analogique ) à 12 bits. Son excursion de tension va de - 10 à +10 V, de sorte que le pas d'offset le plus petit vaut 20 x 2-12  $= 4,88$  mV. La commande du convertisseur se fait à l'aide d'un rien de logique programmable qui prend la forme d'un CPLD *(COII/p/t'x PnlXl'nll/lI/nb/c Logic* Device), acronyme explicite s'il en est, cette solution permettant la réalisation d'une éleetronique relativement simple. Intéressons-nous à la figure 1 où l'on trouve le schéma (complet) de ce montage; vous ne manquerez pas de noter le petit nombre de composants nécessaires. L'électronique se réduit, si l'on fait abstraction de l'ali**mentation, à 4- circuits intégrés** ct un nombre ridicule de résistances et condensateurs.

Le signal d'entrée à visualiser par l'oscilloscope est appliqué à l'embase K3; il commence par être tamponné par IC4a avant d'être envoyé à un amplificaleur différentiel IC4b où il est débarrassé de l'offset qu'il pré**sente. La tension né** essaire **<sup>à</sup>** cet effet est fournie par la sortie (Vout) du convertisseur N/A IC2. Ce dernier se « trouve aux ordres » du CPLD IC1 qui luimême ( obéit» **aux instructions** en provenance du mini-clavier connecté à l'embase K2. Les boutons-poussoirs S1 à S4 permettent un réglage précis de la tension d'offset par pas grossicrs **ct fins; S5 permet même un réglage automatique de** celte **correction - aspect auquel nOLIs reviendrons.**

Le comparateur IC3 examine le signal de sortie pour voir s'il présente un offset positif ou négatif **générant un ( bit de polarité » à lin** compteur/décompteur à 12 bits (intégré dans IC1). Le signal à l'offset compensé est disponible sur l'embase K4. Le signal d'offset est lui aussi amené à l'extérieur, par une embase BNC, K5, ceci en vue de permettre une mesure aisée de cette tension voire éventuellement la corriger L'alimentation fait appel, comment en serait-il autrement, à quelques régulateurs de tension tripodes, IC6 et IC7 fournissent, à partir de la tension en provenance du transformateur TR1 redressée par le pont de diodes monté en aval de ce dernier, la tension symétrique de + et  $-15$  V. La tension asymétrique de +5 V nécessaire à IC1 est fournie par le régulateur ICS qui utilise la tension régulée de + 15 V disponible en amont. Les selfs LI ct L2 améliorent l'anti-parasitage en *vue* d'obtenir le signal d'oscilloscope le plus propre possible.

### **CPLD**

Le pilotage du convertisseur N/A prend, dans le présent montage, une place primordiale. Le schéma de la figure 1 ne nous apprenant que fort peu sur le mode de fonctionnement de

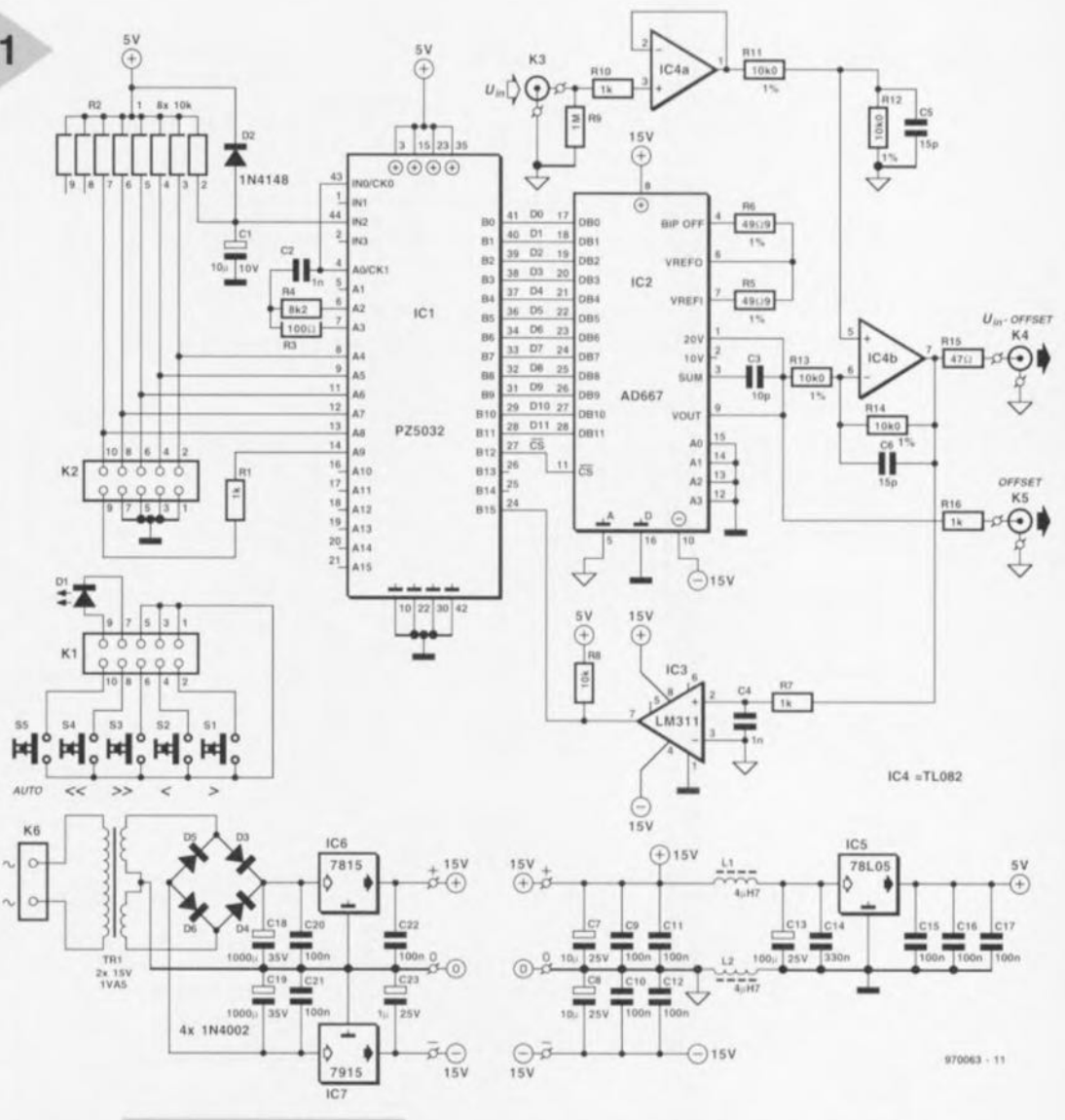

*Figure* **1.** *Le schéma de roffset électronique pour oscil/o***scope ne comporte** *que peu de* **composants.**

ICI, nous vous proposons, en figure 2, la structure interne du CPLD. On y voit que ICI comporte 3 sous-ensembles, un oscillateur, un système de commande doté d'une fonction anti-rebond (ANTI-REBOND) et d'une fonction de répétition (RÉPÉTITION) ainsi que d'un compteur/décompteur à 12 bits. Commençons par l'oscillateur. Il tra**vaille n une fréquence de** l'ordre **de** 68 kHz. On trouve, dans le bas de la figure 2, 2 schémas d'oscillateur. Le

> *Figure* **2.** *Structure interne du CPLD PZ5032. L'oscillateur* **à** *2 Inverseurs conventionnel* **a** *été modifié pour éviter des problèmes de* **temps** *de propagation.*

schéma de gauche est elui d'un oscil**lateur** convcntionn **'1** basé sur **la mise cn série de 2 inverseur." Cette** version présente l'inconvénient que le temps de transfert des inverseurs montés en cascade ralentit trop la réaction par le

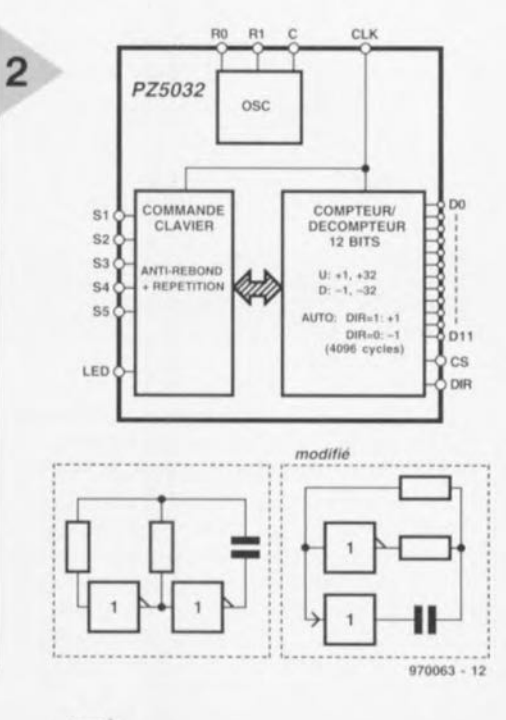

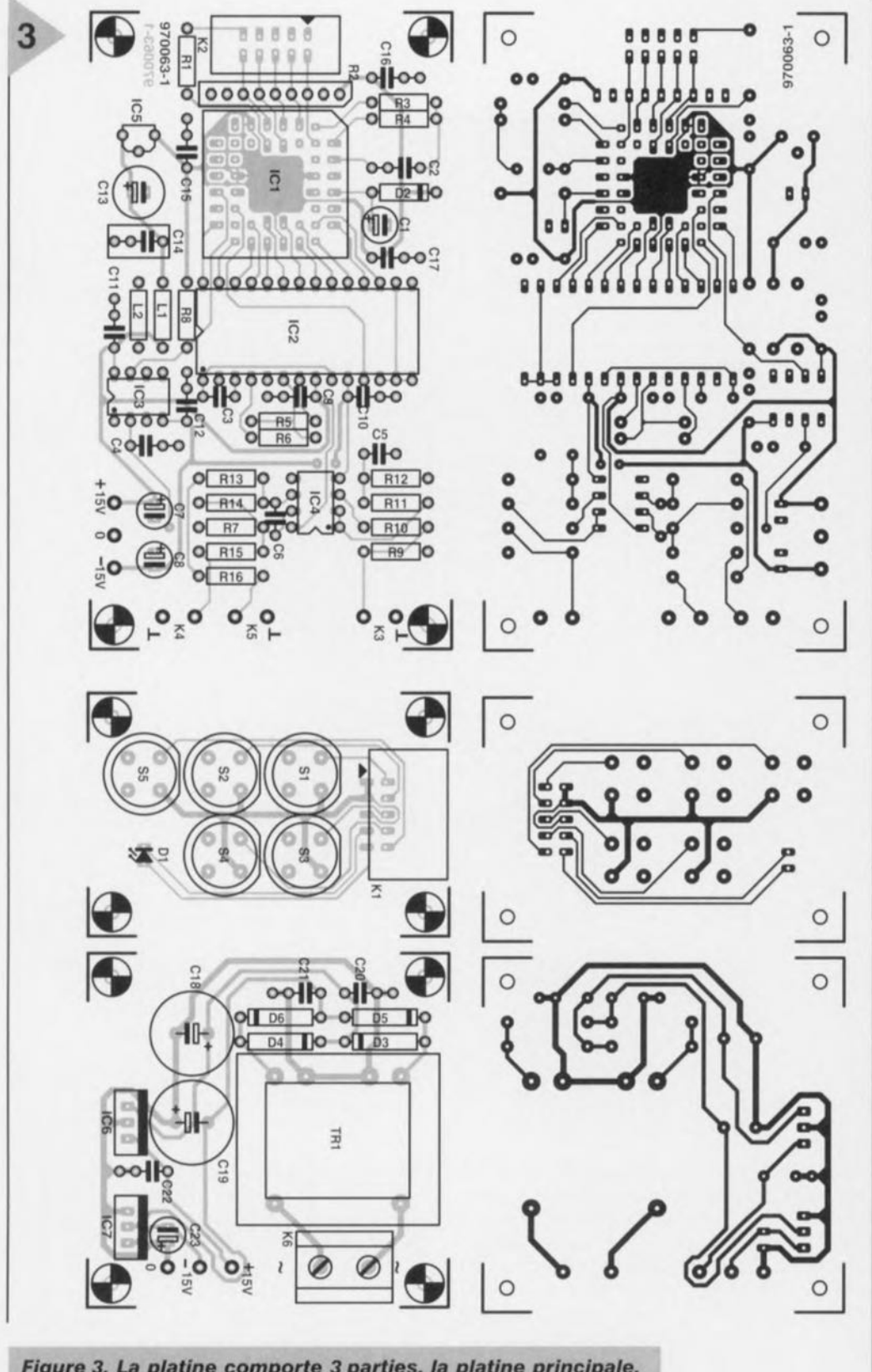

*Figure* **3.** *La platine comporte* **3** *parties, la platine principale, le clavier et ralimentatlon.*

biais du condensateur. Cela se traduit par l'apparition, à proximité du point de commutation, d'impulsions multiples. Ce phénomène étant extrêmement gênant, nous avons modifié le schéma de l'oscillateur selon le schéma de droite. Dans le CPLD mis en oeuvre ici un inverseur introduit le même retard qu'un tampon. Il est possible, en sc **ervanl d'un tampon et** d'un inver-

seur, de contourner les problèmes de retard évoqués plus haut. Avantage additionnel de la version modifiée, les 2 portes commutent au même instant. Le LPD dispose, en tant que dispositif anti-rebonds des touches de commande connectées au dit bloc (COM-MANDE CLAVIER), d'un compteur synchrone à 14 bits. Lors d'une action sur une touche ce compteur démarre

#### Liste des composants

Résistances:  $R1, R7, R10, R16 = 1$  k $\Omega$ R2 = réseau Sil de 8 résistances de  $10k\Omega$  $R3 = 100 \Omega$  $R4 = 8k\Omega2$  $R5, R6 = 49\Omega9 1%$  $R8 = 10 k\Omega$  $R9 = 1 M\Omega$ R<sub>11</sub> à R<sub>14</sub> = 10kΩ0 1%  $R15 = 47 \Omega$ Condensateurs:  $C1 = 10 \mu$ F/10 V radIAL  $C2, C4 = 1$  nF MKT C3 = 10 pF céramique  $C5, C6 = 15$  pF céramique  $C7, C8 = 10 \,\mu F/25$  V radial C9 à C12,C15 à C17,C20 à C22 = 100nF Sibatit  $C13 = 100 \,\mu\text{F}/25 \,\text{V}$  radial  $C14 = 330$  nF MKT  $C18, C19 = 1000 \,\mu\text{F}/35 \,\text{V}$  radial C23 =  $1 \mu$ F/25 V radial Selfs:  $L1, L2 = 4\mu$ H7 Semi-conducteurs:  $D1 = LED$  haut rendement  $D2 = 1N4148$ 03 à 06 = 1N4002 ICI = PZ5032 (Philips programmé EPS 976513-1) IC2 = AD667JN (Analog Devices)  $IC3 = LM311N$ (National Semiconductor) IC4 = Tl082CP *(Texas* Instruments)  $IC5 = 78L05$  $IC6 = 7815$  $IC7 = 7915$ Divers: SI à S5 = touche D6-R-RDà capuchon D6Q-RD-CAP (lTT) KI = embase HE-l0 en équerre à 2 rangées de 5 contacts K2 = embase HE·l0 droite à 2 rangées de 5 contacts K3 à K5 = embase SNC K6 = bornier encartable à 2 contacts au pas de 7,5 mm  $TR1 =$  transformateur secteur 15 V/1,5 VA au secondaire (tel que, par exemple, Monacor VTR·1215, Block W1215, Velleman 21S0018M) support PLCC à 44 contacts pour ICI 10 cm de câble plat à 10 conducteurs 2 connecteurs à sertir pour câble plat à 10 conducteurs 20 cm de câble blindé boîtier: Telet LC730 par exemple

à O.À l'atteinte de la valcur « 1 000» (ce qui arrive au bout de 1 000 x 1/68 kHz soit 15 ms), la touche est considérée comme valide. Celte technique élimine efficacement tout risque de rebond des touches.

S'agissant d'un compteur à 14 bits, une action prolongée sur une touche se traduira par, 214 impulsions d'horloge plus tard, (c'est-à-dire après 2<sup>14</sup> /

68 kHz soit 240 ms) le compteur repasse par ce nombre « 1 000 ». Une foi; l'action sur une touche terminée le compteur revient à zéro. Notons au passage que le compteur a été conçu en PHDL (Philips Hardware Description) Language).

Les touches SI à S4 servent à commander le cornpteur/décompteur, on a le choix entre une incrémentation ou une décrérnentation par pas de 1 ou de 32. Comme nous le disions plus haut, la touche «Auto» (55) permet une détermination automatique de l'offset.

En cas de choix de la fonction «Auto» le cornpteur/décompteur incrémentera ou décrémentera en fonction de l'état de sortie du comparateur IC3. Ce processus dure 4 096 cycles de manière à garantir l'indication, par le convertisseur *N/A* IC2, de la tension correcte.

### *le programme pour le CPLD*

Les *CPLD de* la *lamille CoolRunner de Philips utilisent une architecture XPLA où différents blocs logiques sont interconnectés par le biais d'une matrice dite ZIA (Zero-power Interconnect Array). Il n'est pas très difficile,* si *l'on dispose du programme XPLA (fourni sur CO-ROM, cf la page Internet http://www.semiconductors.philips.com) de* réaliser *dans un CPLD les lonctions requises. Le programme de fapplication présentée ici comporte principalement* 2 *blocs dont nous vous proposons, ci-après,* le *listing. Rem: il* est *important, lors de l'examen de* ces *listings, de* se *réaliser que les* processus *délinis* se *déroulent parallèlement,* ce *qui n'est pas le* cas *avec un programme pour IIP (déroulement séquentiel). La première partie pour la commande des touches prend la forme suivante:*

```
'KEY CONTROL'
ct={ctI3 ..ctO};
ct.c=!clk;
auto.c=clk;
when
(sw u= =O)#(sw d==O)#(sw lu= =O)#(sw Id= =O)#(sw auto = =O)#(auto=
=1) then
     {
    ct. d := ct. q + 1;
    when (ct= = 1000) then
         {
        key=l;
        auto.d:=!swauto;
         }
    e/se
         {
        key=O;
        when (ct = =5096) then 8uto.d:=0;
        else auto.d:=auto.q;
         }
else {
    ci.d.=O;
    }
SI: swu= switch up
S2: sw d = switch down
S5: sw auto=swicth auto offset
                                  S3: sw fu =switch fast up
                                   S4: SW fd=switch fast down
```
*key= indicateur de toche-: est positionné au* cours *d'un cycle d'horloge lorsque* la *touche* activée est *tenue pour valide.*

*auto* = *indicateur auto:* est *positionné dès que la touche auto est validée. Cet indicateur (drapeau) reste actif pendant* la *totalité d'un cycle de conversion AIN (4096 cycles) de* sorte *que l'on* a, *même en* cas *d'une action brève sur une touche, exécution d'un cycle AIN complet.*

*ct.q:* sorties *q d'un compteur comportan/14* registres. *db.q adopte* sur *le Ilanc de fhorloge fétat de ct.d (entrée de donnée de la* bascule *bistable D).*

*On définit sur* la *première ligne* le *nombre de bascules D que doit comporter le compteur. En ligne* 4 *on interroge* le *clavier pour voir* si *une touche* a *été actionnée (fentrée correspondante présente alors un niveau* bas). Si *tel n'est* pas le cas, *le compteur est forcé* à O. *Dès que* la *condition est remplie on* a, à *chaque Ilanc descendant de l'horloge, incrémentation du compteur. Ceci* se *fait en ligne ct.d:*=*ct.q+1. Lorsque* le *compteur alteint* 1 *000, l'indicateur* « *key " présentera un niveau haut* le *temps d'un cycle d'horloge.*

*Cet indicateur est nécessaire pour obtenir, dans funité* « *DAC CONTROL ", une incrémentation synchrone du compteur* dés *activation d'une touche. En* cas *d'action* sur *la touche* sw*\_auto, le compteurldécompteur* sera *actif pendant* 2'2 *impulsions d'horloge quelle que* soit la *durée d'action* sur la *touche, pour que le convertisseur NIA fournisse* la *tension correcte.* Si la *touche sw \_auto* se *trouve au niveau bas pendant* 1 000 *cycles d'horloge on aura,* sur *le flanc montant de fhorloge,* remise à *zéro du* registre *auto.q. De* ce *fait, le compteur reste actif jusqu'à* ce *que ct ait atteint* la *valeur de 5 096* même *après* cessation *de laction* sur la *touche* sw *\_auto.*

*La seconde partie* assure *le pi/otage du CNA :*

*"DAC CONTROL'*

```
db=db{I1..0};
db.c=elk;
when (auto = =0) then
    {
    when (key= = 1) then
              {
              cs=key;
              when (swu=-0) then db.d:=db.q+1;else
                  when (sw\,d=-0) then db\ldots d:=db\ldots qt;
                  else
                       wnen (sw fu- -0) then db.d:=db.q+32;
                       else
                             {
                            when (swld==O) then db.d:=db.q-32:
                            else db.d: =db.q:
                             }
                  \mathbf{1}\mathbf{1}else
         db.d:=db.q;
         cs-o:
         }
else
           \overline{A}ce ectk;
         when (dir == 1) then db.d := db.q+1;else db.d:=db.q-l;
          }
```
*cs: Chip Select du convertisseur NIA*

*La première* chose *dont on* s'assure *dans l'unilé* «*DAC CONTROL" est le positionnement ou non du registre auto.* Si ce *tietmer n'est* pas *positionné, c'est que fon* se *trouve en mode d'activation manuel* des *touches* SI à *S4.* Si *key=* 1, si *donc* le *compteur précédent* se *trouve* à 1 *000,* c'est *que l'on* a *activation de* la scrulation *des touches SI* à *S4.* Ce processus se *déroule parallèlement au* processus" *KEY CONTROL". On altribue, par* le *biais d'une construction wtien-etse des priorités différentes aux* boulons-poussoirs. *En lonction de la touche actionnée,* le *compteur db* sera, sur le *flanc montant de fhor/oge, incrémenté ou décrémenté et ce/a* à *un pas* soit *de* <sup>1</sup> *soit de 32.*

*En* cas *de positionnement du registre auto, on aura, en tonction du bit de direction* « *tiir» incrémentation ou décrémentalion du compteur db,* processus *prenant place* sur *te flanc montant de Ihorloge tant que auto=* = 1 *(c'est-à-dire 4096 fois).*

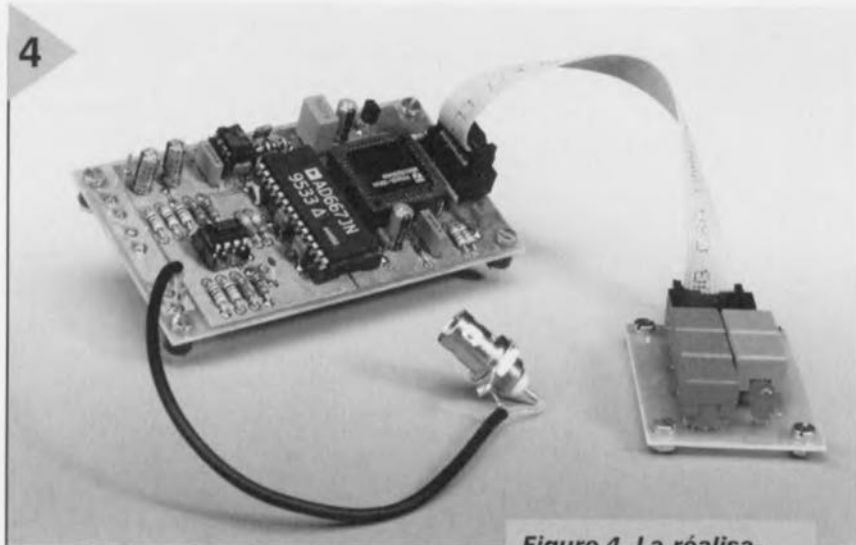

### $LE(S)$  CIRCUIT $(S)$ IMPRIMÉ(S)

La platine représenté en figure 3 se subdivise en 3 parties. On commencera par procéder à une séparation physique de ces 3 sous-platines avant de se lancer dans l'implantation des composants. La platine que nous baptiserons « principale» reçoit l'ensemble de l'électronique basée sur les circuits intégrés IC1 à IC4; le régulateur de tension +5 V, IC5, prend également place sur ce circuit imprimé. La sous-platine centrale est celle du mini-clavier. Celle-ci devant bien évidemment se monter sur l'avant du coffret nous l'avons également dotée de la LED de signalisation de fonctionnement, D1. Cette LED se mettra à clignoter rapidement lor

*Figure* **4.** *La réalisation du montage n'a pas de quoi effrayer un lecteur d'Elektor,*

d'une action sur une louche. La dernière platine est celle de l'alimentation  $\pm 15$  V. Même le transformateur TR1  $(2 \times 15 \text{ V}/1,5 \text{ A})$  y trouvera place. La consommation de courant du montage ne dépassant pas quelque dizaines de milliampères, il n'est pas nécessaire de doter les régulateurs IC6 ct lC7 d'un radiateur.

Un mot en ce qui concerne les composants. IC1 à IC4 sont à monter dans un support, et le support 44 contacts destiné à IC1 mérite d'être de qualité irréprochable. Le CPLD PZ5032 programmé (ESS 976513-1) est disponible

auprès des adresses habituelles. Inutile de se faire du soucis quant à la fabrication des selfs L1 et L2, il s'agit de selfs de choc miniatures disponibles toutes faites. Notons qu'il existe une disquette avec le code-source (ESS 976016-1) du PZ5032 pour cette réalisation.

La figure 4 vous montre un exemplaire terminé de la platine, L'interconnexion des différentes platines n'a rien de bien compliqué. Les bornes +15V, 0  $et - 15V$  de la platine de l'alimentation sont reliées aux points correspondants de la platine principale à l'aide de morceaux de conducteur souple. L'interconnexion vers le mini-clavier se fait à l'aide d'un morceau de câble plat à 10 conducteurs doté à ses extrémités d'un **connecteur à sertir venant s'enfi**cher dans l'embase présente sur les 2 platines concernées. L'entrée ct la sortie, K3 et K4, prennent la forme d'embase BNC reliées à la platine par le biais de courtes longueurs de fil blindé - cette remarque valant au demeurant également pour l'embase de sortie d'offset, K5.

Vu les faibles dimensions des platines, vous ne devriez pas avoir de problème à trouver un boîtier adéquat. Il est important de fixer les platines sur les côtés du boîtier en prévoyant des entretoises en nylon et que l'entrée secteur (avec interrupteur secteur le cas échéant) réponde à toutes les normes de sécurité requises. La liaison entre elle et le bornier K6 prendra la forme de 2 conducteurs parfaitement isolés.

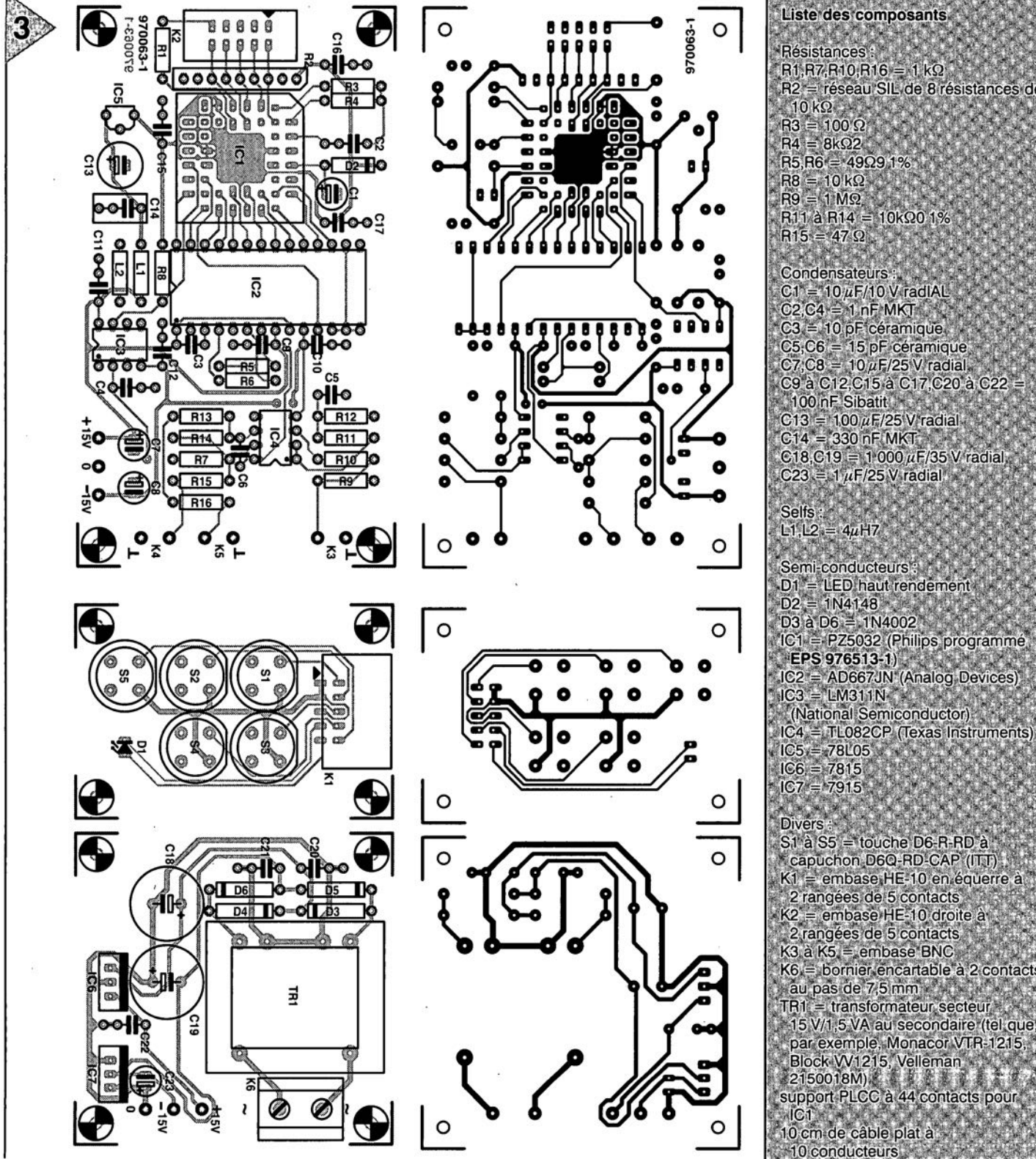

Liste des composants  $R1.R7.R10.R16 = 1 k\Omega$ R2 = réseau SIL de 8 résistances de  $R5.R6 = 49\Omega91%$  $R11 \land R14 = 10kQ01%$  $C1 = 10 \mu$ F/10 V radIAL  $C2, C4 = 1$  nF MKT  $C3 = 10$  pF céramique.  $CS$ ; $C6 = 15$  pF céramique  $C7, C8 = 10 \mu F/25$  V radial. C9 à C12 C15 à C17 C20 à C22 100 nF Sibatit  $C13 = 100 \mu$ F/25 V radial<br> $C14 = 330$  nF MKT  $C18, C19 = 1000 \mu F/35$  V radial  $C23 = 1 \mu$ F/25 V radial. Semi-conducteurs:  $D1 = LED$  haut rendement<br> $D2 = 1N4148$ D3 à D6 = 1N4002 IC1 = PZ5032 (Philips programmé EPS 976513-1)  $IC2 = AD667JN$  (Analog Devices)<br> $IC3 = LM311N$ (National Semiconductor) IC4 = TL082CP (Texas Instruments) S1 à S5 = touche D6-R-RD à Capuchon D6Q-RD-CAP (ITT) K1 = embase HE-10 en équerre à 2 rangées de 5 contacts K2 = embase HE-10 droite à 2 rangées de 5 contacts<br>K3 à K5 = embase BNC K6 = bornier encartable à 2 contacts au pas de 7,5 mm TR1 = transformateur secteur

# **commutateur de port sériel**

## 4 ports RS-232 à partir d'un seul

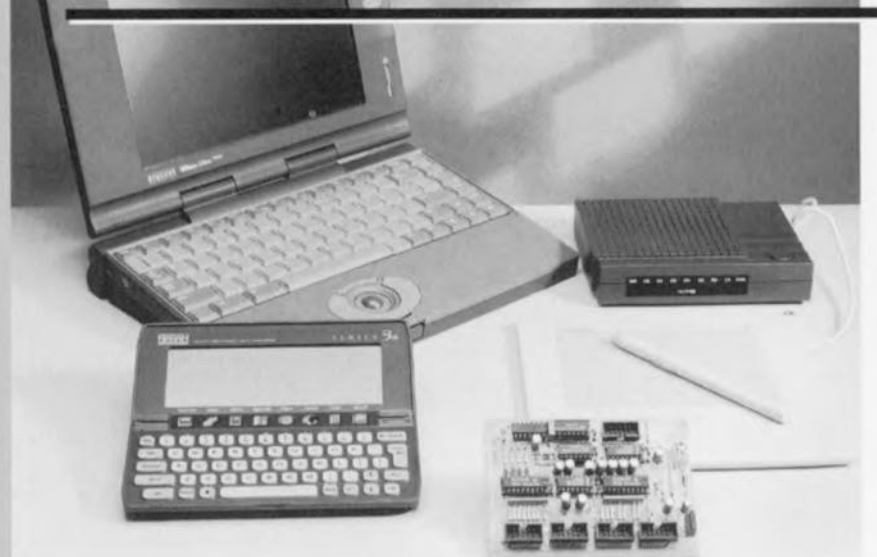

Bien qu'un PC puisse, en principe, être doté de 4 ports sériels, la grande majorité d'entre eux n'en possède que 2, au maximum. Il en existe d'autres, les portables en particulier, qui n'en ont qu'un seul. Vu le nombre sans cesse croissant de périphériques pouvant se brancher au(x) port(s) sériel(s) cela pose, tôt ou tard, un problème. Le présent montage permet le branchement d'un maximum de 4 périphériques sur 1 port série.

> Le port série d'un ordinateur est, de plus en plus souvent, mis à contribution. Outre les modems et les souris, les organisateurs, les tablettes graphiques, les lecteurs de cartes à puce,

les imprimantes pour étiquettes et bien évidemment, chez le passionné d'électronique, de nombreuses réalisations expérimentales se pressent pour accéder au pori sériel. Dans la pratique, cela se traduit souvent par une déconncxion/rcconnection de câble lorsque l'on veut changer de périphérique (dans le sens large). Des problèmes en perspective, surtout si l'arrière de l'ordinateur est difficilement accessible.

Un accessoire pratique que ce commutateur de port sériel. Il peut se voir connecter un maximum de 4 périphériques, étant lui-même relié au PC par le biais d'un câble sériel standard doté de connecteurs à 9 contacts. Une action sur le boutonpoussoir, il n'en faut pas plus pour permettre à un autre périphérique d'accéder au port sériel. Sur la face avant, une LED montre clairement l'entrée sérielle active.

### 4 FOIS 9 FONT 9 (?)

Si, dans le temps, on utilisait, pour le port sériel, une embase à 25 contacts, de nos jours on préfère la liaison à 9 contacts. Nous nous sommes, en raison de la simplicité de ce montage, pliés sans déplaisir à cet usage. Si l'on se trouve forcé de le connecter à une embase à 25 contacts on pourra utiliser un adaptateur 9 <-> 25 broches. Une fois déduites la ligne de masse commune et la ligne de sonnerie *(ring indicalor),* il nous reste 7 signaux, TxD, RxD, crs, RTS, DSR et DTR, <sup>à</sup> suivre. Dans la pratique on peul utiliser communément les signaux RTS et DTR (signaux de l'ordinateur vers le périphérique) et partant nous les transférons. Les appareils branchés au systèrne, qui, en non activité, reçoivent ces signaux ne devraient pas en être incommodés. Le synoptique de la figure 1 montre la technique de commutation des différents signaux. Outre les commutateurs électroniques, le circuit comporte un compteur en anneau à 4 positions, un certain nombre de convertisseurs de niveau, une alimentation 5 V rustique et 4 LED indicatrices.

### LE MATÉRIEL

Une fois que l'on connaît le concept du circuit, il est aisé de saisir le schéma donné en figure 2. L'alimentation repose sur un régulateur de tension intégré, ICI, un 7805, épaulé par les condensateurs C4 à C6. La diode D2 sert de protection contre une inversion malencontreuse de polarité de la tension d'alimentation, Dl servant elle à court-circuiter radicalement une surtension à la sortie de IC1.

IC6 constitue le coeur du compteur en anneau qui connaît 4 positions successives. Chaque action sur S1 se traduit par une incrémentation du compteur de IC6. Dès que Q4 passe au niveau haut, l'entrée de RAZ (Reset) passe au niveau haut ce qui se traduit par une réactivation de Q0. La paire C20/R24 produit une remise à zéro à la mise sous tension de sorte qu'après l'application de la tension d'alimentation Q0 est activée.

La commutation de la ligne RI (Ring *Indicator*) se fait sans ménagement, rares étant en effet les appareils à utiliser ce signal. Un cavalier, JP1 à JP4, permet de définir l'appareil pouvant utiliser le signal de sonnerie. Si aucun des appareils connectés au système n'utilise ce signal on n'implantera aucun des cavaliers l'entrée restant ainsi ouverte.

Le signal TxD (± <sup>12</sup> V normalement) se

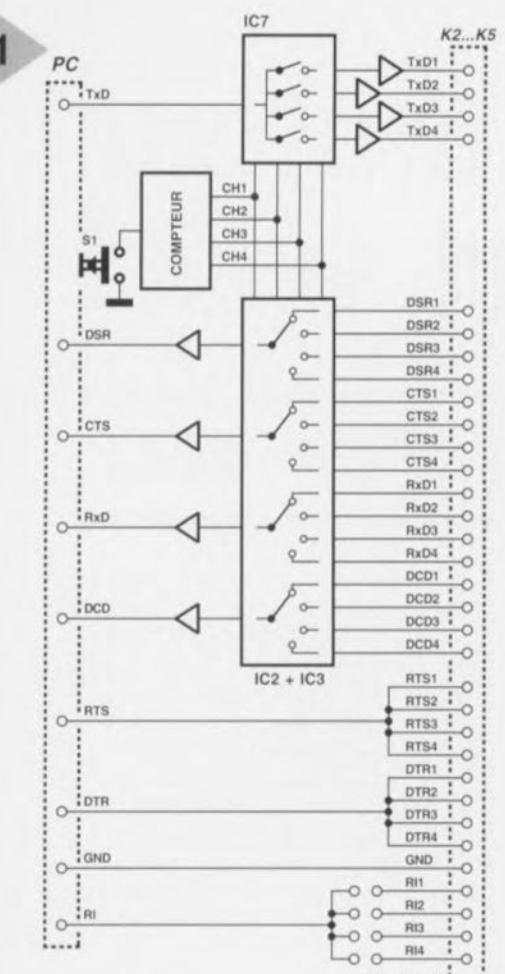

### **Figure 1. Synoptique** du commutateur sériel. Un port sériel peut recevoir 4 périphériques.

trouve sur la broche 5 de K6; il est amené, par le biais de R22 et de l'inverseur IC8A, à niveau TTL. On utilise à cet effet les diodes de protection internes du port; R22 sert à la limitation de courant. La commutation électronique du signal TxD utilise une technique différente de celle adoptée pour DSR, CTS, RxD et DCD. Via 4 commutateurs électroniques analogiques on sélecte le signal TxD avant de l'appliquer à l'une des entrées du convertisseur de niveau. C'est l'état du compteur IC6 qui détermine le commutateur qui sera fermé. Le signal de sortie des commutateurs est amené, par le biais de IC4, un MAX234CPE de Maxim, d'un niveau TTL à de vrais niveaux RS-232. Le dit composant intègre à cet effet une pompe de charge qui, aidée par C7 et C13, convertit la tension continue de 5 V en une tension symétrique de ±12 V. La commutation des signaux restants, DSR, CTS, RxD et DSR, se fait à l'aide de IC2 et IC3. Chacun de ces démultiplexeurs intègre 2 convertisseurs 4vers-1 numériques. Les sorties d'ordre identique des 4 convertisseurs sont interconnectées 4 à 4. Le signal commuté apparaît alors à l'entrée d'un second MAX234CPE, IC5. A nouveau, le signal TTL est convertit en signal RS-232. Les signaux vont ensuite vers K6 d'où ils sont transmis au PC. En 2(?) mots : Le PC se trouve relié par le biais de K6, à K2 (CH1), K3 (CH2), K4 (CH3) ou K5 (CH4), en fonction de l'état du compteur IC6.

### UNE RÉALISATION VITE FAIT (BIEN FAIT!)

Une après-midi pluvieuse suffira à la réalisation. L'absence de composants

> Figure 2. L'électronique dans le détail. Elle ne comporte en fait guère plus que 5 commutateurs pluripositions, un certain nombre d'adaptateurs de niveau et un compteur.

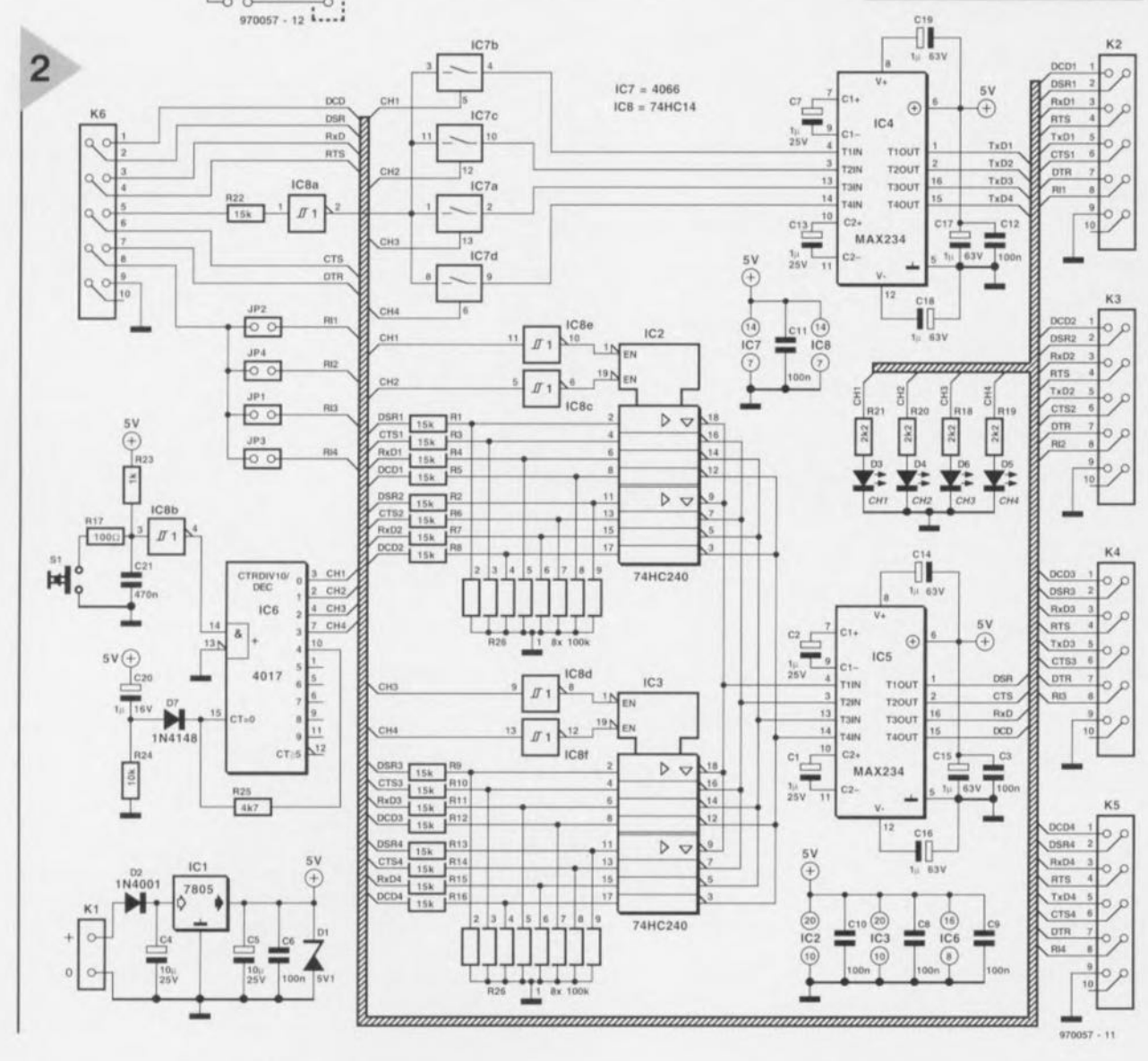

### Liste des composants Résistances: R1 à R16, R22 = 15 k $\Omega$  $R17=100\Omega$  $R18$  à  $R21 = 2k\Omega2$  $R23 = 1 kQ$  $R24 = 10 k\Omega$  $R25 = 4k\Omega7$  $R26, R27 =$  réseau de 8 résistances de 100 kQ Condensateurs: C1, C2, C7, C13 à C20 =  $1 \mu$ F/25 V C3,C6,CB à Cl2 = 100 nF  $C4, C5 = 4\mu$ F7/25 V radial  $C21 = 470$  nF Semi-conducteurs :  $D1 =$  diode zener 5V1/400 mW  $D2 = 1N4001$ D3 à D6 = LED  $D7 = 1N4148$  $IC1 = 7805$  $IC2, IC3 = 74HC240$ IC4,IC5 = MAX234CPE (Maxim)  $IC6 = 4017$  $IC7 = 4016$  $ICB = 74HC14$ Divers: JP1 à JP4 = cavalier K1 = bornier encartable à 2 contacts au pas de 5 mrn  $K2$  à  $K6$  = embase encartable HE10 à 2 rangées de 5 contacts  $S1 =$  bouton-poussoir unipolaire 5 connecteurs à sertir à 2 rangées de 5 contacts femelles 4 connecteurs sub D à sertir à 9 contacts mâle 1 connecteurs sub D à sertir à

3

*Figure* 3. Dessin *des* pistes et *implantation des* composants. *Il s'agit d'un double face* à *trous* métallisés, une *réalisation personnelle* est *partant plus délicate.*

9 contacts femelle adaptateur secteur 9 V/25 mA

exotiques et (partant ???) chers, et l'existence d'une platine toute faite dont nous vous proposons en figure 3 le dessin des pistes et la sérigraphie de l'implantation des composants, font de cette opération une occupation agréable, La sérigraphie montre que KI est un bernier, le reste des interconnexions sc faisant à l'aide d'embases à 2 rangées de 5 contacts, La liaison entre lesdites embases et l'embase sub D à 9 contacts se fera à l'aide d'un petit morceau de câble plat. L'utilisation d'une version à sertir pour ces 2 types d'embases simplifie très sensiblement la réalisation des câbles d'interconnexion. Cette souplesse facilite la mise en coffret. Le cavalier servant au transfert du signal RI est disposé à proximité immédiate de chacune des embases. On voit ainsi instantanément quel est l'appareil qui pourra utiliser

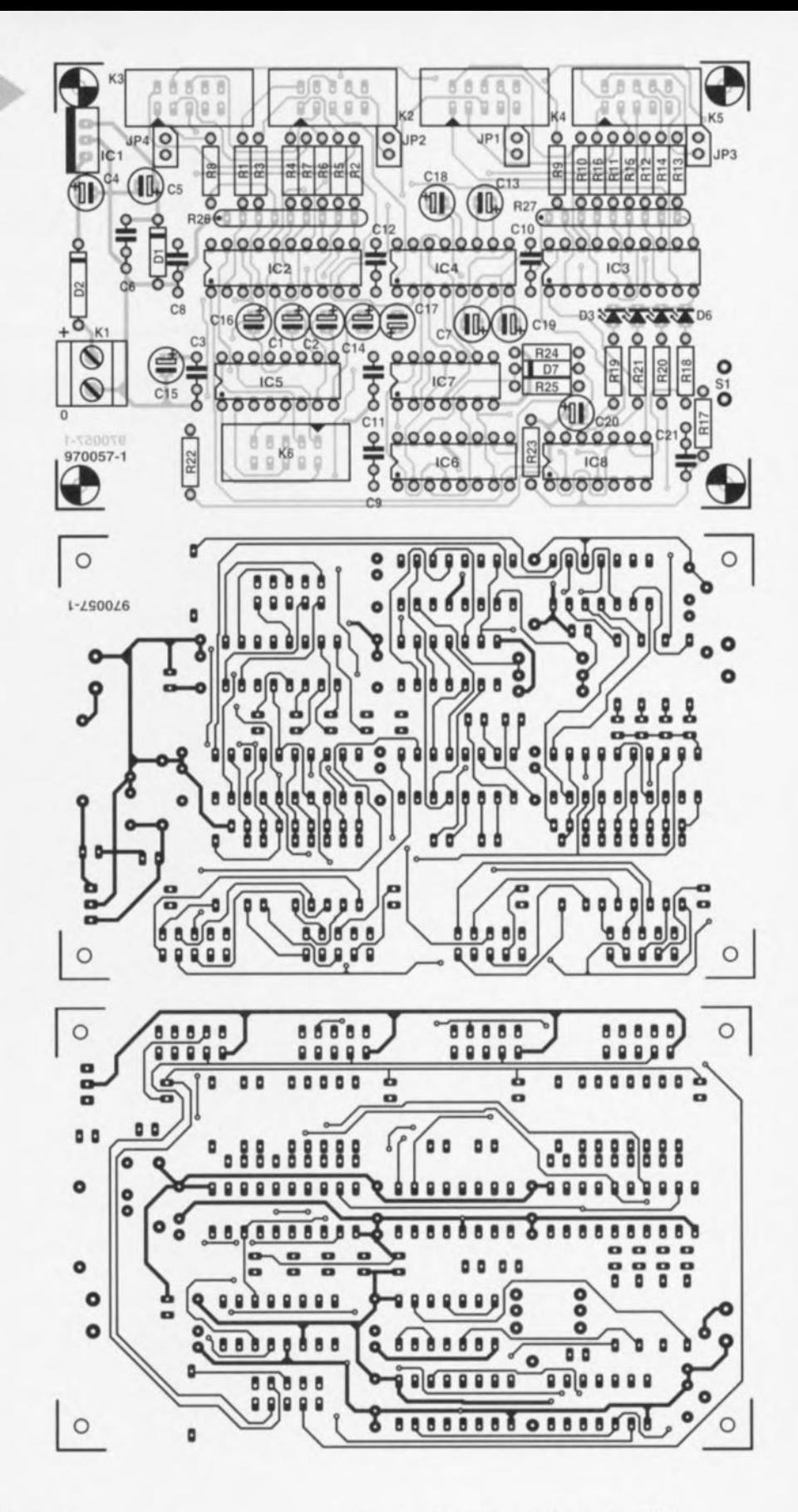

### ledit signal.

Le bouton-poussoir et les LED seront positionnées sur la face avant du coffret, l'alimentation pourra prendre la forme d'un adaptateur secteur modulaire (9 V/25 mA),

### POUR COMMUTER, APP VEZ SUR UN BOUTON

Mode d'emploi enfantin. On connecte l'ordinateur à K6. les périphérique

venant se brancher sur les embases K2 à K5. Une fois l'appareil mis sous tension on a illumination de la LED D3, indication de l'interconnexion de K6 et de K2. Le périphérique branché sur K2 peut donc communiquer avec le PC. Une action sur le bouton-poussoir fait passer à l'appareil suivant. Au bout de 4 actions sur le bouton-poussoir on se retrouve dans la position de départ. Peut-on faire plus simple?

970057.1

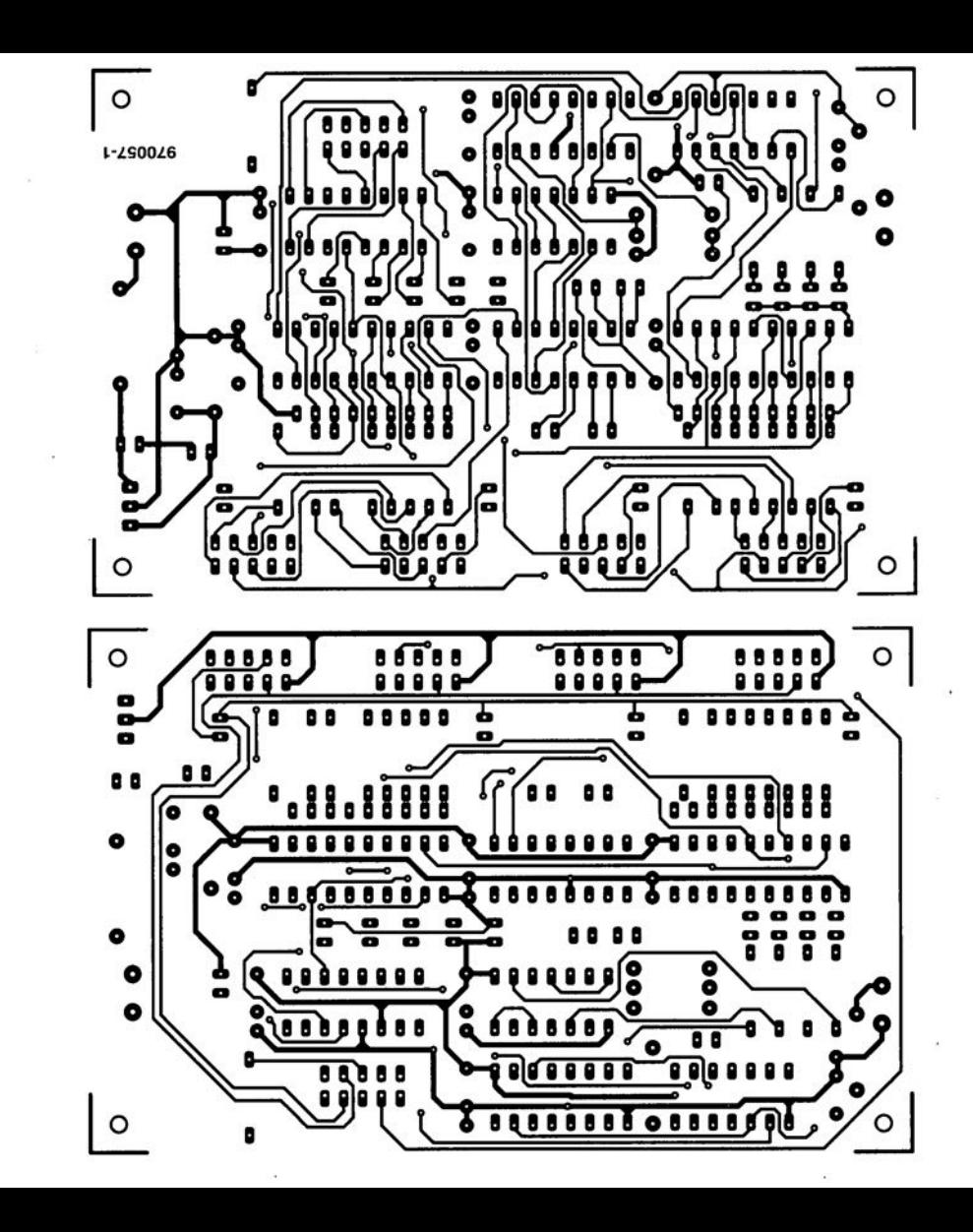

 $D7 = 1N4148$  $IC1 = 7805$  $IC2.IC3 = 74HC240.$  $IC4.IC5 = MAX234CPE (Maximum)$  $IC6 = 4017$  $IC7 = 4016$  $IC8 = 74HC14$ Divers and the second continuous JP1 à JP4 = cavalier K1 = bornier encartable à 2 contacts au pas de 5 mm K<sub>2</sub> à K<sub>6</sub> = embase encartable  $HE10$ à 2 rangées de 5 contacts S1 = bouton-poussoir unipolaire 5 connecteurs à sertir à 2 rangées. de 5 contacts femelles 4 connecteurs sub D à sertir à 9 contacts mâle a literature 1 connecteurs sub D à sertir à 9 contacts femelier and account adaptateur secteur 9 V/25 mA

**Figure 3. Dessin des** pistes et implantation des composants. Il s'agit d'un double face à trous métallisés, une réalisation personnelle est partant plus délicate.

exotiques et (partant ???) chers, et l'existence d'une platine toute faite dont nous vous proposons en figure 3 le dessin des pistes et la sérigraphie de l'implantation des composants, font de cette opération une occupation agréable. La sérigraphie montre que KI est un bornier, le reste des interconnexions se faisant à l'aide d'em-

### *LE TORT D'ELEKTOR*

### *système d'alarme compact, Elektor n*° *226, page 28 et suivantes*

*Il semblerait, d'après les informations que nous ont fournis certains lecteurs, que C2 ait, dans certains cas, une valeur trop faible. On peut alors, sans risque, prendre pour C2 un condensateur de 33* µ*F. À quoi s'en aperçoit-on ? À l'instant où l'alarme devrait se déclencher la LED D7 se met à clignoter rapidement, signal servant normalement à indiquer un problème au niveau de la tension alternative. Une adaptation de la valeur de C2 doit résoudre ce problème. (970022)*

### *commutateur de port sériel, Elektor n*° *232, page 31 et suivantes*

*La liste des composants comporte une petite erreur. Elle attribue à tort une valeur de 4*µ*F7/25 V aux condensateurs C4 et C5. La valeur de ces der-* *niers est bien, comme dans 99% des cas d'erreur à ce niveau dans Elektor, de 10* µ*F/25 V comme l'indique le schéma. Comme l'on dit aux P&T, le cachet du schéma fait foi. (970057)*

### *« Handyman » Elektor n*° *234, page 28 et suivantes*

*Il ne s'agit pas, dans le cas présent, à proprement parler d'un tort d'Elektor. L'auteur de ce projet tient à ce que nous procédions à une rectification: L'architecture RISC pour les*

*microprocesseurs est née de la constatation que les programmes d'application n'utilisent, en règle générale, à une répétition fréquence qu'un nombre réduit d'instructions (d'où le R de RISC pour Reduced). Ceci est particulièrement vrai dans le cas des applications écrites en C ou en Pascal. À partir de cette constatation il fut logique que l'on pense à limiter le set d'instructions aux instructions importantes et indispensables. Cela permettait de* *simplifier le codage des instructions et partant d'en accélérer l'exécution. Les instructions complexes ainsi disparues se voient remplacées par une série d'instructions simples. L'inconvénient dû à cette approche est largement compensé par les avantages de la technologie RISC. La technologie RISC n'a pas d'influence ni sur le nombre d'entrée ou de sortie, ni sur le nombre de broches du boîtier ou sur la consommation du circuit. Voici nos montres remises à l'heure.*

### *chargeur d'entretien, Elektor n*° *234, page 20 et suivantes*

*Dans le schéma, la résistance R9 est dotée d'un astérisque (\*) ce qui indique qu'elle fera l'objet d'une mention spéciale. Le texte n'en parle pas, mais on en retrouve mention dans l'encadré Batteries 6V où l'on dit que l'on peut supprimer cette résistance.*

*Il manque, dans la liste des composants, la mention de R10,* *une résistance de, comme le dit le schéma, de 10 k*Ω*/1%. On pourra, au cas où la LED D2 ne voudrait pas s'allumer, augmenter la résistance de bobine. On pourra donc augmenter la valeur de R12 jusqu'à ce que la LED s'allume nettement.*

### *générateur de fonctions universel, Elektor n*° *204, page 42 et suivantes*

*On pourra, au cas où le point décimal et le double point ne s'afficheraient pas correctement, remplacer IC2 du sousensemble d'affichage par un 74HC7266. Le 74HC266 est, en principe, du type à drain ouvert. Le 74HC266 de Texas Instruments utilisé sur notre prototype s'avéra, après mesures, disposer d'une sortie en totempole, ce que n'indique pas la fiche de caractéristiques. Ceci explique que nous n'ayons pas identifié ce problème plus tôt. Le 74HC7266 remplit la même fonction que le 74HC266, seule sa sortie diffère.*

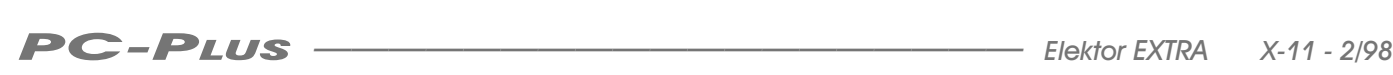

 $\mathsf{I}\mathsf{q}$ 

## **fuzz** *ravivez le timbre*<br>**fuzz** *de votre guitare de votre guitare*

Certains parlent de déformation de l'onde, d'autres d'enrichissement ; permetteznous de ne pas prendre position dans le débat. Il s'agit ici avant tout d'un petit accessoire électronique capable d'adapter la sonorité de la guitare au goût de chacun et au caractère de la musique qu'il interprète. L'écrêtage en douceur que procure un préamplificateur à tubes, si cher à de nombreux musiciens, peut vous donner un avant-goût du résultat à l'audition.

> En théorie comme en pratique, un bon amplificateur se doit de renforcer linéairement le signal audio sans rien lui enlever, mais sans le doter non plus d'appendices indésirables. Voilà une assertion qui priverait la création musicale de beaucoup de sa variété, voire de sa consistance. Une exception à la règle, mais elle est de taille. S'il n'existe aucune définition du son que doit produire une guitare électrique, tous les interprètes seront d'accord pour dire qu'une transmission linéaire de la vibration n'est pas précisément l'effet qu'ils recherchent!

Aussi, tous les virtuoses qui en pincent pour la corde ont-ils expérimenté depuis longtemps diverses chambre d'écho ou de résonance, l'écrêtage, la distorsion et autres boîtes à effets. Le tempérament de l'amplificateur luimême a son rôle à jouer dans la quête du timbre recherché. Beaucoup de guitaristes, plus qu'on ne le soupçonne généralement, sont d'avis que l'amplificateur à transistors délivre un son froid, cliniquement stérile, alors que les tubes procurent une acoustique chaude et musicale. L'explication est facile à trouver dans le comportement radicalement différent entre les deux, dès qu'on entre dans le domaine de saturation. Le montage d'effet proposé ici s'ingénie donc à donner toute satisfaction aux amateurs de «chaleur musicale ». Notre *fuzz* s'intercale entre la guitare et l'amplificateur; il a été conçu de manière à imiter au mieux la sonorité particulière d'un amplificateur à tubes, mais il présente en outre une large plage d'adaptation dynamique qui conserve harmonieusement les aigus, sans introduire de parasites: une limitation quelque peu estompée, comme le laisse présager le nom anglais. Il permet ainsi d'employer son amplificateur compact à transistors pour lui faire reproduire la sonorité des tubes, pour autant qu'il ne soit pas saturé lui-même.

### JOUER LE SON DES TUBES SUR DES CI

Reproduire les caractéristiques des tubes sans en utiliser un seul demande quelque ingéniosité électronique, mais il eut été impossible d'obtenir le même résultat dans si peu de place et à si faible coût avec des tubes, ne fût-ce que la partie alimentation. Un coup d'oeil à la figure 1 vous indique qu'on n'a pas lésiné sur les moyens, pourtant, malgré ses trois circuits intégrés et ses quatre potentiomètres, entre autres, la platine reste étonnamment compacte. Mais commençons par le commencement. L'amplificateur opérationnel TCla travaille en adaptateur d'impédance et amplificateur. Avec ses  $700 \text{ k}\Omega$ d'impédance d'entrée, tous les modèles de guitares peuvent s'y brancher sans difficulté et les basses seront ainsi préservées. Le gain dépend du rapport entre R6+ R4 et R5, ce qui nous amène ici à un facteur 4. Derrière l'étage d'entrée, on trouve un filtre passif qui se compose de R7 à R13 et C4 à C7. Il favorise le médium, l'effet de présence

projet: M. Radier

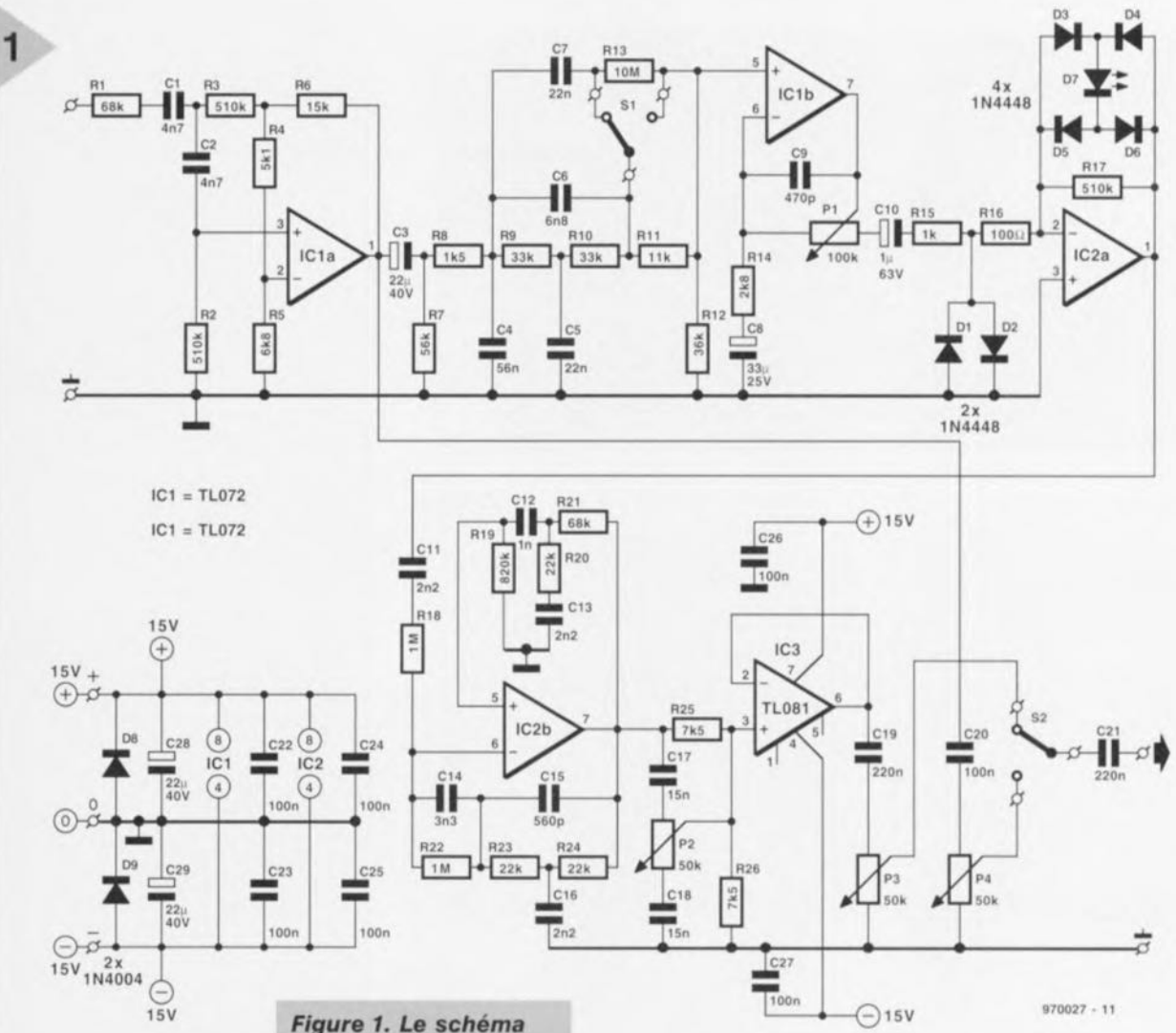

**donc, avec une pinte** visible autour de 1 kHz. Le commutateur 51 offre encore une possibilité supplémentaire: lorsque le sélecteur relie C6 à l'entrée 5 de IC1, il entraîne une atténuation supplémentaire de quelque 6 dB aux alentours des 400 Hz.

L'amplificateur opérationnel IClb rehausse encore le signal et son gain est variable grâce à P1. Il ne s'agit pas ici de régler le volume à proprement parler, mais bien de dimensionner le signal qui va attaquer l'étage suivant, J'écrêteur.

Précisément, parlons-en. Il se compose de deux parties. La première est J'habituel limiteur à deux diodes tètebêche, DI et 02. La deuxième, qui met en jeu IC2a et les diodes D3 à D7 prises dans sa boucle de contre-réaction, est celle qui confère à l'ensemble les caractéristiques propres aux tubes. Voici un écrêteur à effet adouci construit à partir de ce qu'on pourrait de prime abord considérer comme un redresseur double alternance, mais c'est un peu plus compliqué que cela. Par l'entremise du pont redresseur; la LED se voit appliquer les deux alter-

**se compose** *dun amplificateur dentrée,* **un étage** *qui intensifie les fréquences* **moyennes, un** *écrêteur réglable,* **un** *filtre* **passe-bande assez** *complexe* **et un** *tampon* **de** *sortie.*

nances du signal et en façonne l'amplitude en parfaite symétrie. Il y a de ce fait production d'un grand nombre d'harmoniques pairs dont on peut, selon ses goûts, choisir la pro-

portion en agissant sur le filtrage préalable et, grâce à Pl, le point précis où l'effet *fuzzy* doit commencer à se faire sentir,

### FILTRONS ENCORE

Après filtrage préalable et écrêtage, le signal mérite un bon coup de peigne, c'est ce dont va s'occuper le circuit construit autour de IC2b: un filtre passe-bas à pente raide dont le pôle sc situe à 5,5 kHz, combiné à une suramplification des bandes centrées sur 100 Hz et 500 Hz. Suit encore un réglage des aigus (P2) pour positionner au mieux le registre supérieur par rapport au médium.

Enfin, le tampon de sortie a pour mission d'attaquer, sans pertes ni problèmes d'adaptation, un câble de raccordement de longueur quelconque. Pour résumer les commandes, disons que SI permet de renforcer sensible-

ment le médium *(l1Iid-/7ooSI),* PI choisit le niveau d'écrêtage et P2 ajuste l'aigu. JI reste à voir P3, qui règle le niveau de sortie du signal travaillé, tandis que P4 dimensionne le signal linéaire, l'inverseur S2 permettant de basculer instantanément de l'un sur l'autre.

### **CONSTRUCTION**

La figure 2 représente la platine sur laquelle tous les composants prennent place pour assurer un montage aisé. Comme les potentiomètres se soudent directement au circuit imprimé, vous voilà dispensés de la plus grosse part des problèmes de câblage en fil blindé. Les inverseurs S1 et S2 ne demandent que du fil ordinaire. Seules entrée et sortie réclament un bout de câble faradisé pour les relier aux jacks de 6,3 mm. Pour une telle platine, le choix du coffret n'est pas bien délicat, un modèle en plastique convient bien, mais **un boîtier** métallique **conférera à** l'ensemble un aspect et une solidité plus professionnelles. Tenez compte du mode d'alimentation que vous adopterez. Bien que le schéma renseigne ±15 V symétriques, le montage s'accommode de tensions bien plus basses. On peut utiliser de petits régulateurs 7815 et 7915 pour stabiliser une

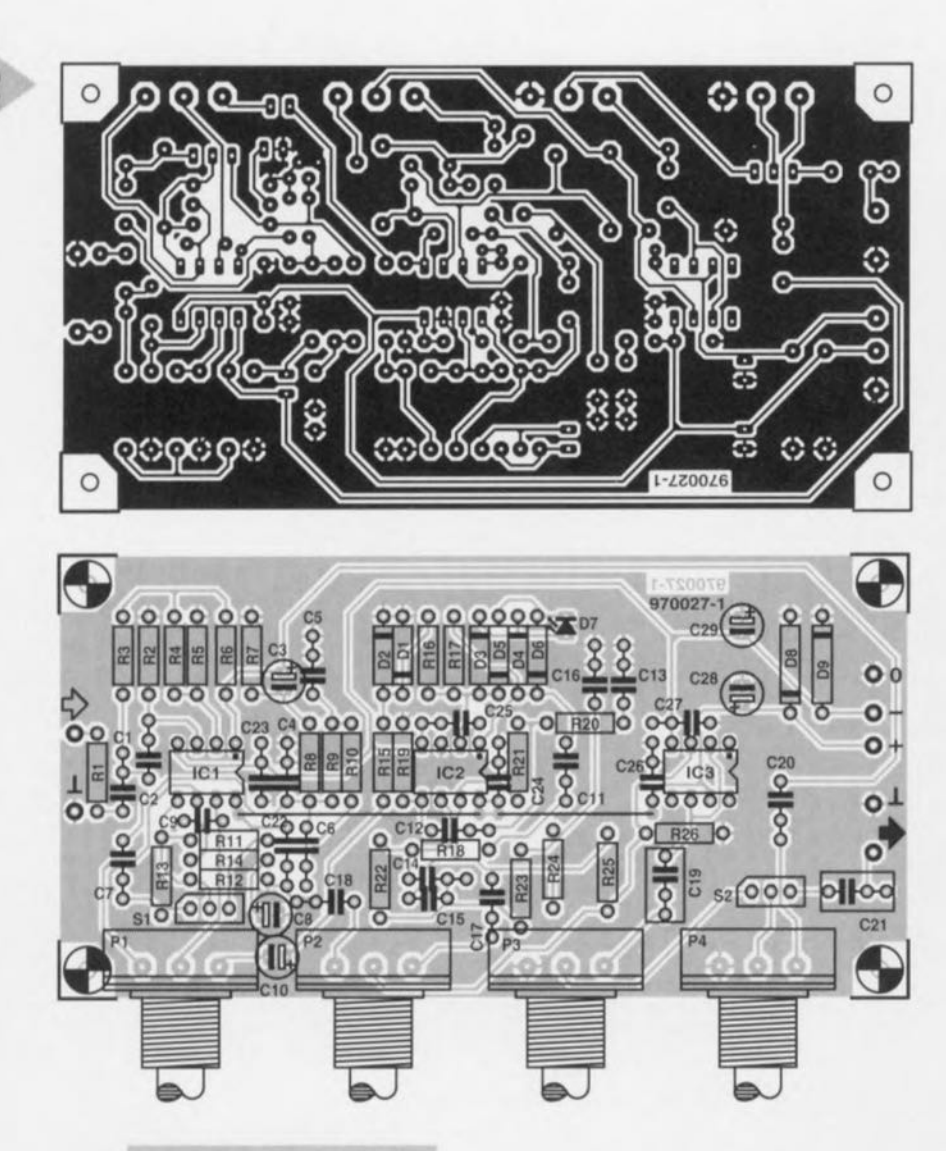

*Figure* **2.** *Une platine clairement* **dessinée** *pour* **une** *plus grande facilité d'assemblage. Figure* **3. Les** *caracté-*

2

alimentation secteur, mais deux petites piles de 9 V conviennent fort bien. *Avec* une consommation voisine de 10 mA, elles durent plus de 25 heures, largement assez pour le concert, les **rappels ct autres** bis **!**

### **COURBE CARACTÉRISTIQUE**

Un montage d'effet comme celui-ci. on y branche une guitare et on l'essaie. Les chiffres et les caractéristiques ne disent pas tout. Cependant, nos lecteurs ont forcément une certaine expérience de l'électronique et désirent à coup sùr en *savoir* plus sur l'efficacité du dispositif avant de se lancer dans sa construction. À leur intention, nous *avons* reproduit à la figure 3 la forme de la bande passante obtenue lorsque Pl et P2 sont en position médiane. La branche supérieure s'obtient avec la correction « mid-boost » enclenchée, l'autre ans, une différence audible, on le devine.

**tJÎ(lo27·1**

*ristiques* **de ce** *graphe vous permettent d'imaginer l'effet du fuzz. Les deux courbes correspondent* **à** *chaque position* **de** *51.*

#### **Liste des composants**

Résistances:  $R1.R21 = 68 kΩ$  $R2.R3.R17 = 510 kΩ$  $RA = 5kO1$  $R5 = 6k\Omega8$  $R6 = 15 kQ$  $R7 = 56 k\Omega$  $R8 = 1k\Omega5$  $R9, R10 = 33 k\Omega$  $R11 = 11 k\Omega$  $R12 = 36 k\Omega$  $R13 = 10 M\Omega$  $R14 = 2k\Omega8$  $R15 = 1 k\Omega$  $R16=100\Omega$  $R18.R22 = 1 M<sub>\Omega</sub>$  $R19 = 820 k\Omega$  $R20, R23, R24 = 22$  k $\Omega$  $R25, R26 = 7k\Omega5$  $P1 = 100 k\Omega$  log.  $P2 = 50 k\Omega$  lin.  $P3.P4 = 50 k\Omega$  log.

Condensateurs:  $C1.C2 = 4nF7$  $C3, C28, C29 = 22 \mu F/40 V$  radial  $C4 = 56$  nF  $C5, C7 = 22 nF$  $C6 = 6nF8$  $C8 = 33 \mu$ F/25 V radial  $C9 = 470 pF$  $C10 = 1 \mu$ F/63 V radial  $C11.C13.C16 = 2nF2$  $C12 = 1 nF$  $C14 = 3nF3$  $C15 = 560$  pF  $C17, C18 = 15$  nF C19,C21 = 220 **nF** C20.C22 à C27 = 100 nF

Semi-conducteurs :  $D1$  à  $D6 = 1N4448$  $D7 = LED$  rouge 08,09 = 1N4001 IC1,IC2 = TL072CP (Texas Instruments)  $IC3 = TLO81$ CP (Texas Instruments)

Divers:  $$1,52 =$  inverseur unipolaire jack 6,3 mm alimentation: adaptateur secteur ±9 à 15 *V* ou 2 pites compactes de 9 *V*

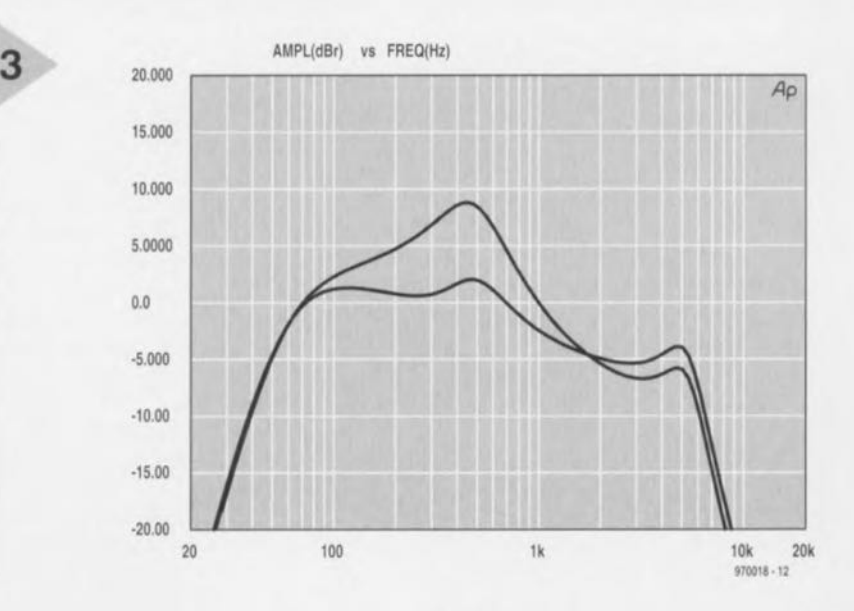

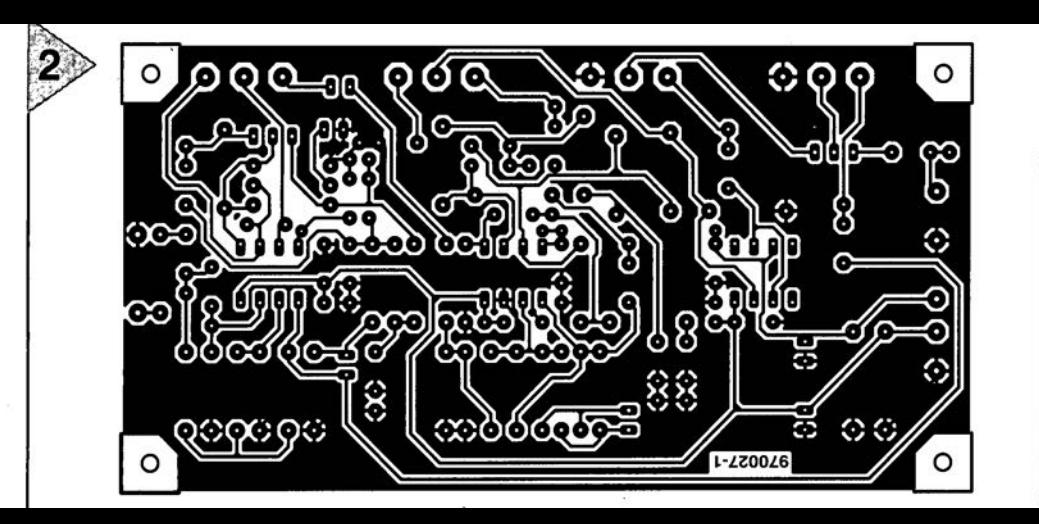

Résistances  $R1, R21 = 68$  k $\Omega$  $R2, R3, R17 = 510 k\Omega$  $R4 = 5k\Omega1$  $R5 = 6k$ Ω8  $R6 = 15 k\Omega$  $R7 = 56 k\Omega$  $R8 = 1k\Omega5$  $R9, R10 = 33 k\Omega$  $R11 = 11 k\Omega$  $R12 = 36 k\Omega$  $R13 = 10 M\Omega$  $R14 = 2k\Omega8$  $R15 = 1 k\Omega$  $R16 = 100 \Omega$  $R18, R22 = 1 M\Omega$  $R19 = 820 k\Omega$ 

Liste des composants

# **~~~ convertisseur N pour Centronics**

## *mesures analogiques par le port imprimante*

On peut, à l'aide d'un convertisseur A/N de chez Maxim, que l'on peut qualifier de compact puisqu'il ne possède que 8 broches, doter tout PC d'une entrée analogique permettant la mesure de tensions analogiques et ce à une précision maximale de 12 bits. Comme il fait appel au port parallèle pour imprimante ce montage pourra être connecté à tout PC, même à un portable. Le logiciel tournant sous Windows accompagnant cette réalisation simplifie très sensiblement l'utilisation de cette interface.

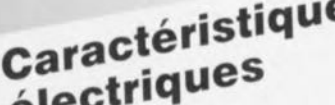

Plage d'entrée :<br>Résolution : plage d'enner  $\binom{1}{k}$  1 mV très exactement. Le Résolution :<br>
Taille de pas : plage de mesure 0 à 4,096 de 8,5  $\mu$ s pour une conver-

 $Logiciel:$  ton:  $logicile$  port imprimante rapide; la fréquence consommative par ernes: 2mA man d'échantillonnage maxi-Alimentation. ar capteur exerces and alleged the ce fait de

projet: J. Schrëder

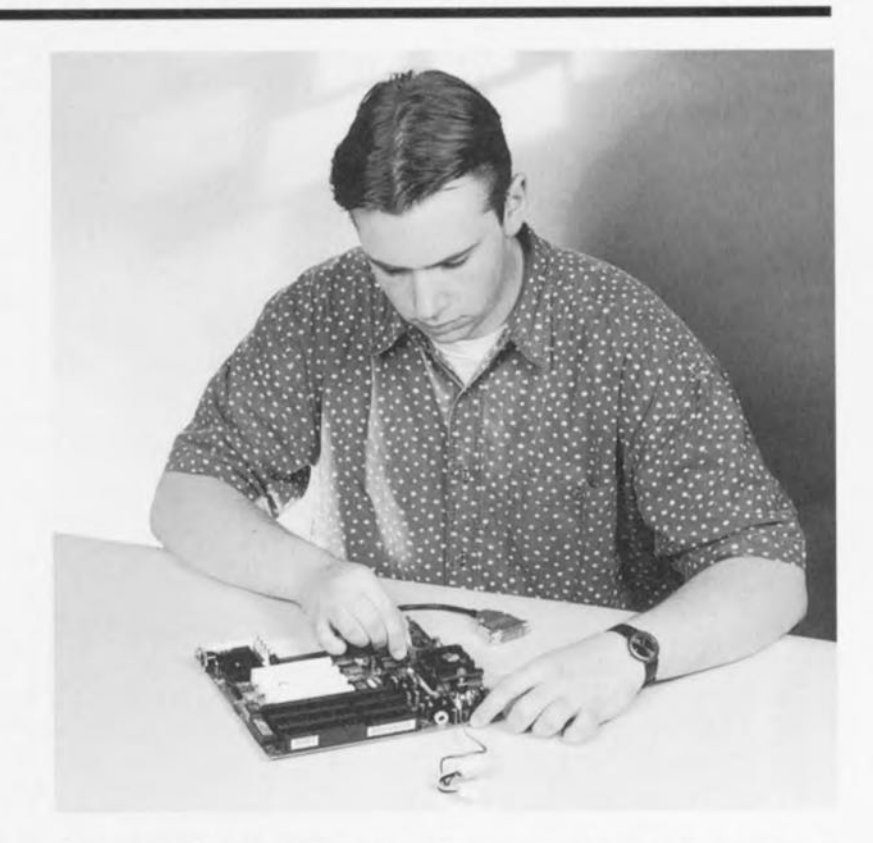

Les techniques modernes permettent de doter un circuit intégré de fonctions multiples sans pour autant qu'il n'en devienne pour autant un monstre à mille pattes. Au coeur du présent montage bat un MAX187, un convertisseur *NN* à <sup>12</sup> bits travaillant

à une tension d'alimentation de S *v,* disposant d'une plage de mesure allant de 0 à 5 V ct pos**ctéristiques** sédant une tension de référence **ctéristiques caracteries**<br> **Electriques**  $\begin{bmatrix} 0 & a & 5 \end{bmatrix}$  a  $\begin{bmatrix} 0 & b \end{bmatrix}$  a  $\begin{bmatrix} 0 & b \end{bmatrix}$  qu'elle correspond, à une réso**électrique**<br>  $\begin{bmatrix} 0 & \hat{a} & 5 & \hat{V} \\ 0 & 0 & 4 & 5 & \hat{V} \\ 0 & 0 & 4 & 0 & \hat{P} \\ 0 & 0 & 0 & 1 & \hat{P} \end{bmatrix}$  n'est pas prise au hasard, vu<br>
qu'elle correspond, à une réso-<br>
lution de 12 bits, à un pas de port imprimante<br>windows  $3.1$  et  $95$ <br> $2 \text{ mA}$ <br>aualifier de relativement Interface:<br>
Logiciel:<br>
Consommation: par le port imprimante rapide; la fréquence d'échantillement d'actionnelle d'échantillement

Alimentation p- $\overline{P}$  75 kHz. Il est doté, pour pouvoir communiquer *avec* d'autres composants, d'une interface sérielle trifilaire pouvant être pilotée par un signal d'horloge externe de 5 MHz au maximum.

Ce composant comporte en outre un circuit d'horloge interne. Dernière caractéristique à relever, une consommation étonnamment faible, puisque le MAX187 se contente de 2 mA. Nous verrons, tout à l'heure, combien cette caractéristique est importante pour la présente application.

### SOUS-ENSEMBLES ET FONCTIONS

Le synoptique de la figure 1 nous donne la structure interne du convertisseur. Dans la pratique, ce convertisseur constitue le composant idéal pour une utilisation, entre autres, avec des centrales de saisie de données *(daln/og* ger) portables et autres pilotages de processus exigeant une bonne précision. Il n'y a pas grand chose à dire au sujet des signaux d'entrée el de sortie du MAX187. La broche <sup>1</sup> reçoit la tension d'alimentation de 5 V, l'application du signal à mesurer se faisant sur la broche 2 d'où il attaque directement un circuit d'échantillonnage ct de maintien *(sample & hold)*. Le pilotage du circuit se fait par le biais de sa broche 3. L'ap-

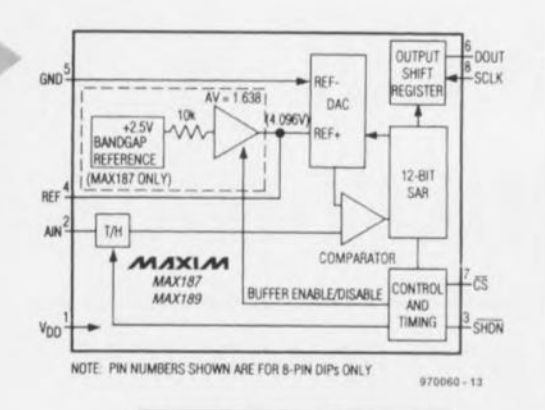

*Figure t. Synoptique du MAXt87. Toutes* ces *fonctions sont regroupées* à *f1ntér/eur dun boîtier DIL8.*

plication d'une tension de niveau faible force le composant en mode économique dans lequel la consommation tombe à  $10 \mu A$  au maximum. Si l'on force cette broche au niveau haut ou qu'on la laisse en J'air, le circuit prend vie. La différence entre un niveau haut ou une absence de connexion de la broche 3 est, dans le second cas, une déconnexion de la référence interne de sorte que l'on pourra utiliser une source de référence externe. On dispose, en cas de validation de la référence interne, d'une tension de 4,096 V sur la broche 4. En cas de déconnexion de la référence interne on peut appliquer à cette broche une tension comprise entre 2,5 et 5,0 *V.* La broche 5 sert de masse tant analogique que numérique. Le signal de sortie numérique est disponible sur la broche 6; son transfert se fait au rythme de la fréquence d'horloge (5 MHz au maximum) appliqué à la broche 8. La dernière broche à mentionner est la broche 7. Par sa mise au niveau bas on démarre une conversion sur flanc descendant. Sa mise au niveau haut produit une déconnexion de la sortie numérique qui prend alors un état de haute impédance. Le chronodiagramme de la figure 2 montre l'interdépendance des différents signaux. Il faudra, lors du développement de logiciels, bien garder cette chronologie en mémoire.

### Coup D'OEIL À L'ÉLECTRONIQUE

dont on retrouve le schéma complet en figure 3. On constate qu'il ne comporte que peu de composants externes. La triplette de condensateurs,

> *Figure* 3. *L'électronique de* ce *montage. II* ne *faut que peu de composants* en *plus du MAXt87.*

> > 54

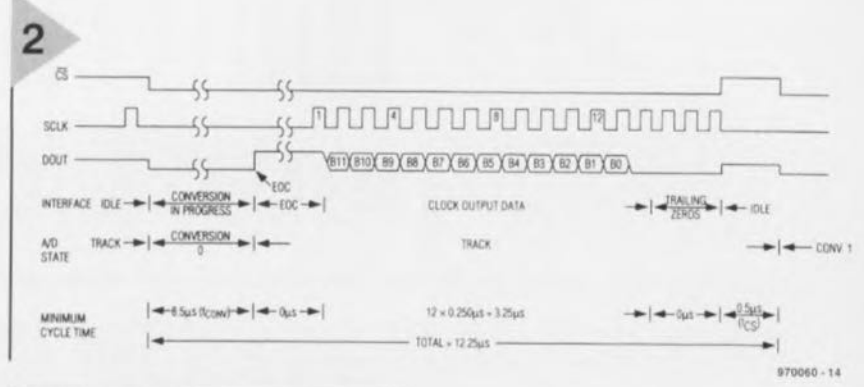

### *Figure* 2. Ce *chronodlagramme montre la chronologie dappllcatlon des différents signaux dhorloge et de commande* au *circuit intégré.*

Cl <sup>à</sup> C3, sert <sup>à</sup> l'indispensable découplage de la tension de référence pour le premier et de l'alimentation pour les 2 autres. La paire R1/D1 prise à l'entrée fixe, pour sa première moitié, à 1 MQ l'impédance d'entrée ct assure, par sa seconde, une protection contre une inversion de la tension d'entrée.

Le signal à mesurer arrive par R1/D1. On peut de plus appliquer la tension d'alimentation de 5V à un capteur (2mA max). Dans ce cas-là la ligne commune ,<18 à 25» est reliée à la masse du capteur, la ligne «+» l'étant elle à la borne d'alimentation du capteur. Côté PC, le montage est relié aux broches2 (D1), 3 (D2), 5 (D4), 6 (D5), 10  $(ACK)$  et aux broches 18 à 25 toutes reliées à la masse. Le tableau 1 reprend l'ensemble de ces informations.

Dès la mise au niveau haut des broches 5 et 6 le MAX187 se voit alimenté par le biais des résistances R2 et R3. Pas de problème à ce niveau-là vu la faible consommation. Le signal Dl

sert à la génération d'un signal d'horloge utilisé pour le transfert des données, D3 active le signal CS et partant la conversion. L'entrée ACK sert, enfin, à la prise en compte (lecture) des données numériques.

### UNE RÉALISATION COM-PACTE

Le schéma nous avait déjà surpris, *avec* es 8 composants seulement, par sa compacité. Nous avons mis le paquet pour pouvoir intégrer l'ensemble du montage dans un connecteur standard. Résultat: le tout trouve place dans le capot d'un connecteur sub D à 25 contacts. Nous *vous* proposons, en figure 4, le dessin des pistes et la sérigraphie de l'implantation des composants de la platine simple face dessinée pour cette réalisation. Seule l'utilisation de composants horsdimension pourrait être source de problèmes.

On découpera, à l'aide d'une scie à chantourner, la platine en respectant les contours prévus. On s'assurera que la platine s'ajuste bien dans le capot. Les îlots de soudure viennent s'encastrer entrer les contacts du connecteur

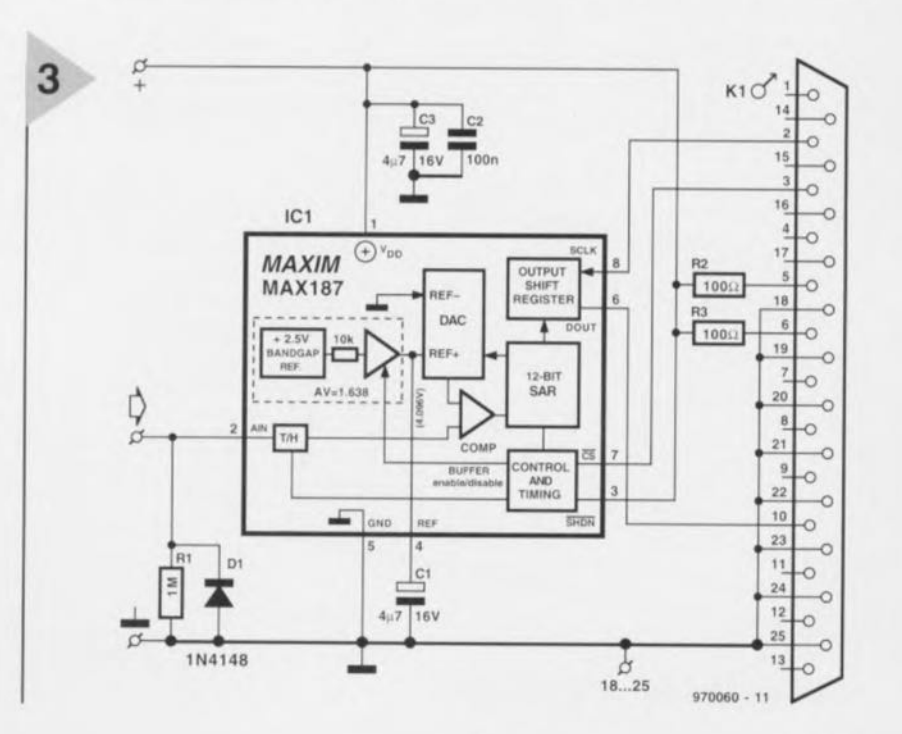

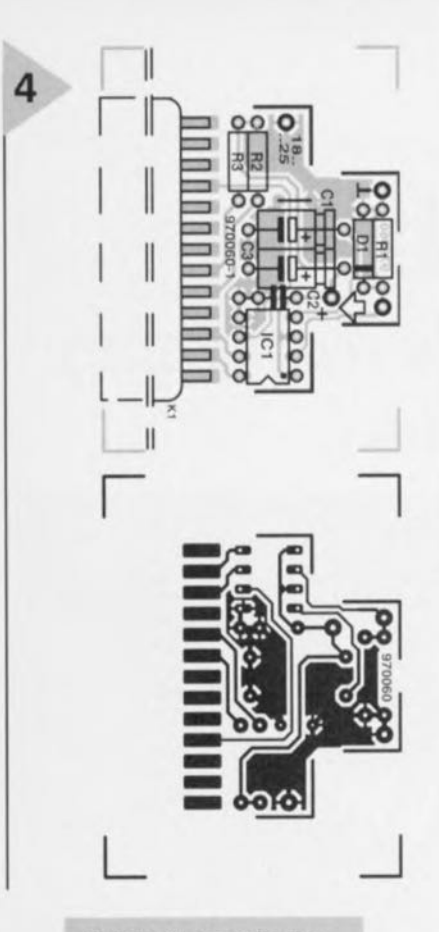

*Figure* 4. *Dessin des pistes et sérigraphie de fimplantation des composants de la platine dessinée pour cette réalisation. La platine pourra prendre place dans* un *capot de* connec*teur sub D.*

Liste des composants Résistances:  $R1 = 1 M\Omega$  $R2.R3 = 100 \Omega$ Condensateurs:  $C1, C3 = 4 \mu F7/16$  V axial  $C2 = 100$  nF Semi-conducteurs:  $D1 = 1N4148$ ICt = MAX187BCPA (Maxim) Divers:  $K1 =$  connecteur sub D 25 contacts mâle dans capot (métallique) tel que, par exemple, Winslow HM25M2 ou FCI-Souriau 8655MH-25-11

à 25 contacts. Si tout « tombe au poil » on soudera la platine, pistes sur le dessus, au connecteur, On remarquera que les contacts 1 à 13 sont soudés aux îlots côté « pistes » de la platine. On connecte ensuite, à l'aide d'un petit morceau de conducteur isolé, les contacts 18 à 25 (situés sur le dessous de la platine) au point « 18....25 » présent sur la platine. On implantera ensuite le reste des composants. Le signal d'entrée analogique sera appliqué aux 2 ilots situés de part et d'autre de RI. On pourrait imaginer de coincer une embase convenable, une Cinch par exemple, dans l'orifice destiné au passage du câble. Rien de plus pratique pour une application aisée du signal de mesure.

### LES SIGNAUX À L'ÉCRAN

Nous n'avons, jusqu'à présent, parlé que de l'interface. <sup>11</sup> serait intéressant

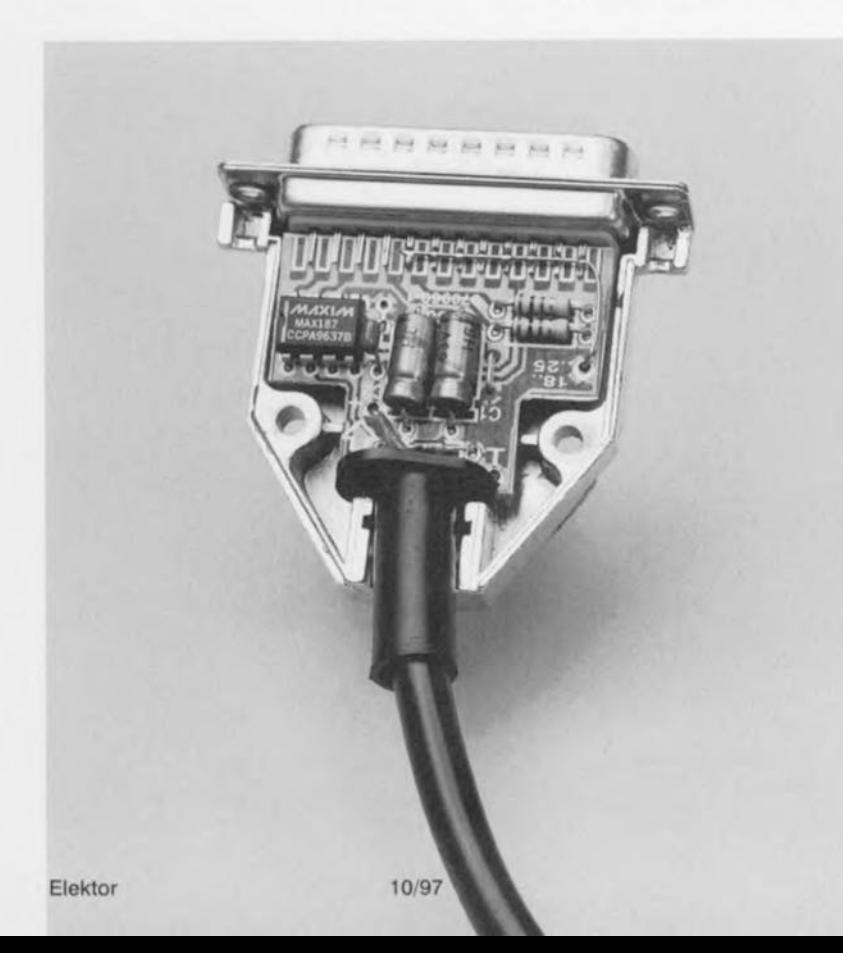

de penser à une application pratique. Ceci explique que nous ayons développé un programme de démonstration tournant sous Windows. Ce programme, écrit en Dclphi, visualise dans une fenêtre la tension d'entrée applique au circuit.

Dans le fascicule EXTRA de ce mois-ci il est expliqué, dans l'article consacré au surcadençage, comment, avec rien de plus qu'un capteur, mesurer, à l'aide de cette interface, la température du processeur. Le programme correspondant, TEMPMON.EXE, présent sur cette môme disquette (ESS97601l-I), fait apparaître à l'écran (sous Windows *3.1/95* seulement) la température de la cru.

### LE CODE

Le principe de fonctionnement de l'interface est simple. On commence par sélecter l'interface par la mise au niveau haut des broches 3, 5 et 6 du port imprimante choisi. Le montage est alors alimenté et le circuit intégré activé. On met ensuite la broche 3, CS, au niveau bas pour démarrer une conversion. Une fois la conversion terminée le convertisseur fait passer la broche 10 (ACK) au niveau haut. Le signal d'horloge passe ensuite successivement au niveau haut puis au niveau bas. Sur le flanc descendant de ce signal le bit de départ *(start bit)* sera remplacé par le premier bit de donnée (MSB = *Most Significant Bit,* le bit de poids fort). 12 fois encore le signal d'horloge est mis au niveau haut, un nouveau bit de donnée étant pris en compte à chacun des flancs descendants. Une fois les 12 bits lus, le logiciel peut convertir la valeur de mesure en une valeur numérique et la visualiser à l'écran. U faudra, si l'on envisage d'écrire son propre logiciel, tenir compte de la chronologie des signaux données en figure 2. **.72060-1** 

### *Tableau1. Les signaux sur le port Imprimante* et *leur interprétation par le MAX187.*

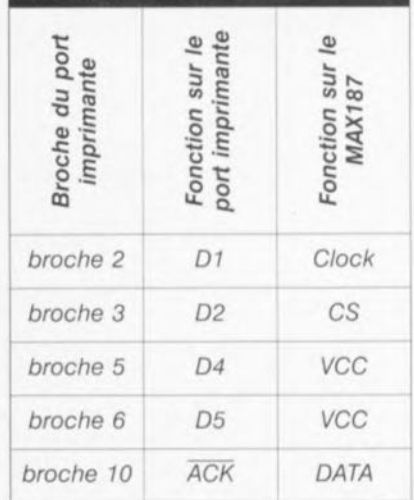
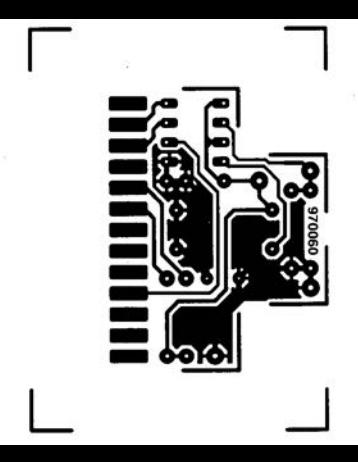

anale dans capor (melallique) lei que, par exemple, Winslow HM25M2 ou FCI-Souriau 8655MH- $25 - 11$ 

à 25 contacts. Si tout « tombe au poil » on soudera la platine, pistes sur le dessus, au connecteur. On remarquera que les contacts 1 à 13 sont soudés aux îlots côté « pistes» de la platine. On connecte ensuite, à l'aide d'un petit morceau de conducteur isolé, les contacts 18 à 25 (situés sur le dessous de la platine) au point « 18....25 » présent sur la platine. On implantera

processeur. Le programme correspondente de la processeur. Le programme correspondente de la programme correspondente de la processeur. Le programme contra la processeur. Le processeur de la processeur de la processeur de l dant, TEMPMON.EXE, présent sur cette même disquette (ESS976011-1), fait apparaître à l'écran (sous Windows 3.1/95 seulement) la température de la CPU.

### LE CODE

Le principe de fonctionnement de l'interface est simple. On commence par sélecter l'interface par la mise au niveau haut des broches 3, 5 et 6 du port imprimante choisi. Le montage est alors alimenté et le circuit intégré activé. On met ensuite la broche 3, CS, au niveau bas pour démarrer une

# **thermostat à double sortie**

## *idéal pour la surveillance de la température de semi-conducteurs de puissance*

**Avec le LM56 National Semiconductor complète sa palette de capteurs de température de précision intelligents. Outre le capteur proprement dit, le** LM 56 **intègre une référence de tension et 2 comparateurs à sortie de commutation et hystérésis** fixe de 5 °C.

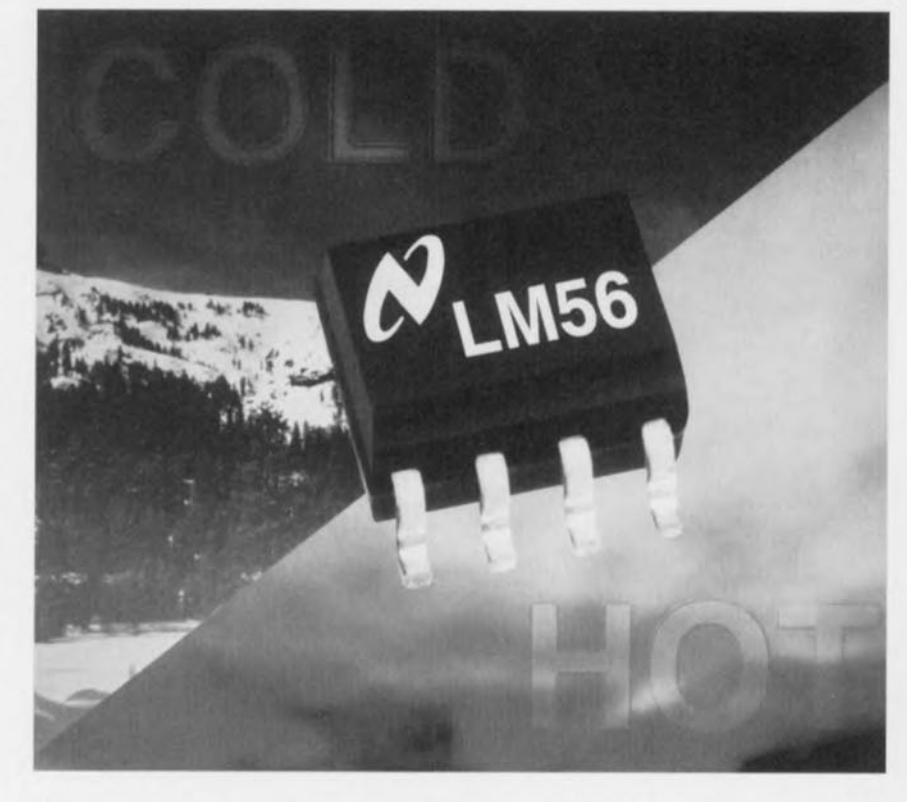

Le LM56 est un thermostat de précision à faible consommation. Un diviseur de tension constitué de 3 ou 4 résistances externes sert à la définition de 2 valeurs de seuil de température stables,  $V_{T1}$  et  $V_{T2}$ ; ce diviseur de tension se base sur une tension à barrière de potentiel (bandgap) interne de 1,250 V. Le LM56 dispose de 2 sortie.

de commutation numériques (compatibles TTL) présentant une impédance de 1,5 kQ. Les 2comparateurs travaillent indépendamment l'un de l'autre, mais peuvent également être câblés en comparateur à fenêtre. OUT1 passe au niveau bas lorsque la température dépasse le seuil T1 et au niveau haut lorsque celle-ci tombe en-deçà du seuil T2 - T<sub>HYST</sub>. Le comportement de

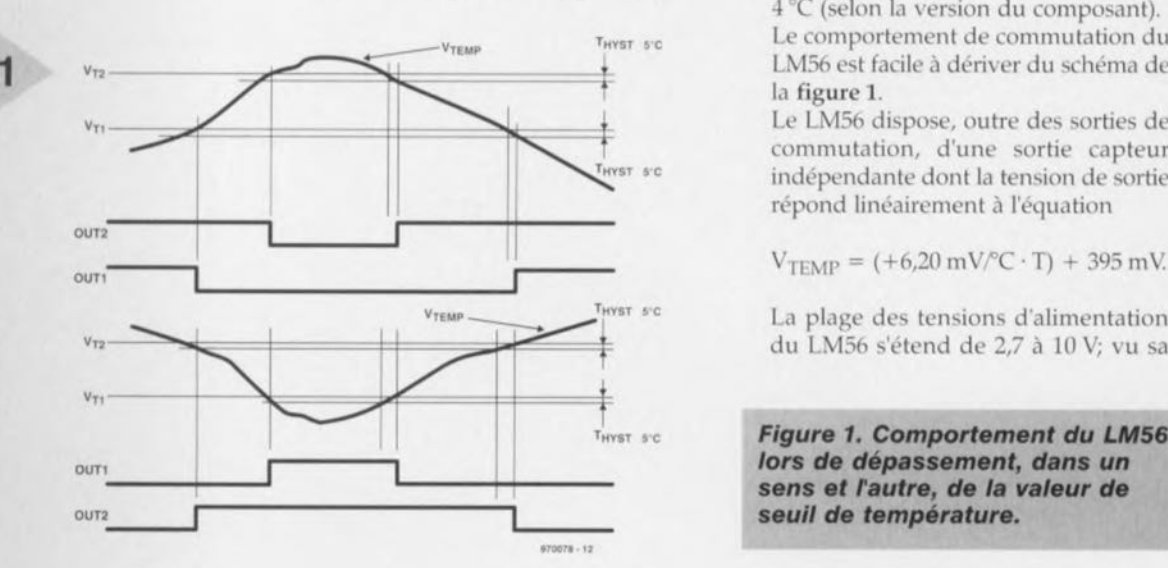

la sortie OUT2 est similaire: la sortie bascule au niveau BAS en cas de dépassement du seuil T2, et au niveau HAUT lorsque la température tomb en-dessous de T2-|T<sub>HYST</sub>. T<sub>HYST</sub> est fixée, nous le disions, à une valeur de quelque 5 °C. Les valeurs de seuil sont, à l'intérieur d'une plage de température dite militaire de  $-40$  à  $+125$  °C, respectées avec une tolérance de ±2 à 4 °C (selon la version du composant). Le comportement de commutation du

LM56 est facile à dériver du schéma de la figure 1,

Le LM56 dispose, outre des sorties de commutation, d'une sortie capteur indépendante dont la tension de sortie répond linéairement à l'équation

VTEMP
VTEMP
VTEMP
VTEMP
La plage des tensions d'alimentation du LM56 s'étend de 2,7 à 10 V; vu a

> **ST sc** *Figure* **1.** *Comportement du LM56 lors* **de dépassement,** *dans un* **sens et** *fautre,* **de** *la valeur* **de** *seuil* **de** *température.*

 $\frac{2}{1}$ 

 $\bigcirc$ 

**'--1**

**'LI**

 $\geq$ 

~

**0-1**

~I**,LI**

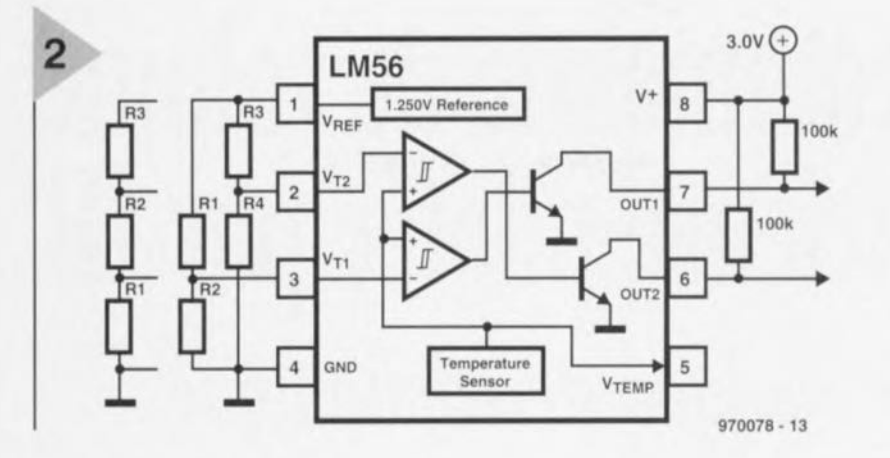

température supérieur en particulier est influencé par ce courant additionnel à travers le diviseur de tension, surtout lorsque les 2 valeurs de température définissant les seuils sont proches l'une de l'autre. On adoptera de préférence, pour les applications

consommation de *230,uA* au pire, ce composant convient à merveille pour les appareils alimentés par pile. Le circuit intégré à 8 broches existe en version CMS Mini-SOB ou en boîtier Small-Outline.

### CALCUL DE LA VALEUR DE SEUIL ET ERREUR

La figure 2 propose le schéma de principe d'utilisation du LM56. Le diviseur de tension constitué de RI à R3 définit les valeurs de seuil à :

 $V_{T1} = (6,20 \text{ mV}^{\circ}\text{C} \cdot \text{T1}) + 395 \text{ mV} =$  $1,250 \text{ V} \cdot \text{R1/(R1+R2+R3)}$  et  $V_{T2} = (6,20 \text{ mV}/^{\circ}\text{C} \cdot \text{T2}) + 395 \text{ mV} =$  $1,250 \text{ V} \cdot (\text{R1}+\text{R2})/(\text{R1}+\text{R2}+\text{R3})$ 

respectivement, la somme des résistances devant être, dit le fiche de caractéristiques, de 27 kQ, valeur constituant le compromis idéal entre une consommation minimale ct une erreur la plus faible possible.

La mise en oeuvre de 2 diviseurs de tension à 2 résistances indépendants permet d'obtenir une précision encore meilleure. La raison en est le courant d'entrée des comparateurs. Tant que la température se situe en-deçà de la valeur de seuil il ne circule pratiquement pas de courant vers l'entrée inverseuse du comparateur. Lorsque la température atteint la valeur de seuil le courant d'entrée atteint ISO nA, une augmentation de la ternpérature se traduisant par une consommation de 300 nA (au pire). Même des courants aussi faibles on peut aisément constater mathématiquement que le seuil de

> *Figure* 3. *Une ventilation* forcée *thermovariable d'un semi-conducteur* de *puissance. On remarquera que le ventilateur n'est pas pllotable directement* mais *qu'II faudra Impérativement prévoir un transis*tors de *commutation.*

*Figure* 2. *Structure Interne* et *application de principe du LM56. La présence* de *diviseurs* de *tension distincts pour VT1*et V72 *garantit un respect précis des valeurs de seuil.*

exigeant un respect scrupuleux des valeurs de seuil calculées, la solution à 2 diviseurs de tension indépendants. L'application de la figure 3 prouve que l'on pourra n'utiliser qu'un seul comparateur. On se trouve ici en présence d'une ventilation therrnovariablc destinée à un amplificateur audio de puissance. Le second comparateur inutilisé pourrait servir à la génération d'un signal acoustique lorsque la température atteint, en dépit de la ventilation forcée, une valeur critique.

970078-1

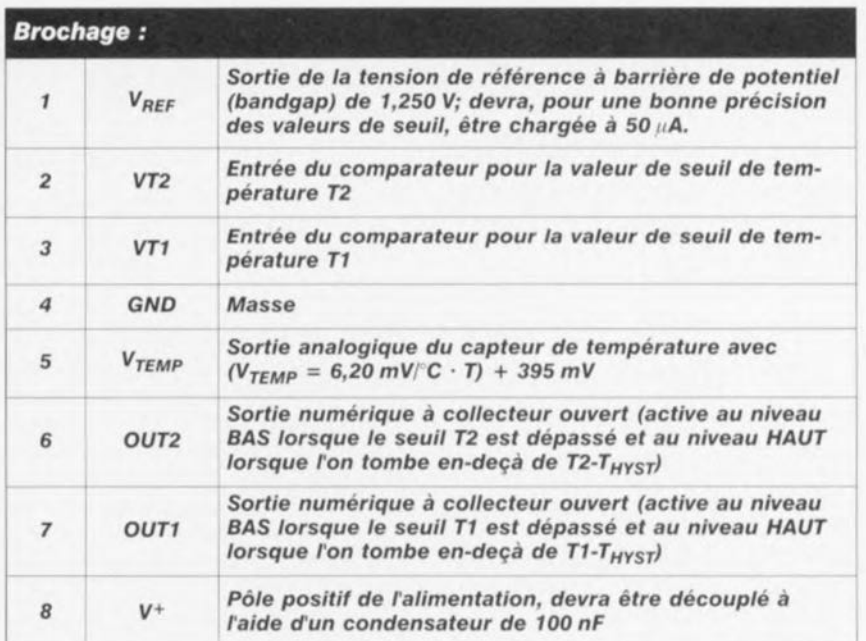

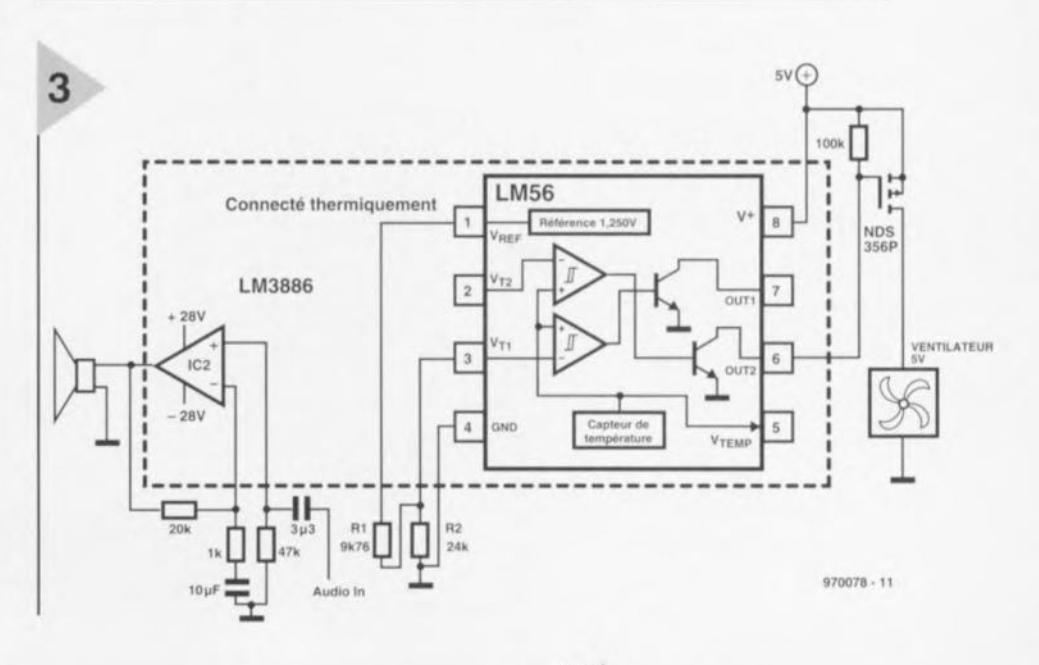

# $\mathsf{I}\mathsf{q}$ 承 **commande de volume silencieuse pilotée par IR**

# *potentiomètre électronique stéréophonique à télécommande*

**Le montage présenté ici est destiné à ceux d'entre nos lecteurs qui savent apprécier non seulement la qualité mais également un certain confort. En effet, la combinaison de 2 potentiomètres électroniques intégrés et d'une télécommande IR permet de réaliser un potentiomètre stéréophonique électronique utilisable pour de nombreuses applications qui non seulement est parfaitement silencieux et**

**inusable, mais de plus peut être télécommandé par 1 n'importe quelle télécommande à code RC5, L'ensemble prend place sur une platine compacte que l'on pourra aisément implanter, par exemple, dans un amplificateur existant.**

La fonction de potentiomètre fait appel à une paire de circuits intégrés du type OS 1669. Nous avons eu l'occasion, dans un article APPUKATOR

du numéro 223 de janvier 1997 d'Elektor, de vous le présenter, raison pour laquelle nous nous limiterons à une description som**maire.**

Comme le montre la structure interne de la figure 1, on

trouve, au coeur d'un DS1669, une résistance dotée de 64 prises intermédiaires. Un multiplexeur intégré (MUX 64:1) détermine laquelle des prises intermédiaires *est* transmise à la sortie. La sélection effectuée est ensuite stockée dans une EEPROM de sorte qu'elle reste conservée même en cas de coupure de la tension d'alimentation. Les extrémités de la piste résistive du

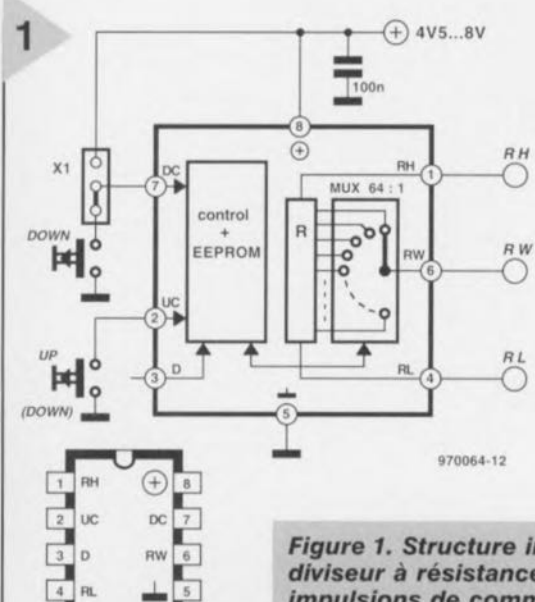

poten riomètre sont reliées aux broches RH et RL du circuit intégré. Le curseur est lui connecté à la broche RW. Le pilotage du potentiomètre se fait par le biais d'impulsions, ce processus connaissant 3 variantes. L'entrée numérique D est prévue pour un circuit de commande externe tel qu'un microprocesseur par exemple. La commande manuelle peut se faire par le biais d'1 ou de 2 boutons. Dans le premier cas le bouton est pris entre la broche UC ct la masse, l'entrée DC étant elle forcée au plus de l'alimentation. En cas d'action sur le bou**lon** le curseur commencera par se déplacer vers l'une des extrémités, avant de repartir dans l'autre sens jusqu'à l'autre **extrémité. La variante à** 2 boutons apporte un confort d'utilisation indiscutable. Les boutons-poussoirs viennent se brancher entre l'entrée OC ct la masse d'une part et l'entrée UC et la masse de l'autre. En cas d'action sur le premier (down) le curseur va vers RI., en cas d'action sur la touche up il ira vers RH.

Pour éviter d'être gêné par des rebonds des contacts le circuit intégré ne réagit **pas instantanément à une action sur**

*Figure* **1.** *Structure interne du DS1669. L'état du diviseur* **à** *résistance* **à 64** *pas change au gré des impulsions de commande.*

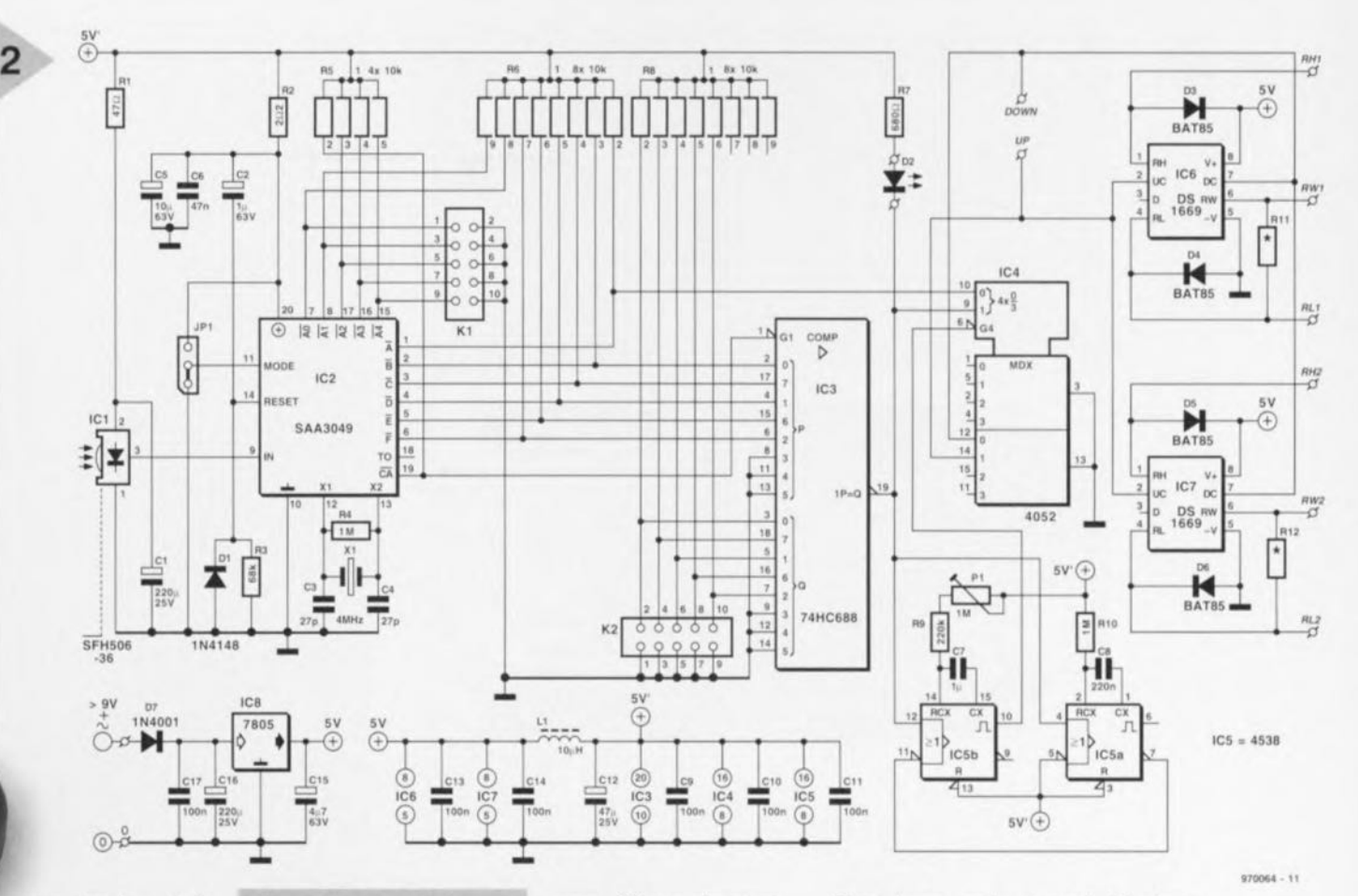

une touche, mais attend <sup>1</sup> ms. Une action sur une touche d'une durée inférieure à 1s est considérée comme une unique action. Si l'on maintient l'action pendant une durée plus longue le **curseur avance, par la** présence d'une fonc-

tion d'auto-répétition *(nlilo-repent)* d'un pas toutes les 100 ms. Une excursion du curseur sur l'ensemble de la plage, de RH à RL ou inversement dure de ce fait quelque 7 s. Une dernière remarque en ce qui concerne le DS1669 : il existe 3 modèles de ce composant qui se différencient par la valeur de la résistance: 10, 50 ct 100 kQ.

### **PILOTAGE IR**

La figure 2 vous propose le schéma complet de notre potentiomètre électronique. Les DSl669 se trouvent sur la droite. IC4 se charge de la commutation des entrées UC et DC de IC6 et IC7. L'électronique centrée sur ICSa ct IC5b remplit dans ce cadre une fonction spéciale à laquelle nous reviendrons ultérieurement. La partie basée sur IC1 à IC3 assure la réception et le décodage du signal de commande - aspect que nous allons examiner d'un peu plus près.

IC1 capte le signal IR codé RC5 émis par la télécommande. Ce composant intègre, outre une photodiode infra-

*Figure* **2. Le schéma:** *IC6* **et** *IC7 sont les potentiomètres, IC4* **et** *ICS* **servent à** *leur* **commande,** *ICf* **à** *IC3* **servant à** *la réception* **et au** *décodage des signaux produits par la té/écommande\_*

rougc (1R), un récepteur complet. Le signal traité ct démodulé par IC1 quitte sa broche 3 pour attaquer le décodeur IC2, un SAA3049. La fonction de ce circuit intégré est de convertir les données qu'il reçoit en un signal binaire. Le signal RC5 contient

2 données importantes, à savoir l'adresse-système et l'instruction proprement dite. D'après les conventions du code RC5, l'adresse-système d'un préamplificateur est « 16 ». On pourra bien entendu, s'il devait se faire que l'adresse «16» soit déjà occupée ou que l'on envisage d'installer le potentiomètre électronique dans un autre appareil (qu'un préamplificateur), opter pour une adresse différente. Le paramétrage de l'adresse se fait par le biais des entrées AO à A4. On définit l'adresse *« ]* **6» par la** mise **au niveau** bas des entrées A0 à A3 - ce que l'on obtient par la mise en place d'un cavalier sur chacun des points *1/2,3/4, 5/6* ct 7/8 de l'embase K1 - et par la mise de la ligne A4 au niveau haut - on laisse « ouverte » la paire de contacts 9/10. L'adresse « 0 » réservée aux téléviseurs est obtenue par mise en place d'un cavalier sur les 5 paires de contacts de K1.

Dans le signal RC5 l'adresse-système est suivie par l'instruction. Le SAA3049 la décode ct la présente sous la forme de niveaux logiques aux sorties A à F.

Dans le cas présent, seuls 2 instructions entrent en jeu:

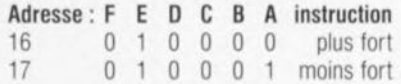

Comme le montre le schéma, les sorties B à F de IC2 sont reliées à S entrées P du comparateur numérique IC3; les 3 entrées P restantes sont forcées à la masse. La sortie de ce comparateur (sa broche 19) se trouve au niveau bas lorsque le mot de donnée présent sur les entrées P est identique au mot de donnée défini sur les entrées Q par le biais de l'embase K2. Si tel est le cas, le LED D2 va s'illurniner. Il est donc possible, à l'aide des cavaliers implantés sur K2, de choisir les touches de la télécommande à utiliser. C'est à dessein que la sortie A de IC2 n'a pas été reliée à l'une des entrées du comparateur vu que l'état de cc bit (le bit de poids faible) n'est pas le même pour la commande « plus fort » et « moins fort », ce qui pourrait nuire au bon fonctionnement du comparateur.

IC1 à IC3 sont entourés d'un certain nombre de composants dont nous n'avons pas encore parlé. Passons-les en revue. R1 et C1 constituent le réseau de découplage de IC1, la combinaison R2/C5/C6 remplit une fonction identique pour IC2. Le réseau C2/R3 assure une fonction d'initialisation à la mise sous tension (power on reset) pour IC2. Le cavalier JP1 situé à

Elektor 10/97

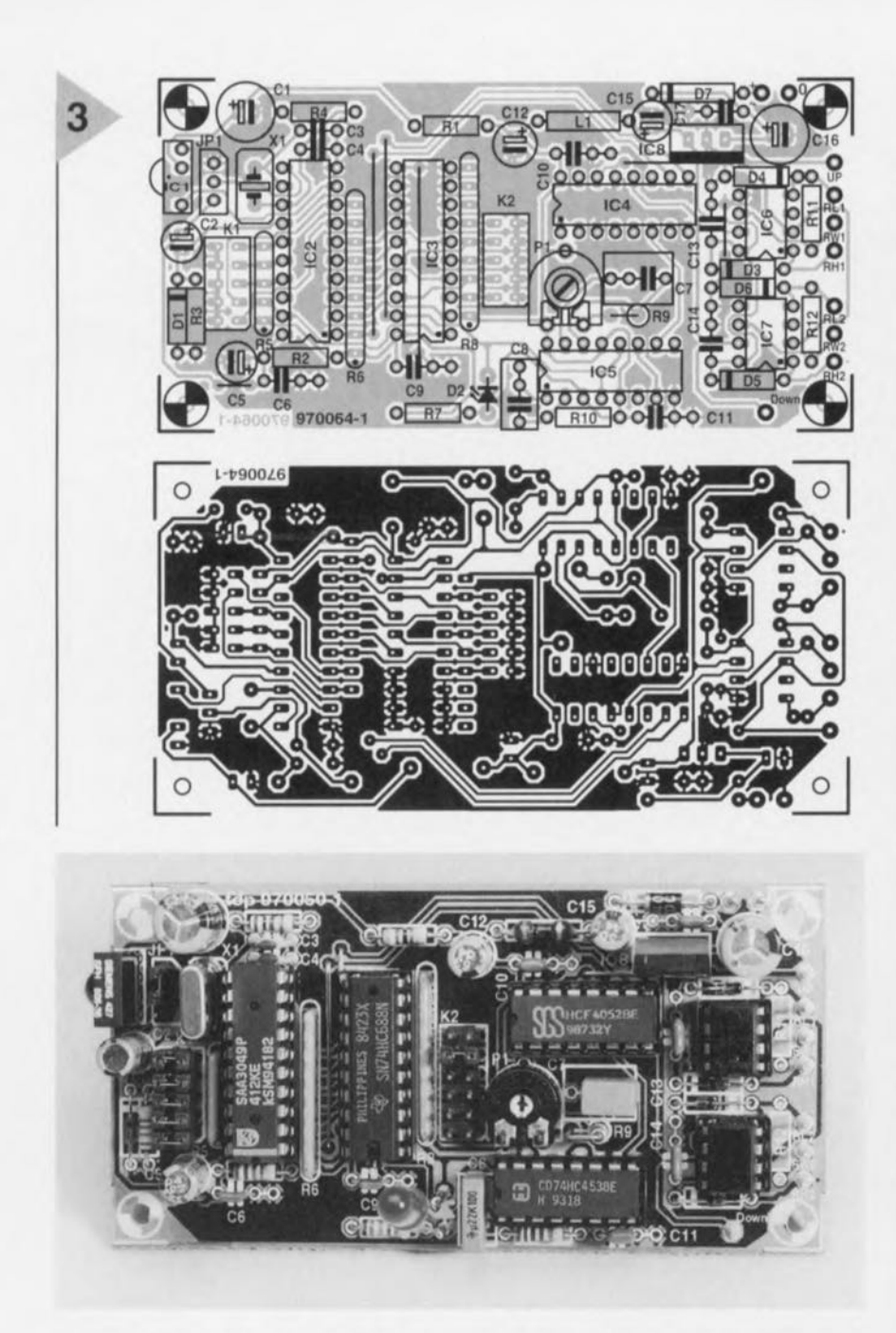

proximité de IC2 permet d'opter entre le code RECS80 et le code RC5; normalement ce sera le code RCS de sorte qu'il faudra placer le cavalier entre la broche Il et la masse. De concert ave C3, C4 et R4, le quartz Xl fournit la fréquence d'horloge orrecte qu'attend lC2. Les réseaux de résistances RS, R6 et R8 sont des résistances de forçage au niveau haut (pull up) pour différentes entrées ct sorties.

### COMMANUE **SYNCHRONE**

Comme nous le disions plus haut, les circuits intégrés du potentiomètre sont pilotées par la mise à la masse des entrées UC et DC, commutation dont est chargé l'un des 2 multiplexeurs analogiques intégrés dans IC4, un 4052. La mise en oeuvre d'un multiplexeur a l'avantage de permettre, le cas échéant, l'adjonction de 2 boutonspoussoirs en vue d'une utilisation manuelle. Les picots « down » et « up »

sont réservées à cette intention. Autre avantage du 4052, il ne nécessite pas de logique additionnelle pour un décodage correct du sens de « rotalion ». L'adressage du multiplexeur se fait par le biais du décodage du bit de poids faible (sortie A de IC2) et de la sortie du comparateur IC3.

Le pilotage de IC6 et IC7 nous a confronté à un petit problème. Nous **savons qu'une activation d'une durée** supérieure à 1 s de l'entrée UC ou DC du 051669 se traduit par une incrémentation (ou décrémcntation) automatique d'un pas toutes les 100 ms. Dans le cas d'une commande parallèle de 2 DS1669 comme dans le cas présent, les curseurs ne sc déplacement pas toujours parfaitement de manière synchrone. Ceci explique que nous ayons choisi de ne pas utiliser la fonction d'auto-repeat et que nous appliquions à IC6 et IC? un train d'impulsions de commutation distinctes, L'utilisation de la sortie CA du décodeur

#### Liste des composants

Résistances:  $R1 = 47 \Omega$  $R2 = 202$  $R3 = 68 k\Omega$  $R4, R10 = 1 M\Omega$ R5 = réseau de 4 résislances de  $10 k\Omega$ R6,R8 = réseau de 8 résistances de  $10k\Omega$  $R7 = 680 \Omega$  $R9 = 220 k\Omega$  $R11.R12 = cf.$  texte  $P1 = 1 M\Omega$  ajustable Condensateurs :  $C1.C16 = 220 \mu F/25 V$  radial  $C2 = 1 \mu F / 63 V$  radial

 $C3, C4 = 27 pF$  $C5 = 10 \mu$ F/63 V radial  $C6 = 47$  nF céramique  $C7 = 1 \mu$ F MKT au pas de  $5/7,5$  mm  $CB = 220 nF$ C9 à C11 ,C13,C14,C17 = 100 nF céramique  $C12 = 47 \mu$ F/25 V radial  $C15 = 4\mu$ F7/63 V radial

Bobines:  $L1 = 10 \,\mu H$ 

Semi-conducteurs:  $D1 = 1N4148$ D2 = LED à haut rendement  $D3$  à  $D6 = BAT85$  $D7 = 1N4001$ IC1 = SFH506-36 (Siemens) IC2 = SAA3049P (Philips) IC3 = 74HC688  $IC4 = 4052$  $IC5 = 4538$ IC6,IC7 = DS1669-10 (-50,-100) (Dallas Semiconductor)  $IC8 = 7805$ 

Divers:

JPl = embase autosécable mâle à 1 rangée de 3 contacts avec cavalier

Kl,K2 = embase autosécable mâle à 2 rangées de 5 contacts avec cavalier

 $X1 =$  quartz 4 MHz

*Figure* **3.** *La compacité de* **cette** *platine* **en** *facilite l'Intégration dans* **un** *appareil existant. ICf doit pouvoir " voir" la télécommande.*

IC2 nous a permis de résoudre élégamment et simplement ce problème. En cas de signal RCS continu on a apparition, sur la sortie CA, d'une impulsion d'une durée de 15 ms toutes les 120 ms. La longueur et la fréquence de récurrence de ces impulsions conviennent à merveille pour une activation à répétition des DS1669, cette approche garantissant un parfait synchronisme des 2circuits intégrés de potentiomètre.

### **TEM PS** 10 **RT**

La sortie du comparateur IC3 restera bien entendu au niveau bas tant que la sortie CA de IC2 reste active. Ceci complique la tâche des multiplexeurs intégrés dans IC4 chargés de déplacer fiablernent d'une position définie, et pas plus, les curseurs de IC6 et IC7. D'où la création, à l'aide de IC5, d'un temps mort dont on pourra, par le biais de P1, définir la durée sur une plage comprise entre 0,22 et 1,22 s. Le concept est tel que sur instruction de l'impulsion de sortie du comparateur IC3 on a mouvement immédiat du curseur processus suivi du temps mort et de la fonction d'auto-repeat. L'activation du temps mort se fait par le déclenchement du monostable IC5b sur le flanc montant à la fin de la première impulsion de sortie de IC3. La sortie Q de IC5b bascule alors au niveau haut et bloque, par le biais de l'entrée INH *(INHibit)* de C4, tout risque de mouvement additionnel du curseur. Les 4538 étant, par naissance, redéclenchables nous avons ajouté IC5a de manière à éviter une prolongation non prévue du temps mort. ICSa est déclenché en même temps que IC5b et bloque ensuite immédiatement l'entrée de déclenchement de IC5b par la mise de la broche 11 au niveau bas. La pseudo-période de IC5a étant supérieure à la durée de répétition de IC3, des impulsions de sortie à répétition de lC3 restent sans effet. On déterminera expérimentalement la longueur du temps mort; en règle générale, la mise de P1 à Mi-course convient fort bien.

### **LE CIRCUIT IMPRIMÉ**

La platine dont on retrouve en figure 3 le dessin des pistes et la sérigraphie permet une réalisation sans sueur de ce montage. Nous avons choisi l'approche compacte sachant qu'il est peu probable que ce montage soit utilisé de façon autonome, son utilisation courante étant d'être implanté à l'intérieur d'un appareil existant pour y remplacer les potentiomètres classiques d'origine. On interrompt alors les connexions allant auxdits potentiomètres et on relie les contacts devant aller au potentiomètre aux points RH, RW et RL.

Permettez-nous quelques remarques en vrac quant à l'utilisation de ce montage. La tension de signal appliquée au montage ne doit pas se situer hors de la plage définie par la tension d'alimentation de IC6 et IC7. Les diodes D3 à 06 protègent les circuits intégrés à l'encontre de niveaux de tension d'entrée trop importants. On veillera donc à ce que la tension d'entrée ne dépasse pas 1,5 Veff. On pourra, si l'on préfère donner à la courbe linéaire des circuits intégrés du potentiomètre un caractère quelque peu *«* logarithmique *»,* obtenir cette fonction par implantation entre les contacts RW ct RL les résistances parallèles R11 et R12. La valeur de base de ces résistances sera comprise entre 1/4 et 1/16ème de la résistance du potentiomètre. Attention à ne pas endommager les circuits intégrés de commande, sachant que courant maximal pouvant circuler par le curseur est de 1 mA. Cette modification n'offre toutes les garanties de sécurité que dans le cas de la version  $100 \text{ k}\Omega$  du potentiomètre.

Il n'est sans doute pas nécessaire de signaler que le montage sur (ou à l'intérieur de) l'appareil *devra* se faire de façon à ce que le récepteur IR IC1 ait une vue libre sur le monde qui l'entoure. On pourra, si nécessaire, doter IC1 des liaisons (courtes) de prolongation requises.

Le montage comportant ses propres régulation de courant (IC8) et diode de redressement (D7), on pourra mettre à profit, pour l'alimentation, toute tension alternative ou continue de 9 V ou plus. On pourra se rabattre sur un module d'alimentation secteur, mais il est fort probable que l'on puisse dériver la tension requise de l'appareil modifié. "7"11>1-1

### **AIDES À LA RÉALISATION**

Elektor ne fait pas la vente de composants. Ceux-ci sont normalement à trouver chez un revendeur de composants. Il nous a cependant semblé nécessaire, suite à de nombreuses lettres, de résumer sur cette demi-page les informations cruciales pour la lecture et la compréhension des articles publiés dans Elektor. Nous utilisons, pour l'indication des valeurs de composants, les préfixes (classiques) suivants.

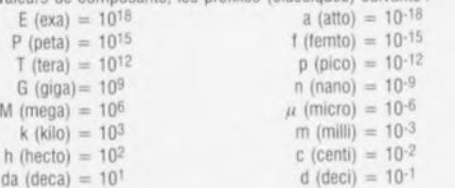

**Dans certains schémas el dans la liste des composants nous préférons** uunser. contrairement aux recommandations IEC et BS, le préfixe + symbole comme caractère délimiteur en remplacement de la virgule. 2 exemples :

 $3k\Omega$ 9 = 3.9 k $\Omega$   $4u$ F7 = 4.7  $u$ F

Sauf mention contraire, la tolérance des résistances est ±5% et leur wattage 1/3 à 1/2 watt. La tension de service des condensateurs est de  $\geq$  50 V.

**lors de la mise en place des composants on commencera en regle générale par** l'implantation des composants passifs de la taille la plus faible, c'est-à-dire les ponts de câblage, les résistances et les petits condensateurs; on passera ensuite aux sup**ports pour** clrcuus **intégrés, aux** relars, **aux condensateurs de forte** capacuè **tels que** les électrolytiques et aux connecteurs et autres embases. Les semi-conducteurs vulnérable et les circuits intégrés fragiles seront montés en dernier.

Le soudage. On utilisera un fer à souder d'une puissance de 15 à 30 W doté d'une pointe fine et de la soudure à âme de résine (60/40). On enfiche les connexions du  $i$ **composant** concerné dans les orifices prévus à cette intention, on les replie légèrement, on les coupe à la bonne longueur et on procède à leur soudure; on attend de 1 à 2 secondes jusqu'à ce que l'alliage étain/plomb devienne liquide et vienne souder relier la connexion au métal de l'orifice. On peut alors enlever le fer à souder. Attention à éviter de surchauffer le composant en particulier les circuits intégrés et les semi-conducteurs. S'il faut désouder un composant on utilisera de préférence un fer à dessouder à pompe aspirante ou un appareil spécialement prévu à cet effet.

Le dépannage. Si le circuit ne fonctionne pas correctement, il faudra comparer soigneusement les composants mis en place sur la platine avec la sérigraphie de l'implantation des composants et vérifier leurs caractéristiques à l'aide de la liste des composants. Tous les composants se trouvent-ils à leur place (celle prévue sur la sérigraphie)? Les polarités des composants en ayant une a-t-elle bien été respectée. **N'avez·vous pas fait d'erreur dans le branchement des lignes d'alimentation? Toutes les soudures faites sont-elles .. sames l>? N"avez-vous pas oubhé de pont de câblage?** SI le schéma de la réalisalion en cause comporte des valeurs de mesure, les été**menls mesurés sur le circuit lmpnme correspondent-ils a ces valeurs - on peul** accepter une dérive de  $\pm 10\%$  des dites valeurs.

**La valeur d'une resistance est indiquée à l'aide d'un COde de couleurs qui** deI ml **comme suit:**

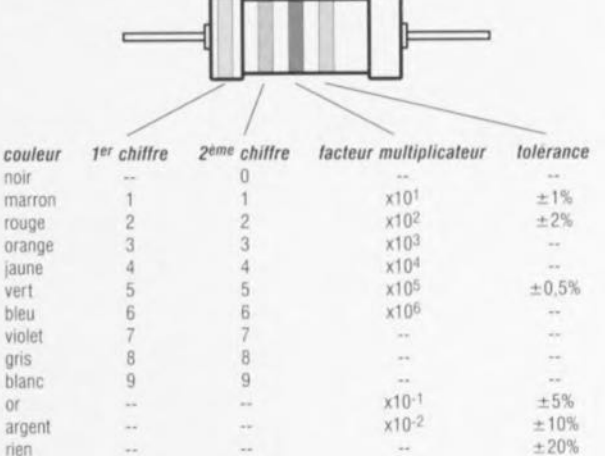

Exemples

marron-rouge-marron-or =  $120 \Omega$ ,  $\pm 5\%$ jaune-violet-orange-marron =  $47$  k $\Omega$ ,  $\pm 1\%$ 

**Il** arnve **que nous ayons à publier des corrections éventuelles concernant l'une ou** l'autre réalisation, ce que nous faisons dans les plus brefs délais dans l'un des magazines publiés ultérieurement. On notera que la rubrique » le coin du lecteur » contient de temps à autre des commentaires ou/et des informations additionnelles concernant des montages publiés dans un numéro précédent.

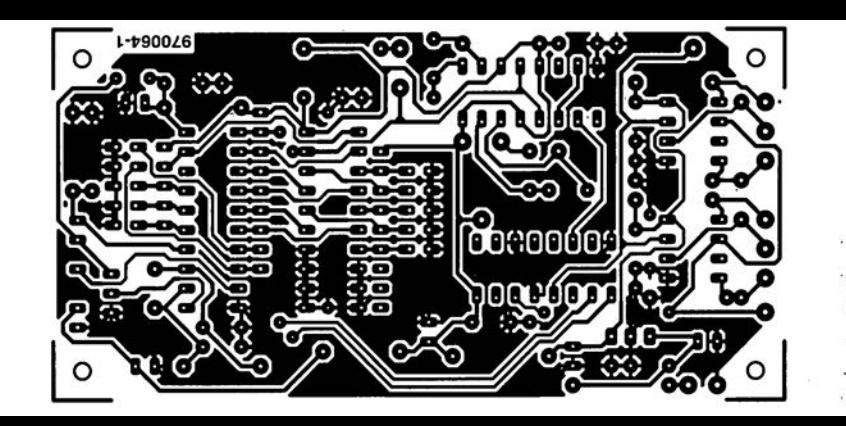

**Condensateurs**  $C1.C16 = 220 \mu F/25 V$  radial.  $C2 = 1 \mu F/63$  V radial.  $C3.C4 = 27 of$  $CS = 10 \mu F/63$  V radial- $CG = 47$  nF céramique  $C7 = 1 \mu F$  MKT au pas de 5/7,5 mm  $C8 = 220 nF$ C9 à C11, C13, C14, C17 = 100 nF céramique  $C12 = 47 \mu F/25 V$  radial  $C15 = 4 \mu F 7/63$  V radial **Bobines** 

# Logique programmable : les nouvelles tendances

## **VHDL ou In-situ?**

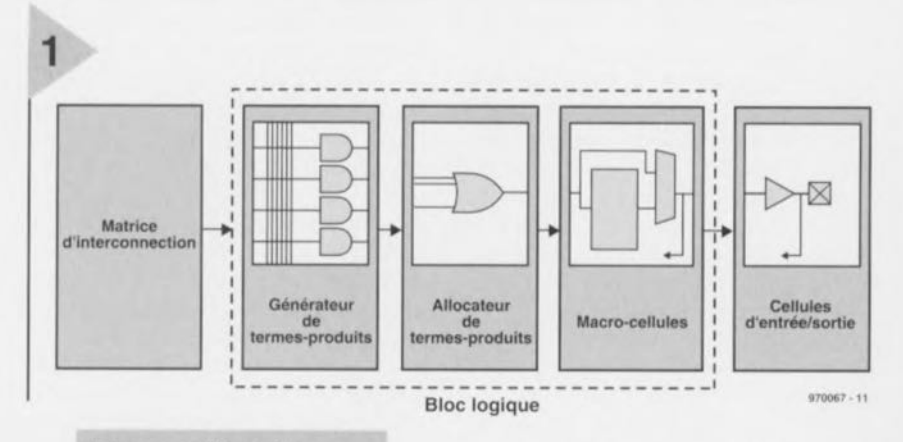

Il y a peu de temps de cela, les circuits TTL de la série 74xx étaient encore la panacée pour implanter différentes fonctions logiques simples telles que multiplexeurs, décodeurs, machines d'états ou autres registres.

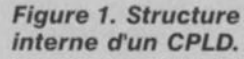

Aujourd'hui, tout le monde est convaincu des avantages de la logique programmable sous toutes ses formes : PALs, PLDs, CPLDs et FPGAs. En effet, un simple PAL 22V10 remplace déjà à lui seul une demi-douzaine de boîtiers TTL et permet de réduire d'autant la surface et la consommation totale de la carte. Les nouvelles familles de PLDs et CPLDs programmables in-situ permettent, quant à elles, la réalisation d'applications jusque-là réservées aux laboratoires bien équipés, à cause du

coût prohibitif des outils de développement ou des programmateurs nécessaires. Désormais, grâce à la programmation in-situ et à l'apparition des logiciels de conception en VHDL de circuits programmables sur PC, chaque utilisateur va enfin pouvoir réaliser de bout en bout sa propre application.

### DES CPLDS PAS SI COMPLEXES

Le CPLD , Complex Programmable Logic Device, étend le concept de PAL ou PLD à un plus haut niveau d'intégration. Au lieu de rajouter des entrées/sorties, de créer des termes-

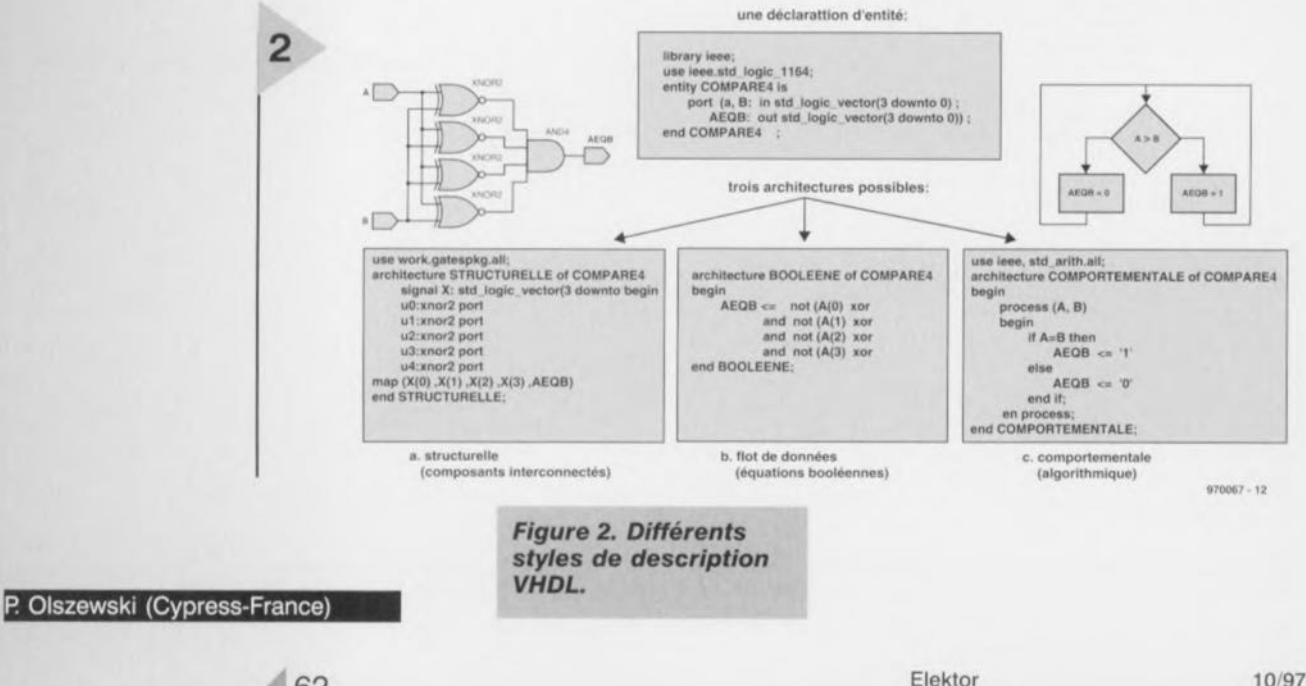

produits avec plus d'éléments (l'expression logique 'A et B et C' est un terme-produit à 3 éléments: *A , B* et C), un CPLO est un ensemble de bloc logiques reliés entre eux par une matrice d'interconnexion. Comme l'indique la figure 1, chaque bloc logique, équivalent à un PLO, est constitué d'un générateur de termes-produits suivi d'un allocateur qui route chacun de ces termes-produits vers un ou plusieurs OU logiques. L'expression ainsi obtenue est acheminée vers une macrocellule constituée d'une bascule, de multiplexeurs et d'un sortie troisétat précédant une broche d'entrée/sortie. En cascadant des blocs logiques, il est possible d'élaborer des expressions logiques encore plus complexes que celles créées par un simple passage dans la structure ET-OU. Les PLOs ne se distinguent entre eux que par l'allocateur de termes-produits et le nombre d'entrées des OU qui précèdent les macrocellules. L'architecture interne des CPLDs doit permettre de préserver autant que possible le brochage choisi pour l'implantation même si la logique à implanter a été modifiée ou augmentée à plusieurs reprises éviconception électronique. Même s'il paraît surdimensionné pour concevoir de simples PALs, son utilisation permet de s'affranchir de nombreux problèmes réels. Son principal avantage est d'abord d'être un standard surveillé par le puissant comité de normalisation lEEE. Cela implique que la survie de ce langage ou des outils qui l'exploitent ne dépend pas d'un ou de plusieurs fabricants. Ensuite, ce langage est l'assernblage des différents points de vue et besoins de ses concepteurs. Le compromis résultant permet de décrire une même fonction à l'aide du point de vue qu'on préfère. L'essentiel bien sûr reste que le composant fasse effectivement ce qu'on attend de lui.

### A CHACUN SON STYLE

En matière de conception de logique programmable, On peut dire qu'il existe trois écoles. La première école privilégie l'approche orientée schéma où la fonction est décrite à l'aide d'un ensemble d'éléments interconnectés. principalement des portes élémentaires (OR, NAND, XOR) et des bascules (flip-flop, latch). Cette approche, appelée tructurelle, a l'avantage de

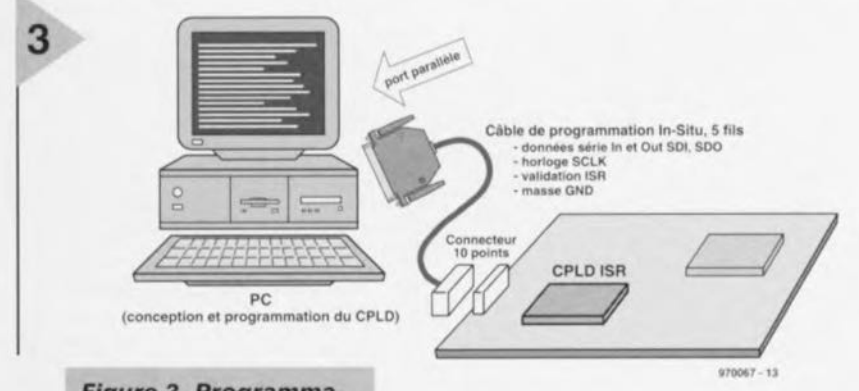

*Figure* 3. *Programmation directe du* com*posant* sur *la carte grâce* à *rlSR (In-Situ Reprogrammlng).*

tant ainsi toute reprise de cuivre inutile. Compte tenu du nombre de broches proposée, les boîtiers les plus courants sont des PLCC 44, 68 ct 84 broches et peuvent être utilisés montés sur support.

### LA TOUR DE BABEL

Les progrès en matière d'intégration, de densité ou de souplesse d'utilisation de ces composants seraient bien inutiles s'il n'existait pas de langage de description matériel capable d'en exploiter toutes les ressources. Aujourd'hui, incontestablement, le langage VHDL s'impose. Développé à l'origine pour que les électroniciens de l'armée américaine et ses fournisseurs puissent communiquer leur projet entre eux sans ambiguïté, VHDL a peu à peu conquis toutes les sphères de la bien mettre en évidence la quantité de ressources à mettre en oeuvre pour remplir cette fonction et d'exploiter au mieux les possibilités du composant En contre partie, la description est liée à la technologie finale et un changement de composant pourrait donner de moins bons résultats. La seconde approche fait appel à des équations booléennes. Chaque sortie est exprimée à l'aide d'une équation où interviennent les entrées et des noeuds internes au composant. C'est l'approche la plus naturelle pour les utilisateurs d'autres langages de conception de logique programmable. Avec quelques efforts de réécriture du code depuis Palasrn ou Abel vers VHDL, il devient ainsi possible de recycler d'anciens programmes faits pour des composants devenus obsolètes. La dernière école favorise une approche algorithmique. Les descriptions dites comportementales font intervenir différents processus qui s'exécutent à l'apparition de certains événements (comme, par exemple, un front montant d'horloge). Le processus, une fois réveillé déroule une séquence d'instructions proches de celles utilisées dans les langages de programmation classique. On trouve pêle-mêle des structures conditionnelles : IF-THEN-ELSE, CASE-WHEN, itératives: FOR-LOOP ou répétitives: WHILE-LOOP. Cette approche a l'avantage important de favoriser la compréhension globale de la fonction. En revanche, étant plus êloignée de l'implantation finale, il est important que l'outil qui synthétise la description, c'est-à-dire qui la compile puis l'implante, donne d'aussi bons résultats. VHOL et ses oncepteurs ont donc finalement tenté et réussi à concilier ces approches. Mieux, il est possible d'utiliser ces différentes approches au sein d'un même projet. Typiquement, une machine à états se décrit mieux avec un algorithme. Les sorties de la machines d'états s' expriment, quant à elles, plus facilement à l'aide d'équations booléennes,

La figure 2 illustre, au travers de trois exemples, chacune de ces approches. Chaque description VHDL est constituée de deux parties. La première, appelée déclaration d'entité sert à définir les entrées/sorties de la fonction, sans se préoccuper des détails de l'implémentation. C'est la seconde partie, l'architecture, qui indique comment remplir cette fonction: composants interconnectés, équations booléennes ou algorithmes.

LE PLUS DUR EST FAIT Le dernier obstacle lié à la programmation des composants a été levé. Grâce aux nouvelles technologies effaçables électriquement comme la Flash et J'EEPROM, les fabricants ont pu mettre au point des composants programmables ou reprogrammables insitu, c'est-à-dire sur la carte elle-même. Ainsi il devient possible pour ces composants de se passer de programrnateur et de ses coûteux adaptateurs. Un simple câble connecté au port parallèle d'un PC permet de télécharger le fichier de programmation vers le cornpo ant, Les broches d'entrées/sorties qui véhiculent les ignaux de programmation, généralement au nombre de 4 ou 5 ont une double fonction et peuvent donc être réutilisées lorsque le composant repasse en mode normal. En final, la carte est peu modifiée par rapport à une version sans programmation in-situ: il suffit simplement de rajouter un connecteur simple (10 points suffisent) et de prévoir le passage des quelques fils de programmation supplémentaire. Bien sûr, il est également possible de créer une simple carte dédiée uniquement à la programmation du composant: on dispose ainsi de son propre programmateur très faible coût.

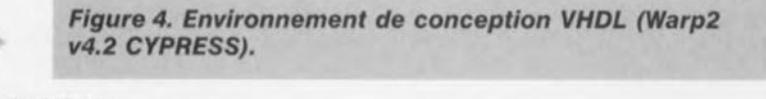

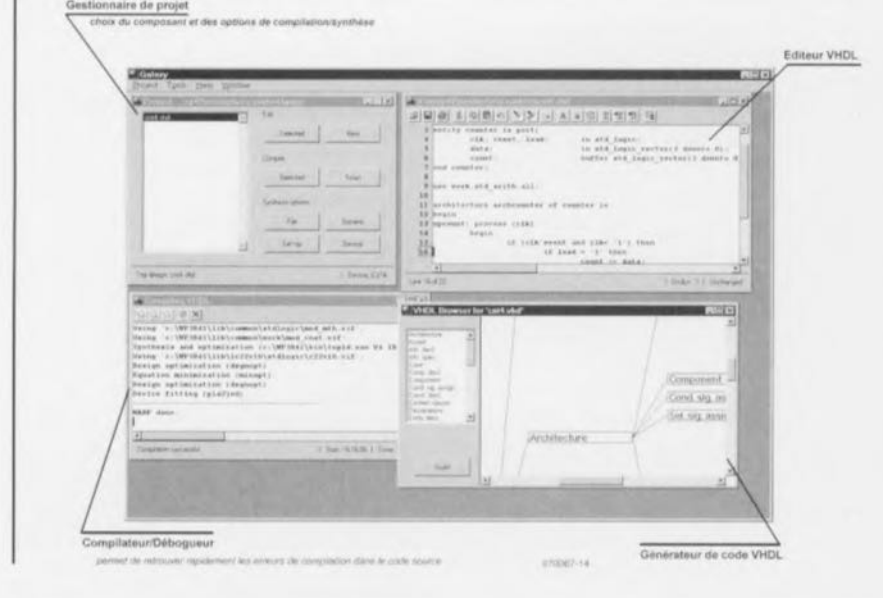

La figure 3 présente les aspects principaux de l'ISR (In-Situ Reprogramming). Si nécessaire, deux ou plusieurs composants peuvent être chainés et programmés en série, en parallèle ou chacun individuellement. En effel, la programmation in-situ repose sur le principe du bus JTAG utilisé pour le test de cartes et utilise le même principe d'adressage et de dialogue ave les composants montés sur la carte.

### VHOL OU IN-SITU ') LES DEUX!

CYPRESS Semiconducteurs propose un nouvel ensemble complet de développement sous la référence CY3620. Il est composé du kit de programmation

ISR pour les CPLDs Flash370i et du logiciel de conception VHDL Warp2 (Windows 3.x, 95 ou NT) incluant un gestionnaire de projet ct un éditeur/débogucur VIIDL intégré (figure 4). Grâce au simulateur fonctionnel également inclus (figure 5), il devient possible de créer des stimuli sous forme de chronogrammes el faciliter la mise au point de toute application à base de PALs, PLDs et CPLDs de 8 à 256 macroccllules. Livré avec un ouvrage sur VHDL publié chez Addison-wesley et un recueil d'exercices el de solutions pratiques, il devrait rapidement convaincre les électroniciens éclairés de passer à la vitesse supérieure en matière de logique programmable. 970067-J

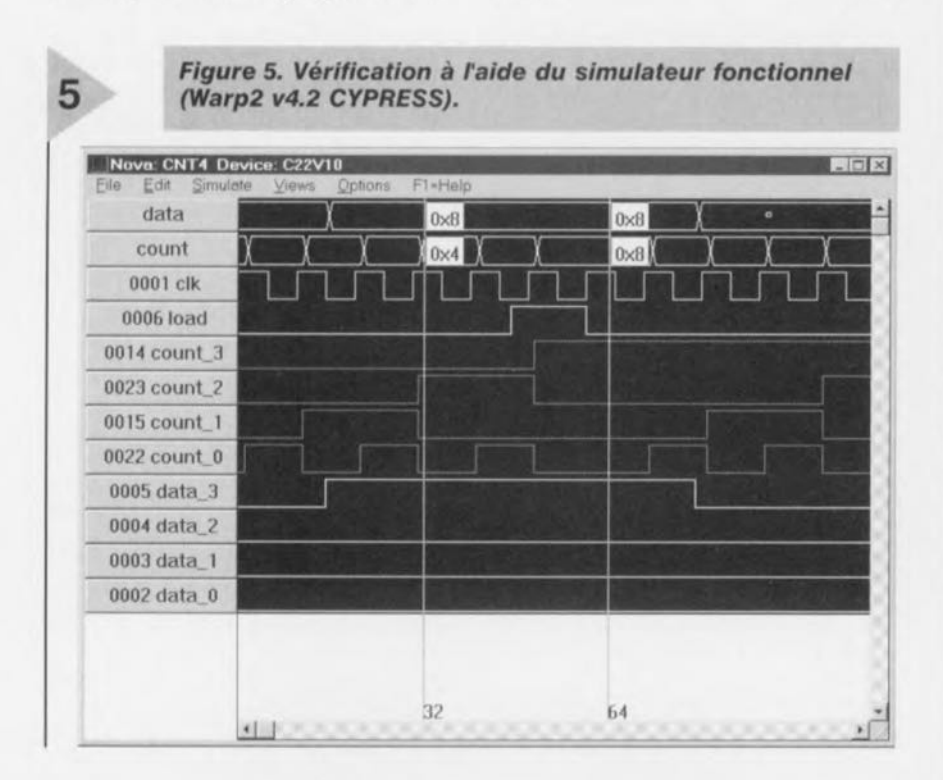

### *Éléhubrations .*

### *Un nouveau moniteur*

*Comme il m'arrive, chez moi, de passer* un *certain nombre d'heures devant mon ordinateur, il me parut temps de remplacer mon vieux moniteur par* un *modèle 17 ". Comme nous le faisons tous lorsqu'il s'agit dacheter* /JIl *nouveau matériel. j'ai commencé par éplucher différents magazines d'électronique pour y lire les lests énumérant les points forts et faibles de ce type de matériel. On fait ensuite Lili pélerinage* à *stations multiples dans le différents magasins pour voir quel/es sont les marques disponibles et à quel prix.*

*Lors de ma lecture comparative des articles publiés par différents magazines j'ai été étonné de constater qu'ils étaient loin d'être toujour. d'accord.* Si, *lors* du *test de disques durs <sup>011</sup> de lecteurs de CD-ROM par exemple, les conclusions étaient proches il en al/ait tout autrement dans le cas des moniteurs. Un moniteur, classé dans les 5 meilleurs de l'un des magazines, terminait* à la dernière place dans un *autre. Je décidai donc de tester moimême la qualité des moniteurs dans différents magasins en vendant. II apparut alors que. en ce qui concerne*  $les$  *moniteurs du moins*, *on ne peut se baser que partiellement sur les résultats des tests. On peut bien évidemment*  $m$ *ettre en chiffre un certain nombre d'aspects tels que bande passante. possibilités de réglage, blindage et autre types de tube, vous seul êtes en mesure de juger de la qualité de l'image et sa géométrie. VII certain nombre de moniteurs de marques réputées que jenvisageais d'inclure dans ma sélection étaient tout simplement mal réglés. Combien de fois n'ai-je pas trouvé sur l'écran des lignes courbes qui al/raient dû être droites et des distorsions des coins, défauts qui* Ile *se laissent pas corriger à l'aide des commandes dont*  $on$  *dispose. Dans un magasin bien achalandé j'ai testé 20 moniteurs différents, dont seuls* 3 *donnaient, à mes yeux, une image satisfaisante. Le prix n'allait d'ailleurs. en l'occurrence, aucune influence sur cet état de faits. Il semble que ce soit une affaire de hasard et qu'il reste à souhaiter que, par chance. l'exemplaire que vous emportez soit bien réglé.*

*Je suis. maintenant, l'heureux possesseur d'IIII moniteur* 17" *bien réglé. MOIl conseil à l'aspirant-acquéreur de moniteur est de commencer par le tester dans le magasin où il l'achète. Un test de moniteurs n'est qu'une image instantané du marché et ne dit rien sur la qualité d'image et le réglage de l'appareil que l'on aura acquis.* 

> *Harry Baggen*  $(rédacteur en chef national NL)$

### PZ5032

### Circuits intégrés

Numérique, Logique complexe

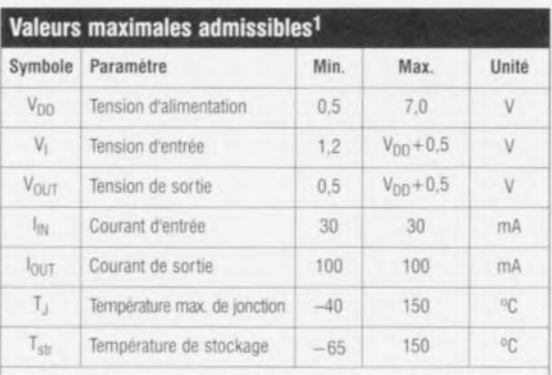

**INFOCARTE** 

 $10/97$ 

1 Des facteurs de valeur supérieure à celles indiquées ci-dessus peuvent entraîner un disfonctionnement du composant, voire son endommagement. Ces valeurs sont uniquement données à titre de référence. Il n'est pas prévu de fonctionnement opérationnel à ces conditions ou à des conditions plus sévères que celles données ci-dessus.

de propagation total broche à broche t<sub>en</sub> pour le Z5032 utilisant 6 à 37 termes de produit est donc de 8 ns (6 ns pour la PAL + 2 ns pour la PLA).

#### Architecture de macro-cellule

Comme le montre le schéma de la figure 3, chaque macro-cellule est constituée d'une bascule bistable pouvant être configurée en type A ou type T. On utilise souvent une bascule de type D pour la réalisation d'automates (state machine) et le tamponnage de données, le « modèle T » servant d'habitude à la réalisation de compteurs. Tous les membres de la famille CoolRunner" proposent une horloge tant synchrone qu'asynchrone et peuvent être déclenchés sur un flanc montant ou descendant desdites horloges. Le PZ5032 dispose de 2 horloges (CLKO et CLK1). CLK0 est une horloge câblée synchrone et doit être pilotée depuis l'extérieur. L'horloge 0 (CLK0) peut être une horloge synchrone pilotée de l'extérieur ou une horloge asynchrone (commandée par une équation de macro-cellule). 2 des termes de commande (CT0 et CT1) servent au pilotage des lignes Preset/Reset des bascules des macrocellules. On peut également inhiber la fonction Preset/Reset. Les 4 termes de commande restants (CT2 à CT5) peuvent être utilisés pour la commande de la validation de sortie (Output Enable) des tampons de sortie des macro-cellules. La raison de l'existence de nombreux

termes de commande dédiés à la validation de sortie de la macro-cellule est de garantir le respect de la norme PCI par les composants CoolRunner". Les tampons de sortie de macro-cellule peuvent être inhibés ou validés à tout moment. Tous les composants CoolRunner" disposent également d'une broche GTS (Global Tri-State) qui, forcée au niveau bas, mettra toutes les sorties du composants à haute impédance (tri-state). Cette broche est destinée à permettre le test en circuit ou lors de tests sur lit de clous.

Il existe 2 trajets de rétroaction vers le ZIA : l'un depuis la macro-cellule, l'autre depuis une broche d'E/S. Le trajet de rétroaction en amont du tampon de sortie est le cheminement du feed-back de la macro-cellule, celui se situant en aval du tampon de sortie étant le cheminement de feedback ZIA de la broche d'E/S. En cas d'utilisation de la macro-cellule en tant que sortie, le tampon de sortie est validé et le trajet de feed-back de la macro-cellule peut servir de voie de rétroaction pour la logique intégrée dans la macro-cellule. Si l'on utilise la broche d'E/S en tant qu'entrée, le tampon de sortie est mis à haute impédance et le signal d'entrée sera appliqué à la ZIA par le biais du trajet de rétroaction E/S et la logique intégrée dans la macro-cellule enterrée pourra être retournée à la ZIA par le biais du trajet de rétroaction de la macrocellule.

### PZ5032

Circuits intégrés

### Numérique, Logique complexe

CPLD (Complex Programmable Logic Device) à 32 macro-cellules (séries CoolRunner™)

#### Fabricant

Philips Semiconductors, 811 East Arques Avenue, P.O. Box 3409, Sunnyvale, CA 94088 3409 Internet: www.semiconductors.philips.com

#### Caractéristiques techniques

- Premier PLD de l'industrie en TotalCMOS" à utiliser et conception et fabrication CMOS
- Fechnologie de conception FZP" (Fast Zero Power) pour consommation ultra-faible et vitesse très élevée
- $\circ$  Temps de transfert broche à broche de 6 ns à grande vitesse
- Consommation statique extrêmement faible, moins de  $75 uA$
- Consommation dynamique à 50 MHz inférieure de 70% aux composants concurrents
- $\triangleright$  Routable à 100% avec utilisation à 100% même si toutes les broches et macro-cellules ont été prédéfinies
- Modèle de chronologie déterminale extrêmement simple à utiliser
- $\Rightarrow$  2 horloges à polarité programmable pour chaque macro-cellule
- $\Rightarrow$  Supporte une horloge asynchrone complexe
- Architecture innovatrice XPLA" combinant grande vitesse et flexibilité extrême
- $\Rightarrow$  1 000 cycles effacement/programmation garantis
- Garantie de rétention des données de 20 ans
- Logique extensible jusqu'à 37 termes-produits

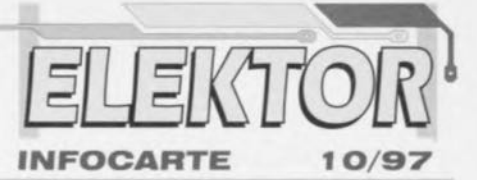

### Respecte PCI

- $\Rightarrow$  Procédé 0.5  $\mu$  E2CMOS avancé
- Sit de sécurité pour protection contre accès interdit
- Saisie de données et vérification à l'aide des outils standard de l'industrie ou de CAO Philips
- Reprogrammable en utilisant les programmateurs standard de l'industrie
- Structure Control Term innovatrice fournissant soit la somme soit le produit de termes dans chaque bloc logique pour
- Tampon 3 états programmable

Preset/Reset pour registre macro-cellule asynchrone

- Sroche 3 états global programmable facilitant le test sur « lit de clous » sans utilisation de ressources logiques
- Siste en boîtier PLCC et TQFP
- S Existe en version commerciale et industrielle

#### Données de classification de composant

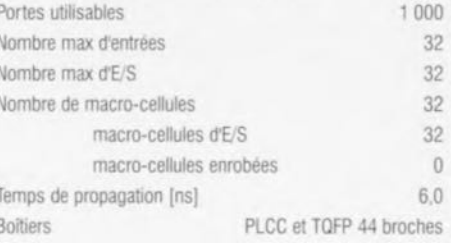

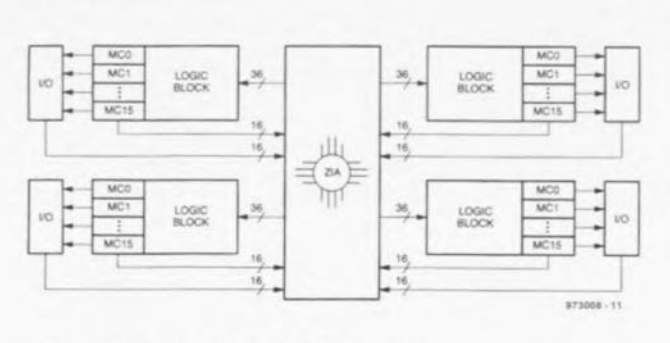

Figure 1. Architecture XPLA pour CPLD de Philips

Elekto

G<sub>O</sub>

### PZ5032

### Circuits intégrés

Numérique, Logique complexe

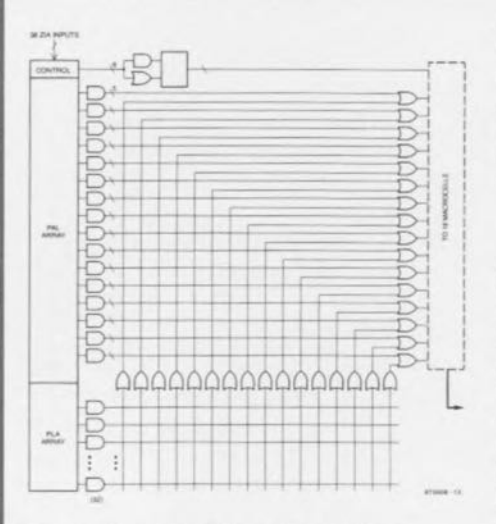

#### Figure 2. Architecture de bloc logique selon Philips

#### **Exemple d'application**

décaleur de tension continue de précision pour oscilloscope. Elektor Octobre 1997

#### Achitecture XPLA"

L'architecture XPLA" représenté en figure 1 est constituée de blocs logiques interconnectés par une matrice ZIA (Zero-power Interconnect Array). La ZIA est un commutateur de points d'intersection virtuel. Chaque bloc comporte principalement un composant 36C16 à 36 entrées en pro-

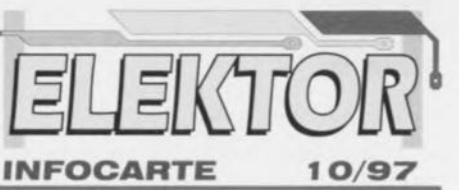

venance du ZIA et 16 macro-cellules. Chaque bloc logique fournit également 32 cheminements de réaction ZIA depuis les macro-cellules et les broches d'E/S. Jusqu'à présent. cette architecture est très proche de celle d'autres CPLD. Ce qui rend la famille CoolRunner" unique est le contenu de chaque bloc logique et la technique de conception utilisée pour la constitution des blocs eux-mêmes.

#### Architecture des blocs logiques

La figure 2 nous apprend que chaque bloc logique contient des termes de commande, une matrice PAL, une matrice PLA, et 16 macro-cellules. Les 6 termes de commande peuvent être configurés individuellement comme terme de somme ou de produit et servent à la commande des validations de sortie Preset/Reset des 16 bascules de macrocellule. La matrice PAL consiste d'une matrice ET (AND) programmable à matrice OU (OR) câblée alors que la matrice PLA consiste elle en une matrice OU programmable à matrice ET câblée. La matrice PAL garantit une trajectoire grande vitesse dans la matrice, la matrice PLA offrant une densité de termes de produits plus élevée. Chaque macro-cellule possède 5 termes de produit dédiés de la matrice PAL. Le temps de propagation broche à broche t<sub>pp</sub> du Z5032 à travers la matrice PAL est de 6 ns. Cette valeur est identique à celle des CPLD 5 V les plus rapides aujourd'hui. Si une macro-cellule a besoin de plus de 5 termes de produit elle tire tout simplement des termes de produit additionnels de la matrice PLA. La matrice PLA comporte 32 termes de produit utilisables par toutes les 16 macro-cellules. La durée de transfert additionnelle introduite par une macro-cellule utilisant 1 ou tous les 32 termes de produit PLA est de 2 ns seulement. Le temps

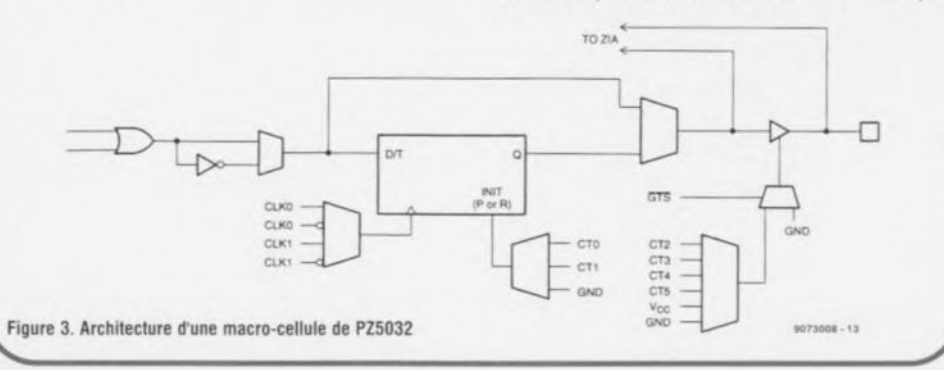

### PZ5032

Circuits intégrés

Numérique, Logique complexe

**INFOCARTE** 

#### Extrait d'un listing de code-source de PZ5032 (exemple)

Module DSO offset Title 'automatic DSO offset for slow signals'

#### **DECLARATIONS**

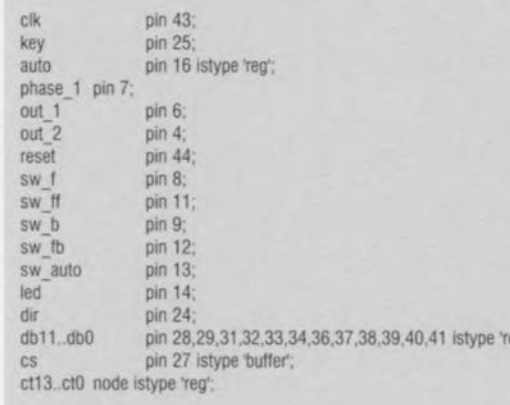

 $db = [db11...db0]$ ;  $dr = [db10...db0]$ ;  $dp = db11$  $ct = [ct13..ct0]$ ;

equations

 $db.c = clk$  $ct.c = |c|k$  $auto.c = c/k$ 

> $dr.$ ar = !reset; "reset DAC to 0V (100000000000)"  $dp$ .ap = !reset;

 $ct.ar =$  Ireset: auto.ar=!reset;

"reset key control counter" "reset auto flag"

#### "TIMEBASE OSCILLATOR"

out  $1 =$  !phase 1: out  $2 =$  phase 1

#### "KEY CONTROL"

when (sw  $f = 0$ )#(sw  $b = 0$ )#(sw  $ff = 0$ )#(sw  $fb = 0$ )#(sw auto==0)#(auto==1) then

 $10/97$ 

# électronique en ligne réactualisation

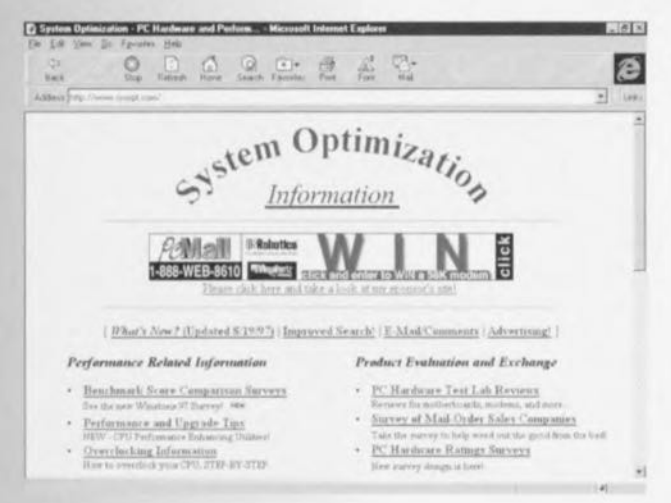

Ce mois aussi, la rédaction s'est mise à la recherche, sur Internet, d'adresses avant trait au suiet faisant l'obiet du fascicule EXTRA au centre de ce magazine : la réactualisation de son PC. Si, après avoir lu les articles en question, l'envie de remettre votre ordinateur à jour, voire de le faire passer à la vitesse supérieure, venait à vous prendre, les sites en question constituent d'excellents points de référence où trouver des informations additionnelles permettant d'approfondir le sujet et d'apprendre tout ce qui se fait dans ce domaine.

Internet regorge de sites où, tant particuliers que sociétés, passent leur temps à construire, réactualiser et doter des PC de nouvelles possibilités. La plupart des sociétés tentent, quoi de plus normal, au travers des informations qu'elles fournissent, de vendre du matériel aux « amateurs ». Plus intéressants sont en fait les sites des fabricants de cartes-mères et de processeurs car on y trouve des informations très utiles sur leurs produits. Les sites les plus intéressants pour nos lecteurs sont, à notre avis, les sites indépendants créés et tenus à jour par un particulier. L'un des sites les plus ouverts au niveau des systèmes de micro-ordinateurs est System Optimization Information Web Site (http://www.sysopt.

com/). On trouve à cet endroit des programmes de test, des infos, sur la réactualisation, le surcadençage, les logiciels et matériels ainsi que des résultats d'essais. Vaut la peine du détour. Le second favori de notre liste est

Tom's Harware Guide (http://www. sysdoc.pair.com/). On trouve à cet endroit une montagne d'informations sur tout ce qui concerne les microordinateurs. Les tests de nouvelles cartes-mères côtoient les nouvelles sur les technologies et les processeurs, sans oublier des informations très approfondies sur le surcadençage. Tom procède à une enquête, « en site » pourrait-on dire, au sujet, entre autres, des cartes-mères et du surcadençage. On y trouve de longues listes où d'autres racontent leurs expériences sur le sujet. Chez Upgraders' Workshop (http:// www.computernerd.com/workshop.htm) tant amateur débutant que le technicien expérimenté trouvera tout ce qu'il lui faut pour construire voire réactualiser son ordinateur.

Si l'on veut démarrer à zéro on pourra faire un tour du côté de Build your own PC (http://www.verinet.com/pc/). On trouvera à cet endroit toutes les informations sur les points auxquels faire attention lorsque l'on décide de fabriquer son propre PC.

Si cela ne vous suffit pas, pourquoi ne pas faire un tour au site Build a computer (http://www.geocities.com/SiliconValley/Lakes/7903/assembly.html). Autre site intéressant pour les amateurs de construction : PC Mechanic (http://www.pcmech.pair.com/). Comme le donne à penser son nom, on trouve à cet endroit une mine d'informations sur le matériel à l'intérieur d'un ordinateur et ses périphériques. On y trouve également des informations précieuses sur les codes d'erreur, l'utilisation des IRQ et DMA.

Un dernier site d'intérêt général : à Hardware Book (http://www.blackdown.org/~hwb/hwb.html) on découvre l'une des collections les plus riches des brochages de connecteurs et autres câbles de liaison. Cette adresse vaut sans doute la peine d'être prise dans vos sites Favoris.

(975065)

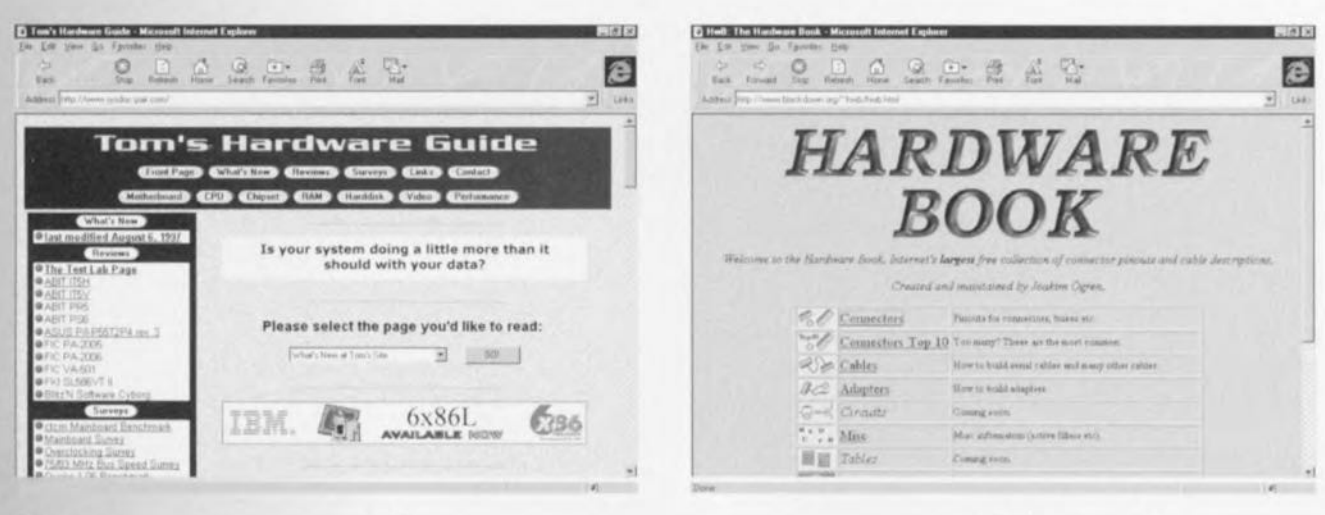

10/97

## **LE COIN DU LECTEUR**

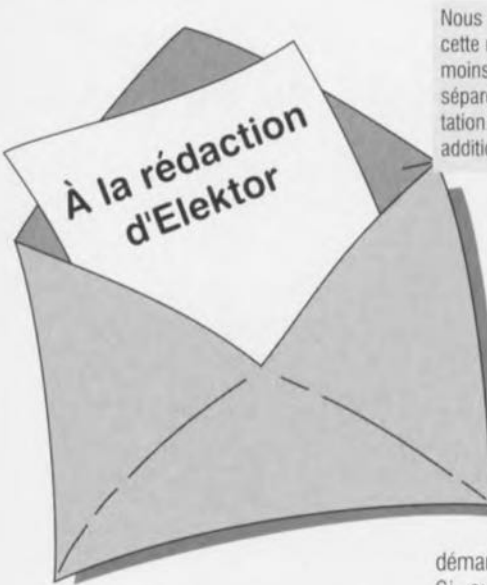

### **automate pour volets & stores roulants**

Après avoir acheté, en avril '95, un pare-soleil électrique pour notre véranda située sur le toit, il me parut intéressant d'examiner d'un peu plus près le montage décrit dans le numéro de septembre '95 d'Elektor. Je ne suis malheureusement pas arrivé à faire fonctionner ce montage correctement. Le premier phénomène à me frapper était un battement du relais Re1 lorsque le photocapteur se trouvait à proximité de son point de basculement. La prise en parallèle sur Re1 d'un condensateur de forte capacité résolvait bien le problème, mais le photocapteur avait d'énormes difficultés pour faire la différence entre soleil et absence de soleil. J'ai entendu dire qu'il pouvait se faire que par temps très clair le photocapteur puisse être surexposé et qu'il pouvait valoir la peine d'essayer de le doter d'un filtre infrarouge. C'est alors que j'eu le sentiment que le circuit avait été, à l'origine, conçu pour la commande de stores et qu'il avait ensuite été modifié pour une utilisation avec store pare-soleil. En effet, qu'avais-je constaté ? Après avoir découvert un emplacement correct pour le photocapteur tout alla on ne peut mieux jusqu'au jour où un ciel nuageux fit tout capoter. Le store se trouva brusquement remonté à moitié (ou était-ce descendu ?) alors les LED indiquaient qu'il aurait dû être « up ». J'ai pris le temps de placer quelques 0 et 1 dans le schéma. Je découvris qu'en cas' de changement d'éclairage de sombre vers lumineux la sortie de IC2a passait Nous ne pouvons malheureusement pas répondre in extenso à toutes les lettres relevant des questions techniques. Dans cette rubrique nous répondons à des lettres pouvant présenter un intérêt général et concernant des montages âgés de moins de 2 ans. Vu le nombre de lettres qui nous arrivent mensuellement, nous regrettons de ne pas pouvoir répondre séparément à chacune d'entre elles et sommes dans l'impossibilité de donner suite à des souhaits individualisés d'adaptation de montages publiés ou de réalisation de montages à publier ni même de répondre à des demandes d'information additionnelle concernant un montage décrit dans Elektor.

au niveau haut, tandis que la sortie de IC5a (par le biais de l'entrée 8) descend au niveau bas de sorte que le relais Rel suit gentiment à travers IC7c : en résumé, Rel suit le photocapteur quasi instantanément. Ceci explique le battement du relais. On a en outre

démarrage du temporisateur IC4a. Si, au cours des 10 premières minutes de fonctionnement de ce temporisateur la lumière diminue il ne se passe rien au bout desdites 10 minutes; en l'absence de variation on a, enfin, activation de Re2 et descente du store pare-soleil. Tout se passe donc comme prévu. Mais que se passe-t-il en cas de variation de la luminosité pendant la descente du store? Vu que Rel suit le photocapteur le store remonte brusquement ce qui n'était sans doute pas le mode de fonctionnement prévu. Est-ce que je commets une erreur, ma vue des choses est-elle erronée, ou est-ce que le montage ne fonctionne pas comme il faut? J'ai, temporairement, trouvé la solution suivante. Comme je n'ai pas l'usage du capteur de vent j'ai interrompu la liaison entre la sortie 9 de IC5a et l'entrée 5 de IC7c. J'ai ensuite interconnecté la sortie 2 de IC6a à l'entrée 5 de IC7c. <sup>À</sup> la suite de cette opération le relais Re1 ne réagit que lors du transfert de nouvelles données dans IC6a. On pourra, pour suivre l'état du capteur, connecter éventuellement, par le biais d'une résistance et d'un transistor PNR une LED à la sortie 9 de IC5a. Cette LED s'illuminera lors d'une luminosité importante, signalant la descente imminente, ou dans les 10 minutes à suivre, du store. Cette solution ne mérite peut-être pas le premier prix d'élégance, mais elle marche. J. Noordhoek

*Vos problèmes semblent, au premier abord, provenir d'un manque d'hystérésis du comparateur IC2a. Notre conseil serait d'augmenter ledit*

*paramètre par diminution expérimentale de la valeur de la résistance R2. Votre solution nous parait fort ingénieuse. Nous n'avons, jusqu'à présent, reçu que peu de courrier au sujet de cette réalisation, mais il se pourrait que d'autres lecteurs aient eu des problèmes de basculements* à *répétition dont ils se seraient fort bien passés. Des suggestions pratiques?*

*(La Rédaction)*

### **À la demande générale: l'adresse d'Alpha Microelectronics**

J'ai trouvé un article intéressant dans *votre* magazine de Juillet'Août concernant un inverseur *CNCC* à un seul circuit intégré. Il S'agit d'une petite note d'application d'Alpha dont le numéro est 974026. J'apprécierai que vous me fournissiez l'adresse de cette société vu que je n'ai pas pu trouver son adresse par quelque moyen que ce soit. Kari Supponen, Finlande (par e-mail)

*En fait, le numéro 974026 est le numéro de production dudit article et le nom de la société en question est Alpha Electronics. Leur principal distributeur est Unitronic GmbH, P.* O. *Box 350252, 0-40444 Düsseldorf RFA (Tél.: (+49).211.9511-0, Fax.: (+49).211.9511-111. Nous esperons que ces informations vous aidront.*

*(La Rédaction)*

### « **Nonante " ampli 90 W IGBTs**

Tout récemment, j'ai réalisé le « Nonante » décrit dans le n°207 (septembre 1995) d'Elektor. Tant au niveau des valeurs que de l'écoute il répond à mes attentes. J'ai constaté, au cours des mesures, que, lors de la mise en et horsfonction, il apparaissait une brève oscillation haute-fréquence. Le relais de sortie élimine efficacement ce phénomène qui n'a pas de conséquence, mais j'aimerai savoir si vous connaissez le problème et s'il existe, peut-être, une solution. J. Glerum

*Nous connaissons en effet le phénomène que vous évoquez, dû aux IGBT utilisés dans cette réalisation. Celle oscillation ne peut avoir de conséquence néfaste, mais son existence ne mérite pas un premier prix de beauté. Nous conseillons aux réalisateurs du* « *Nonante » qui aimeraient éliminer ce phénomène (invisible et insensible en usage courant) de placer un second réseau Boucherot en parallèle sur celui qui existe déjà,* à *savoir R32IR33/CI0. Ce réseau additionnel sera constitué de* la *prise en série d'un condensateur de 220 ou 270 nF et d'une résistance* 5 W *de* 6Q8. *Ce circuit-série est pris entre le point A et la masse, ce que ton fera de préférence côté "pistes" de la platine. Celte modification n'a pas de conséquence sur les spécifications de famplificateur. (La Rédaction)*

### **fondu vidéo peu coûteux**

Lors de l'utilisation du fondu vidéo peu coûteux décrit dans le n°220 (octobre 1996) d'Elektor il semble que, lors du fondu dégressif l'image ne disparaît pas complètement mais que l'on continue de voir une sorte de grisé. J'aimerai savoir si l'on peut y faire quelque chose et, si oui, comment P. Smit

*Voici le genre de questions auxquelles il est difficile de donner une réponse qui ne soit pas*  $normal{e.}$  *Il existe bien entendu des limites à ce que l'on peut exiger d'une électronique aussi simple que celle-ci, qui ne comporte rien de plus qu'une diode et* 2 *résistances. Nous indiquons clairement dans l'article qu'il n'existe pas de fondu vidéo passif* à *présenter un comportement idéal, mais que* la *présente réalisation travaille, en dépit de* sa *simplicité,* fort *« honnêtement »*. *On peut bien évidemment espérer mieux, mais pas par une solution passive.* Il *vous faudra réaliser un* « vrai » fondu $enchainé$  *dont* l'encombrement  $sera$  *totalement différent.* 

*(La Rédaction)*

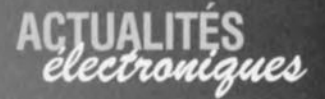

## **le tube retrouve une deuxième jeunesse**

### **À base de silicium la variante moderne ne mesure que quelques pm**

Après plus d'un demi-siècle de bons et loyaux service le tube classique a quitté la scène la tête haute. Les transistors et autres semi-conducteurs ont pris sa tâche à leur compte n'étant supplantés par le tube que dans de très rares applications très spécifiques. On a, tout récemment, développé à l'université de Delft une technique de miniaturisation du tube radio que l'on peut maintenant intégrer sur une micropuce. La voie à de nouvelles applications est ouverte. Il n'est pas exclu que le tube revienne sur le devant de la scène.

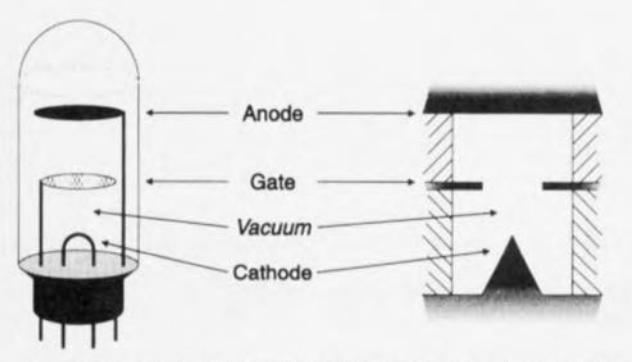

Comparaison schématisée d'un tube à vide classique et de sa variante au silicium. S'ils sont très proches électriquement leurs aspects mécaniques diffèrent beaucoup.

Il existe un certain nombre d'application; où le transistor n'a pa; pu remplacer le tube radio. Le; applications spécifiques exigeant une combinaison de facteurs d'amplification (gain) ct de fréquences élevés sont restées le terrain de prédilection du tube à vide classique. Les émetteurs HF et les oscillateurs à large bande grimpant largement au-delà des 100 GHz sont des exemples typiques de cc genre d'applications. La température de service peut, enfin, être l'un des facteurs décisifs quant au choix d'un tube. En effet, ces derniers supportent plus aisément les fortes températures que les transistors à semi-conducteur.

### À BASE DE SI CETTE FOIS

Les caractéristiques intéressantes du tube poussèrent un ingénieur, Jens Foerster, à voir s'il n'était pas possible de fabriquer des tubes en utilisant la technologie semiconducteur. L'idée de départ de Mr Foerster était que la disparition des tubes n'était pas due à leurs caractéristiques électriques qui sous certains aspects ont même supérieures à celles des transistors, mais en raison de leur manipulation délicate. Dans un tube. les courants électriques traversent le vide, dans un transistor ils circu**lent à travers le matériau** semi-conducteur. Il n'est pas exclu dans ce dernier cas que les flux d'électrons puissent **subir l'un Ou l'autre** avatar.

### DES PIÈCES ET OES MORCEAUX

Un tube se compose de 3 pièces, 4 en fait. La cathode (l'émetteur du transistor) émet les électrons, captés à leur tour par une anode (le collecteur), Une grille (la base) permet d'agir sur le flux d'électrons. Le tube simulé par Mr Foerster est un tube microscopique pouvant de ce fait être intégré sur une puce. Le tube est cette fois

On commence par recouvrir la surface vierge d'une plaquette de silicium *(wa/er)* d'une couche d'oxyde protectrice. Au cours de la seconde étape du processus on recouvre la surface d'une couche photosensible que l'on expose et développe réalisant ainsi une structure à graver.

Les parties non protégées de la surface sont attaquées par gravure qui élimine la couche d'oxyde.

Une seconde étape de gravure réattaque le substrat. Les cavités constituant ultérieurement le tube à vide se dessinent. Après élimination de la couche photographique on remet une couche d'oxyde sur la plaquette qui doit grandir jusqu'à former l'aiguille. Au cours de la dernière étape on supprime la couche et le tube est créé.

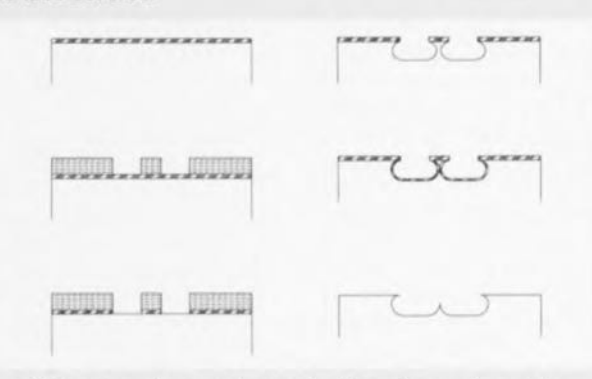

Les différentes phases de production nécessaires à la gravure d'un tube à semi-conducteur dans le silicium.

constitué de silicium (Si) et de façon telle qu'il n'ait pas d'effet néfaste sur la production des plaquettes *(wafer)*  dans les salles blanches de<br>production (cleanroom). production 'obstacle qu'il a fallu surmonter est l'émission d'élee-

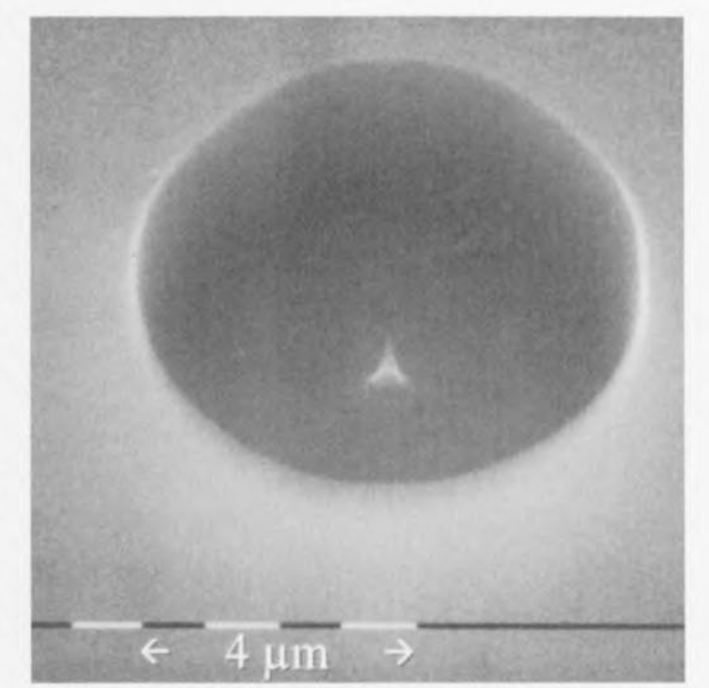

On voit clairement la pointe tridimensionnelle présente dans la cavité du tube en silicium. Elle produit, sous l'effet d'un champ électrique très puissant, flux d'électrons.

69

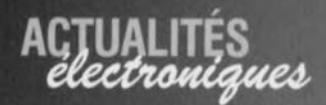

irons. Dans le cas du silicium cette émission ne se fait qu'à partir de 3 000 °C, une température largement supérieure au point de fusion du silicium. D'autres matériaux de substitution tels que césium ou alliages à base de lanthanides sont interdits de salles blanches. Une fois qu'il apparut que l'émission thermique était hors de question on opta pour l'émission par champ. A l'aide d'un champ électrique (quelques dizaines de millions de volts par mètre) on aspire les électrons hors du cristal. Si l'on donne à la surface d'émission la taille d'une tête d'épingle on crée une concemration de champ permettant, même à tension faible, de créer des puissances de champ très éle**vées. M r** Focrsicr **a mis au** point une technique utilisant les procédés de gravure de l'industrie des semi-conducteurs ct permettant la réalisation de structures tridi-

mensionnelles requises. Il reste, en fin de processus, une pointe d'aiguille de un millième de millimètre (um).

### GRILLE ET CAVITÉ VIDE

Le tube électronique en matériau semi-conducteur développé par Mr Foerster utilise une électrode de commande constituée d'un anneau placé concentriquement sur l'aiguille. Vu l'échelle à laquelle on travaille, le positionnement correct des différents éléments exige une très grande précision. La production simultanée de ces 2 éléments règle du même coup leur positionnement relatif.

L'un des éléments cruciaux du tube est la cavité vide. On a adopté, tout spécialement pour ce produit. un processus de collage du plafond (anode) de la cavité par le biais d'une couche d'aluminium vaporisée.

Le résultat de ce processus est un tube à vide placé ver-

ticalement dans le silicium. Sa hauteur est de 2µm à peine. Comme le tube est noyé dans le substrat, la hauteur de dépassement n'est que de 0,5  $\mu$ m. Cette technique d'encastrement est essentielle vu que le processus de production de semiconducteurs (le placement ct l'élimination de la couche photosensible en particulier) est perturbé par des objets en saillie.

Avec cette approche, le flux d'électrons quittant l'aiguille atteint quelque centaines de nano-ampèrcs. **On espère** arriver à un courant de l'ordre de 1µA. On espère pouvoir augmenter sensiblement cc courant par le placement de plusieurs aiguilles dans une même cavité. Des études ont montré que, techniquement, il n'est pas plus difficile de placer une aiguille dans la cavité que d'y mettre cent.

19771881

### **la TV NUMÉRIQUE sur votre PC nouvelles fonctionnalités pour la prochaine version de Windows**

Microsoft a annoncé que la prochaine génération de Windows - développée actuellement sous le nom de code de Memphis) comportera le support nécessaire pour la réception d'émissions de TV numérique par satellite retransmises par les canaux classiques. Ce faisant le PC se voit doté des mêmes fonctionnalités qu'un téléviseur ordinaire.

**À l'avenir. on pourra, avec** un nouvelle version de Windows, et ce pour un investissement ridicule, recevoir des émissions de TV numérique courantes. Le matériel *(hardware*) additionnel nécessaire devrait coûter de l'ordre de 500 à 600 FF. Ainsi, le PC moderne deviendra le fer de lance de la fourniture d'informations sachant qu'il intégrera les 2 courants d'information les plus importants du moment, à savoir Internet ct la TV et cc dans un seul ct unique appareil. La combinaison de ces 2 fonctions de**vrait donner naissance** <sup>à</sup> de

**nouveaux** services **tels que** faire les courses électroniquement.

La combinaison de vidéo en temps réel ct de données offre la possibilité aux sta**tions** d'érn issi **n ai** nsi **qu'aux** exploitants de réseaux câblés ou de TV satellite, d'accroître leurs chiffre d'affaire se voyant offrir de nouvelles perspectives telles que de l'espace publicitaire et des transactions en ligne. La combinaison PC + TV + Internet donne en outre aux producteurs la possibilité de rénover leur approche de la programmation, par l'introduction de fonctions interactives telles que conversation *(chal)* ct vole électronique. Les développeurs de sites Internet, les producteurs de télévision et les fournisseurs de logiciels pourront ainsi mettre sur pied des sites Internet multimédia pour offrir **des logiciels au consommateur.** sans **pour autant en**combrer la ligne télépho**nique du** consornmarcur.

### **NOUVEAU** STANDARD

On a défini, tout spécialement pour le couplage au PC des réseaux de TV et Internet, des spécifications ouvertes. Ces normes règlent l'émission de données numériques par le biais des canaux de TV. Ces spécifications définissent l'utilisation de l'intervalle de suppression de faisceau (blanking) vertical pour l'émission de données vers le PC ou autre appareil numérique tels que systèmes « **set** top » **connectés au réseau. On s'est basé. lors de la**

définition du standard, sur les standards que connaît Internet. Ainsi on fait appel aux paquets TCP/IP que l'on peut envoyer sur les canaux existants par le biais du protocole IP Multicast. Les propositions ont été transmises au comité IETF *(Interner Engineering Task Force),* la première étape à passer pour l'obtention d'un standard définitif.

Le « Windows nouveau » devrait permettre de suivre des émissions de TV sur des moniteurs pour PC de toute taille voire sur des téléviseurs connectés à un PC. Microsoft(r) envisage en outre de doter l'interface utilisateur de nouvelles fonctions permettant ainsi l'utilisation d'une télécommande. Pour en savoir plus: un tour sur Internet à l'adresse <http://www.microsofl.com/> windows/tv

19711B61

# **MARCHÉ**

### **clés codées à contact contrôle d'accès inviolable haute sécurité**

D'un principe de fonctionnement identique à celui d'une clé et d'une serrure mécanique traditionnelle, ce système économique proposé par Farnell Components, est constitué d'une carte électronique miniature, de réceptacles (serrures) et de clés passives « sensitives ». Il a la particularité d'être ultra-simple, ultra-fiable avec ses 200 000 milliards de combinaisons et inviolable grâce à l'absence de contact électrique.

Chaque clé, de la taille d'une pile-bouton, diffère des autres par un code interne program-

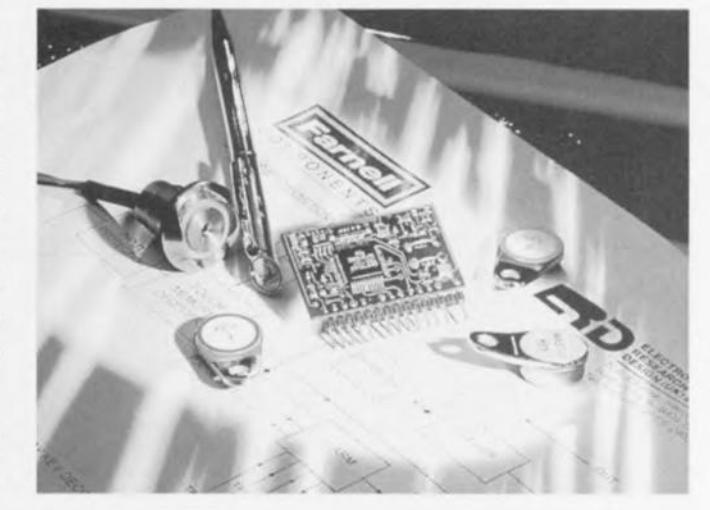

### **ST10F166 MeU 16 bits à 256 K de mémoire Flash**

Le monde des microcontrôleurs ne dort pas sur ses lauriers. Il ne se passe guère de mois où l'on ne voit apparaître l'un ou l'autre nouveau produit de cette catégorie. Ce mois-ci, nous vous proposons de nous intéresser au ST10F166 de SGS-Thomson Microelectronies. Il s'agit microcontrôleur dont les caractéristiques

techniques les plus marquantes sont les suivantes:

- CPU 16 bits hautes-performances avec pipeline à 4 étages;
- durée de cycle d'instruction de 100 ns à une horloge CPU de 20 MHz.
- multiplication (16 bits x 16 bits) en 500 ns, division
- (32 bits/16 bits) en 1 $\mu$ s
- 32 Koctets d'EPROM Flash embarquée avec possibilité d'effacement par banc.
- 1 Koctet de RAM embarquée
- zone de 512 octets de registres de fonction spéciale embarquée
- capacités de manipulation booléenne de bits accrue
- tension de programmation Flash externe de 12 V
- boîtier FQFP à 100 broches • jusqu'à 76 lignes d'E/S à uti-
- lisation générale

mé par laser en usine. Une clé spéciale « Master Key » permet de programmer le système en donnant ou non l'autorisation d'accés à telle ou telle clé.

L'installation et la mise en oeuvre sont très rapides et peuvent être encore facilités avec la platine relais en option qui permet d'interfacer très simplement la carte électronique. Les domaines d'utilisation sont très vastes: contrôle d'accès publiques et privés, limitation d'utilisation de matériels

comme les ordinateurs, les

véhicules, le téléphone.

1971214)

- système d'interruption à 16 niveaux de priorité
- convertisseur *AIN* la bits à 10 canaux avec temps de conversion de  $9.7 \mu s$ .
- 2 canaux sériels (USART) • temporrsateur chien de
- garde programmable.
- modes de veille et de sommeil

Comme le montrent ces quelques caractéristiques techniques, on se trouve en présence d'un composant fort intéressant.

(977215)

### **CD-ROM & INTERNET Informations produit par simple clic (de souris)**

La nouvelle édition du CD-ROM du groupe Passive Components & Electron Tubes de Siemens-Matsushita a subi une réactualisation et a pris de l'embonpoint. Le Data Book Library 1997 contient tous les recueils de fiches de caractéristiques (data sheet book) ainsi qu'un certain nombre de documents concernant le même sujet donnant un volume total de quelque 5 000 pages. On découvre une nouvelle fonction de recherche, des outils logiciels et des programmes de calcul destinés au concepteur. Il est possible, par le biais du lien Internet prévu, d'accéder directement aux informations les plus récentes concernant

ledit composant et disponibles sur Internet.

Les fonctions de recherche ont été étendues pour le Data Book Library 1997 permettant à l'utilisateur de trouver le composant recherché plus facilement et plus rapidement que par le passé.

Extended Search est une nouvelle fonction appuyant les fonctions Retrieval (un outil pour l'accès de données techniques d'un composant donné), Book Structure (catalogues de données électroniques) et Online News (pour l'accès, via Internet, aux informations les plus récentes). Cette nouvelle fonction de re-

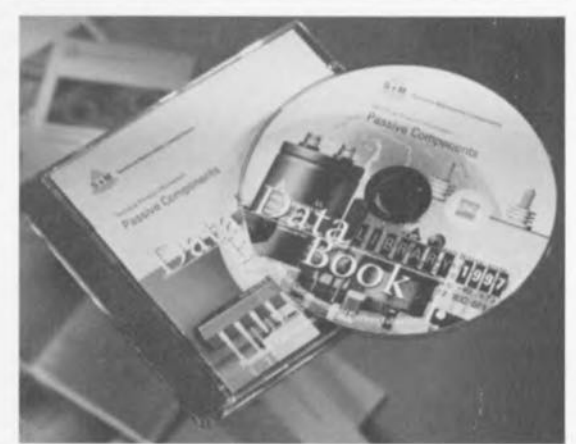

cherche pourra servir à la recherche par numéro d'ordre, désignation de type ou motsclé sur l'ensemble des publications concernant les produits. En cas de questions ou pour de plus amples informations, on s'adressera à Siemens Info-service. On pourra également trouver des informations additionnelles sur les départements composants passifs et tubes, de même que sur Siemens Matsushita Components, à l'adresse suivante:

<http://www.siemens.de.pr.index> Ihtm.

(975063)

71

# L'ÉLECTRONIQUE ET VOTRE SÉCURITÉ

### ATTENTION : AFIN D'ÉVITER TOUT RISQUE D'ÉLECTROCUTION, NE PAS ENLEVER L'ARRIERE. AUCUNE PIECE RÉPARABLE PAR L'USAGER À L'INTÉRIEUR. POUR RÉPARATIONS, APPELER UN RÉPARATEUR.

Nos lecteurs sovent tous que l'électronique présente des risques<br>(incendie, explosion, électrocution). L'électrisation peut se produire par contact **direct** (over 2 conducteurs, au avec 1 conducteur adif et la tene) ou par contact indirect avec des masses mises accidentellement sous tension et la terre. Outre les brûlures internes ou externes, les courants électriques peuvent provoquer sur le corps humain des phénomènes tels que la tétanisation des muscles ou du diophragme, ou encore la fibrillation ventriculaire (dérèglement de l'activité cordiaque). Dans la pratique quotidienne de l'électronique telle que nous la connaissons, le risque de contact direct avec les conducteurs est arand mais celui des contacts indirects ne l'est guère moins. Les masses (coffrets et contras de commande des appareils, peuvent être partées accidentellement à des différences de potentiel élevé soit par rapport à la terre soit par rapport à d'autres masses et constituent alors un grave danger pour les utilisateurs.

Dans l'ensemble il faut prascrire le montage de transformateurs sur les circuits imprimés et préconiser partout où cela est possible l'utilisation de blocs d'alimentation moulés, avec fiche électrique mâle incorporée, ceux-là même qui se sont répandus il y a quelques années sous la forme d'alimentations nour les colculatrices de toble

#### L'isolation en dasses

y a 2 dasses d'isolation; leur but est d'obtenir que sur l'appareil en cause, boîtier fermé, il ne subsiste aucun risque pour l'utilisateur d'entrer en contact avec des organes de commande, des connecteurs, des fiches ou des parties du coffret de l'appareil luimême, conduisant des tensions dangereuses.

L'isolation entre les conducteurs de la tension du secteur et les masses normalement isolées (c'est-à-dire) les organes de commande, le coffret de l'appareil lui-même etc) dait être tel qu'elle sse résister à une tension de test dont la valeur de crête est de 2120 V en dasse I, et de 4 240 V en dasse II. Pour éviter la formation de tensions disruptives (arcs électriques) il importe de ménager un espace de 3 mm au moins en classe I, et de 6 mm au moins en dasse II entre les parties d'un circuit condui sant des tensions dangereuses. La mise à la terre est impérative en dasse I.

L'isolation en dasse il est signalée sur les appareils de fabrication industrielle par un symbole fait de 2 carrés concentriques.

#### En pratique

Pas « espace » on entend la plus courte distance (par l'air ou à travers l'isolant) entre les conducteurs ou entre le conducteur et la partie normalement isolée mais accessible à l'utilisateur; il importe que cette distance ne soit inférieure en aucun point de l'apporeil au minimum imposé par la norme. En règle générale, on doit toujours chercher à séparer le mieux possible du reste du circuit les parties du circuit véhiculant des tensions dangereuses. On s'efforcera également de les rendre aussi compactes que possible. Nous yous recommandons d'utiliser aussi souvent que passible des embases pour fiches de cordon secteur munies d'un porte-fusible et, si possible,d'un interrupteur marche/arrêt . Vérifiez que os composants portent l'estampille d'au mains un des organismes euro péens de normalisation : NF pour la France, VDE pour la RFA, KEMA pour les Pays-Bas ou OVE pour l'Autriche, par exemple Soyez circonspects, une inscription peut se révéler trompeuse l Prenons par exemple les inverseurs et interrupteurs miniatures que nous utilisons fréquemment: ils portent souvent la mention « 250 V»; mais la disposition de leurs bomes ne respecte ni l'écart de 3 mm de la classe 1 ni a fortiori celui de 6 mm de la classe II. Les fabricants de tels composants ne trichent pas (vraiment?): ce qu'ils indiquent c'est que ces interrupteurs supportent jusqu'à 250 V... et ceci n'implique nullement que nous sayons en pré sence d'interrupteurs pour le secteur. Nuance ! Si vous préférez les cordons d'alimentation fives aux cordons avec fiche carrée (et une embase sur le coffret de l'appareil), il est absolument capital de prévoir un solide dispositif anti-traction. Il faut garantir une protection partaite non seulement contre les tractions mais enco contre les torsions et les frottements. Le câblage de la partie 220 V de tout circuit demande un redoublement de soin. N'utilisez jamais de fil de moins de 0.75 mm<sup>2</sup>, ni d'isolation de moins de 0,4 mm.

#### Ne comptez jamais sur les soudures pour maintenir le cordon électrique en place : d'ailleurs il est interdit de souder un fil électrique du secteur directement sur le circuit imprimé : utilisez des cosses, des picots et de la gaine thermorétractile.

En dasse I, l'emploi des embases pour cordon d'alimentation est proscrit car il en permet pas d'exclure le risque d'utilisation d'un cordon sans mise à la tene, ce qui est interdit dans cette classe d'isolation. En classe II, la double isolation permet d'utiliser un cordon quec ou sans mise à la teme

#### Les accessoires

L'utilisation d'un interrupteur secteur unipolaire est permise sur les appareils alimentés par un transformateur à enroulements séparés. Un interrupteur marche/amèt qui n'est pas pris dans le circuit 220 V est toléré si les enroulements primoire et secondaire du transformateur sont séparés et si la consommation de l'appareil à l'arrêt est inférieure à 10 W. Lorsque l'appareil est en marche, cet état doit être signalé clairement par un voyant quelconque, une ampoule ou une LED témoin. Quand la puissance d'un appareil de dépasse pas 10 W en régime d'utilisation normale, la présence d'un interrupteur secteur est facultative, de même que losque l'appareil est destiné à un usage ininterromno formalificateur d'antenne, harlage, etc).

Les fusibles, les selfs de choc, les condensateurs et les résistances de filtrage peuvent se trouver en amont de l'interrupteur principal. La nome ne l'impose pas, mais il est préférable de monter un fusible de primaire en amont de l'interrupteur marche/anêt. De cette façon la protection couvre aussi les défauts éventuels de l'interrupteur lui-même.

Nous ovons vu qu'en dasse i la mise à la terre était impérative. Utilisez pour l'effectuer un cordon : 3 fils, dont un de couleur jaune/vert; le dispositif anti-traction doit être conçu de telle sorte qu'en cas d'amachement des fils, celui-là sait le dernier (donc le plus long). La mise à la terre doit être systématique: il convient de n'omettre aucune des parties du coffret de l'appareil, notamment lorsque celui-ci n'est pas entièrement métallique. Et n'oubliez pas non plus les ques métalliques des potentiomètres ou des commutateurs ! Il convient peut-être de préciser ici pour dissiper d'éventuels malentendus que si vous isolez vos appareils en dasse II (ce qui est recommandé dans la plupart des cas), vous pouvez néanmoins utiliser des coffrets métalliques.

Sur les opporeils de fabrication industrielle on trouve un certain nombre de mentions plus ou moins claires; sont obligatoires l'indication du type de fusible (F = rapide; T = retardé) et la voleur du courant, même lorsque le fusible est monté sur le circuit imprimé. À l'extérieur du coffret (mais pas sur le fond) doit apporaître un texte identifiant l'appareil (par exemple « alimentation 30 V/3 A ELEKTOR JUIN 95 »), la valeur nominale de la tension d'alimentation (par exemple 230 V=) et sa fréquence (par exemple « 50 Hz »). Si l'appareil ne fonctionne qu'avec une nsion afternative, ceci doit être indiqué par le symbole « = ».

#### Rude épreuve

La sécurité de l'utilisateur ne doit pas seulement nous préoccuper dans le cadre du fonctionnement normal des appareils mais aussi dans celui des pannes plus ou moins graves : ni court-circuit d'entrée ni la destruction d'un redresseur pour ne citer que ces deux exemples, ne doivent pas mettre l'utilisateur en danger. L'échauffement qui se produit en cas de panne grave et pesistante ne doit pas représenter de risques de brûkve tant que le colfret de l'appareil reste fermé.

Le choix de la valeur exacte d'un fusible d'une construction méconique robuste, d'une isolation adéquate, et d'un refroidissement bien dimensionne apparaît donc comme prémisse indispensable à l'obtention de conditions de sécurité satisfaisantes. Ne supprimez pas un fusible prévu sur le schéma ! Si vous ovez à déterminer vous-même le calibre d'un fusible de primaire sachez qu'il ne faut pas dépasser le double de la valeur du courant nominal. Si le transformatour a plusieurs enroulements secondaires, il n'est pas superflu de prévoir des fusibles (rapides) spécifiques pour chaque enroulement secondaire à défaut de quoi le risque d' échauffement excessif du transformateur est grand en cas de défaut sur l'un des enroylements secondaires.

La robustesse de la construction est un aspect important de la sécurité. Pour la tester, vous laisserez tomber l'appareil (sur ses pieds) plusieurs fois de suite d'une hauteur de 5 cm environ; ce mauvais traitement répêté ne doit couser aucune perturbation du fonctionnement. Il en va de même pour des vibrations modérées (déplacements en voiture) qui ne doivent pas parvenir à déstabiliser la position des platines, du transformateur, des condensatours, etc... En règle générale, préférez le vissage au collage. N'utilisez pas de matériaux douteux, susceptibles de dégager des orz taxiques en s'échauffant. Raccourcissez les vis trop longues. Evitez de placer des orifices de ventilation à proximité des composants véhiculant des tensions dangereuses de manière à ce qu'il n'y ait auain risque qu'un objet métallique introduit dans l'apporeil par as orifices a'entre en contact avec la tension du secteur.

#### **Transformateurs**

Les figures 1 et 2 montrent comment il fout connecter un transsteur eu égard aux normes de sécurité. Les mentions « 1 » et = 2 » font référence ou type d' isolation, simple ou double, à mettre en oeuvre qux points mentionnés. En principe les interrupteurs secteur représentés peuvent être de type unipolaire, puisque tous les transformateurs de ces figures ont des enroule ments séparés. Si l'on admet que ces transformateurs résistent aux courts-circuits, on peut se passer de fusible au primaire. Avec un

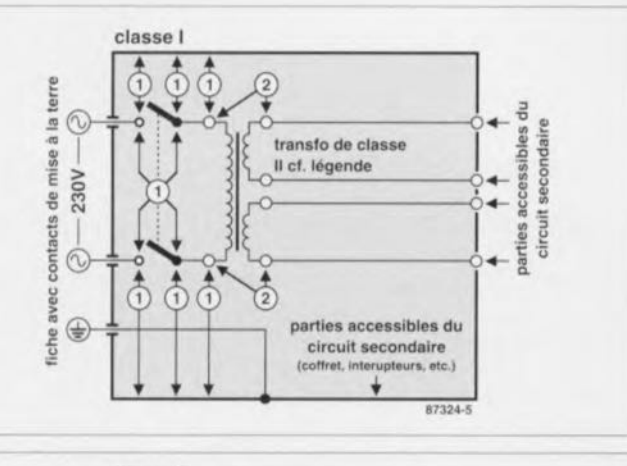

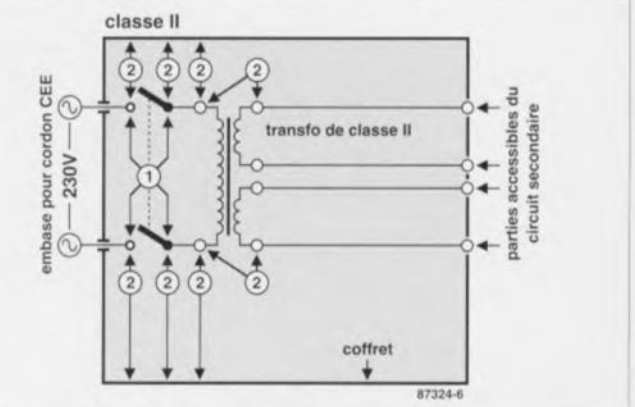

Figure 1 et 2. Le croquis de la figure 1 est celui d'un appareil isolé en dasse l'équipé d'un transformateur à double isolation. Tous les conducteurs accessibles à l'utilisateur doivent être mis à la terre. L'appareil de la figure 2 est isolé en dasse II, éguipé d'un transformateur à double isolation.

#### transformateur ordinaire, ce fusible est indispensable

En quise de condusion à cette première approche des problèmes de sécurité, permettez-nous d'énoncer une ou deux lapalissades. Lorsque vous manipulez un oppareil défectueux, notamment au moment de le démonter, débranchez le cordon d'alimentation. Ultérieurement, lorsque le moment sero venu de procéder à des relevés de mesures, vous le rebrancherez. Entre-temps vous quez soigneusement examiné les entrailles de l'oppareil. Avant de remettre sous tension le montage en panne, que diriez-

vous d'insérer un disjoncteur différentiel d'une trentaine de milliampères tout au plus entre le réseau 230 V et l'appareil sur lequel vous intervenez. Vous pourriez même installer un tel disjoncteur à demeure sur votre établi d'électronicien. Au laboratoire d'ELEKTOR chaque plan de travail est équipé d'un tel dispositif de sécurité Faites-en autant : on trouve maintenant des rallonges à blocs de prises multiples équipées d'un disjoncteur différentiel de 5 à 10 mA. Nous vous conseillons d'ailleurs d'opter plutôt pour un modèle à couront de dédendhement de 5 mA pour en équiper votre table de travail et yous mettre à l'abii du donose

Le contenu du présent article a été établi avec le plus grand soin par la rédaction d'ELEKTOR dont la responsabilité ne saurait être engagée en aucune manière, quant à l'exactitude des informations et aux conséquences qui pourraient découler d'une erreur ou d'une mauvaise interprétation.

Figure 3. Réalisation d'un appareil isolé en classe II. (1) La prise est moulée sur le cordon lui-même muni d'un dispositif antitradion (2). Indiquez la nature de la tension de service à proximité du porte-fusible (3). La partie apparente de l'interrupteur (4) sera de préférence en matière plastique. L'écart entre les contacts (5) et le châssis devra être de 6 mm au moins, tout comme l'écart entre le noyau du transformateur et son environnement (7). Rajoutez une gain isolante (6) et n'utilisez que du fil (8) de 0,75 mm dont la gaine est épaisse de 0,4 mm au moins. Le moyen de fixation de la platine (9) doit être à l'épreuve des secousses. Il n'est pas interdit d'entrer en contact avec la masse du circuit (10) et le coffret peut être métallique (11) si le circuit primaire est en double isolation.

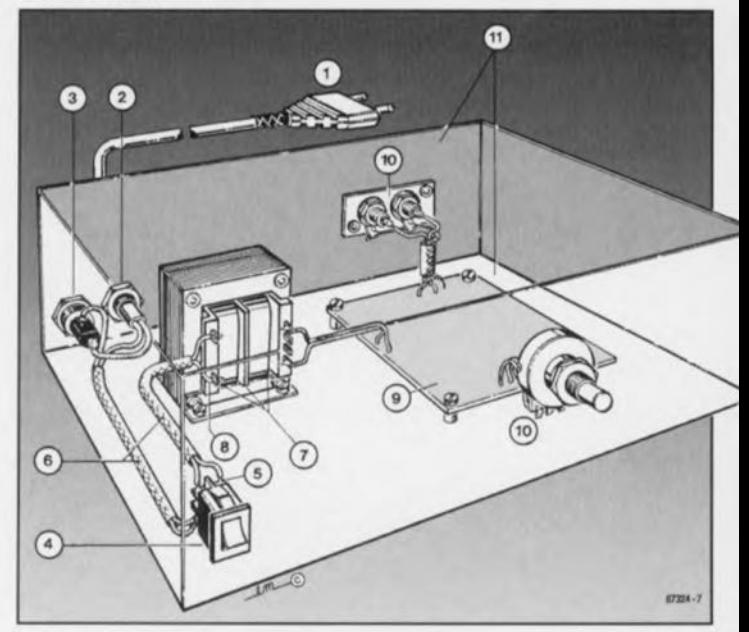

# MARCHÉ

## **ferrites miniature CMS pour courants importants**

Les circuits électroniques utilisant des courants continus ou transitoires élevés requièrent l'utilisation de ferrites miniatures supportant de fortes intensités.

Les ferrites miniatures STE-WARD proposées par la firme P. Ballofet, assurent un filtrage efficace et à coût réduit pour les concepts de circuits imprimés simple ou double face. Elles permettent aux concepteurs de placer un système de filtrage dans leurs équipements très près de la source de perturbation.

STEWARD a développé une nouvelle ligne de ferrites miniatures pour des applications de courant capables de supporter au moins 3 A avec des variantes allant même jusqu'à

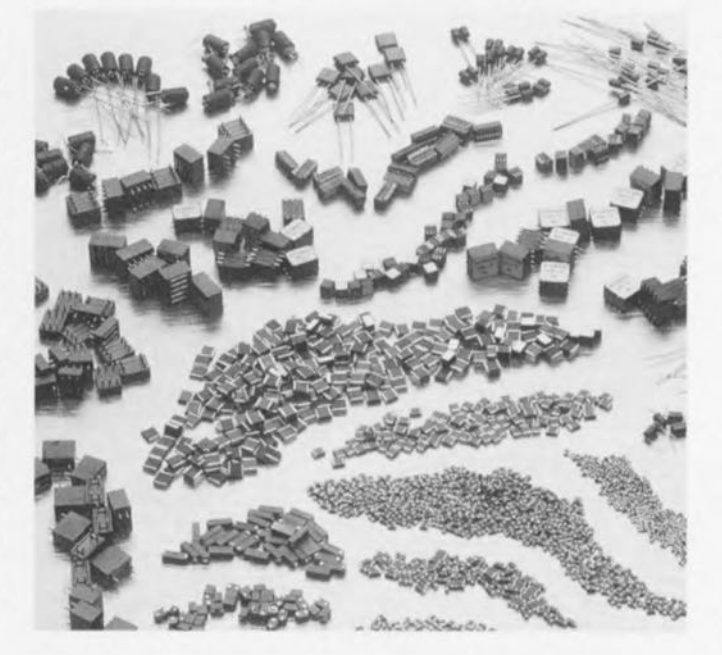

6 A. Le processus de fabrication permet de proposer des produits de haute qualité pour des circuits supportant des courants jusqu'à 6 A.

De la même façon, STEWARD a également développé une ligne de ferrite miniature pour supporter des courants moyens allant de 1 000 à 1 500 mA. Les principaux domaines d'application sont:

- filtrage des fils d'alimentation d'oscillateurs et équipements utilisant des horloges à haute fréquence.
- filtrage des signaux d'entrée et de sortie à basse fréquence dans un environnement blindé
- filtrage haute fréquence d'horloges de vitesses moyennes et de signaux vidéo
- prévention d'oscillations dans des amplificateurs haute fréquence. 1977216)

### **Accord Motorola et SGS-Thomson une nouvelle alliance qui bouleverse les solutions actuelles**

Motorola et SGS-Thomson signent un accord garantissant l'interopérabilité de leurs microcontrôleurs pour cartes à puce et lecteurs sans contact.

Le 30 juillet dernier, Motorola Semiconducteurs et SGS-Thomson Microelectronics, 2 grands fournisseurs de puces pour carte, viennent d'annoncer la signature d'un accord garantissant la compatibilité et l'interopérabilité de leurs microcontrôleurs pour cartes à puce sans contact. Destiné à encourager l'adoption de normes industrielles, l'accord offrira aux entreprises souhaitant mettre en oeuvre des systèmes de cartes à puce sans contact la possibilité de choisir les produits de l'un ou l'autre fabricant sans soucis d'incompatibilité. La coopération technique entre Motorola SPS et SGS-Thomson portera sur les communications sans contact tant pour les cartes à puce que pour leurs terminaux. Les produits pour cartes à puce sans contact de Motorola SPS et de SGS-Thomson seront conformes à la nouvelle

norme ISO/IEC 14443. Celleci est actuellement développée par des groupes d'étude du secteur privé, auxquels les 2 sociétés apportent une contribution technique.

Contrairement à certaines solutions concurrentes, la technologie RF sans contact adoptée par Motorola SPS et SGS-Thomson est totalement intégrée dans le microcontrôleur. Les puces seront conçues autour d'une architecture de base 8 bits compatible, déjà utilisée par 80% des cartes sans contact actuellement disponibles. Elles offriront le niveau de sécurité requis pour la réalisation de transactions financières, identique à celui des cartes traditionnelles. Il sera ainsi possible de créer des cartes à puce multi-fonctions susceptibles d'être utilisées aussi bien dans des applications financières que dans le domaine des transports.

La technologie sans contact devrait bénéficier, selon les 2 fabricants, d'un important marché. Pour les analystes, la carte sans contact sera celle qui, dans les 5 années à venir, connaîtra la croissance la plus rapide sur le marché mondial des cartes à puce, avec environ 250 millions d'unité d'icI à l'an 2000. Selon les fabricants, la possibilité de remplacer les actuels systèmes de billetterie par une carte à puce multi-applications servant à la fois de billet de transport et de portemonnaie électronique représentera une solution très intéressante pour les opérateurs de transport public, les commerçants et les établissements financiers.

Les premiers produits des 2 fabricants seront livrés dans le courant de l'année prochaine. Le microcontrôleur avec et sans contact monocircuit de Motorola sera doté d'une mémoire EEPROM de 4 Ko, d'une mémoire ROM de 20 Ko et d'une mémoire RAM de 256 Ko. La puce équipant le terminal offrira des fonctions

de transmission et de réception HF haut débit.

SGS-Thomson lancera dans un premier temps une puce pour carte à puce avec et sans contact. La ST16RF42 sera basée sur une architecture MCU déjà utilisée dans des produits ayant reçu les certifications ITSEC niveau E3 SoM High. Elle sera dotée d'une mémoire EEPROM de 2 Ko, d'une mémoire ROM utilisateur de 16 Ko ainsi que d'une mémoire RAM de 380 Ko. Cette puce sera rapidement suivie par un second dispositif offrant une EE-PROM de 8 Ko. Le circuit ST16FR42 a déjà été choisi par le secteur français des transport publics.

(977243)

# *MARCHS*

### **Un DOS complet avec code-source Système d'exploitation russe sur CD-ROM**

Il s'agit là du rêve de tout amateur de micro-informatique pur-sang, un système d'exploitation y compris le code-source de tous les fichiers. S'il est inutile de prendre la plume pour demander à Microsoft de bien vouloir donner ces informations, il semble que Russes n'aient pas le moindre problème à ce niveau.

L'une des caractéristiques (ennuyeuses?) des ordinateurs est qu'ils ne fonctionnent que s'ils sont pourvus du logiciel (d'exploitation) correct. Il faudra, avant de pouvoir lancer une application, qu'un système d'exploitation (DOS par exemple) soit opérationnel. Paragon Technology System Corp. (PTS) propose, avec le CD-ROM «DOS lM QUELL-CODE DOS-SOURCES - DOS DEVELOPMENT KIT » un DOS complet pour processeurs *BOxB6.* Ce PTS-DOS peut se comparer à MS-DOS, PC-DOS et DR-DOS, mais se distingue par sa vitesse de traitement très importante due au fait que toutes les routines ont été écrites en langage machine. Ce DOS supporte, dans sa version standard, le réseau NE2000, comporte des programmes pilote *(drivers)* pour lecteur de CD-ROM et toute une ribambelle d'autres fonctions. Il est également doté d'un testeur anti-virus intégré, un gérant de démarrage *(boot-manager)* (DOS, Windows 95, Windows NT, Unix et OS/2 sur le même disque dur et passage de l'un à l'autre de ces système d'exploitation lors du démarrage, un programme d'accès du genre Norton Commander, un compresseur (Zipper) et un programme de visualisation (Viewer). En résumé, un produit fort complet. Comme le laisse supposer son titre, ce CD-ROM comporte le code-source (en format Turbo-Assembler 3.0) de près de 90% du PTS-DOS. Ceci est vrai tant pour la version anglaise, qu'allemande ou russe. Le code-source de quelques courtes routines n'est pas fourni mais le CD-ROM en comporte le codeobjet de sorte que l'on pourra les inclure *(linker)* dans les programmes que l'on aura

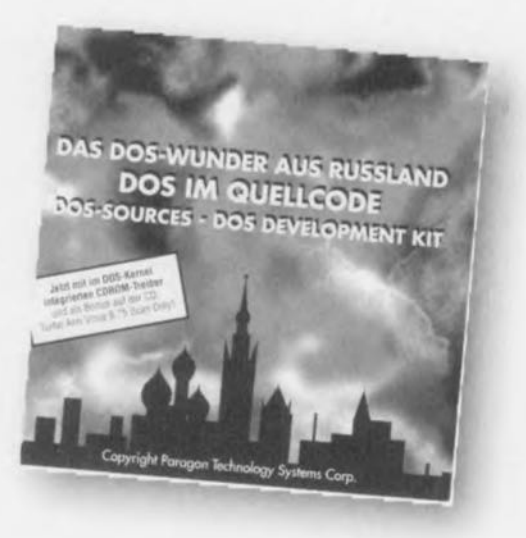

écrits. Cette approche permet à l'utilisateur du DOS d'adapter les programmes auxiliaires et pilotes à ses besoins propres. Notons que le CD-ROM comporte les manuels complets de PTS-DOS en allemand. Notons que le site Internet http://pts.mipt.ru donne des informations de mise à jour, la version la plus récente étant, à l'écriture de ces lignes, la version 6.65.

Un second site Internet, <http://www.hilchner.de> propose des informations intéressantes sur d'autres produits de chez PTS, tels qu'un scanner anti-virus, un programme de gestion au démarrage et autres programmes auxiliaires pour Windows. Puisque nous en sommes à parler de programmes russes, sachez qu'il existe un autre site intéressant: <http://www.bitsoft.ru> où l'on trouve divers logiciels en version d'évaluation sont un ensemble OCR *(Optical Cha*racter *Reading)* «FineReader » et un dictionnaire russeanglais « Lingvo 5.0 ». Voilà vous savez tout ce que nous savons sur le sujet. (977155)

## **Microcontrôleurs Ha à interface**

Hitachi a étendue sa famille de microcontrôleurs HB/300 de nouveaux exemplaires dotés d'une interiace . La nouvelle série H8/3337Y utilise une architecture de registres à usage général très rapide pour processeurs à 8/16 bits et a été dotée, nous le disions, d'une interiace <sup>1</sup>2C. De ce fait, ces composants deviennent très intéressants pour les applications grand public, industrielles et de pilotage de processus. Hitachi a prévu à l'intention des concepteurs d'applications et des développeurs de logiciels un environnement de déve-

loppement au prix abordable qui permet un développement rapide et efficace d'applications basées sur ce type de contrôleur. Les processeurs font appel à une technologie 0,8 $\mu$ , possèdent 60 Koctets de ROM et 2 Koctets de RAM. Ils sont disponibles avec une ROM programmable par masque ou avec une PROM OTP *(One Time Programmable* = composant à unique programmation). Il existe en outre une version à mémoire Flash.

76

1977139)

## **Le Flash-Disk ne cesse de voir sa capacité croître**

La famille DiskOnChip de M-Systems, la famille des plus petits Flash-Disk au monde est disponible à des capacités de plus en plus grandes. La famille qui s'est vu attribuer le nom de DiskOnChip series 2000 arrive sous la forme d'un boîtier (JEDEC) DIL à 32 broches. Le ChipDisk se comporte en fait comme un disque dur conventionnel, ne comportant cependant aucune pièce mobile et étant sensiblement plus compact qu'un périphérique de ce genre. En 1994, la série 1000 avait obtenu le prix de l'Innovation EON dans la catégorie Embedded Systems. La capacité des composants connexes de la série 2000 est passée de 2 à 12 Moctets, sachant que vers la fin de l'année on s'attend à disposer de versions ayant une capacité de 24 et 72 Moctets. Notons en outre que par la mise en oeuvre des technologies les plus modernes la vitesse à augmenté d'un facteur 5.

(977135)

# *MARCHÉ*

### Songbird, une carte de son 3D Une interface-son complète intégrée dans un seul composant

VLSI-Technology est, avec son SongBird<sup>™</sup>. le premier fabricant à mettre sur le marché un circuit intégré permettant, à partir de signaux audio produits à l'aide de tables d'ondes, de donner une spatialité à l'aide de 2 enceintes seulement. Ceci donne une nouvelle impulsion aux fonctions audio d'un PC.

De plus en plus souvent les PC modernes sont dotés, en standard, de fonctions audio et vidéo de haut niveau. Avec SongBird™, la synthèse à base de tables d'ondes (wavetable) que l'on retrouve sur de nombreuses cartes Sound-Blaster, recoit une nouvelle impulsion. SongBird<sup>™</sup> est en effet compatible avec les logiciels existants et peut être intégré sans difficulté aucune aux structures ISA ou PCI du PC. Le nouveau circuit intégré, le VL82C829, est le pre-

mier à être doté d'une fonction audio complète à effets tridimentionnels et travaillant de concert avec l'architecture PCI. Il est facile ainsi de réactualiser des systèmes existants pour les doter de cette nouvelle fonctionnalité. Les développeurs de logiciel seront sans doute heureux d'apprendre que le circuit intégré supporte, outre le son 3D et la synthèse musicale, également des standards actuels classiques tels que AC'97 d'Intel et le DirectSound de Microsoft. Il supporte également tous les standards SoundBlaster actuels. Ce composant est en outre compatible tant avec General MIDI que le MPU401 de Roland. VLSI affirme que ce circuit intégré constitue une avance considérable par rapport aux produits concurrentiels. En règle générale on fait appel, pour la reproduction spatiale de

sons stéréophoniques, de techniques faisant varier le point d'orientation. Grâce à une combinaison de plusieurs technologies il est devenu possible de combiner du son réellement 3D avec de la synthèse par tables d'ondes sans occuper un espace mémoire coûteux important et nécessiter beaucoup de temps pro-

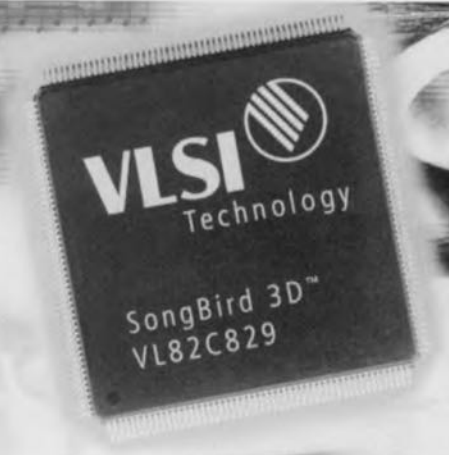

cesseur (CPU). Le coeur du circuit est du progiciel de chez Euphonics Inc (Colorado) et Echo Speech Corporation (Californie). VLSI a intégré sur la même puce tous les blocs matériels et progiciels. Notons que VLSI est à trouver à l'adresse Internet suivante : http://www.vlsi.com

 $(977156)$ 

#### Publicité Sur Internet http://www.secret.universal-developers.com HACKER'S COMPANIO<br>CD-ROM **TELEPHONE DE CONTROLE** · Enregistre tous les numéros appelés Comment cass Comment casser les codes secrets,<br>comment modifier les codes de · Permet de resteindre à certains appels (00, 06, etc...) téléphones portables, des BBS, des serveurs, etc...? tout est dans ce<br>CD-ROM de 552 Méga-bytes<br>PC-HACKER'S\* 990 · Ecran LCD, printer, codes de sécurité 2290 frs 990 frs ETRANGE **ROBOTS MINIATURES Hypnotiseur Electronique** Avec manuel.programme illustrations et · Le système met rapidement expériences à réaliser le sujet sous contrôle PUHT 1590 frs **Globe Plasma MODIFICATEUR DE VOIX** · Sphère Diamètre 200 mm Modificateur de voix digitale,<br>permet la modification créé des effets spectaculaires de la voix en homme, femme, VISION DE NUIT TRANSITION 2001 1300 Frs unette pour vision de nuit CAMÉRA VIDÉO NV100 prête à l'emploi Avec Laser illuminator Caméra Vidéo camouflée dans un pour éclairage détecteur de fumée.Absolument 3490 frs en nuit profonde. indétectable.signal vidéo vers moniteur ou Ecran TV **PRODUITS ACOUSTIQUES** 2990 frs  $\circledcirc$ 80,600 Modèle REVEIL ou Pour l'écoute de bruits distants Montre murale<br>Transmetteur Vidéo 3390 frs et faibles 扉  $\sqrt{2}$  $2000$  fri PM5 2349 frs **ENREGISTREUR LONGUE DURÉE** Laser de détection par vibration щ 1.570 3990 frs Enregistreur automatique adaptateur téléphonique inclus. DETECTEUR D'ÉCOUTE Une cassette standard 120mn peut enregistrer 12 heures de<br>conversation. L'appareil déclenche Détecte les enregistrements radio, en série, en parallèle, l'inpedance et s'arrête automatiquement anormale ligne ect. à chaque appel.  $\sim$ A16600 2200 fre  $\approx$  1499 frs THR-12 14 rue Martel, 75010 PARIS Tél: 01 53 24 03 26 - Fax: 01 53 34 01 71 Extrait du catalogue 30 pages. Vente par correspondance uniquement. Décodeur de télécommandes à infrarouge, cryptage voix, lunettes de surveillance<br>vidéo, attache case d'écoute, lasers d'alarme, centre mesures, etc... Catalogue "Contrôle et Protection" gratuit 78

### **LTC1479** contrôleur de commutateur de puissance

Le LTC1479 de Linear Technology est un contrôleur intégré de commutateurs de puissance pour la commande d'alimentation à 2 batteries de notebook. Il fonctionne sous la dépendance du microprocesseur chargé de la gestion de l'énergie et diminue les pertes de commutation entre les 2 batteries, le chargeur, l'adaptateur AC extérieur ou le dispositif de sauvegarde placé en dérivation sur les batteries. Le LTC1479 est un circuit à multifonction, intégrant cinq pilotes de transistors à canal N alimentés par un régulateur à découpage intégré. Supportant des tensions comprises entre 6 et 28 V, il peut utiliser des adaptateurs secteur de 24 V et des batteries au Li-lon de 5 éléments ou des batteries au CdNi à 15 éléments.

Le LTC1479 intègre tous les blocs analogiques pour le pilotage de l'adaptateur secteur. de la tension des 2 batteries et de la tension de charge de batterie. Il s'interface directement avec les chargeurs pour

batteries Li-Ion ou CdNi et assure les commutations nécessaires à leur charge.

Un mode à 3 diodes transforme les 3 principaux commutateurs à transistors en diode permettant l'alimentation du convertisseur DC/DC lorsque l'adaptateur secteur ou les batteries sont soudainement déconnectées. Le commutateur approprié est alors sélectionné pour assurer un fonctionnement normal.

Ce circuit comprend un dispositif de limitation des sur-intensités qui évite que les impulsions de courant ne soient injectées d'une source dans les autres et permet l'utilisation de condensateurs au tantale en entrée du convertisseur DC/DC dans la plupart des applications. Il s'interface directement avec le processeur de gestion d'énergie à travers le standard TTL, des niveaux logiques d'entrée et de sortie et peut être utilisé avec les batteries conventionnelles ou les batteries intelligentes aux spécifications Intel et Duracell.  $(977242)$ 

# *LOGICIELS*

## **Turbo Analogie 1.0**

### **la simulation pour tous**

La puissance sans cesse croissante des ordinateurs dits d'entrée de gamme et le prix de plus en plus abordable d'un certain nombre de logiciels font que nous sommes, nous les amateurs d'électronique, de plus en plus nombreux à nous essayer à la simulation de circuits avant de les mettre à la dure épreuve de la réalité de la platine qu'elle soit d'expérimentation ou conçue à l'aide de l'un ou l'autre logiciel de dessin de PCB (Layo, Advanced PCB ou autre). Turbo Analogie est l'un des premiers logiciels de simulation au prix aussi abordable.

Nous avons déjà cu l'occa**sion de nous raire** la **main. au** cours des mois passés, sur des programmes incluant une fonction de simulation (Ed Win), voire ne faisant pratiquement que cela (Elcctronics Workbench), mais Turbo Analogie de PROSl-LOG est le premier à le faire pour Un coût aussi faible. **Pour** moins d'un Pierre **&** Marie Curie. vous pouvez. cas classique aujourd'hui. vous prétendre possesseur, non pas d'un logiciel, mais bien d'une licence d'utilisation d'un logiciel de simulation de circuits électroniques. Ce logiciel conversationnel d'analyse est particulièrement bien adapté à l'analyse de circuits BF. HF voire Hyperfréquences fonctionnant en régime fréquentiel. Il comporte de nombreux outils qui en facilitent la prise en main et permettent de développer rapidement différents circuits ou modèles. Les différents résultats disponibles. tensions, courants, impédances, TOS, paramètres [S] **el autres peuvent être** visu alisés sous forme de nombres (texte) ou graphique.

### ALLONS-Y

Une fois la disquette 1,44 Mo mise en place et lu le fichier LISEZMOI, il est temps de passer à l'installation. Le programme, 1,83 Moctets, s'installe sans le moindre problème surtout si on le laisse faire ce qui est prévu qu'il fasse. Les 76 fichiers se transforment, sur le disque dur. **en une dizaine dont certains,** les .DLL vont dans le sousrépertoire System de Windows, d'autres allant dans un sous-répertoire d'exemples.

### $\mathbf{U}\mathbf{N}$  ENVIRONNEMENT RICHE

Une fois le programme lancé on voit apparaître dans la partie supérieure de l'écran une sorte de barre de tâches. la partie principale. où l'on trouve le menu et différents outils. Chaque accès à l'une **(lès icônes se traduit automa**tiquement par l'apparition d'une bulle d'aide sur l'écran. Une fois que l'on a choisi un exemple ou que l'on a démarré un nouveau projet on

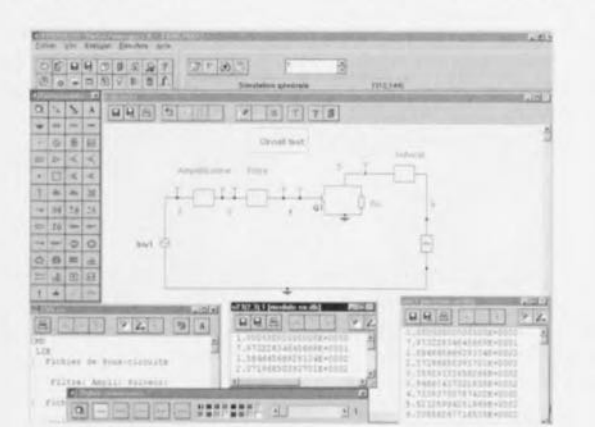

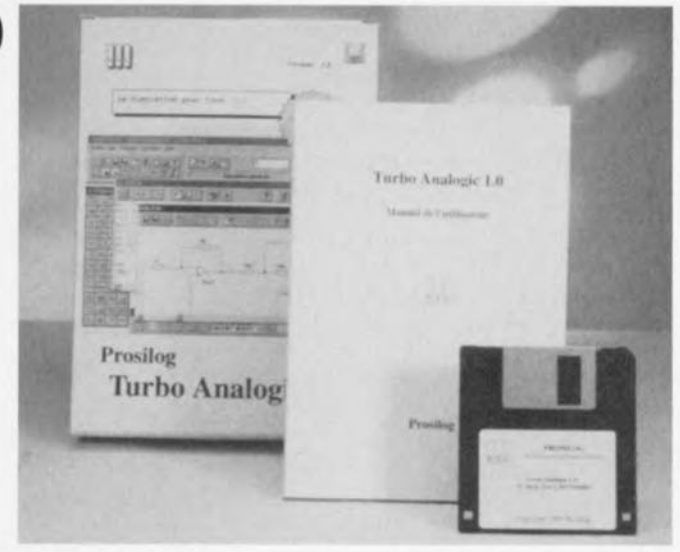

 $void$  **apparaître** la feuille de schéma. On dispose également d'une palette «Composants » et d'une palette *«* Styles connexion ». Supposons que l'on veuille démarrer un nouveau projet. On commence par choisir le type de projet: simulation générale, simulation cascade ou l'une de ces 2 mêmes possibilité~ **mais cn mode texte cette**

Un langage de description simple permet de simuler des circuits complexes de topologie quelconque. Notons que l'on peut créer le circuit à simuler soit en dessinant le **schéma à** l'écran **à l'aide** des symboles « Composants » voire directement en mode texte. Attention à ne pas oublier « le » ; à la fin d'une ligne et à bien mettre les to-

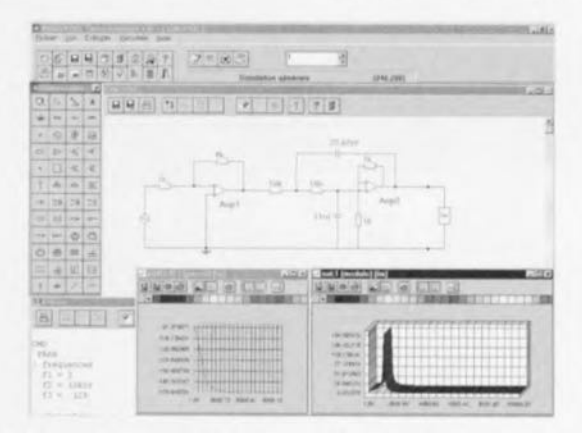

fois. Le mode compilation permet de créer des modules quasi-autonomes ou des souscircuits. On peut obtenir les résultats, qui sont en fait la tension présente aux bornes du port Out, sous différentes formes: module en dB. module. phase. réelle. imaginaire. Nyquist ou Nichols.

Notons la présence d'une calculatrice (qui est en fait celle de Microsoft) avec une capacité de 12 chiffres après la virgule.

La première chose que l'on remarque est la présence (normale d'ailleurs sur cc type de logiciels) d'une sorte d'éditeur de texte permettant la saisie du script. sorte de description du schéma.

lérances des différents compesants **l'une** sous **l'autre** dans la fenêtre «Tolérances » ouverte dans le menu « Définitions ».

### LE SCHÉMA

Rien de plus facile. On clique sur le composant requis et on le place sur lc feuille de dessin du schéma. Le composant vient se placer automatiquement sur la grille et l'on voit s'ouvrir une fenêtre destinée à recevoir les informations concernant le omposant en question. En mode texte on ajoute la dénomination du composant. Une fois tous les composants placés aux endroits prévus il reste à les

# *LOGICIELS*

intcrcon necicr.

**Il** est temps maintenant de passer à la simulation.

On dispose de 2 simulateurs. Le premier. général. permet la simulation de circuits interconnectés de façon quelconque, le second, plus spécifique, est destiné aux circuits connectés **cn cascade** (un filtre en échelle par exemple).

### LA VISUALISATION

L'un des aspects les plus cap-

tivants de ce logiciel. Il est en effet possible de visualiser les résultats sous une forme numérique (tableaux de nom bres) ou sous celle de graphiques. Cette seconde option connaît une possibilité de visualisation 3D trèx attrayante comme le montrent les recopies d'écran illustrant cette brève description.

Autre aspect intéressant, la possibilité de développer indépendamment, en utilisant le module de compilation, des sous-circuits ou de se créer une bibliothèque de modèles.

Intéressante aussi la possibilité de copier une courbe dans le Presse-Papier pour une utilisation ultérieure dans une autre application, traitement de texte ou PAO par exemple.

L'aide en ligne générale ou contextuelle est relativement spartiate, **ne donnant,** dans certains cas guère plus d'informations que celles four-

nies par la bulle accompagnant l'icône.

Et, une fois n'est pas nécessairement coutume, le logiciel et le manuel (130 pages) sont en français (très correct !!!). En conclusion, un programme très intéressant permettant. pour un prix très abordable, de se faire une idée sur le pourquoi ct le comment des programmes de simulation.

1977125)

### **Scope-it Interface Windows™ pour le PCS32 Scope de Velleman Oscilloscope double trace avec fonctions d'analyse de spectre.**

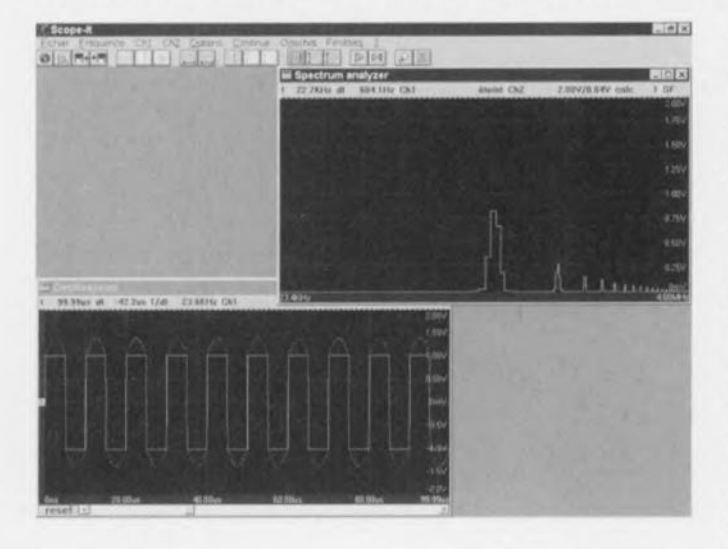

Il n'y a pas très longtemps, nous **avons vu** tomber xur notre bureau un petit paquet multicolore contenant un rien de documentation et une disquette dont l'expéditeur était une société qui nous était inconnue jusqu'à présent. OMNIA & NEDON (nous ne savons pas à quoi réfèrent ces noms ou sigles). Il s'agissait de «Scopc-it for Windows », un logiciel servant d'interface Windows<sup>TM</sup> (3.1 X/95) spécialement conçue à l'intention de l'oscilloscope PCS32 Scope de Velleman (version en kit = K7103). Scope-it remplit des fonctions d'oscilloscope double trace et d'analyseur logique, ces 2 fonctions pouvant être affichées simulranément. Les affichages peuvent être sauvegardés sur disquette, imprimés et recopiés vers d'autres applications. Les nombreuses options au niveau du zoom, des couleurs, des repères des

échelles de tension ct de temps font de cc logiciel un environnement de mesure très confortable. Passons en revue quelques-unes de ses caractéristiques techniques les plus marquantes dont nuus **n'avons pas encore fait** mention :

- travaille avec un oscilloscope K7103/PCS32 de Vellernan
- nécessite un ordinateur compatible 1BM PC (386sx mini)
- tourne sous Windows" 3.Ix/Windows)95
- utilise le port parallèle (LPTI à 4)
- ne nécessite pas de coprocesseur mathématique (est cependant fortement recommandé dans le cas du 386 et 486sx). Une barre de tâches permet un contrôle rapide de l'oscilloscope. La quasi-totalité des fonctions est accessible par le biais du clavier.

Fonctions de base de l'oscilloscope:

Start, Stop, One Shot, Triggering, Timebase Control, Amplitude Control, Canal mathématique avec modes Ch1+Ch2, Ch1-Ch2,  $Ch2-Ch1$ ,

Interpolation

Bande passante ajustable (rapport fréquence d'échaniillonnagc/bas c de temps) Affichage de la tension RMS pour Ch1 et Ch2 Fonctions d'aide à la calibra-

tion

Fonctions de hase de l'analyseur logique:

Start, Stop, One Shot, Contrôle de fréquence. Contrôle d'amplitude Calcul du spectre: Transfor-

mée Rapide de Fourier Résolution de spectre: 128/256/512/1 024/2 048 lignes

Méthodes de mesure: Mode moyenné: le spectre est calculé à partir d'un certain nombre de mesures moyennées (dans le cas de signaux à fort niveau de bruit) Mode maximum : seul est vi**sualisé le maximum cie** chaque ligne spectrale (on **pourra, de celle manière, vi**sualiser une caractéristique de fréquence)

La visualisation de la fréquence et de l'amplitude peut se faire soit linéairement soit logarithmiquement.

En résumé, un produit bien européen puisqu'il arrive avec un programme et une aide quadrilinguc (néerlandais, français. anglais et allemand). Le problème est toujours dans ce cas-là la qualité du texte dans chacune de ces langues. Si la langue

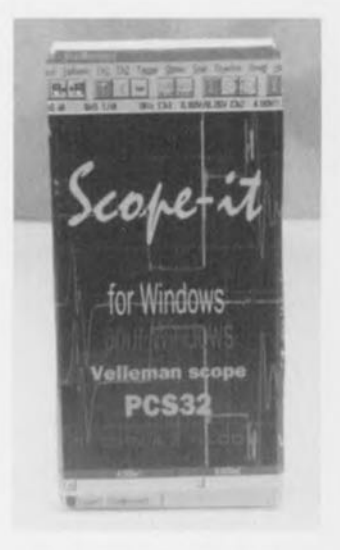

d'origine est correcte, les traductions sont souvent truffées de fautes d'orthographe. Il n'en va pas différemment dans le cas de ce logiciel dont le texte français (du fichier ? (Help) en particulier) est truffé de très nombreuses fautes d'orthographe. Dommage que personne ne l'ai relu sérieusement. On peut d'ailleurs en être quelque peu étonné vu que le Scope avec lequel doit tourner ce logiciel est un kit de Velleman, une société belge renommée pour la qualité de ses kits.

Notons, il faudra s'y faire vu la croissance explosive de sites Internet, qu'il existe un site Internet où l'on peut trouver de plus informations sur le sujet à l'adresse suivante: http://www.velleman.be.

19171151

EACTUALISATION

Comme le donne à penser sa place en début du supplément EXTRA consacré à la réactualisation d'un PC « ancien», la carte-mère constitue sans (aucun) doute le « composant» le plus important d'un ordinateur vu que c'est d'elle que dépendent bon nombre des options ouvertes, Nous allons, dans cet article, nous intéresser à la carte-mère moderne sous toutes ses coutures et verrons les points qu'il est important de connaître avant d'ouvrir son porte-monnaie, qu'il soit électronique ou non,

# **Changer sa carte-mère les Chausse-trappes à éviter**

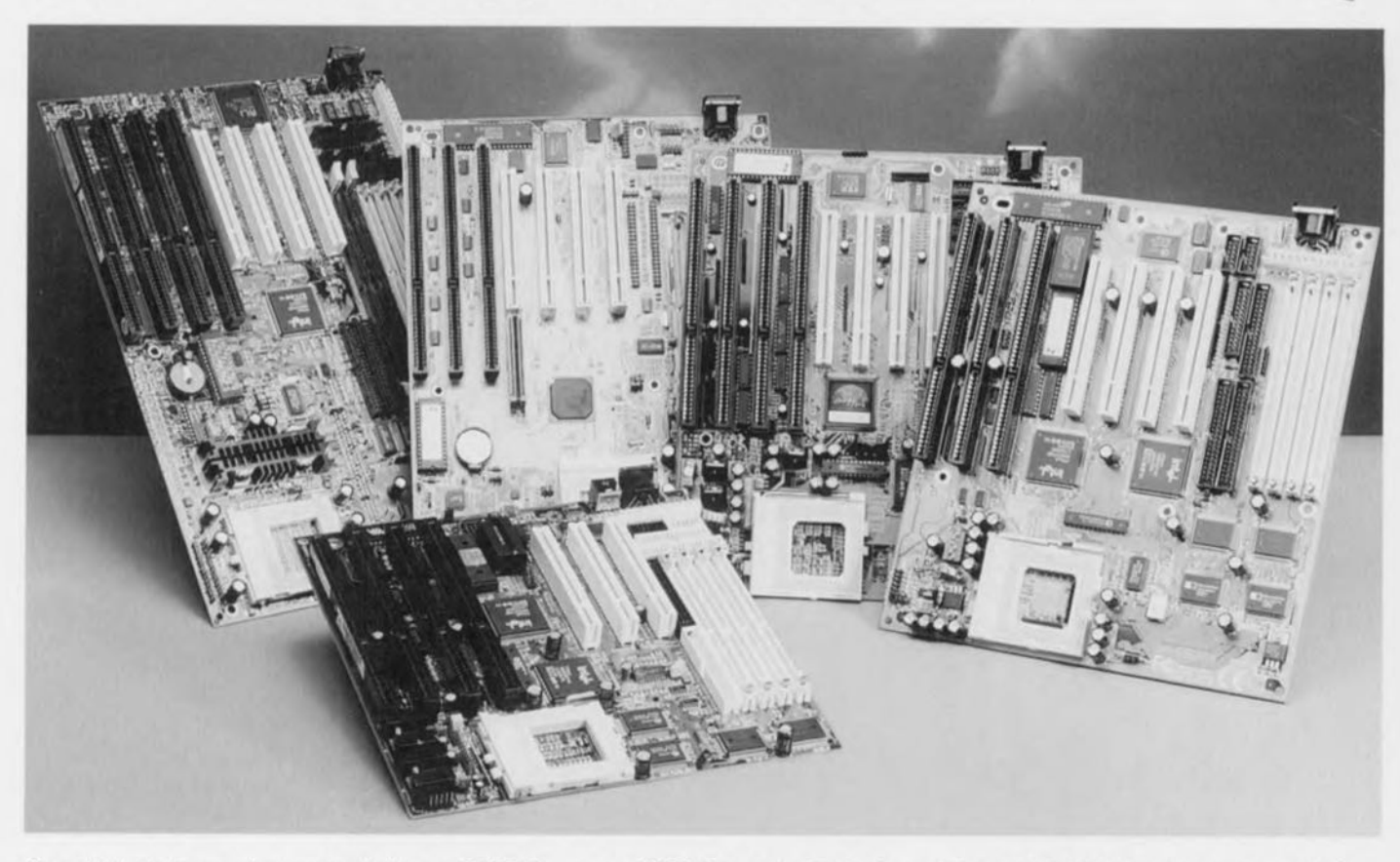

On voit ici, de la gauche vers la droite, un AB-IT5V fourni par AMOR Computer B.V. à Venlo (NL), un ASUS TX97-E gracieusement prêté par IMA Electronics à Oosterhout (NL), un Soyo 5VD5 fourni par Soyo Europe B.V. (NL), un Gigabyte ATV et, sur le devant de la scène, un BMG TVX-8500, ces 2 derniers prêtés par Orbit Computer à Aix-La-Chapelle (RFA).

Ayant vu, au cours des 3 derniers mois. plusieurs rédacteurs et ingénieurs du laboratoire d'Elektor s'escrimer à, remplacer, qui la carte-mère. qui son processeur, sa vidéo, son disque dur ou son lecteur de CD-ROM, nous avons pensé qu'il pourrait être intéressant de vous faire part de notre expérience à ce niveau.

Acte 1 : le possesseur (chagrin) d'un 486SX33se rend compte que les nou-

velles versions des logiciels dont il vient d'acquérir une remise à jour, ne tournent que très lentement, voire pas du tout, sur sa machine. Il se gratte le cuir chevelu. Essayons de se mettre à sa place. Par quel bout prendre cette matière ô combien complexe qu'est la réactualisation d'un PC.

**Acte** 2 : il se précipite chez son libraire préféré et achète quelques magazines spécialisés. Peu abordent le sujet complexe qu'est la réactualisation d'un PC. Il va donc falloir se débrouiller soimême.

L'une des premières choses qui frappe lorsque l'on examine de près les fiches de caractéristiques de diverses cartesmères. car c'est là une étape quasiment incontournable du processus -plus complexe qu'il n'y paraît à première vue- du remplacement d'une carte-mère d'un système

existant, est qu'il existe en fait moins de fabricants que ne le laisserait penser le nombre de dénominations que l'on rencontre au cours de sa quête de la carte-mère de ses rêves. Les noms de fabricants les plus souvent mentionnés dans le monde des monteurs de systèmes sont, dans l'ordre alphabétique et sans être exhaustif, Abit, ASUS, Boston, Genoa, Gigabyte, Intel, Microstar, QDI, Soyo, SuperMicro, Tyan.

### **Remplacer la carte-mère, pourquoi?**

L'une des raisons majeures du remplacement d'une carte-mère est la recherche d'un gain de vitesse par rapport à la génération précédente, gain dû en majeure partie à l'utilisation d'un nouveau processeur.Ceci explique que l'un des autres points capitaux auxquels il faille impérativement faire attention est de savoir quel est le processeur que l'on envisage d'utiliser car, bien que la plupart de cartes-mères puissent recevoir différents type de processeurs-nous nous limiterons ici aux Pentium [MMX), Cyrix/IBM 150+/166+, AMD K5 et K6, IBM PR200+-il en existe certaines qui ne les acceptent pas tous.

Le type de processeur utilisé joue en effet sur les tensions nécessaires ou niveau du processeur: 3,3 V standard [Pentium et types Sxx de 686 de Cyrix/IBM), 3,53 V (Pentium et types Vxx de 686 de Cyrix/IBM, 2,8/3,3 V (Pentium MMX et M2 de Cyrix), *2,9/3,3* V (K6 166 et 200 MHz d'AMD) ou *3,2/3,3* V (K6 233 MHz d'AMD). Il suffit en fait de s'assurer des types de processeurs que la carte peut recevoir sans entrer dans des détails aussi « techniques ».

Le K6 est un composant étonnant qui ne manquera pas d'intéresser nombre de possesseurs d'une carte-mère récente (6 mois et moins) vu qu'il se place dans le support de type Socket 7 et s'accommode fort bien de certaines cartes-mères existantes, sa mise en oeuvre n'exigeant pas (toujours)le remplacement de la carte. Et c'est là que l'on se pose, à juste titre, la question décisive...

### ... «Intel **Inside» ou non**

Contrairement à ce que l'on peut croire, la première décision à prendre est celle du choix du processeur devant régir le nouvel ordinateur, car, même si l'on peut garder une partie des cartes, si tant qu'il ne s'agisse pas d'un ordinateur à base de 486 avec bus VLB (Vesa *Local Bus),* standard ayant été supplanté par le PCI, le choix

du processeur a des conséquences déterminantes sur la suite des événements. Jamais le possesseur d'un PC n'a été confronté à un nombre aussi important de processeurs, plus performant l'un que l'autre. Le plus connu est sans doute le Pentium II (un Pentium Pro doté des fonctionnalités MMX, connu à l'origine sous la dénomination de Klamath). L'inconvénient majeur du Pentium Il est qu'il nécessite, de par sa forme, une carte-mère spécifique puisqu'il viendra se loger dans un connecteur spéCialement prévu à cet effet, le SEC*(Single Edge Connector).* Quelles sont les alternatives modernes. Nous ne parlons pas ici des K5 et autres 586 que l'on réservera aux cartes-mères à base de 486 dont on ne peut (???) pas se séparer (cf. le dernier paragraphe consacré aux Overdrives).

Tout le monde est d'accord pour affirmer qu'avec son 6x86, le couple IBM/Cyrix a été le premier à battre une brèche dans le monopole des CPUutilisées au coeur des PC. Surfant sur ce succès, Cyrix arrive avec un concurrent direct du Pentium II, le M2.

AMD non plus ne s'est pas endormi sur ses lauriers, nous présentant, début avril, son K6. Voici que IDT se met éga-Iement de la partie. On peut réellement parier, dans le cas des M2 et K6, de concurrents à part entière du Pentium II. En effet les K6 et M2 intègrent le jeu d'instructions MMX. L'avantage des K6 et M2, est qu'ils peuvent prendre place dans le fameux support 7 (socket 7)-ce qui n'est pas le cas du Pentium Il qui exige une carte-mère prévue à son intention- et, partant, n'impliquent pas un remplacement radical de la carte-mère. Sans oublier que, sauf dégringolade surprise des prix chez Intel, les processeurs de cette société coûtent encore près du double de leur concurrents directs. Petite ombre au tableau, ce remplacement ne va pas sans l'une ou l'autre modification (mineure d'après AMD) du BIOS de la carte.

Ces processeurs constituent la voie de la continuité d'autant plus qu'il semblerait que des versions plus rapides, on parle de jusqu'à 300 MHz, du K6 pourraient être disponibles dans les prochains mois.

Et plus tard ... Intel parle déjà d'une version MMX 2, le Katmai, le P7 (Code Merced) devant faire son apparition en 1998, mais les choses vont dans certains cas, surtout lorsqu'il faut devancer la concurrence, plus vite que prévu... Sans parler du Deschutes, une version spécifique du Klamath destinée aux serveurs, ni du Tillamook, un module

destiné aux possesseurs de portables. Il est fort probable que, lorsque vous lirez ces lignes, la bataille du MMX fasse rage. Faut-il opter oui ou non pour un processeur MMX? Il semblerait que la présence d'un processeur MMX se traduise par un gain de quelque 10% pour des logiciels classiques, ce gain étant sensiblement plus important dans le cas de logiciels écrits spécifiquement pour tourner avec un MMX. Le prix des processeurs MMX les plus lents (166 ou 200 MHz) ne manquera pas de baisser considérablement à l'arrivée des versions 233, 266, voire 300 MHz. On peut donc considérer qu'il vaut la peine, si déjà on investit dans une nouvelle carte-mère d'envisager l'achat d'un processeur MMX, qu'il soit d'Intel, d'AMD (K6) ou de Cyrlx (M2 devenu 6x86MX) voire d'autres fabricants qui ne manqueront pas de se manifester.

### **Quelle type de carte-mère**

Il existe en fait, 2 sortes de cartesmères: celles que l'on pourrait appeler les cartes-mères classiques où l'on doit, par la mise en place de cavaliers, définir soi-même un certain nombre de paramètres tels que la vitesse du processeur, celle du bus, etc, et celles l'on n'a plus rien à foire.

Voyons maintenant les différents aspects techniques entrant en jeu lors du choix de la corte-mère.

### **Le formai de la carle**

Le premier point auquel il porter attention est celui de la taille de la carte. Il existe en effet 2 types de cartes-mères, le format Baby-AT et le format ATX. Chacun de ces types de cartes connaît son propre connecteur d'alimentation 12 broches en lignes pour le Baby-AT et 2 rangées de 10 contacts pour l'ATX. Rares sont les cartes à être dotées des 2 types de connecteurs. On reconnaît le format ATX au fait que la CPU n'empiète pas sur le volume virtuel nécessaire aux cartes d'extension. Un choix erroné au niveau du type de carte se traduira par la nécessité d'acquérir un nouveau boîtier (le plus souvent doté de son alimentation). Le format Baby-AT est relativement « malléable », allant de 22 cm de long à dans certains cas jusqu'à 33 cm, la largeur restant elle à 22 cm. L'ATX mesure de l'ordre de 30,5 x 24,5cm (21,2cm pour le TX97-X(E) d'Asus par exemple.

Attention, il existe également un format moins connu, le mini-ATX(19 x 30,5cm). Notons que le format ATX, qui a enfin éliminé les problèmes d'implantation des cartes longues dûs à la position du processeur, semble devenir le stan-

### **LE BIOS**

Le BIOS remplit le rôle d'interface entre le système d'exploitation et l'électronique de la carte qui à son tour pilote les différents périphériques installé dans (ou connectés à) un PC. Il faut, si l'on veut mettre à profit les progrès technologiques, le mettre (régulièrement) à jour. Cette réactualisation peut se faire par remplacement de composant mais il est préférable, même si moins tranquillisant, d'opter pour un BIOS Flash qui peut être réactualisé par la voie logicielle (programme d'exécution + fichier à mettre dans la mémoire Flash).

### **LES CONNECTEURS D'EXTENSION**

La quasi-totalité des cartes-mères comporte encore un certain nombre de connecteurs ISA, un ancien format datant quasiment du début du PC; il offre une compatibilité avec les cartes 16 bits. Le nouveau standard est le PCI *(Peripheral Component Interconnect),* un bus 32 bits plus rapide et partant, autorisant des taux de transfert plus élevés.

### **LE FORMAT**

Comme nous le disions plus haut, il existe 2 formats de cartes-mères: le Baby-AT et le ATX. Elles diffèrent par l'emplacement du processeur ou des positions des connecteurs de communication avec les périphériques extérieurs ainsi que par la forme du connecteur d'alimentation, 12 broches pour le Baby-AT et 20 broches pour le ATX.

### **LES RÉGULATEURS DE TENSION**

Ces composants, tout ce qu'il y a de plus rudimentaires au début du PC, deviennent de plus en plus sophistiqués, les modèles les plus récents étant passés à l'alimentation à découpage *(Switching Power).* Les caractéristiques d'alimentation varient beaucoup d'un processeur de la classe Pentium à l'autre: il faut à certains 3,3 V, à d'autres 2,9, voire 2,5, voire une combinaison de ces tension. Les régulateurs à découpage se distinguent par la présence, à proximité du régulateur proprement dit, de selfs.

### **Les secrets d·une carte-mère**

Une carte-mère est, au cours des années, devenue un grand circuit imprimé, qui bien qu'il comporte moins de composants que la carte-mère d'un IBM-PC d'il Y a 10ans, connaît une structure de plus en plus complexe. Il est temps de nous permettre un petit passage «en rase-mottes».

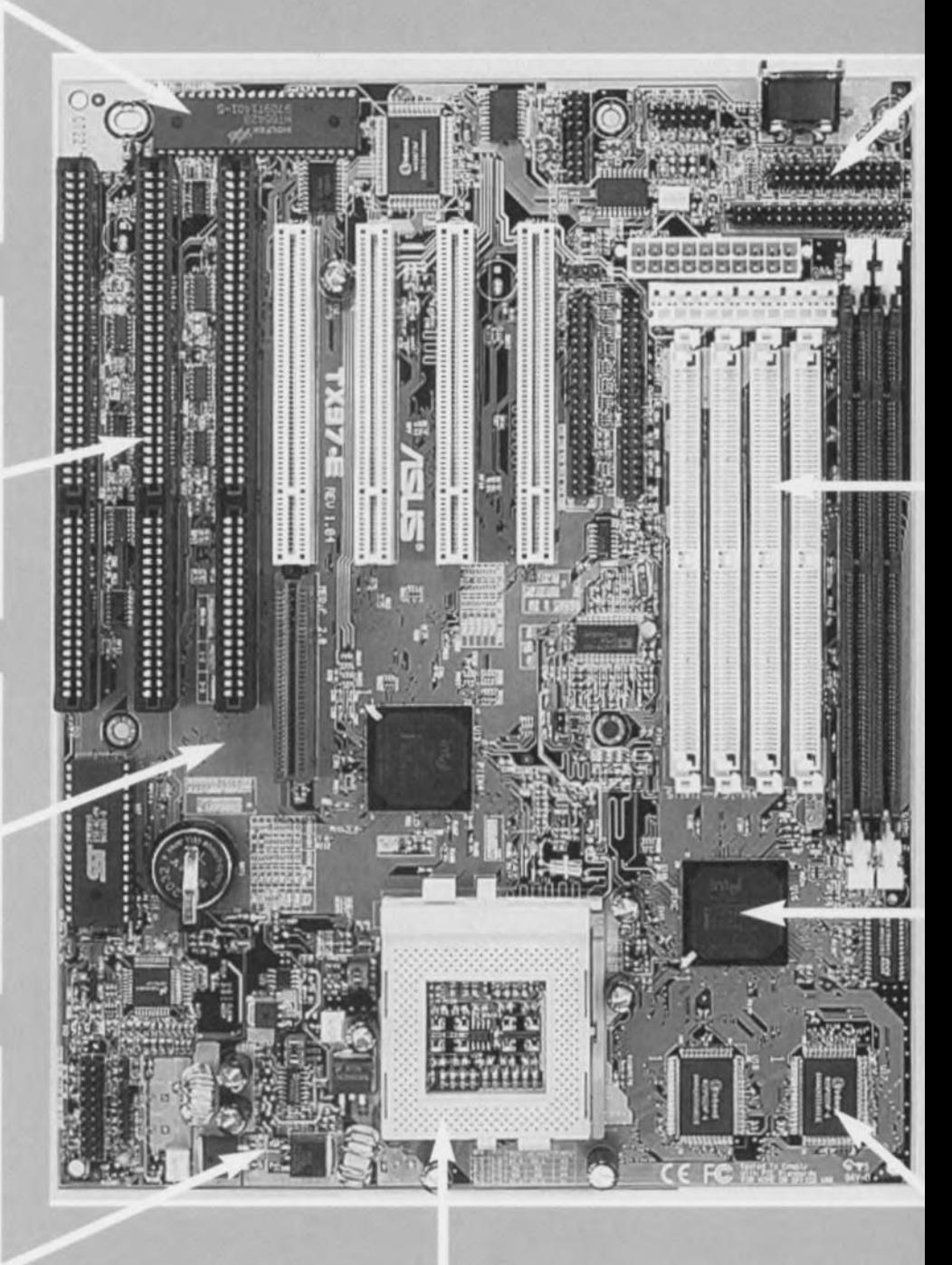

### **LE SUPPORT**

Il s'agit aujourd'hui d'un support FIN (à Force d'Insertion Nulle, **ZIF** pour *Zero Insertion Force* en anglais) dans lequel vient prendre place le processeur. La majorité des cartes Pentium actuelles disposent d'un Socket 7, les cartes Pentium Pro d'un support physiquement plus grand et comportant plus de contacts baptisé Socket 8.

### LES CONNECTEURS D'ENTRÉE/SORTIE

Sur les cartes-mères les plus récentes les différents connecteurs d'E/S *(110)* sont regroupés. On dispose au minimum d'une embase clavier, d'un connecteur pour lecteurs de disquettes (FDD), d'un (voire de 2) connecteurs pour disque dur (et lecteur de CD-ROM) IDE,d'une embase de port parallèle et d'une embase de ports sériels. On peut également trouver, sur certaines cartes, un port IRDa, une embase PS/2 pour la souris et un port USB.

### LES CONNECTEURS DE MÉMOIRE

La barrette SIMM classique (30 contacts 8 bits + bit de parité ou non) s'est vue remplacée par des modules 32/36 bits à 72 contacts. L'arrivée de processeurs disposant de bus de 64 bits a eu pour conséquence la naissance du module DIMM à 168contacts. On ne risque pas de se tromper lors de la mise en place de ce type de module, le modèle de connecteur n'étant pas, contrairement aux supports 72 broches, symétrique.

### LE CHIPSET

Ce set de puces est chargé de la gestion de la circulation des données sur une carte-mère, déchargeant ainsi le processeur de cette tâche intensive. C'est à Intel que l'on doit la famille de chipsets la plus utilisée, celle des 82430FX/HX/VX/TX.

### LA MÉMOIRE CACHE

Il s'agit de la mémoire tampon entre le processeur et la RAM système. Le processeur lui-même dispose déjà d'une certaine quantité de mémoire intégrée (le cache interne). Une mémoire de capacité sensiblement supérieure est elle soudée directement sur la carte-mère. La différence entre 0 K et 256 Koctets de mémoire cache est sensible. Il n'est guère utile de disposer de plus de 512 Koctets.

dard. Certains des contacts additionnels que comporte le connecteur de l'alimentation remplissent des fonctions fort pratiques telles qu'une prise de l'état de veille par l'intermédiaire duquel il est possible, même si l'ordinateur est coupé, (la prise restant cependant enfichée dans la prise murale) d'alimenter certaines cartes, telles qu'un modem par exemple.

Il est également important de vérifier que la position des différents connecteurs, clavier, souris, etc, se trouvent bien à la hauteur des orifices correspondants du boîtier.

### Le 8105

L'une des « caractéristiques techniques » dont on peut également tenir compte est le type de BIOS, c'est-à-dire son fabricant (Award, AMI. Phoenix et autres) et son type (Flash ou non, c'està-dire reprogrammable ou non in situ à l'aide d'un programme et d'un fichier adéquat). On notera qu'il existe une certaine osmose entre le chipset et le BIOS. Il faut bien évidemment que le BIOS tire partie des posslbllltés offertes par le chipset. Si l'on pense que l'on aura le courage (ou faudrait-il dire la témérité) de changer un jour soi-même le contenu du BIOS, il est indispensable d'opter pour un Flash BIOS, que l'on pourra, le jour venu, réactualiser à l'aide du logiciel adéquat.

### Et ma mémoire

Si, voici 2 lustres à peine, tout le monde était d'avis, le Grand Opérateur Bill lui-même, que 640 Koctets constituaient une quantité de mémoire amplement suffisante, nous savons aujourd'hui que 16 Moctets est un minimum, 32 Moctets représentant la quantité de mémoire nécessaire pour travailler dans de bonnes conditions, Tout le monde recommande l'utilisation de mémoire EDO. *«* Et que vaisje faire de mes 8 barrettes de mémoire de 1 Moctet x 9 bits? » Les choses évoluant tellement vite, qu'il n'est pas rentable, à notre avis, d'acheter les 2 adaptateurs (pour 4 barrettes chacun) permettant d'arri*ver,* avec 2 modules de 4 Moctets additionnels, aux 16 Moctets minimum. Il reste toujours le problème de l'adaptation entre les adaptateurs et les 2 barrettes de 4 Moctets additionnelles que l'on aura acheté. Note: il existe aujourd'hui des cartes-mères, d'ASUS entre autres, qui ne disposent plus de supports pour modules SIMM, de sorte que l'on ne pourra plus utiliser ses vieilles (???) barrettes de mémoire. Les connecteurs d'E/S

Le temps des cartes destinées spécifi-

quement au pilotage des périphériques, lecteurs de disquettes, disques durs, ports imprimante parallèle et/ou sériel, ports série, à implanter dans les connecteurs d'extension est dépassé. Aujourd'hui toute cette électronique est intégrée sur la carte-mère, les connecteurs étant directement accessibles à ce niveau. Une carte-mère moderne doit disposer d'au moins un port FDD *(Floppy Disk Drive,* lecteur de disquettes) pour lecteur 1,44 Mo, la plupart éfant capables de recevoir une paire de lecteurs pour lire tous les formats imaginables (360/720 Ko, 1,1/1,44/2,88 Mo). un port E-IDE pour disque dur et/ou lecteur de CD-ROM, un port parallèle (disposant des modes SPP/EPP/ECP), 2 ports sériels RS-232 (compatibles 16550), le reste, un port USB, PS/2 pour souris ou IrDA pour transmission IR étant un extra à ne pas négliger.

### Les connecteurs d'extension *(s/ots)*

Le bus VLB a vécu, vive le PCI. Il est important de veiller à ce que la cartemère soit dotée des connecteurs d'extension (slots) correspondant aux cartes d'extension que l'on possède déjà (ou faudrait-il dire encore?). carte vidéo, carte-son, etc. Si l'on possédait un système à bus VLB, les choses se compliquent, car la quasi-totalité des systèmes actuels ne comportent plus de connecteur VLB. Il faudra donc sans doute se résoudre à acheter une carte vidéo PCI. Les slots ISA restent eux heureusement disponibles et on les utilisera avec une immense gratitude pour son ancienne carte-son.

Notons au passage qu'il existe de plus en plus de cartes dotées d'« extras », tels que vidéo et/ou audio embarquée. Cette approche présente et des avantages et des inconvénients. Si, à l'instant de la mise sur le marché de la carte en question, on peut espérer que celle-ci se trouve à la pointe de la technologie, elle ne permet que rarement de suivre les développements techniques et, partant, vieillit vite. Il est donc préférable d'opter pour une

carte-mère « nue » que l'on dotera des cartes d'extension, vidéo, son, modem, requises.

### **la** checkliste à passer en revue

À quoi dois-je faire attention?

- ... Opter dès le départ pour un processeur d'une puissance « suffisante » (en fonction de son budget);
- ... Disposer d'un nombre de bancs de mémoire suffisant (4) (à moins que l'on ne choisisse, en toute connais-

### **mut savoir sur les Chipsets**

Bien qu'il existe dans le monde d'autres fabricants de chipsets, AMD pour le K6, Opti, SIS, ETEQ et autres VIA, ce sont les chipsets d'Intel qui font, en pratique, la loi sur les cartes-mères. Les choses se compliquent très rapidement sachant qu'il existe 4 chipsets Triton baptisés (82)430FX, 430VX, 430HX, et 430TX.

Le 430FX fut le premier chipset d'Intel, étant de ce fait pratiquement abandonné.

Le 430VX fut le premier à supporter la mémoire SDRAM ainsi que le format DIMM, qui permet de monter les bancs de mémoire individuellement ne nécessitant plus l'installation par paire comme dans le cas des modules de mémoire SIMM conventionnels. La version la plus récente du Triton chipset est le 430TX qui regroupe toutes les fonctions connues par les chipsets précédents, c'est-à-dire concurrent PC, pilotage du bus USB, chronologie serrée pour la RAM EDO,

sance de cause, une carte-mère ne comportant que des connecteurs pour modules DIMM);

- .. Disposition des embases d'extension (ne doivent pas gêner d'autres composants, bancs de mémoire ou être gênées par d'autres éléments de la carte, processeur avec radiateur + ventilateur par exemple);
- .. S'assurer que l'on dispose d'un nombre suffisant de connecteurs d'extension (3 PCI et 4 ISA):
- ~ Vérifier la présence de mémoirecache (256 KB minimum);
- → Opter pour un chipset Triton 430HX ou VX, voire mieux;
- .. Vérifier que l'on dispose d'un Flash BIOS PnP *(Plug and Play)*
- + La vitesse du bus est-elle définissable à un niveau digne de ce nom, (66), 75 voire 83 MHz;
- + La carte-mère doit comporter tous les connecteurs pour périphériques nécessaires, E-IDE pour disque(s) dur(s) et lecteur de CD-ROM, ports parallèles et ports sériels:
- + Présence des bus de la nouvelle génération (USB), on ne sait jamais,

Cependant, si l'on ne veut pas se compliquer la vie avec tout cela il reste...

### **... la solution « Overdrive»**

Notons qu'il reste une autre option possible pour tous les possesseurs de 486 ou Pentium ne voulant pas faire le grand saut, tant technique que financier, mettre un Overdrive dans leur PC. Il existe diverses possibilités à ce niveau. Pour les machines à base de 486 on pourra choisir entre un

- Evergreen 586/133 MHz

- Power leap, également à base de

intégration en 2 composants seulement. Le chipset TX est en outre optimisé pour les processeurs MMX et incorpore la DPMA *(Dynamic Power Managment Architecture =* architecture de gestion dynamique de l'alimentation), système réduisant la consommation de l'ensemble du système et connaît des dispositifs d'économie d'énergie intelligents. Il supporte en outre le nouveau protocole Ultra DMA.

Il faudra, si l'on veut avoir le système derniercri, opter pour un chipset 430TX, la différence de prix entre une carte-mère récente et celle dotée de ce dernier chipset ne pouvant pas, si tant est qu'il en existe une, lui être imputée.

On connaît également, entre le 430VX et le 430TX, un chipset baptisé 430HX.

Note: le Triton HX n'est pas en mesure de supporter les supports DIMM SDRAM.

Il arrive également que l'on trouve dans certaines documentations des références à un « chipset » 82439HX ou 82437VX/FX: il s'agit en fait de la dénomination du « system controller» et non pas d'un vrai chip set.

### 586/133 MHz

- Voire un Overdrive 83 MHz d'Intel (non compatible avec tous les systèmes). Pour les possesseurs de l'un des premiers Pentium (60. 75, voire 100 MHz) Intel lance, comme elle l'avait fait pour le moins du monde 86, une nouvelle série de Overdrive Pentium avec extension MMX tournant respectivement à 125, 150 et 166 MHz. Il n'est pas exclu que l'on voit apparaître bientôt des versions d'Overdrive Pentium destinées à remplacer les « vieux» Pentium « dépassés» tournant à 120 et 133 MHz: ces modèles tournant à 180

et 200 MHz auront donc la puissance théorique respectivement d'un Pentium 180 ou 200 MMX actuel. Le gain de performances que l'on peut espérer se situe aux alentours de 50%. La mise en place d'un Overdrive est l'enfance de l'art: après avoir ouvert le boîtier on extrait le processeur d'origine de son support, on y implante l'Overdrive et on branche le ventilateur de refroidissement et l'affaire est dans le sac. Il n'est pas nécessaire de S'inquiéter du changement de fréquence d'horloge ou de bus, tout reste comme avant. L'adaptation des tensions d'alimentation du processeur se fait sur l'Overdrive luimême. Si l'on <sup>a</sup> des doutes quant à la compatibilité de sa carte-mère, on pourra faire un saut sur Internet et jeter un coup d'oeil sur le site d'Intel *<http://www.inte/.com/overdrive/index.htm>* pour en avoir le coeur net. Il n'est pas exclu non plus que l'on ait a réactualiser le BIOS... Coût de l'opération: de <sup>2</sup> <sup>500</sup> à <sup>3</sup> <sup>000</sup> FE

### **Quelles sont les précautions à prendre?**

Bien que les composants soient de mieux en mieux protégés contre l'électricité statique, il est recommandé, lors d'une intervention quelconque sur son PC, de prendre quelques précautions. On veillera à se mettre à la terre en dotant son poignet d'un bracelet conducteur relié, par le biais d'un conducteur électrique, à un radiateur ou une canalisation de chauffage ou

### **Des Dimm, Simm et autres mémoires**

La mémoire a sans doute été, avec les processeurs, l'un des domaines où l'évolution s'est faite le plus rapidement. Finis les modules de mémoire à parité *(with parity),* tout le monde parte aujourd'hui des mémoires EDO *(Extended Data Out),* plus rapides et dans l'état actuel des choses, pas plus chères que les modules de mémoire FPM *(Fast Page Mode).* On trouve également aujourd'hui des SDRAM *(Synchronous Dynamic RAM)* qui fournissent les données aussi rapidement que la CPU peut les traiter. La différence entre EDO et SDRAM est, dans les conditions actuelles, marginale. Lorsque l'on sera habitué aux vitesses de bus de 85 MHz et plus, la situation sera peut-être différence. Les tailles les plus courantes de modules DIMM sont 8, 16, 32 et 64 Moctets, celles des modules SIMM sont identiques à cela près qu'elles connaissent également un 4 Moctets.

COAST *(Cache On* A *STick* = mémoire cache en bâtonnet) est un module d'extension pour mémoire cache secondaire. Le

problème à ce niveau est celui du (ou devrait-on dire des) standard(s). Il existe des modules COAST pour processeurs d'Intel et pour processeurs de Cyrix.

On volt Ici l'évolution des modules de mémoire. Tout en bos, un module de 4 Moctets, ou milieu un module de 8 Moctets et tout en hout un module DIMM à 168 contocts de 16Moctets.

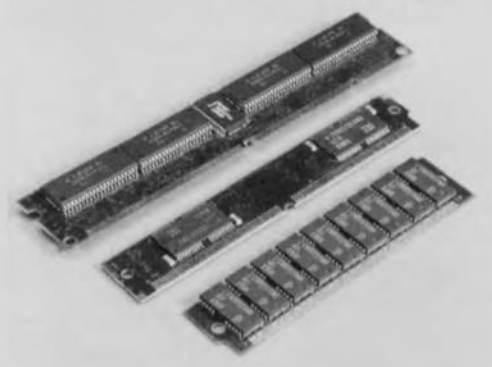

d'eau. On mettra également le châssis du PC à la terre.

### La cartomancie ou lire dans la boule de cristal

L'expérience vous l'aura sans doute appris, l'évolution dans le monde de la micro-informatique ne cesse d'accélérer. Si voici 10 ans, un ordinateur pouvait « faire» 4 ans sans trop vieillir, il y a 5 ans, un ordinateur de 2 ans faisait déjà figure d'antiquité. Que dire aujourd'hui, où un ordinateur acheté il y 6 mois est déjà totalement dépassé. Que nous réserve l'avenir ? Il est certain que les choses ne peuvent pas continuer à suivre cette courbe exponentielle vu que sinon les produits n'auraient pas même le temps d'être mis sur le marché avant de déjà devoir faire place à la nouvelle génération. L'une des lois que ne peuvent pas ne pas respecter les capitalistes est qu'il faut impérativement que les coûts de productions soient au moins (???) amortis... Cependant, quels sont les développements auxquels nous pouvons nous attendre dans les mois prochains? Au niveau des bus: le bus USB*(Univer-* *sol Seriai* Bus) se trouve déjà pratiquement sur la quasi-totalité des cartesmères de fabrication récente.

Ultra DMA 33: ce nouveau protocole pour les disques durs IDE permettant un taux de transfert sensiblement plus important apparaît sur de plus en plus de cartes.

AGP *(Advanced Graphie Port):* ce nouveau port graphique annoncé par Intel voici un an, est plus particulièrement destiné aux cartes graphiques 3D et le jour où il sera devenu le standard, les cartes qui n'en seront pas pourvues seront aussi dépassées que le sont les cartes-mères sans MMX d'ici quelques mois.

Le bus à 100 MHz? Les choses aussi vont vite à ce niveau. Si, pour le moment il faut déjà s'estimer heureux si le bus de la carte-mère dont on dispose peut monter jusqu'à 85 MHz, la progression n'en restera pas là.

### En guise de conclusion

Pour les habiles techniciens d'entre nos lecteurs (que celui qui ne l'est pas lève le doigt) remplacer la carte-mère et le processeur constitue une alternative intéressante à l'achat d'un ordinateur tout fait. Notre expérience permet d'affirmer que cette opération n'est pas d'une difficulté Insurmontable, mais qu'elle exige un choix réfléchi *avant* l'ouverture du coffret de l'ordinateur et implique d'avancer *progressivement.* Une fois réussie la réactualisation de votre PC vous aurez l'avantage de savoir ce qui se passe à l'intérieur. Ceci vous donnera également une occasion unique de régler au mieux les performances des différents sousensembles de votre PC.

En raison des limites fixées à la taille de cet article, il nous est physiquement impossible d'être exhaustifs. Les seuls fabricants que nous ayons nommés sont ceux nous ayant offert leur coopération: nous remercions en particulier les départements techniques de Asus, Abit et Soya pour les échantillons de leurs cartes-mères qu'ils nous ont fournis,

Pour terminer, une outre adresse Internet très intéressante:

http://sysdoc.pair.com (avec un grand merci à Francis et Arnaud de l'émission Plug-In de RTL).

972031-

### **Ouelques-unes des cartes-mères les plus récentes**

### La SY-5VD5 de Soyo®

Dotée d'un support Socket 7 elle convient aux processeurs Pentium® P54CX/P55C (75 à 233 MHz), aux Cyrix® 6x86" (PR100 à 166+) et aux K5" (PR100 à 166) et K6" d'AMD.

Il utilise le chipset 82430V, possède 4 connecteurs PCI et autant de connecteurs ISA. II dispose, comme mémoire cache, de 512 Koctets de mémoire Burst SRAM Pipeline.

Pour sa mémoire système il dispose de 2 connecteurs DIMM 168 contacts et de 4 connecteurs SIMM 72 broches.

Son BIOS, l'un des plus modernes et des plus complets du moment, prend la forme d'une ROM Flash de 1 Mbit.

### La TX97·E d'ASUS®

Avec son support Socket7, la TX97-E peut s'accommoder des Pentium<sup>®</sup> d'Intel<sup>®</sup> allant de 75 à 233 MHz, des K5<sup>\*</sup> et K6<sup>\*</sup> d'AMD, ainsi que des 6x86™ d'IBM®/Cyrix®.

Utilisant le chipset 430TX, cette carte-mère possède 512 Koctets de mémoire-cache. 4 connecteurs 72 broches et 2 supports DIMM 168 broches. BIOS PCI d'Award avec Symbios® SCSI en Flash EPROM de 1 Moctel. Notons la présence d'un connecteur ASUS MediaBus combiné (connecteur PCI + connecteur ISA). Particularités: connaît la norme UitraDMN33 IDE, système de monitoring de la tension, de la température, de l'état du ventilateur, pro-

### La IT·5H d'ABIT: tiens, pas de jumpers

tection anti-virale par BIOS.

ABIT a été le premier à mettre sur le marché une carte-mère sans cavalier (jumperless) utilisant SOFT MENU<sup>\*</sup>, une technique logicielle brevetée permettant le paramétrage de la CPU depuis l'utilitaire de CMOS Setup du BIOS. la carte-mère ne comporte en fait que 2 cavaliers, l'un pour la RAZ de la mémoire CMOS et l'autre pour une extension de la mémoire cache l2 (non utilisée sur la IT-5H qui dispose de 512 Koctets de mémoire cache L2).

La IT-5H de format AT comporte un support 7, utilise le chipset 430HX d'Intel et possède 3 régulateurs de tension. Elle connaît un algorithme de test de la mémoire capable de corriger les erreurs « au vol » sans que cela n'ait de conséquence sur le fonctionnement de la machine.

Peut recevoir les Pentium Classic, P54C, 70 à 200 MHz, le Pentium MMX, P55C, 166 à 233 MHz, les Cyrix®/IBM® 6x86 P120+ à P200+, les Cyrix®/IBM® 6x86l, nouvelles CPU à tensions distinctes, les Cyrix®/IBM® M2, avec multiplicateur de 3,5 pour le M2, les AMD K5" PR90 à PR166. les AMD K6" PR2 166 à 233 MHz. Supporte les fréquences de bus de 50, 55, 60, 66, 68, 75 et 83 MHz.

### La SM-5 de ABIT

Convient à tous les processeurs Pentium, y compris le P200+ d'IBM et supporte MMX.

Nouveau chip set d'Intel + 512 Koctets de mémoire pipeline burst cache associé à un BIOS Flash de chez Award donnent d'excellentes performances

Outre les Entrées/Sorties classiques la carte-mère SM-5 possède également une connexion USB et PS2:

Elle intègre un accélérateur de tape-streamer (lecteur de bande); Possède 2 embases pour DIMM 168 contacts

Réactualisation du BIOS gratuite pendant 5 ans I!!

### La GA·586TX de G1GA-BYTE

Contrairement à ce que pourrait laisser croire sa dénomination il s'agit bien là d'une carte-mère pour les processeurs de la classe Pentium.

Convient également aux IBM<sup>®</sup>/Cyrix<sup>®</sup> M2 et AMD K6<sup>®</sup>. L'une des premières cartes à supporter le lecteur de disquette 120 Moctets, Test automatique de la CPU et définition automatique des tensions d'alimentation A-COPS *(Automatic CPU Overheating Protection System)* avec dispositif d'avertissement de risque de surchauffe et de mise en fonction d'un dispositif de refroidissement, le capteur de température étant placé sous la CPU. En cas de surchauffe le système avertit l'utilisateur et refroidit la CPU sans influencer l'exécution du programme. Protection anti-virale par BIOS.

Les choses commençaient à devenir ennuyeuses. Ces derniers temps le marché de CPU (unités centrales) a repris vie. Intel a rencontré, sous la forme d'AMD, Cyrix et IBM, une concurrence acharnée. Il semblerait que cela ne soit pas encore fini, puisque voici qu'arrive un nouveau concurrent visant à mettre des CPU compatibles Pentium et ce à un prix très concurrentiel. Son nom? lOT. Il s'est préparé en toute quiétude avant d'apparaître, presque en catimini, sur la scène. Le présent article envisage de voir les avantages et les inconvénients des différents types de CPU et de délimiter leurs domaines d'application spécifiques.

A. Meuser

# **des CPU**

### **jusqu'au delà de l'horizon (20007)**

### **Intel Pentium**

Présente depuis quelque temps déjà sur le marché, cette CPU est la « Mère de toutes les CPU de la classe Pentium ». Elle ne tardera pas à disparaître d'un marché qui ne tardera pas à passer sous la coupe des spécifications MMX. Elle tourne sur tous les types de cartes-mères disponibles aujourd'hui et. avec sesexcellentes performances en virgule flottante elle constitue une base parfaite pour de nombreuses applications techniques. Attention cependant, tous les Pentium ne sont pas égaux. Intel produit tous ses Pentium sur la même chaîne et c'est uniquement en fonction des résultats de tests qu'elle leur fait subir que la CPU se voit attribuer un numéro d'identification. On distingue ainsi des CPU pouvant tourner jusqu'à certaines vitesses (d'horloge) et supporter des tensions différentes (par exemple SSS =  $3,3$  V, VRE =  $3,4$  à  $3,6$  V). L'un de ses inconvénients est une mémoire cache de niveau 1 (L1) quelque peu trop petite (16 Koctets).

### **Intel Pentium MMX**

Rares sont ceux qui ont saisi réellement à quoi pouvait vraiment servir cet MMX, vu qu'il n'existe encore que très peu de logiciel supportant ce set d'instructions additionnel. Intel ne lésine pas sur les moyens pour essayer de nous convaincre de l'absolue nécessité de cette technologie. Il est heureux

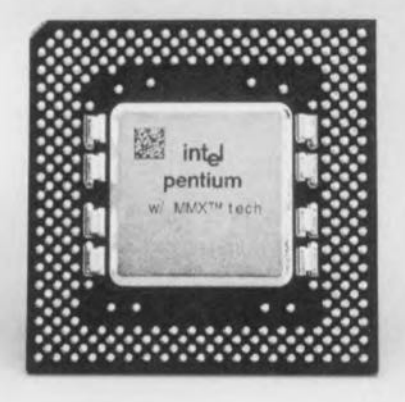

qu'Intel oit, outre sa dénomination, procédé à certaines améliorations du processeur. La capacité du coche L1 a doublé, passant à 32 Koctets, la CPU dispose d'une nouvelle unité de prédiction de branchement sans oublier quelques améliorations accessoires. de sorte que les performances sont de 10 à 20% supérieures à celles d'un Pentium classique. Après plusieurs réductions de prix. ce processeur est devenu intéressant. Elle nécessite cependant 2 tensions d'climentation. 2.8 V en tant que tension de noyau *(Core)* et 3,3 V pour l'interface *d'E/S* (I/O). Extraire le vieux Pentium et le remplacer par un MMX. cette solution n'est pas de mise pour des cartes-mères plus anciennes qui ne disposent que d'une unique tension d'alimentation. Il existe cependant, comme dons le temps avec les CPU 486 tournant sous 3,3 V. des supports intermédiaires enfichables dons le support 7 et fournissant les 2 tensions requises (de l'ordre de 300FF).

### **Intel Pentium Pro**

Ceux qui peuvent se passer de MMX (et qui ne le pourrait?) auront à leur disposition. avec le Pentium Pro d'Intel, le processeur oyant les meilleures performances en virgule flottante. Et c'est sous ce seul aspect que ce processeur est, d'autant plus que son prix est trop élevé et qu'il nécessite également une nouvelle carte-mère. Les domaines d'applications d'un Pentium Pro sont celles qui nécessitent énormément de calculs dons les mondes de la technologie et des sciences physiques. Le processeur doit ses bonnes performances ou niveau de la mémoire à son coche de niveau 2 (L2) interne de 256 Koctets. Avec un rien de chance on pourra mettre la main sur une variante dotée de 512 Koctets voire 1 Moctet de coche L2.

### **Intel Pentium Il**

Né du PentiumProet épicé de MMX, le Pentium II est le « processeur-amiral » d'Intel. En raison de rejets trop importants à la production le coche L2 interne de 512 Koctets a été reporté sur la cartemère, ce qui se ressent au niveau de la vitesse de mémoire. Ce processeur nécessite la présence d'un support (un connecteur en fait) dit SEC *(Single*

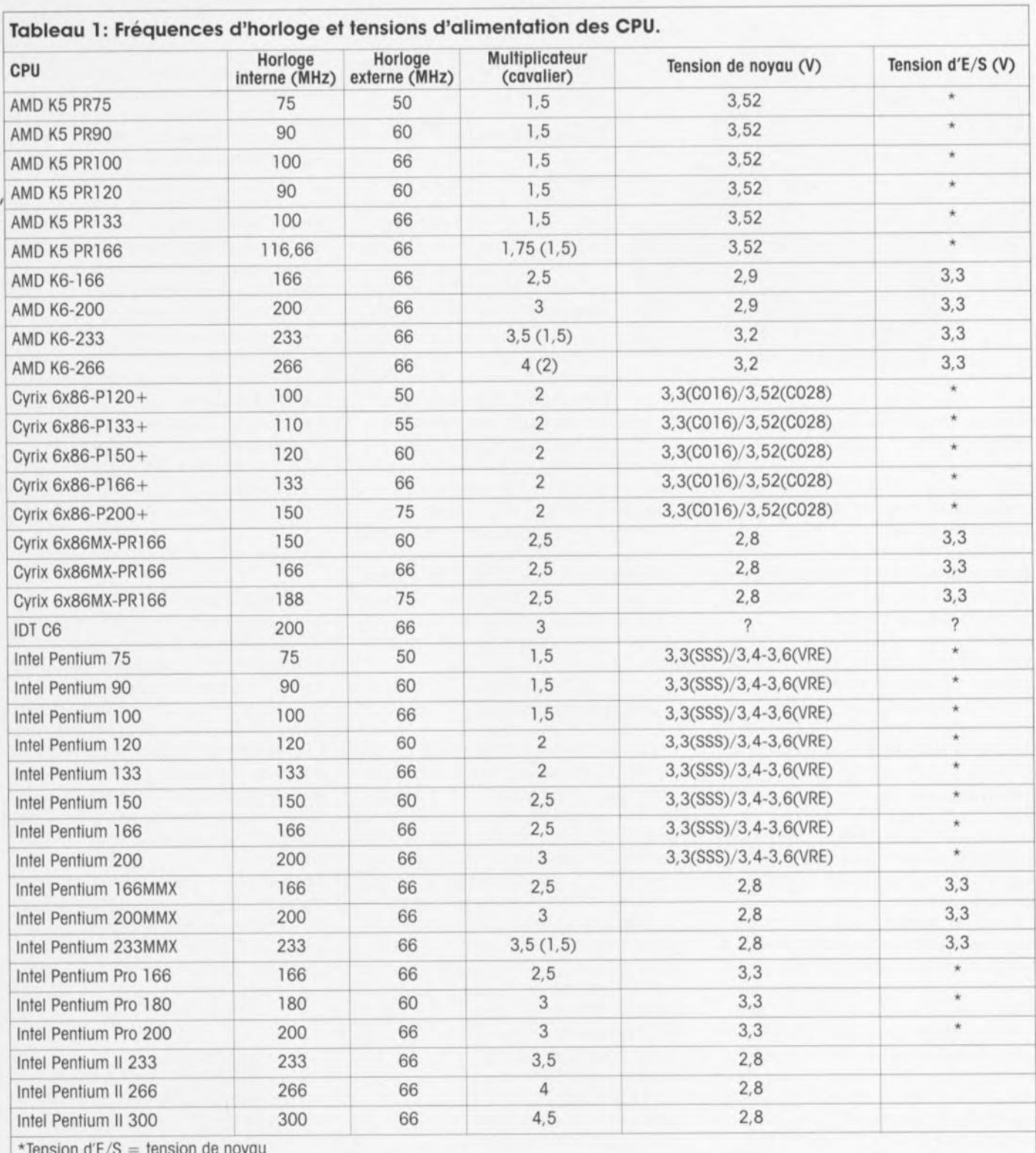

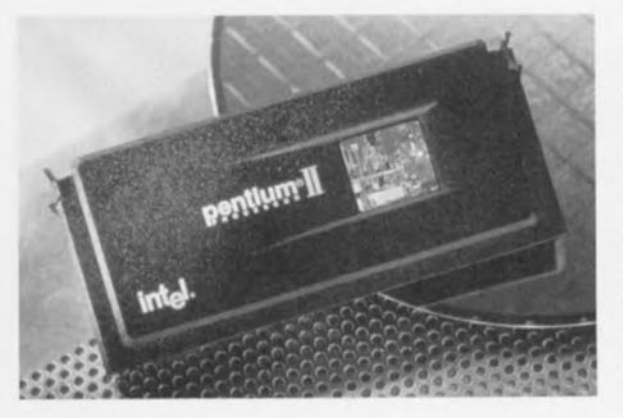

Edged Connector) imaginé par Intel et pour lequel il existe également des adaptateurs permettant l'utilisation d'un Pentium Pro. Ici aussi il faudra disposer d'une nouvelle carte-mère. Il existe des versions 233, 266 et 300 MHz de ce processeur. À cette dernière fréquence il est le processeur de la classe Pentium le plus rapide.

### AMD<sub>K5</sub>

Après qu'AMD ait basculé la totalité de sa production vers le processeur K6, on trouve aujourd'hui le modèle dépassé K5 à des prix défiant toute concurrence. Ce processeur est particulièrement intéressant pour les possesseurs de cartes-mères plus anciennes. La version PR133 du K5 peut en effet travailler sur une carte-mère ayant une horloge maximale de 66 MHz et dont on a défini à 1,5 le multiplicateur. Il

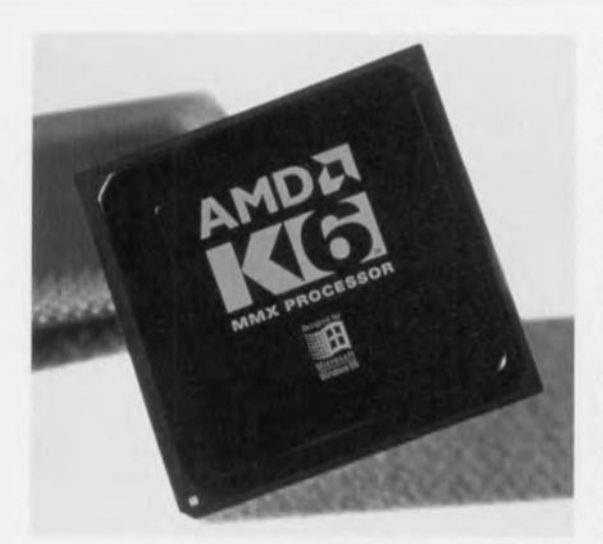

tourne en fait à 100 MHz, mais atteint. exception faite du domaine de la *vir*gule flottante, le facteur de puissance d'une CPU Pentium d'Intel travaillant à une fréquence de 133 MHz (d'où la dénomination de PR133). Cet avantage de performance est dû principalement à une architecture améliorée du cache L1. Il existe des variantes du K5 allant jusqu'au PR166, leur implantation ne demandant, sur la cartemère. qu'un paramétrage de l'horloge externe vu que le multiplicateur est défini dans <sup>1</sup> CPU. AMD conseille cependant le même choix de cavalier que pour un processeur de chez Intel.

### **AMD K6**

On attendait énormément de l'arme secrète du premier concurrent sérieux à la couronne. le K6 tient beaucoup de ses promesses. Il repose sur un processeur développé à l'origine par Nex-Gen. Il présente, à l'image du K5, une certaine faiblesse au niveau de la virgule flottante, moins frappante cependant que dans le cas de son aîné. AMD a amélioré les choses. Comme il connaît également le set d'instructions MMX. Il est souvent comparé au Pentium MMX. Il atteint cependant, pour certaines applications, les performances des Pentium Pro et Pentium II, trouve place. ce qui n'est pas leur cas, dans le support 7 d'une carte-mère Pentium standard et partant constitue une option de réactualisation financièrement très intéressante pour des systèmes existants. Ce type de processeur connaît également certaines spécificités au niveau de l'alimentation. Si les variante 166 et 200 MHz sont, tout comme le Pentium MMX, alimentées en 2,9V (noyau) et 3,3 V *(E/S),* les modèles 233 et 266 MHz nécessite une tension de noyau de 3,2V, valeur moins classique que l'on ne trouve que sur les modèles de cartes-mères les plus

récents. Il faudra prévoir, pour le K6, un refroidisseur actif efficace si l'on veut lui garantir une longue vie.

### **CyriX/IBM 6x86**

Cyrix craignant, sous les coups de boutoir du raz de marée MMX, de se retrouver avec nombre de ces processeurs sur les bras, les différentes versions du 6x86 sont tombées à des prix défiant toute concurrence. Dès sa mise sur le marché ce processeur visait le bas de gamme (des prix s'entend). Ses performances de virgule flot-

tante sont encore pires que celles du K5 d'AMD, ce qui ne l'empêche pas de présenter un rapport performance/prix très acceptable. la version la plus récente, la PR200+, ne peut être utilisée que sur les cartes-mères disposant d'une horloge externe de 75 MHz, introuvables avant les premiers mois de 1997. Seules les versions du 6x86 allant jusqu'au PR166+ conviennent donc pour une réactualisation d'une carte-mère un peu plus ancienne.

### **CyriX/IBM 6x86MX**

Comme le laisse supposer le suffixe MX. ce dernier-né de la coopération entre IBM et Cyrix dispose du set d'instructions MMX. Ce processeur présente des performances étonnantes. Sous Windows '95 il atteint. à une horloge de 166 MHz. les performances d'un K6 tournant à 233 MHz! Ceci explique qu'IBM/Cyrix aient gardé la dénomination basée surles performances P*(P* ra*ting).* le processeur tournant à 188MHz

est de ce fait baptisé 6x86MX PR233 vu que son niveau de performance est identique à celui d'un Pentium II tournant à 233 MHz. Ce processeur, également connu sous la dénomination M2, prend place dans un support 7 et, vu ses performances, constitue le processeur de réactualisation idéal à condition que la cartemère dispose d'une tension d'alimentation double (2,8 et 3,3 V) et que son BIOS reconnaisse ce type de processeur.

**IDT-C6**

Sans tambour ni trom-

petre un nouveau fabricant a fait son apparition sur le marché très concurrencé des processeurs. Dans le cas du produit de Integrated Device Technology, Inc (lOTen raccourci) il s'agit d'un processeur compatible Pentium avec set d'instructions MMX de développement et fabrication-maison, à la consommation de courant inférieure du tiers à celle d'un processeur d'Intel et à la puce d'une surface de 40 à 50% plus faible que son concurrent direct (88 mm<sup>2</sup>). Ses performances doivent être celles d'un Pentium MMX. Ceci reste à vérifier vu que les premiers exemplaires de ces CPU devraient arriver sur le marché dans les prochaines semaines. Ilest difficile également d'affirmer quoi que ce soit quant à la compatibilité avec les cartes-mères existantes. Les portables et autres PC de bureau à faible coût sont les domaines de prédilection de son utilisation. À suivre.

### **En 2 mots comme en mille**

Il est plus difficile que jamais, aujourd'hui, de choisir le bon processeur. la concurrence est sur les talons d'Intel (si elle ne lui marche pas surles doigts de pied), proposant des processeurs rapides à mettre sur les cartes-mères existantes. En puissance de calcul pure Intel paraît encore tenir la corde (pour combien de temps ?). Il faut, en tout état de cause. bien être conscient du fait que ce que l'on achète aujourd'hui est quasiment dépassé le lendemain. Faire des « réserves » pour demain ou après-demain coûte cher. Dans bien des cas, utiliser au mieux les possibilités de son système est déjà suffisant. Mais il s'agit là du sujet d'un autre article ...

079032-1

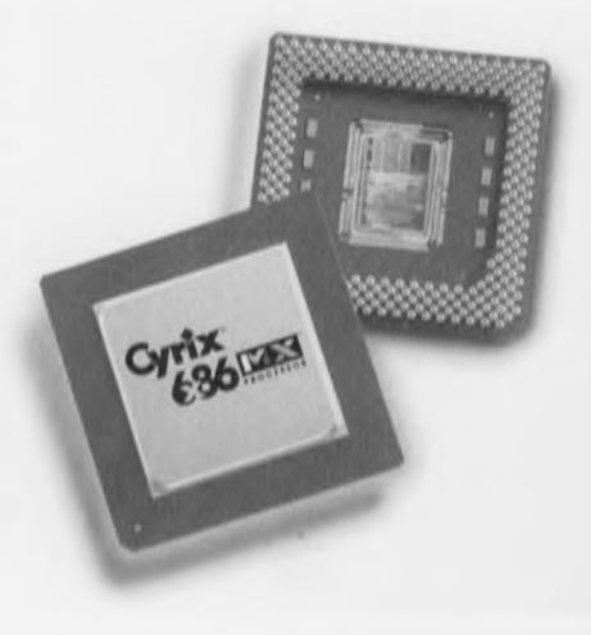

# **trucs & astuces**

### **Le matériel**

Si vous souhaitez augmenter la vitesse, voici la liste des améliorations présentant le meilleur rapport gain de performance/coût: - Augmentation de la mémoire

- Processeur plus rapide
- Disque dur plus rapide
- Corte graphique plus rapide

ē

Sur une corte-mère moderne équipée de deux canaux IDE, connectez le disque dur sur le premier canal et le lecteur de CR-ROM sur le second. Cela donne ou disque dur la possibilité de fonctionner à sa vitesse maximale (valable surtout en combinaison avec les lecteurs de CD-ROM plus anciens). N'oubliez pas alors de configurer le lecteur de CD-ROM en mode « maître» à l'aide du ou des pontets adéquots.

9 Si vous utilisez le mot de passe de votre carte-mère et qu'il vous arrive de l'oublier, il est possible, avec la plupart des cartesmères et à partir d'un pontet particulier, d'effacer tous les paramètres du BIOS (parmi lesquels se trouve le mot de passe). SI aucun pontet spécifique n'est disponible, il vous reste la possibilité de retirer la batterie de sauvegarde (quelques minutes suffiront pour décharger un éventuel « condensateur électrochimique» tampon ou même, si celui-ci n'est pas amovible, d'en court-circuiter les bornes pendont quelques secondes au moyen d'une résistance de 10 ohms.

9  $\lambda$ Beaucoup de cartes graphiques utilisent une interruption (le plus souvent IRQ11). Certaines cortes sonores veulent utiliser la même interruption. Veillez bien, lors de l'installation, à vous assurer lesquelles parmi les interruptions supportées par la carte sonore sont encore disponibles. Windows 95 permet de visualiser aisément (icône « system» du panneau de contrôle) quels IRQ et DMA sont utilisés par quels équipements et où se trouvent les éventuels conflits.

므 Si une connexion PS/2 destinée à la souris est disponible, n'hésitez par à l'utiliser (pour autant que votre souris supporte ce type de connexion). Une interruption spécifique (IRQ 12) est en effet réservée à cet usage. Cela a pour avantage de laisser deux ports sériels disponibles pour d'autres applications (par exemple une tablette à digitaliser et un modem). Si vous ne disposez que d'une souris munie d'un connecteur sériel, vous pouvez acquérir pour quelques francs un convertisseur sériel vers PS/2. Informezvous au préalable auprès de votre reven-

deur de ce que votre souris supporte bien le mode de connexion PS/2 cor la plupart des souris bon marché sont prévues pour tonctionner en un mode seulement, soit avec un port RS-232 soit avec un port PS/2.

### **BI05**

Lors de l'installation d'une nouvelle cartemère, ce sont le plus souvent des valeurs par défaut qui sont sélectionnées ou niveau du BIOS et de son SETUP Il s'agit de voleurs relativement passe-partout qui garantissent le démarrage du système mois qui limitent souvent les performances. Vérifiez tous les paramètres du BIOS avec le manuel d'instruction de <sup>10</sup> carte-mère à la main.

En premier lieu, les paramètres «CPU internai cache» et «external cache» doivent être positionnés sur «enabled», autrement vous perdrez de 10 à 30% de la vitesse. Fort heureusement, avec les BIOS modernes ces valeurs sont par défaut «enabled».

U

یا

Les BIOS récents offrent hobituellement une fonction d'auto-détection au niveau du disque dur. Utilisez-la et voyez quelle est la valeur optimale que vous suggère l'ordinateur pour votre disque dur. En cas de multiples possibilités, choisissez l'option LBA *(Logicol Black Addressing).* Celle-ci vous donnera le toux de transfert le plus rapide.

9

Comme il <sup>Y</sup> a en général beaucoup de mémoire sur la carte-mère, désactivez tous les tests de mémoire et les bruitages associés. Cela rend l'auto-test de la machine notablement plus rapide et ce sans couinement Intempestif de la port du haut-parleur. Vous savez en effet après un seul et unique test que tous les bancs de RAM sont en ordre et, d'autre port, les modules de mémoire modernes sont fiables et ne tombent pas en panne pour un oui ou pour un non. 9

Une autre source de bruit inutile peut aussi être éliminée en supprimant la vérification des lecteurs de disques souples au démarrage («Boot up floppy seek» sur «disabled»). Il est encore possible de gagner quelques secondes au démarrage en choisissant comme ordre de démarrage («Boot sequence») C,A.

Sur les cartes-mères actuelles, les ports sériels et parallèles, ainsi que le contrôleur IDE, sont Intégrés à la carte elle-même. Ceux-ci peuvent, au niveau du BIOS, être activés et désactivés ou même être positionnés sur d'autres adresses et/ou IRQ. En cas de conflits d'IRQ, Il est souvent utile d'aller vair dans le BIOS quelles sont les possibilités existantes pour les ports sériels 1 et 2 et pour le port parallèle. SI vous choisissez en définitive de mettre le port parallèle en mode ECP, souvenez-vous que cela consommera un IRQ supplémentaire.

### **Windows 95**

Ne laissez pas Windows 95 gérer lui-même le «swap-flle» (mémoire virtuelle) car la taille de celui-cl varie fortement selon les circonstances. Si vous disposez d'un disque récent avec de l'espace libre à profusion, positionnez les tailles minimum et maximum à la même voleur, par exemple 50 ou l OOméga-octets. Cela épargne à Windows pas mal de travail inutile.

9 Cette recommandation vaut également pour le gestionnaire automatique de coche du disque dur que contient Windows 95. Il Y a beaucoup trop de données qui sont lues inutilement alors que la mémoire RAM est autrement plus utile pour d'autres tâches. Vous pouvez ajuster manuellement cette quantité au travers du «System.ini» (à l'aide du programme Sysedit qui se trouve dans le répertoire Windows\System) sous l'étiquette [vcache] en insérant ou en modifiant les mots-clés suivants: MinFileCache=512 MaxFileCache= 1024 La taille minimale du cache est alors fixée à 512Koctets el la taille maximale à l 024Koctets. Vous pouvez Ici aussi choisir d'outres valeurs.

닏 Si vous disposez d'au moins 16Mactets de RAM, vous pouvez également, dans le menu «Control Panel - System Properties -Performance - File System - HardDisk», sélectionner la valeur «Network Server» en lieu et place de "Desktop Computer». Cela donne de meilleurs résuitats au niveau vitesse et certaines tâches sont mieux gérées, entre autres parce que le système réserve alors plus d'espace-Iampon. Supprimez également autant de commandes inutiles que possible dans les fichiers Autoexec.bat et Config.sys. L'ordinateur n'en démarrera que plus vite. En standard, Windows 95 charge automatiquement les programmes suivant (qu'II n'est donc plus nécessaire d'invoquer explicitement): Hlmem.sys Ifshlp.sys Setver.exe Dblspace.bin ou Drvspace.bin Dos=high,umb

Files=60 Buffers=30  $Stacks = 9,256$ Lastdrive=z Shell=command.com /p  $Fcbs=4$   $972034-1$ 

*RÉACTUALISATION PC*

Nous revoilà confrontés au problème à cycle annuel, à savoir que l'ordinateur est à nouveau redevenu trop lent. Il faudrait le doter d'un nouveau processeur mais la monnaie sonnante et trébuchante nécessaire fait cruellement défaut, La solution existe: surcadencer, mais qu'est-ce que cela sous-entend?

A. Meuser

# **surcadencage\* jusqu·à ce que la mort vous sépare le goût du risque**

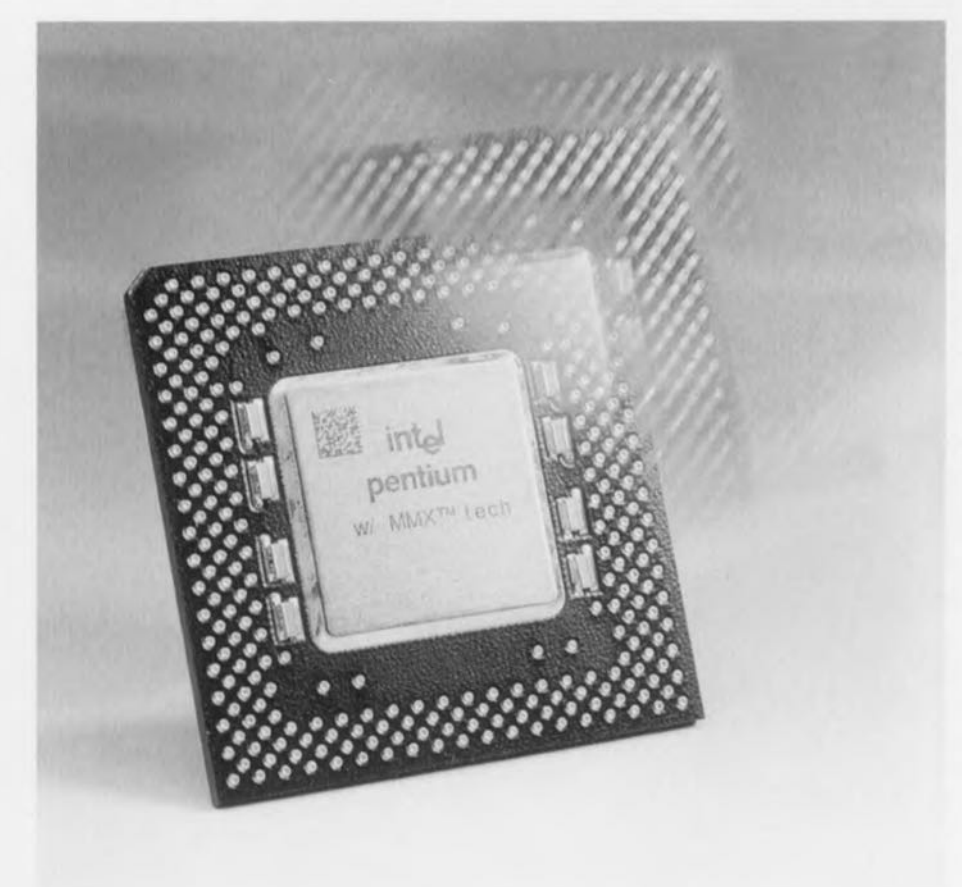

Le surcadençage d'un processeur ou de tout autre circuit est la méthode la plus simple et la moins chère d'augmenter la vitesse d'un PC. La CPU travaille au-delà de ses spécifications. Ce mode d'opération repose surla constatation que, vu que, lors du contrôle en fin de fabrication, les CPU sont soumises à des tests destinés à voir à quelle

vitesse elles fonctionnent fiablement, le fabricant prend une certaine marge de sécurité. Un Pentium 100 tourne ainsi fiablement à 110 MHz. Si tel n'était pas le cas, la CPU aurait vite fait de trépasser. Certains faussaires ont bien évidemment tiré parti de la situation par le passé en vendant des Pentium 90 MHz comme étant des 100 MHz en

polissant purement et simplement le marquage d'origine et en le remplaçant par une valeur supérieure. Cette supercherie n'était que très rarement découverte vu que la majorité des processeurs ne possèdent pas de protection contre un surcadençage.

ACTUALISATION

Il existe, 2 techniques fondamentales pour accélérer un PC par le biais du surcadençage. On peut, pour commencer, essayer de faire tourner la CPU à une fréquence d'horloge plus élevée. La seconde approche consiste à voir du côté du chipset. Dans bien des cas, une combinaison de ces 2 solutions est non seulement possible mals encore judicieuse.

### Comment se fait le surcadençage?

Les cartes-mères pour Pentium modernes comportent, en règle générale, 2 blocs de cavaliers servant au paramétrage de la vitesse de la CPU. Le premier sert à la définition de la fréquence d'horloge externe, celle à laquelle travaille également le chipset. Les fréquences d'horloge courantes actuellement sont 50, 55, 60, 66, 75 et 83 MHz. Ces 2 dernières fréquences, souvent laissées inexpliquées, n'existent que sur les cartes-mères les plus modernes; elles offrent la possibilité de surcadençage la plus simple. Le second bloc de cavaliers sert à définir le multiplicateur interne pour la CPU (1,5/2/2,5/3).Parla combinaison de ces 2 blocs de cavaliers on définit une fréquence d'horloge minimale de 75 MHz

\*NdIR: En dépit d'une recherche pluridirectionnelle et multidisciplinaire, nous n'avons pas réussi à trouver un terme officialisé pour la notion d'overclocking, qui consiste à faire tourner un processeur à une fréquence supérieure à sa fréquence nominale. Pourquoi ne pas tenter surcadençage? Merci Mr Noteris.

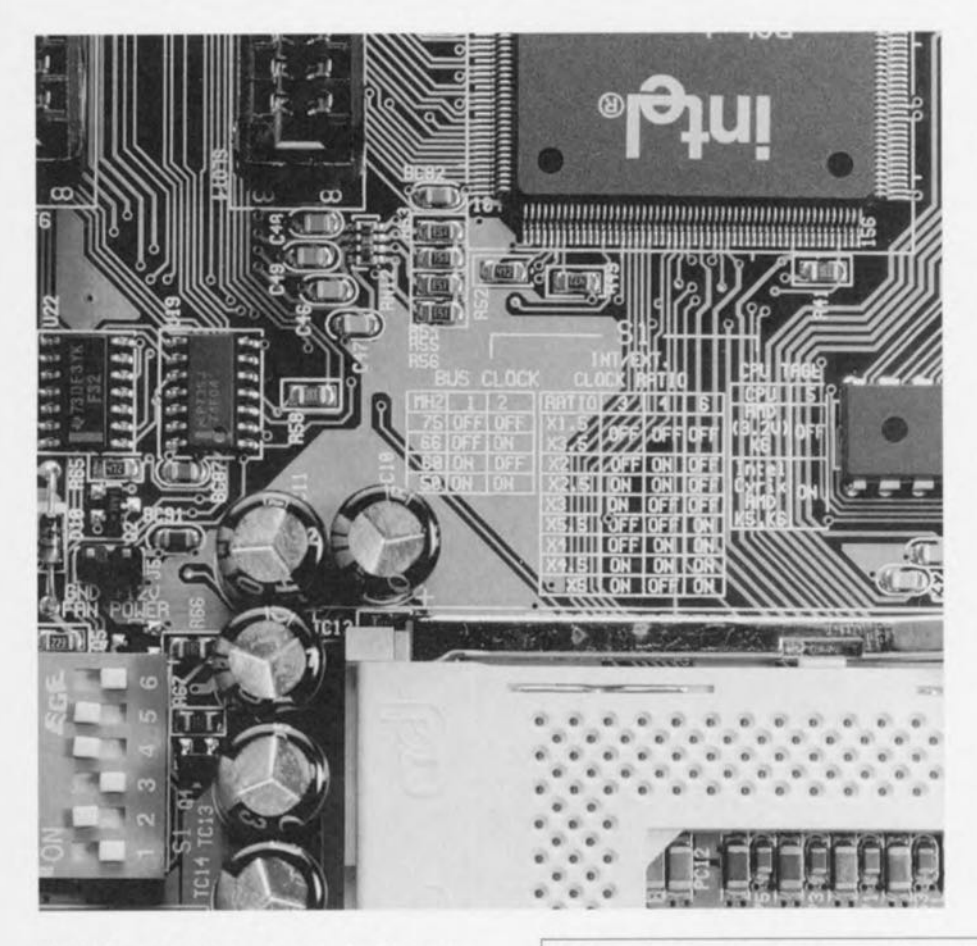

externe et de multiplicateur et les fréquences PCI et CPU correspondantes.

### Quelles **CPU** peut-on surcadencer?

En principe, toutes les CPU se laissent surcadencer, certaines plus que d'outres. La quasi-totalité accepte 10% sans broncher, les plus « manipu-Iobles » étant celles d'Intel où les tolérances sont les plus larges. Il existe, paraît-II, des Pentium 75 tournant à 133 MHz, ce qui correspond à un surcadençage de 77%. Du côté des K5 et K6 de AMD et des 6x86 de Cyrix on devrait pouvoir atteindre 25%. Les processeurs MMX d'Intel et d'AMD présentent une spécificité. Ces processeurs n'étant plus produits en version 100 ou 133 MHz ils interprètent le multiplicateur 1,5 comme 3,5 et 2 comme 4, ce qui donne, la fréquence d'horloge maximale théorique de 333 MHz (83,3 MHz x 4). Certaines CPU nécessitent une augmentation de la tension d'alimentation pour pouvoir tourner à une fréquence d'horloge plus élevée. Il faudra ainsi, par exemple, foire passer la tension d'alimenfation du noyau *(Core)*

(50 MHzx 1,5) et maximale de 250 MHz (83,3 MHz x 3). Si l'on veut, par exemple, faire tourner un Pentium 200 à 225 MHz on choisira une fréquence d'horloge externe de 75 MHz et un multiplicateur de 3. (l'option d'origine étant 66 MHz et le multiplicateur 3). Ce faisant on augmente tant la fréquence d'horloge de la CPU que celle du chipset, sans oublier celle du bus PCI-vu que ce dernier, dons le cos des chipset d'Intel en tout cas-tourne à la moitié de la fréquence d'horloge-système. Ainsi, cette accélération n'est pas limitée uniquement aux performances du processeur mois exerce également une influence sur l'ensemble du système, y compris la mémoire et la corte graphique par exemple. Dons le même ordre d'idées on pourra ainsi accéléré très sensiblement le système si l'on opte pour une fréquence-système de 83 MHz et un multiplicateur de 2,5. La CPU tournerait elle alors à 208 MHz. Un tel surcadençage pose des exigences sévères aux différents sous-ensembles du système. Ainsi, une carte graphique pilotée par une horloge de 37,5 MHz dépasse en effet la fréquence d'horloge maximale du bus PCI, à savoir 33 MHz. Il n'est pas rare de rencontrer des problèmes avec les contrôleurs SCSIvoire en cos de présence de plusieurs cartes PCI. Le tableau 1 donne toutes les combinaisons possibles de fréquence d'horloge Tableau 1 : Combinaisons de fréquence d'horloge et de multiplicateur possibles.

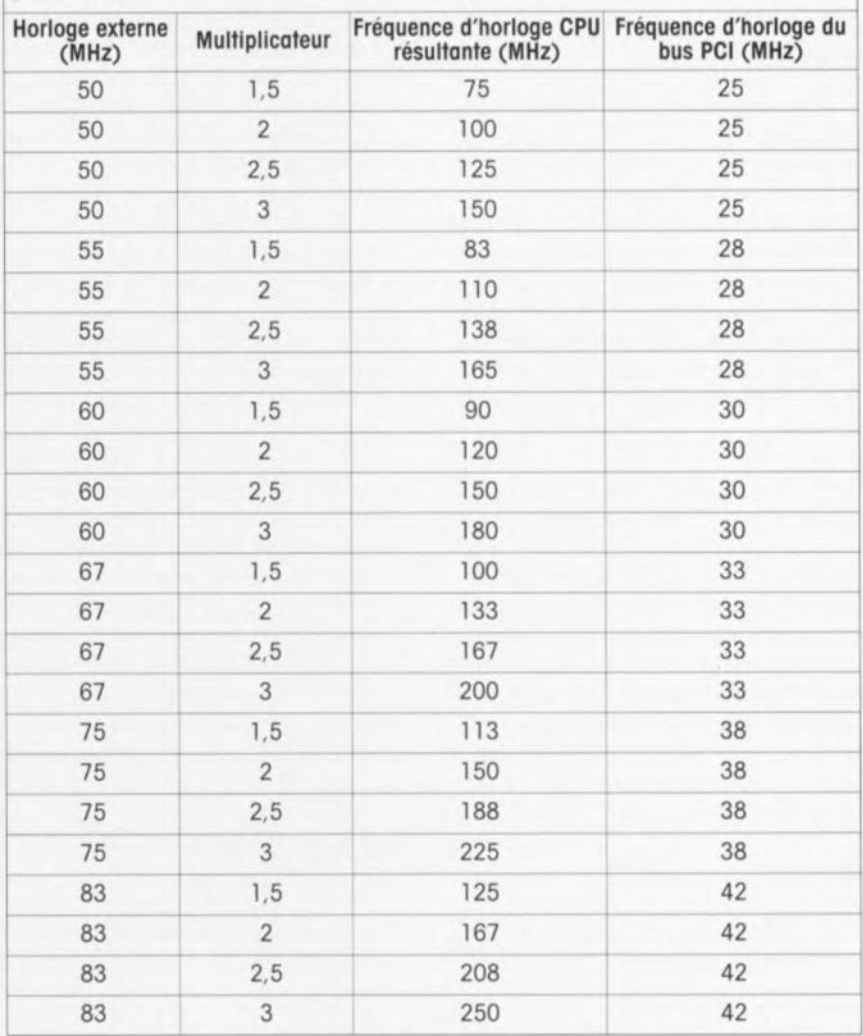
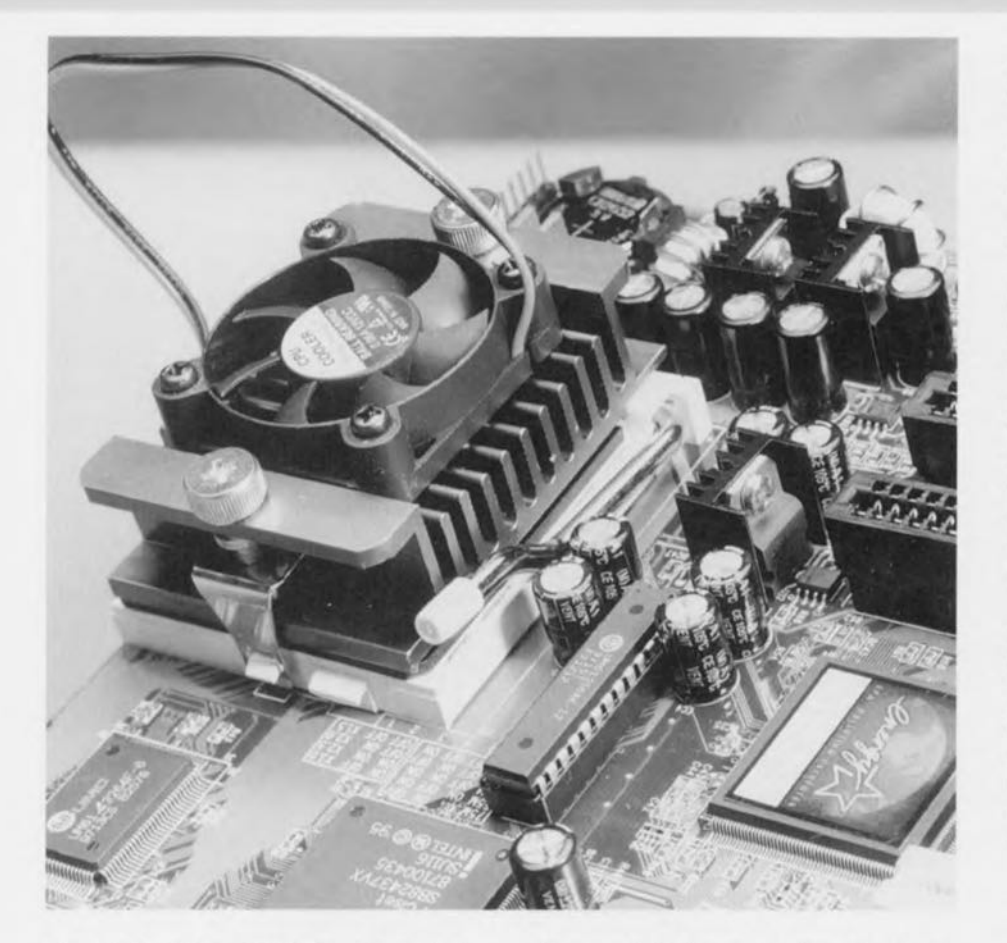

d'un K6 AMD 200 MHz devant à 233 MHz, de 2,9 V à 3,1 voire 3,2 V.

#### **Et quelles cartes-mères?**

Les cartes-mères les plus aptes au surcadençage sont celles connaissant des fréquences d'horloge allant jusqu'à 83 MHz.La carte-mère-type d'entre les cartes-mères « surcadençables » est la P/I-P55T2P4 d'ASUS qui, dans sa version la plus récente, connaît tant une fréquence d'horloge maximale de 83 MHz qu'une tension d'alimentation de noyau de 3,2V pour le K6. Le positionnement des cavaliers pour 75 et 83 MHz est le suivant:

75 MHz: JP8 1-2, JP9 2-3, JP1 01-2 83 MHz: JP8 1-2, JP9 1-2, JP10 2-3

Les cartes-mères d'ABIT permettent un paramétrage aisé de la fréquence d'horloge, puisque celui-ci peut se faire par l'intermédiaire du BIOS, Sur les cartes-mères dotées du chipset TX de la gronde majorité des marques il est possible de surveiller la température du processeur par le biais du BIOS, Ceci nous amène ou paragraphe suivant.

#### **Silence, on chauffe**

Sile surcadençage est aussi intéressant que simple, Il s'accompagne bien évidemment de l'un ou l'autre problème. L'augmentation de température qu'il implique a bien évidemment une influence néfaste sur la durée de vie de tous les composants forcés à travailler au-delà de leurs spécifications. Dans le pire des cos un surcadençage exagéré peut entraîner le décès par surchauffe Immédiat d'une CPU, Les risques ne se situent pas uniquement du côté de la CPU, les composants du chipset peuvent eux aussi être entraînés dons son déclin. Dons la plupart des cos ceux-ci sont prévus pour 66 MHz ou maximum, de sorte qu'une horloge-système de 83 MHz peut être la source de problèmes. Souvent un tel système est instable, ce que l'on ne constate que lors de tests longs et exhaustifs. Un redémarrage intempestif *(Reboo!]* du système en pleine tâche pointe souvent dans la direction d'un problème avec la RAM, trop lente pour cette fréquence d'horloge-système trop élevée. Un système pouvant tourner jusqu'à 83 MHz nécessite l'utilisation de RAM EDO 60 ns de très bonne qualité, voire de 50 ns: on lui préférera même de la SD-RAMcapable elle de travailler jusqu'à 100 MHz.

#### **Sans refroidissement rien ne va plus**

En raison du probléme de surchauffe évoqué plus haut, la première condi-

tion à laquelle doit répondre un système surcadençage: veiller à un refroidissement adéquat des composants. Un refroidisseur de CPU doit être doté d'un radiateur de taille suffisante (ailettes de 7 à 10 mm de haut) et comporter un ventilateur doté, si possible, d'un roulement à billes (on n'oubliera pas une fine épaisseur de pâte thermoconductrice). L'approche idéale consiste bien évidemment à disposer d'un ventilateur thermocontrôlé du genre de celui décrit ciaprès, Il faudra envisager, si d'autres composants présentent des velléités d'échauffement exagéré, la mise en place d'un ventilateur additionnel à l'intérieur du coffret,

### **Mode d'emploi du surcadençage**

Si vous voulez, en dépit des dangers évoqués dans les lignes précédentes, tenter le coup, voici quelques astuces intéressantes:

- On procédera par étapes aussi proches que possible de manière à pouvoir établir les limites de son système.
- Si, après changement de la fréquence votre système n'arrive pas même, ou démarrage, jusqu'à l'annonce du BIOS, essayez d'augmenter la tension d'alimentation du noyau et relancez le démarrage. Si alors le BIOS ne se manifeste pas il vaut mieux oublier ce paramétrage. La fréquence d'horloge est tout simplement trop élevée.
- Si le système démarre normalement essayez plusieurs applications. Un programme de test tel que Winstone pourra donner un coup de main. N'hésitez pas tester votre système longuement (plusieurs heures). En l'absence de crash au cours de cette mise à l'épreuve, vous avez de la chance !
- Refroidir, refroidir et encore refroidir l

## **Que nous réserve l'avenir?**

Au cours des prochains jours on devrait voir apparaître les premières cartesmères à chipset VIA. Ceux-ci supportent des horloges-système allant jusqu'à 100 MHz. Ce n'est qu'alors que l'on pourra, à condition d'utiliser des SD-RAM, améliorer les performances de la mémoire du système. Même si l'on a réussi son opération de surcadençage, il ne faudra pas oublier que même les systèmes en surrégime deviennent trop lents bien trop tôt, la prochaine génération de processeurs est en route!

972033-1

# **thermomètre pour CPU**

Un échauffement excessif a pour conséquence le trépas de la CPU-cet avertissement ne vaut que si l'on accroît consciemment la fréquence d'horloge en vue d'obtenir, gratuitement et pour rien, de meilleures performances de son système, Il faudra, pour réduire le risque de trépas par surchauffe, prendre 2 mesures:

- 1. Doter la CPU du meilleur radiateur actif que l'on puisse trouver.
- 2, Surveiller la température pour pouvoir, à temps, reconnaître le danger encouru par la CPU,

Nous vous proposons, pour la seconde mesure, une solution confortable: un petit bout de programme de mesure tournant sous Windows surveille, par le biais d'un capteur de température connecté ou port parallèle, la température du boîtier de la CPU, élément rapporté sous d'une part la forme d'une voleur de mesure exacte et de l'outre sous celle d'une échelle à 3zones. Toute température inférieure à 30∞C est considérée comme froide (zone verte), une température comprise entre 30 et 50∞C étant «tiède» (zone jaune) toute température supérieure à 50 c étant «chaude» (zone rouge), l'écran affiche, outre la couleur de zone, la voleur exacte de la température dont l'actualisation se fait seconde après seconde, la couleur de l'icone du programme donne, comme indiqué plus haut, la zone de température. En vue d'attirer immédiatement l'attention en cos de température excessive, la fenêtre de visualisation grossitdès que la température de la CPU dépasse 50<sup>oo</sup>C. Cependant, il nous faut, avant que nous n'en soyons là, réaliser la thermosonde et la connecter à l'ordinateur.

# Mesurer, simple comme bonjour

Comme par hasard (ha ha ha), on trouve ailleurs dons ce même magazine un montage à base de convertisseur A/N MAX187 permettant la mesure, par le biais de l'interface parallèle, de voleurs analogiques, le capteur de température à connecter à cette platine (EPS 970060-1) pourra être soit le lM35 soit le lM335, National Semlconductor les fait tous les 2, SGS-Thomson produit également le LM335. Ils fournissent tous 2 une tension de 10 mV/°C.

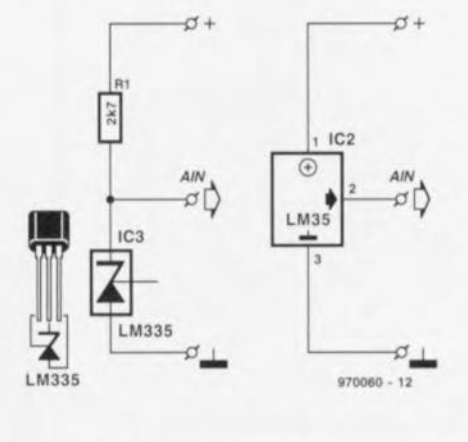

Ce qui les différencie est la définition du point zéro qui est, sur le lM35 de 0 °C (273 K) alors qu'il est, sur le LM335, de-273°C (OK), Le LM35 consomme légèrement moins et possède un échauffement propre moindre (0,1 °C, 0,3 °C pour le LM335). Comme le montre le schéma de la figure 1 les 3 broches du LM35 sont connectées directement aux picots PC5, PC6 et PC7 de la platine du convertisseur A/N, le lM335 exigeant la mise en place d'une résistance-talon de 2kQ7 entre les picots PC8 et PC9, le lM335 proprement dit étant connecté aux picots PC9 et PC10 (attention au respect du brochage de ces 2 composants !), À 25°C, le LM35 fournit à sa sortie (broche 2) une tension de 250 mV (10 mV/°C x 25 °C) alors que l'on trouvero à la sortie du LM335 une tension de 2,98V (10mV/K x (273 + 25)K), le logiciel n'a bien évidemment pas le moindre probtèrne à effectuer la conversion nécessaire,

# Monté vite fait bien fait

Il faudra, en cos d'utilisation du lM335, mettre en place la résistance de 2kQ7 selon les « instructions » de la figure 1, la liaison vers l'interface analogique à MAX187 se fera, tant avec le LM35 qu'ovec le LM335, à l'aide d'un câble fin et souple à 3 conducteurs, L'isolation des connexions se fera, de préférence, à l'aide de morceaux de gaine thermorétractable. La figure 2 illustre la technique de connexion du capteur terminé à l'entrée analogique, Il reste à établir la liaison thermique entre le capteur et le radiateur actif de la CPU, la solution la plus simple consiste à coincer le capteur entre 2 ailettes du radiateur, quitte éventuellement à assurer sa fixation par une goutte de colle rapide, l'essentiel est qu'il soit électriquement isolé et mécaniquement stable, le programme pour Windows vous est proposé sous la forme d'une disquette 3"1/2 dénommée ESS976011-1, disponible auprès des adresses habituelles, Dons le sousrépertoire TEMPMON de cette disquette on trouve le programme TEMPMON,EXE servant à la visualisation de la zone de température sous la forme d'un feu tricolore, Dons le sous-répertoire MAX187 on trouve le programme MAX187,EXE permettant la visualisation de la température de la CPU tant en valeur de degrés centigrades que degrés Kelvin, Tous les programmes ont été écrits en Delphi Vl ,0; le code source se trouve également sur la disquette pour ceux d'entre nos lecteurs que cet aspect des choses intéresse, Une fois l'installation terminée et le programme TEMPMON lancé il reste à choisir le port imprimante à utiliseret à indiquer le type de capteur de température pour que le « maton de CPU » soit opérationnel. Espérons que vous ne vous trouviez pas immédiatement confronté à un « carton rouge »...

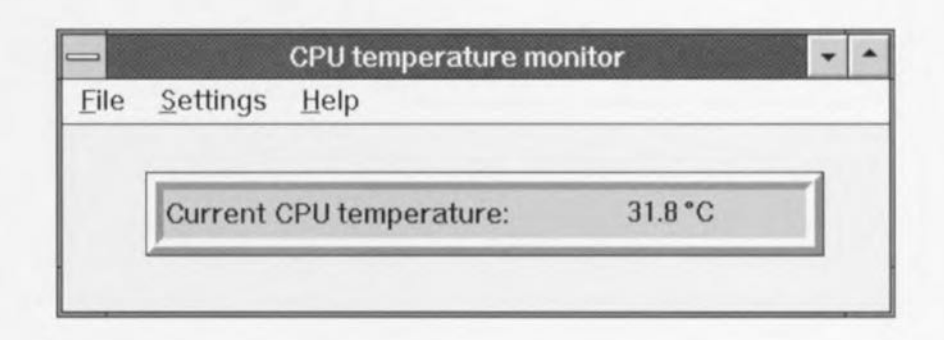